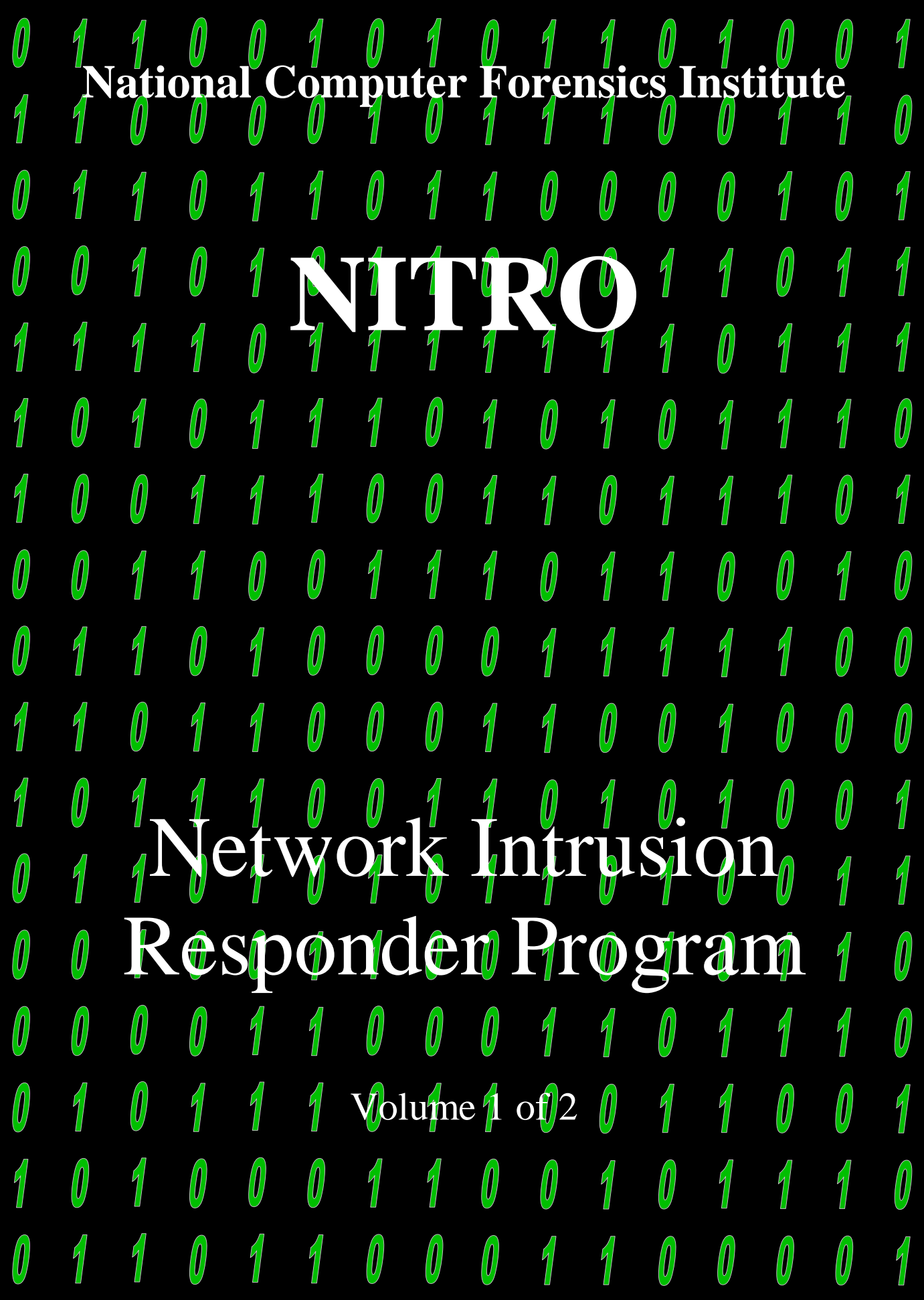

# **Course Introduction**

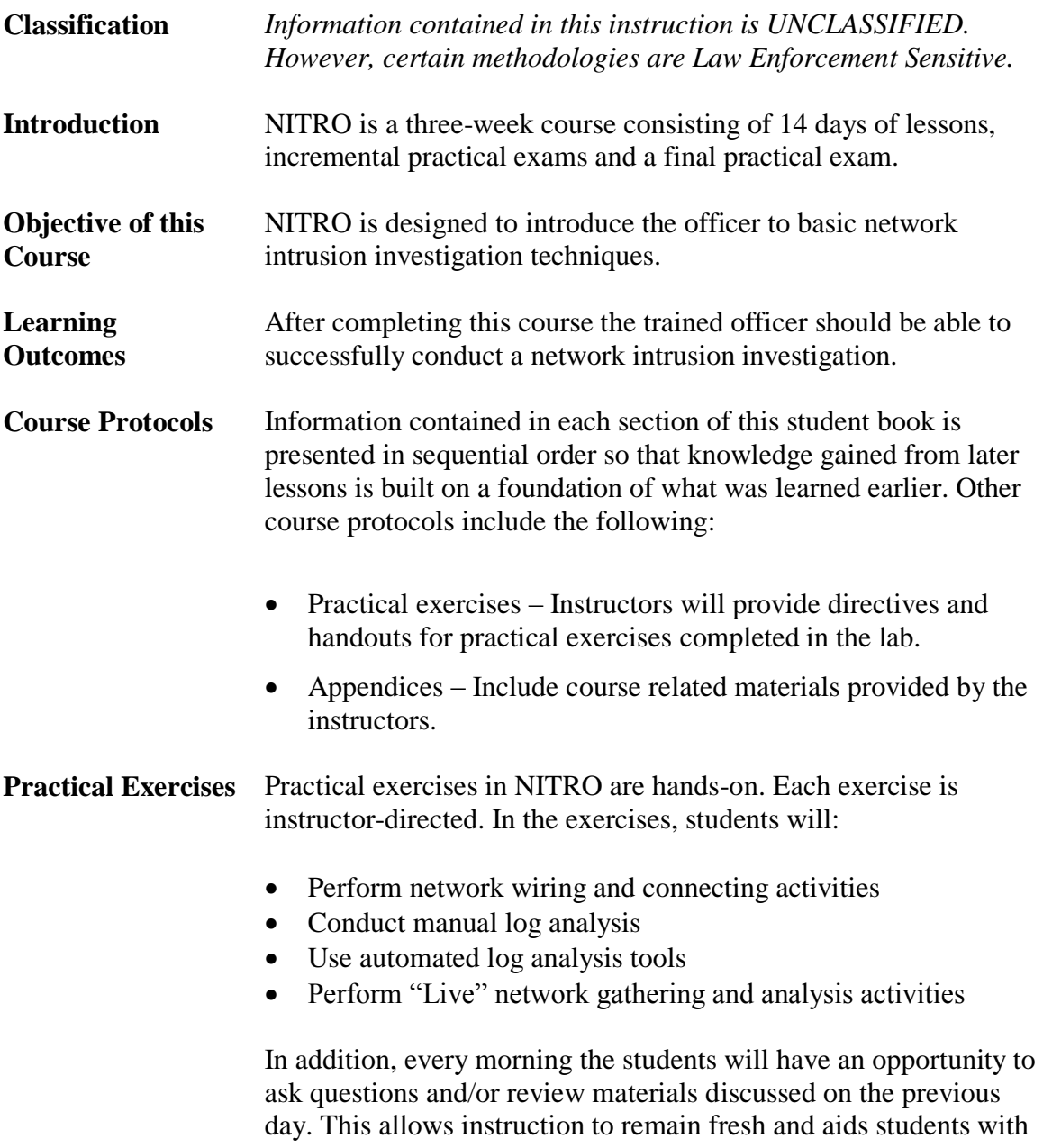

building practical connections to the training.

\*\*\*This page intentionally left Blank\*\*\*

# **Network Intrusion Responder Program (NITRO)**

### **NITRO Book I**

Windows Operating System Introduction to Networks Network Connectivity and Protocols IP Addresses and Subnets Common Network Crimes Phases of an Intrusion

## **NITRO Book II**

Report Writing Legal Issues Fundamentals of Log Analysis Log Sources Log Analysis LiveWire Investigations Appendices

This page intentionally left blank.

Topio

Dono

# **Network Intrusion Responder Program (NITRO)**

# **Table of Contents - Book I**

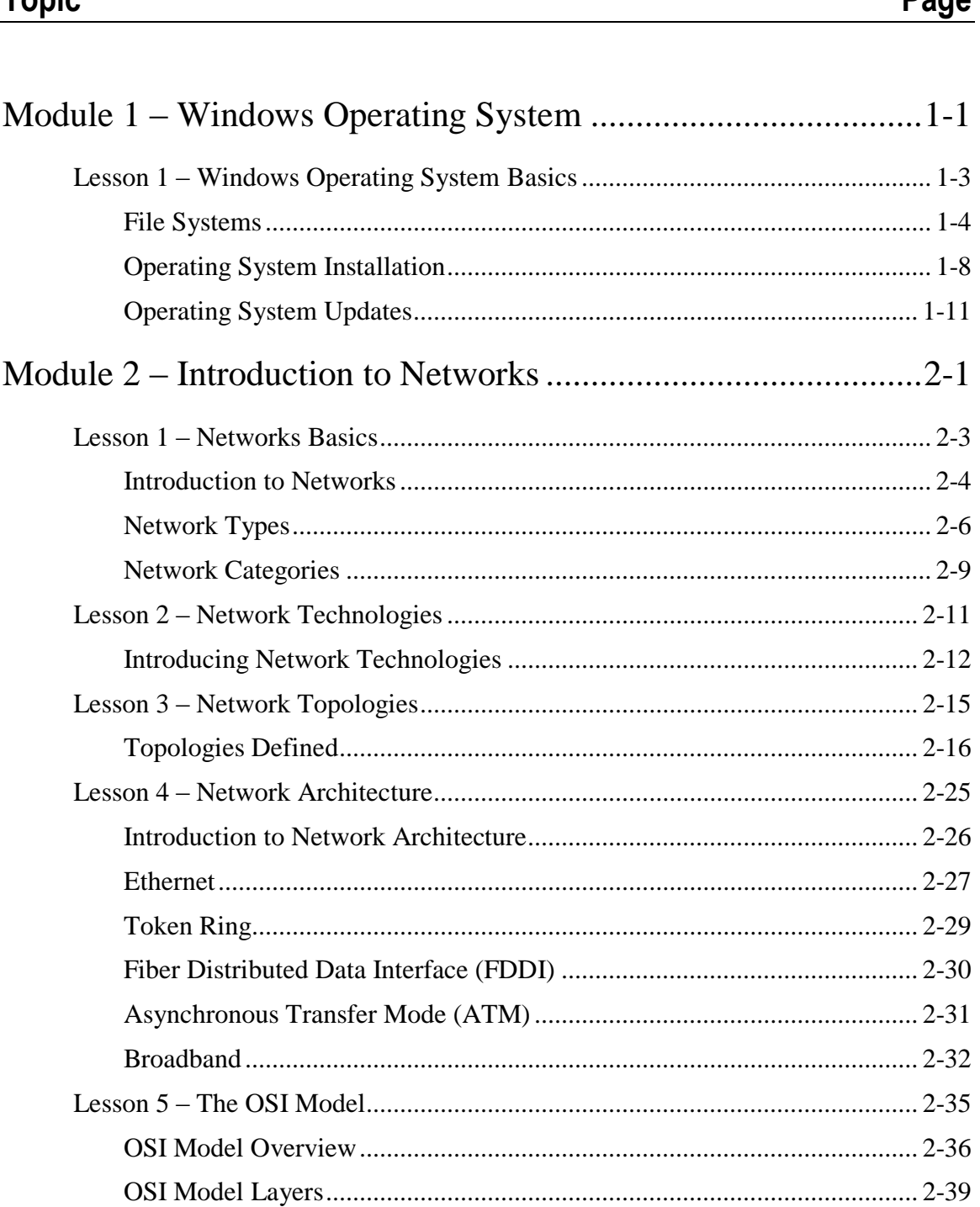

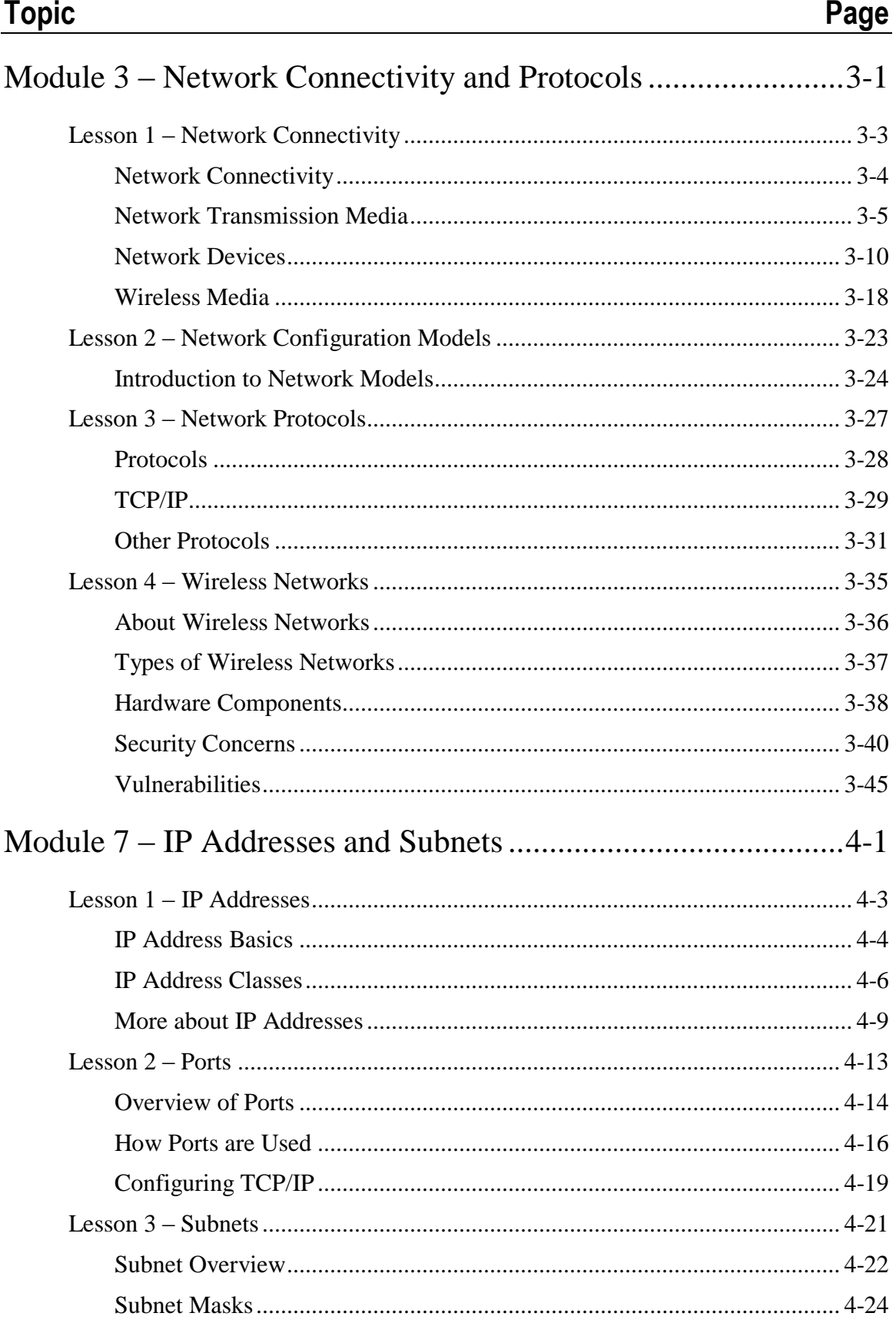

# **Topic**

## Page

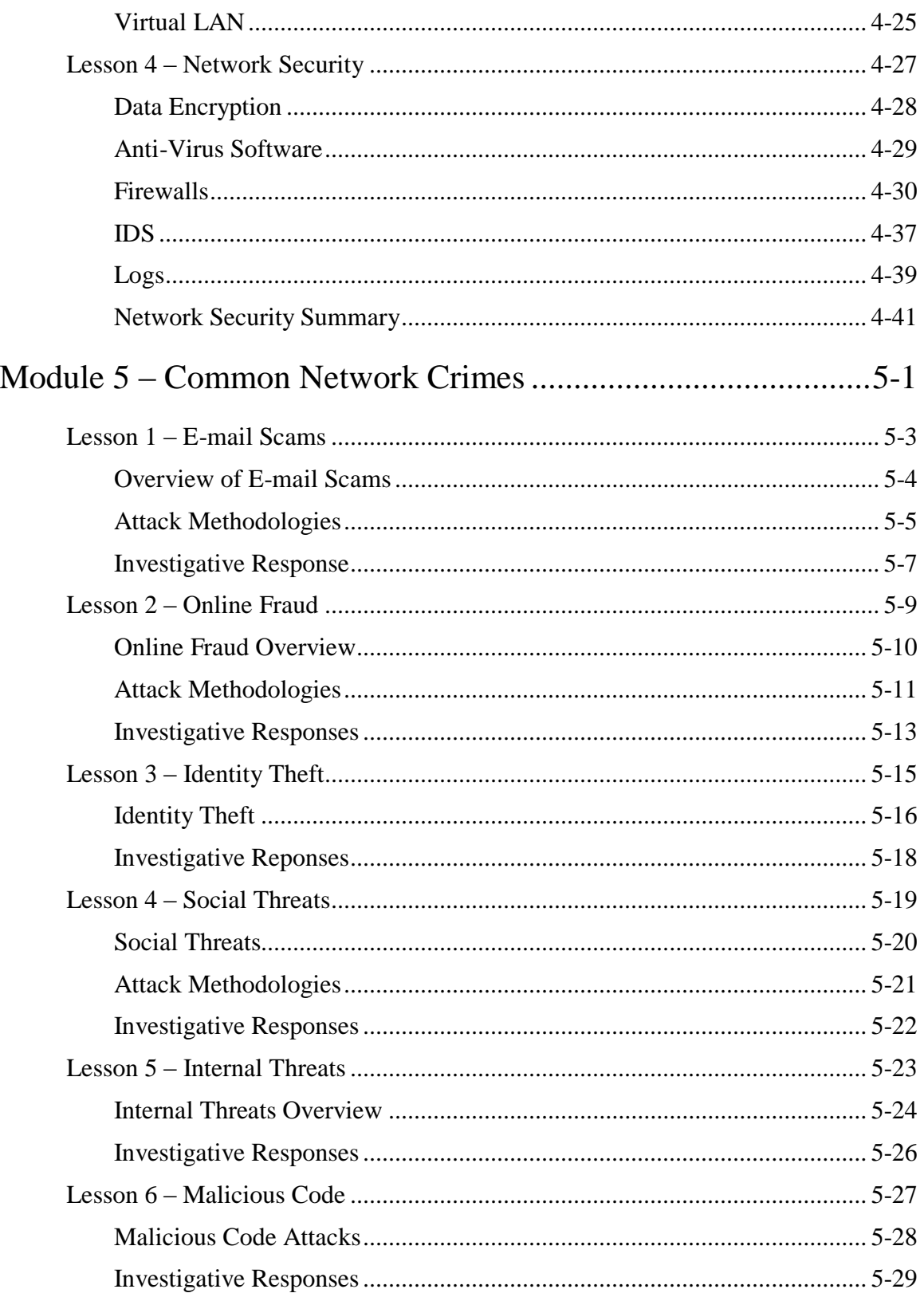

# **Topic**

## Page

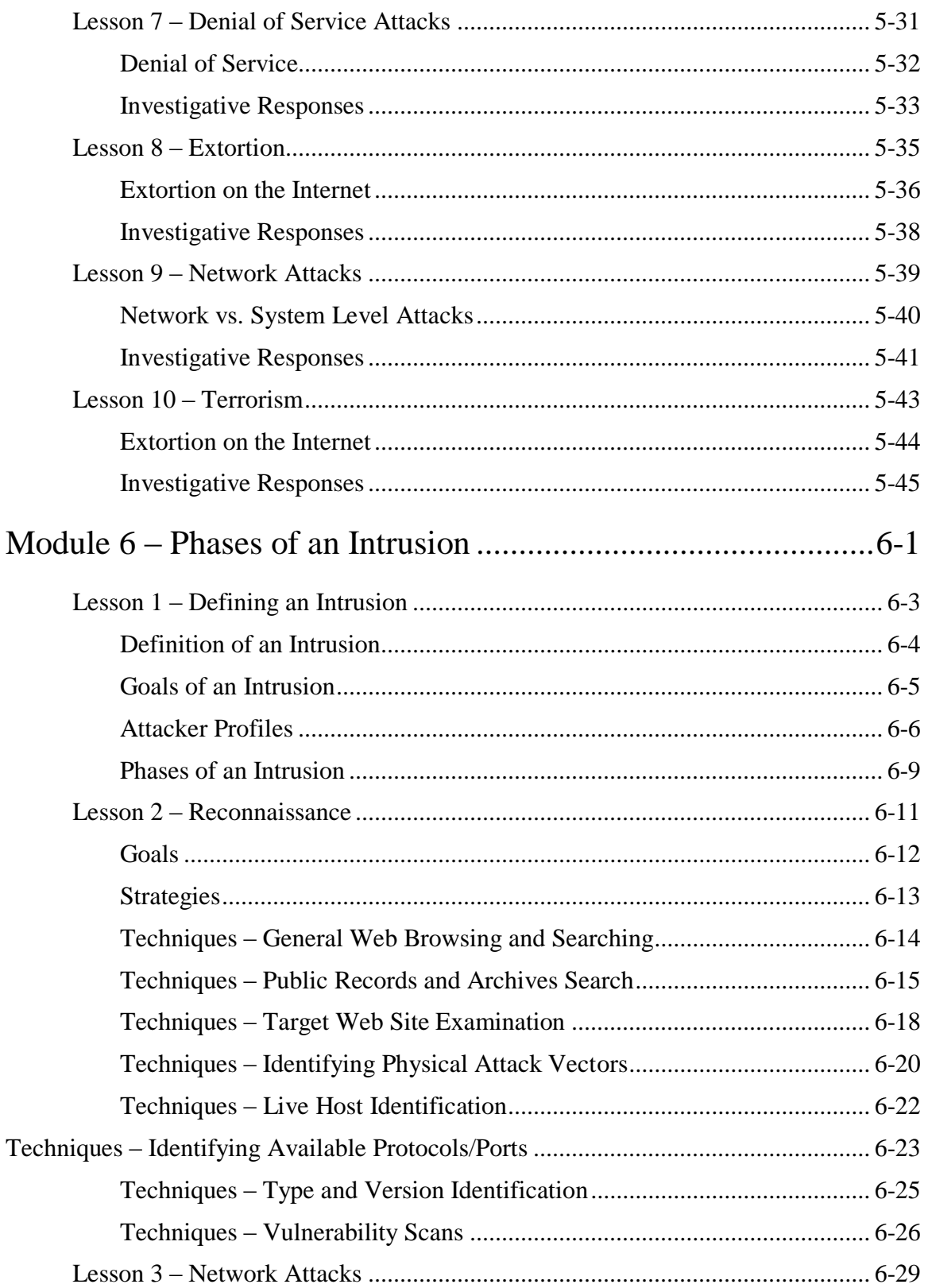

### **Topic Page**

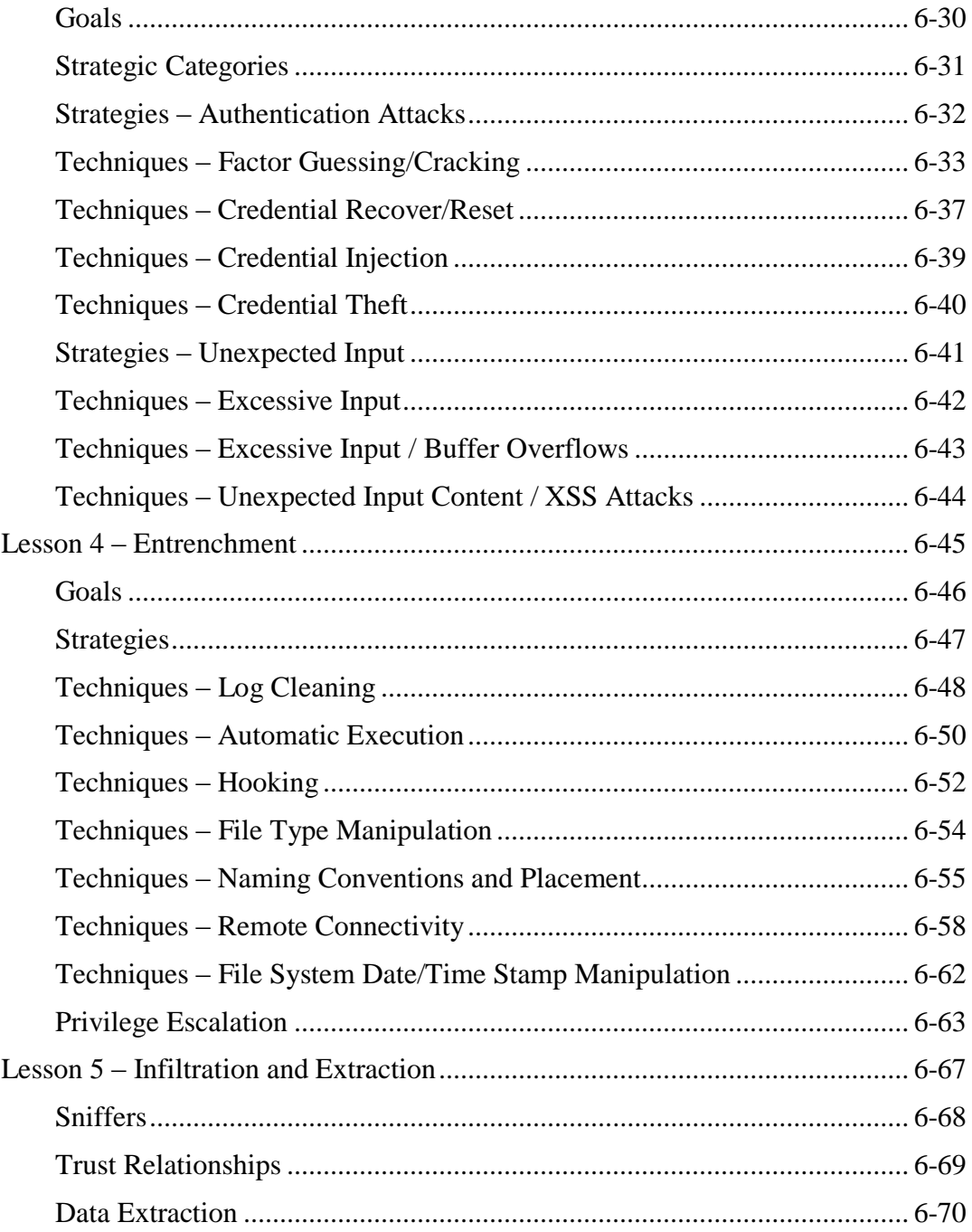

# **Module 1 Windows Operating System**

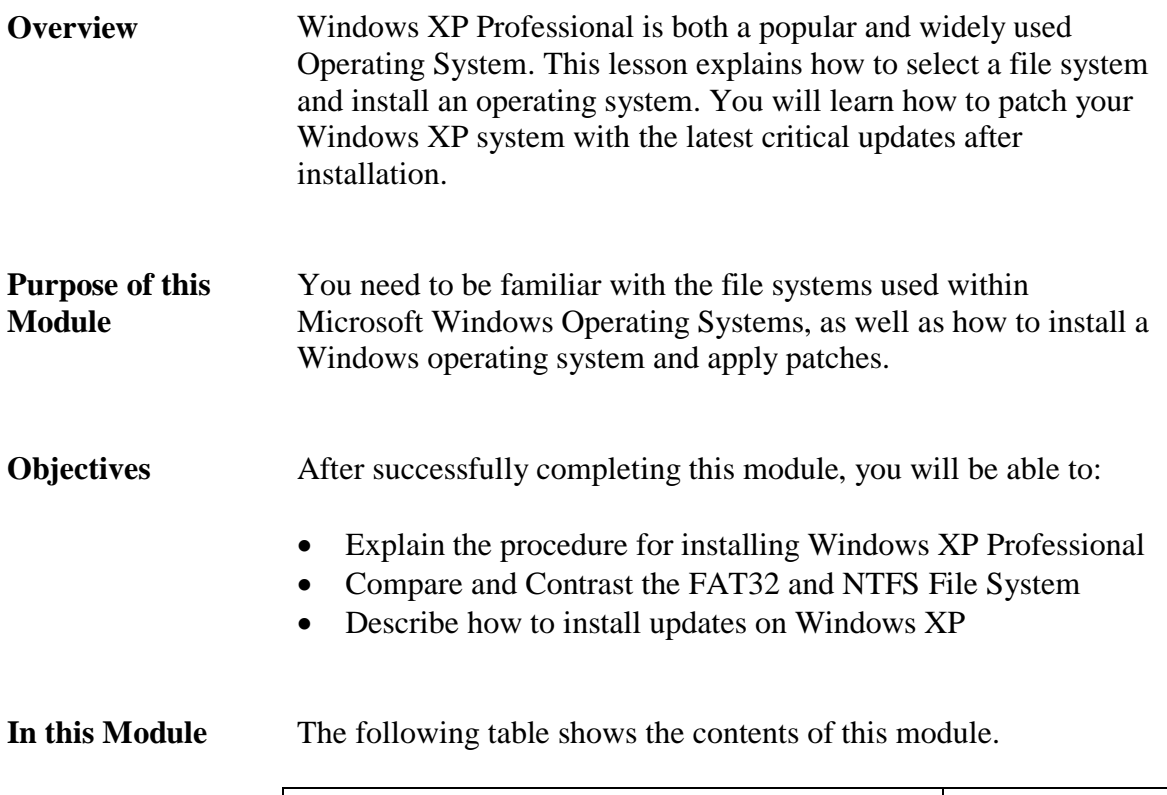

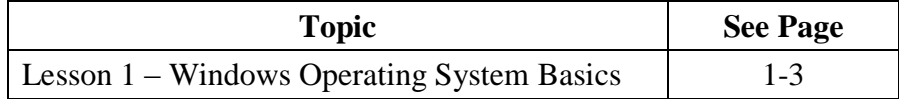

This page intentionally left blank.

# **Lesson 1 – Windows Operating System Basics**

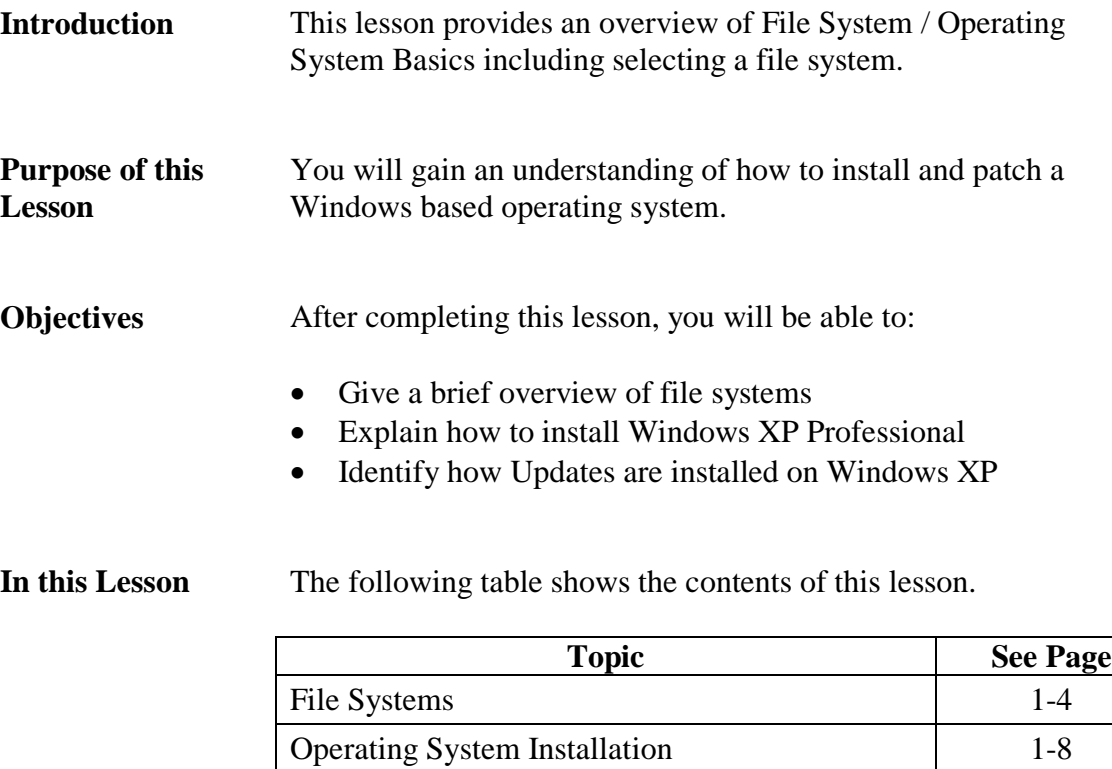

Operating System Updates 1-11

# **File Systems**

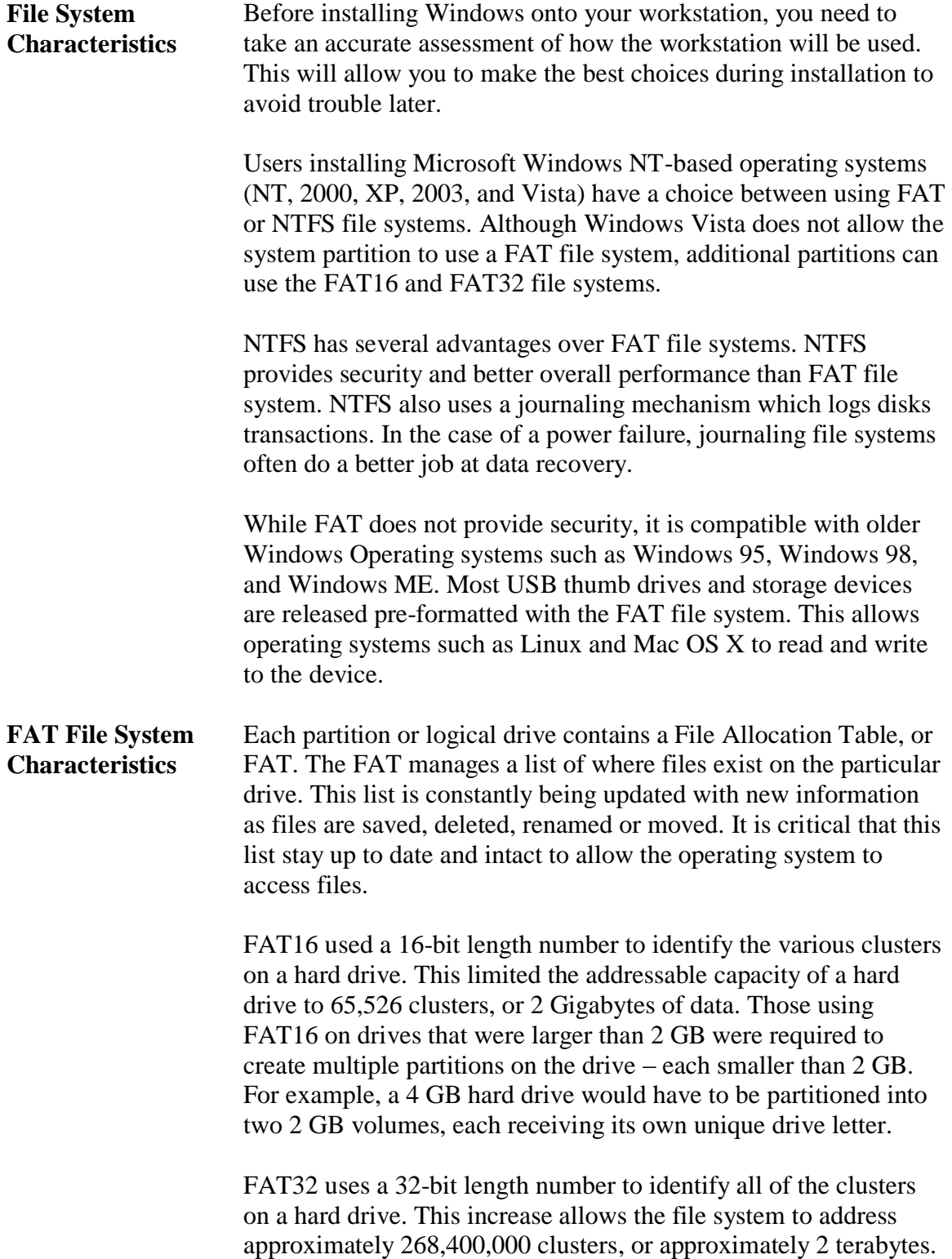

### **File Systems**, continued

**NTFS** Windows 2000 and Windows XP can operate in a FAT32 or FAT16 environment, but most users opt for the default file system, NTFS (New Technology File System). NTFS is more stable than the FAT system and offers such benefits as file compression and data encryption; these options are not readily available on a FATbased system. In addition, MS Windows 2000, Windows 2003, and Windows XP Professional support *dynamic volumes,* which allow partitions to be added or extended without resulting in data loss.

> The Windows 2000/XP Disk Management tool allows you to add, delete or modify partitions. In addition, it can be used to display general volume information including: file system type, the amount of available space and the drives total capacity. It can also be used to convert a partition from FAT16/32 to NTFS. In addition, the command prompt can also be used to convert partitions up to the NTFS standard. The following command converts the FAT formatted D: to the NTFS standard:

convert <drive letter> /fs:ntfs

**Note:** FAT partitions can be converted to NTFS while preserving the data; however, NTFS partitions cannot be converted to either of the FAT file systems.

There are a number of ways that a partition can be formatted or reformatted to the NTFS file system. The Disk Management tool, described previously, can be used to format the partition. In addition, the partition can be formatted via My Computer. The new partition(s) display when the My Computer folder is opened. Right clicking on the partition will result in a context-sensitive menu with Format as an option. Lastly, the Format command can be executed via the command line. The command "format [drive letter] /fs:ntfs" will format an existing partition to the NTFS standard.

**Note:** The format command can also be used to prepare a partition with the FAT (/fs:FAT) and the FAT32 (/fs:FAT32) file systems.

### **File Systems**, continued

**NTFS File System Characteristics** NTFS uses the Master File Table (MFT) to track files and their associated locations on a particular volume. The MFT is similar to FAT in that it maps the location of directories and folders and is updated whenever a file is accessed, changed, deleted or added to the volume.

> There are, however, significant differences. The File Allocation Table can be thought of as a static fixed-sized chart that cannot change in size. However, the MFT is much more dynamic than the FAT. The MFT is a relational database that can grow in size if necessary. The MFT is created when the drive (or volume) is formatted for the NTFS specifications.

> Since the MFT has the capability of growing, a certain amount of contiguous space is reserved for MFT expansion. This area is sometimes called the "MFT Zone." Initially, this zone is approximately 12 percent of the total volume capacity; however, the MFT can grow past that size if needed. Most NTFS volumes are no larger than 2 terabytes in size. However, the dynamic nature of the MFT allows an NTFS volume to reach 16 Exabyte"s, which is equivalent to approximately 16,000,000 terabytes in capacity!

# **File Systems**, continued

### **File Systems for Operating Systems**

The following table describes the default type of file systems used by each operating system.

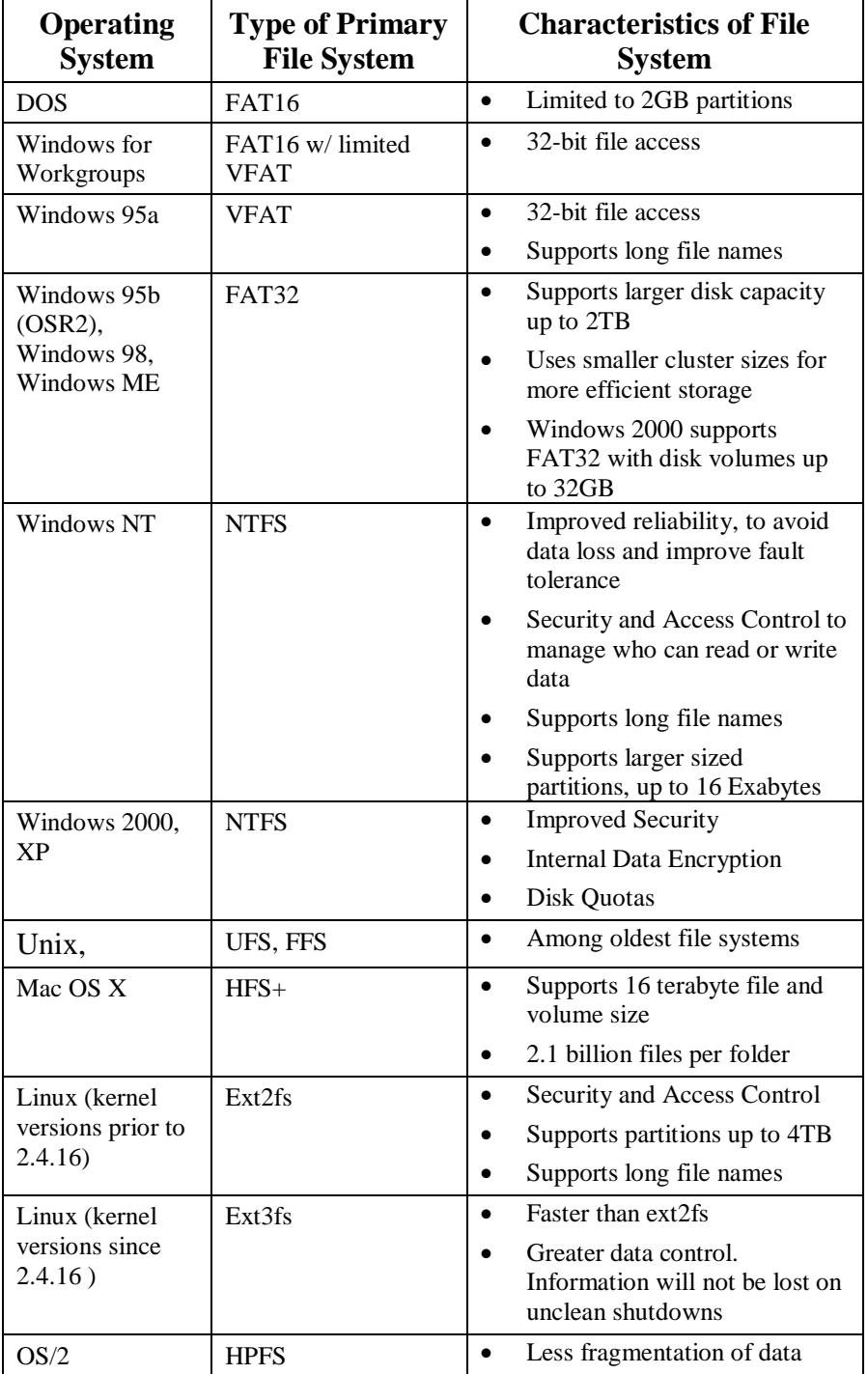

# **Operating System Installation**

**Relevance** You will install Microsoft XP Professional SP2 as a means to introduce you to a modern desktop operating system that you will use later in this course.

**Procedure: Installing Windows XP Pro SP2**

Use this procedure to properly install Microsoft Windows XP Professional SP2 for use on machines that do not have an operating system pre-installed.

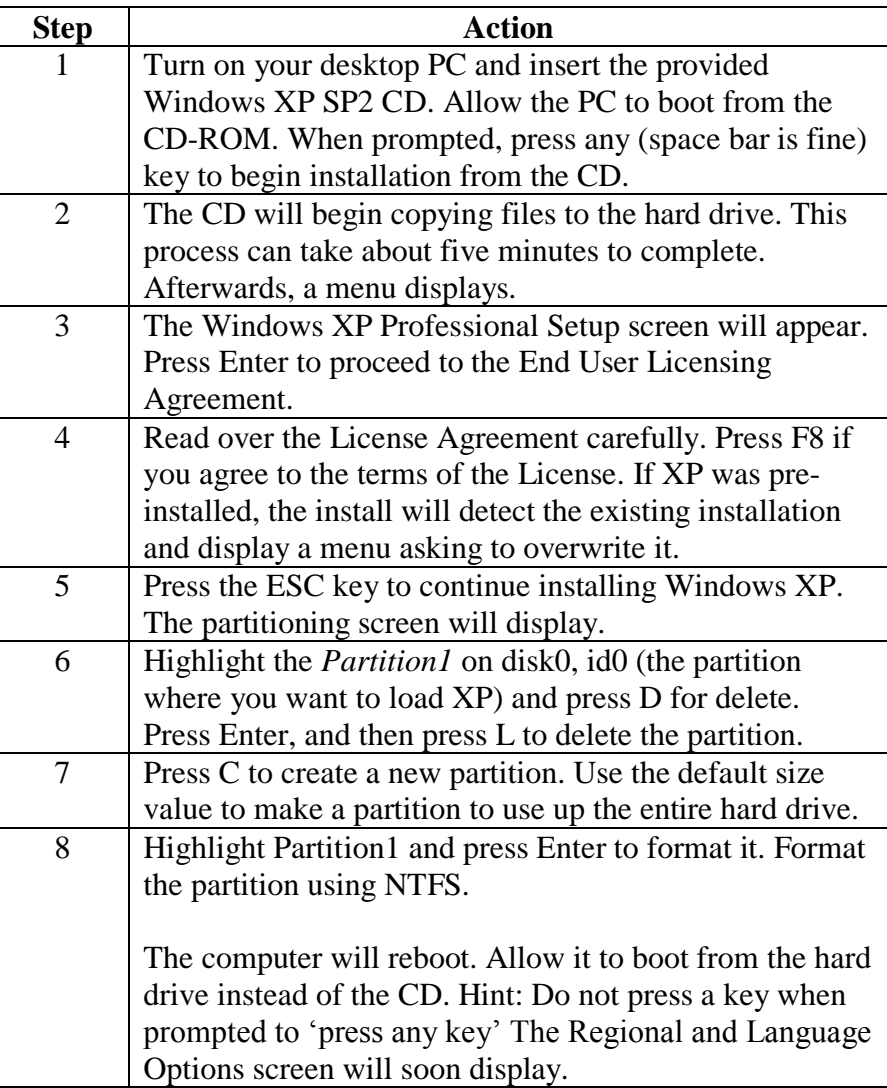

# **Operating System Installation, continued**

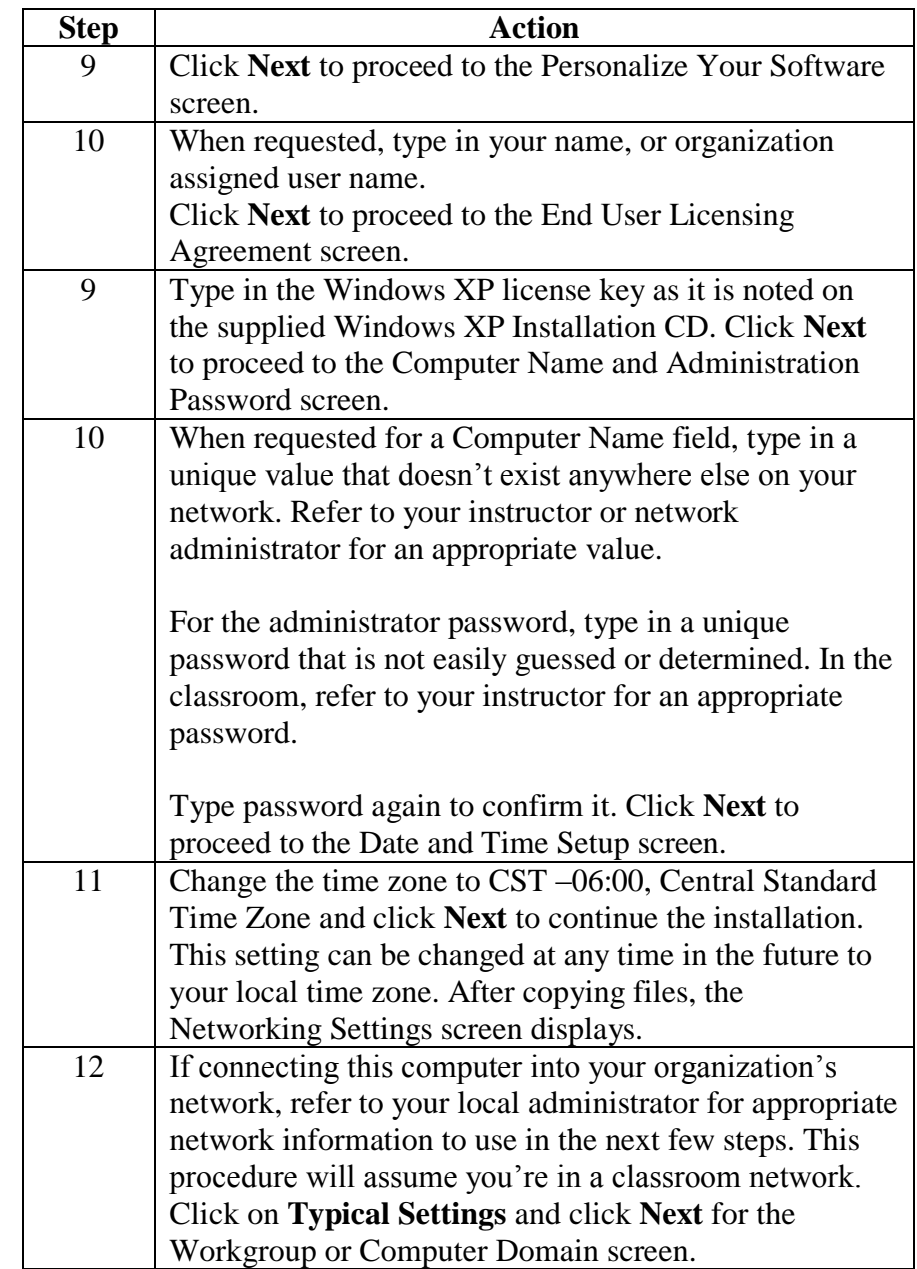

### **Procedure: Installing MS Windows XP Pro SP2**, continued

# **Operating System Installation, continued**

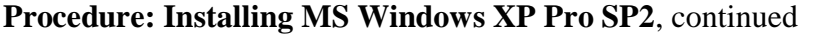

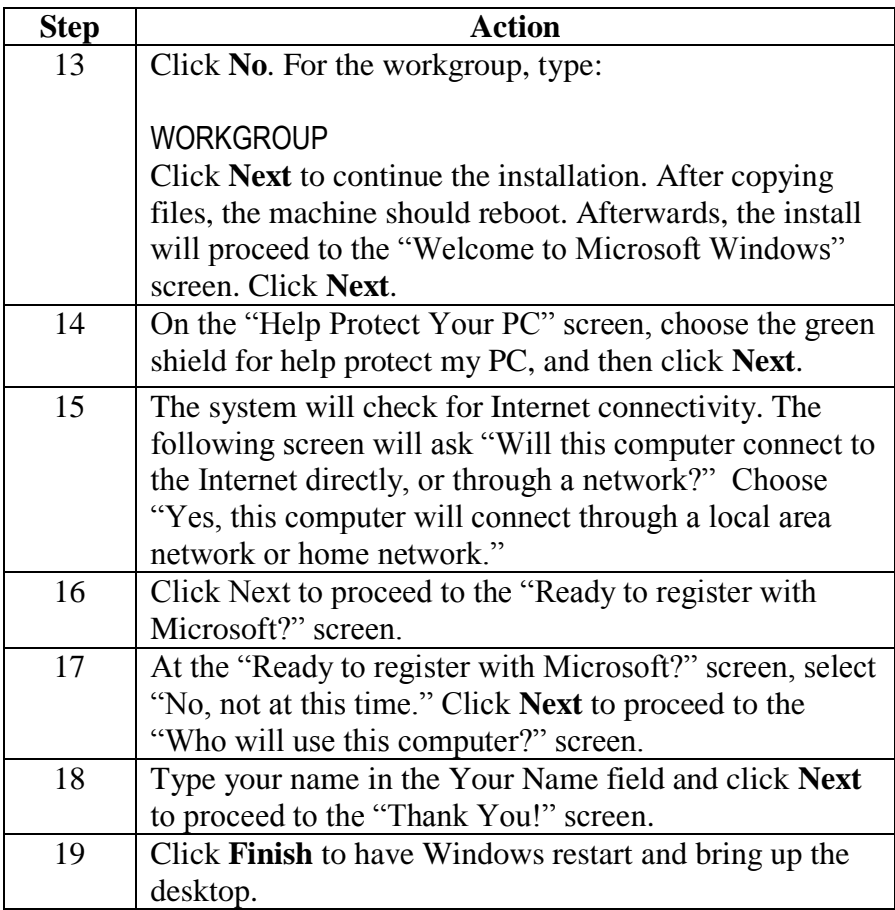

# **Operating System Updates**

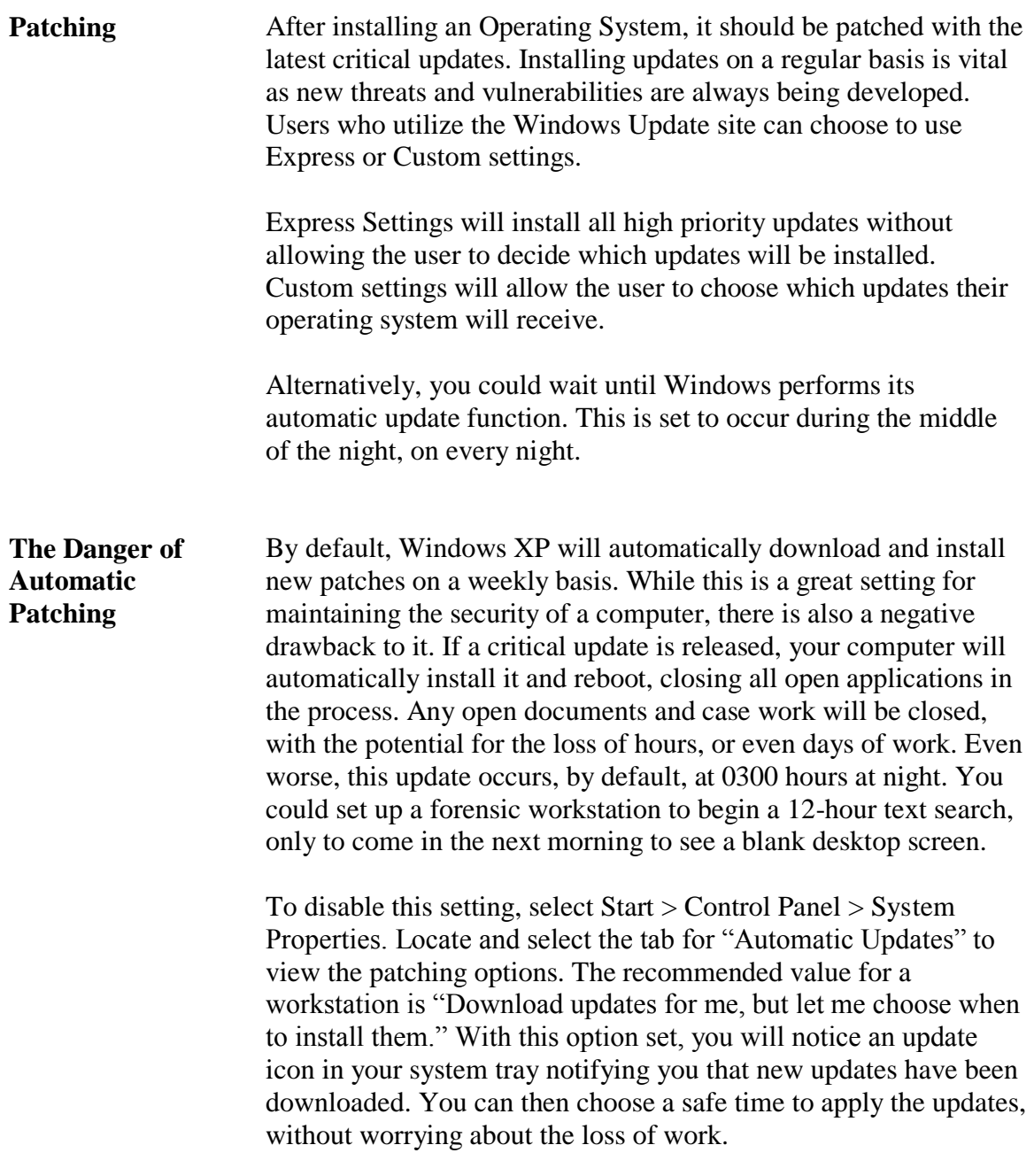

**Procedure: Updating an** 

# **Operating System Updates, continued**

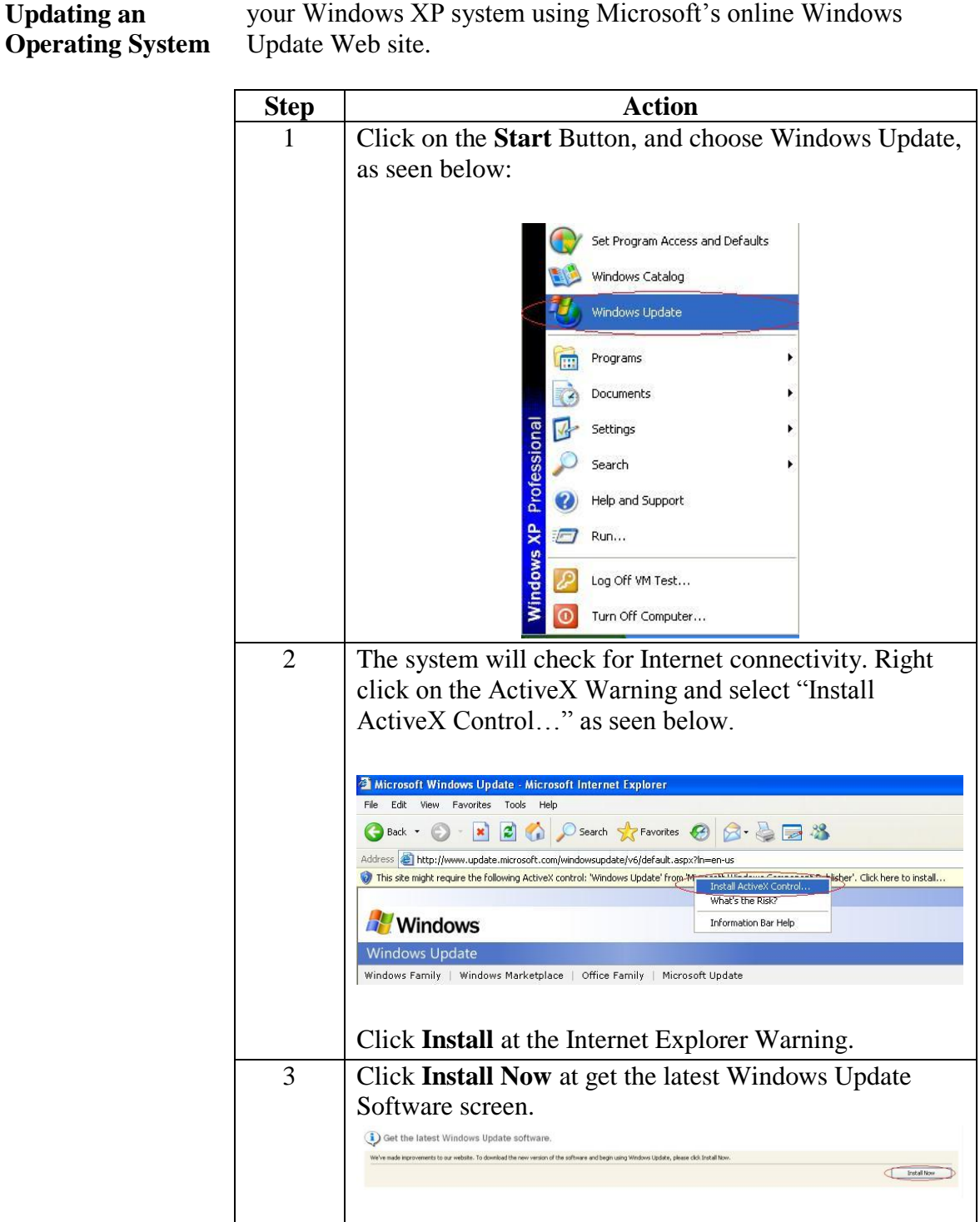

The following procedure will walk you through manually updating

# **Operating System Updates, continued**

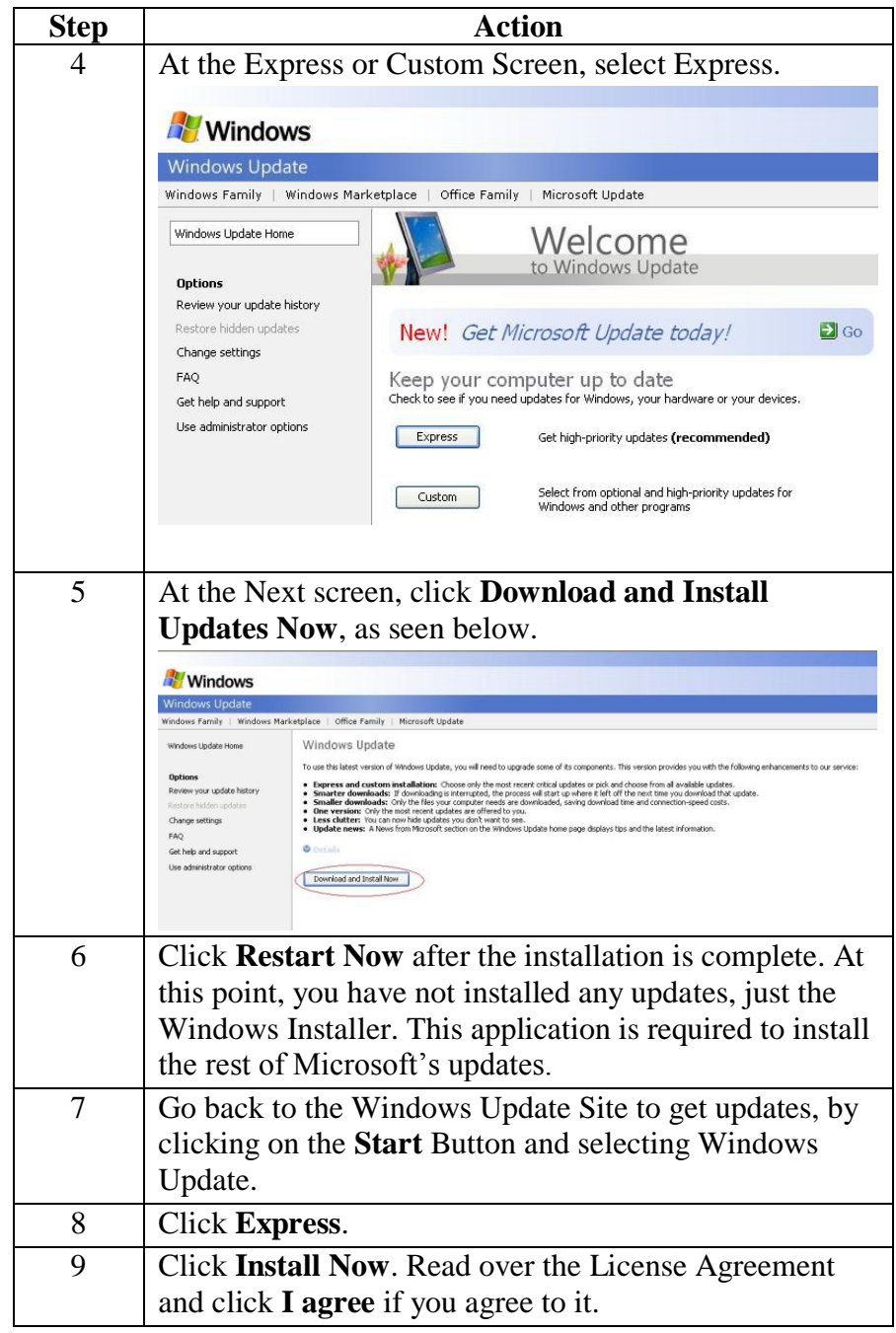

**Procedure: Updating an Operating System**, continued

This page intentionally left blank.

# **Module 3 Network Connectivity and Protocols**

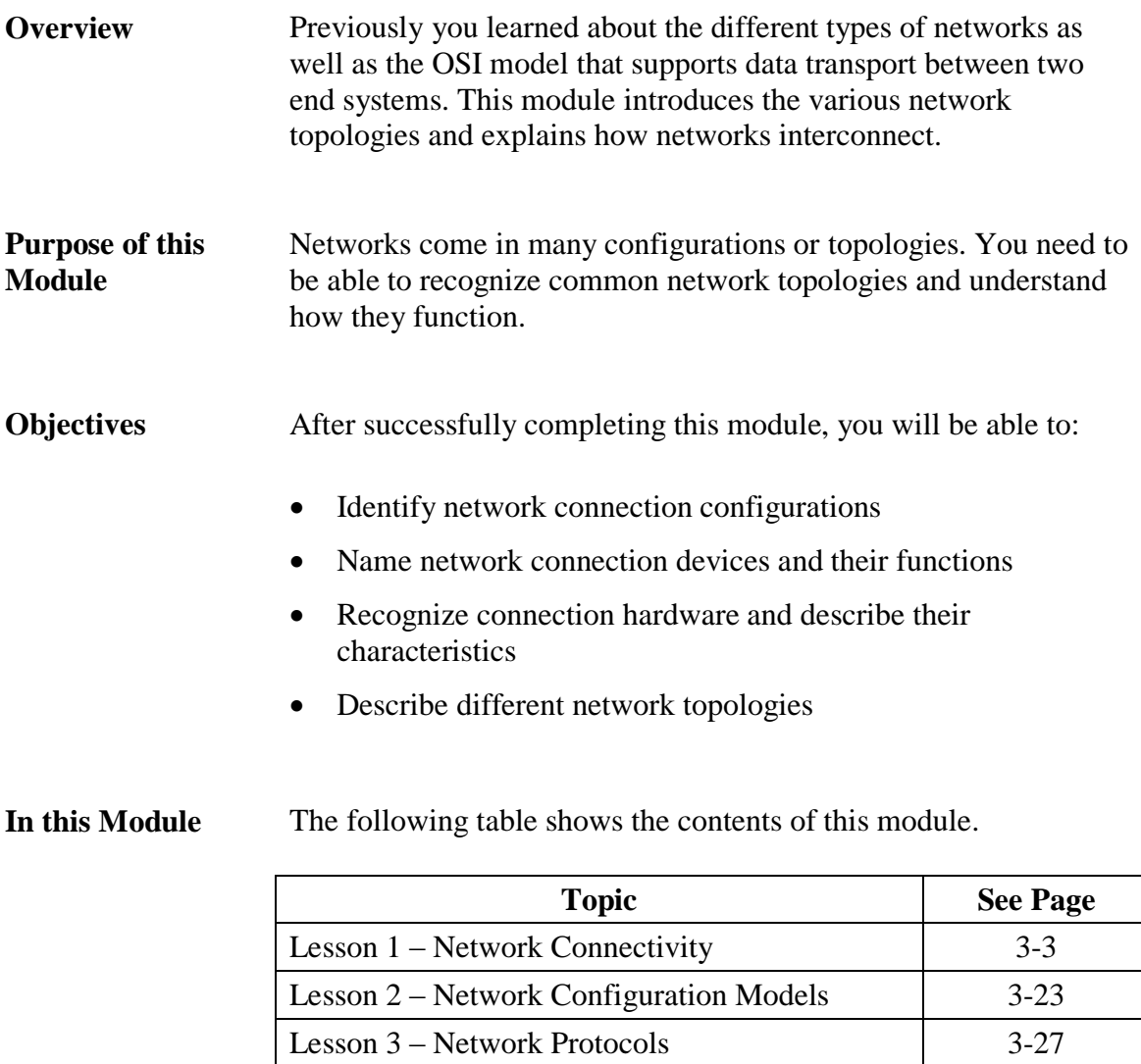

Lesson 4 – Wireless Networks 3-35

This page intentionally left blank.

# **Lesson 1 – Network Connectivity**

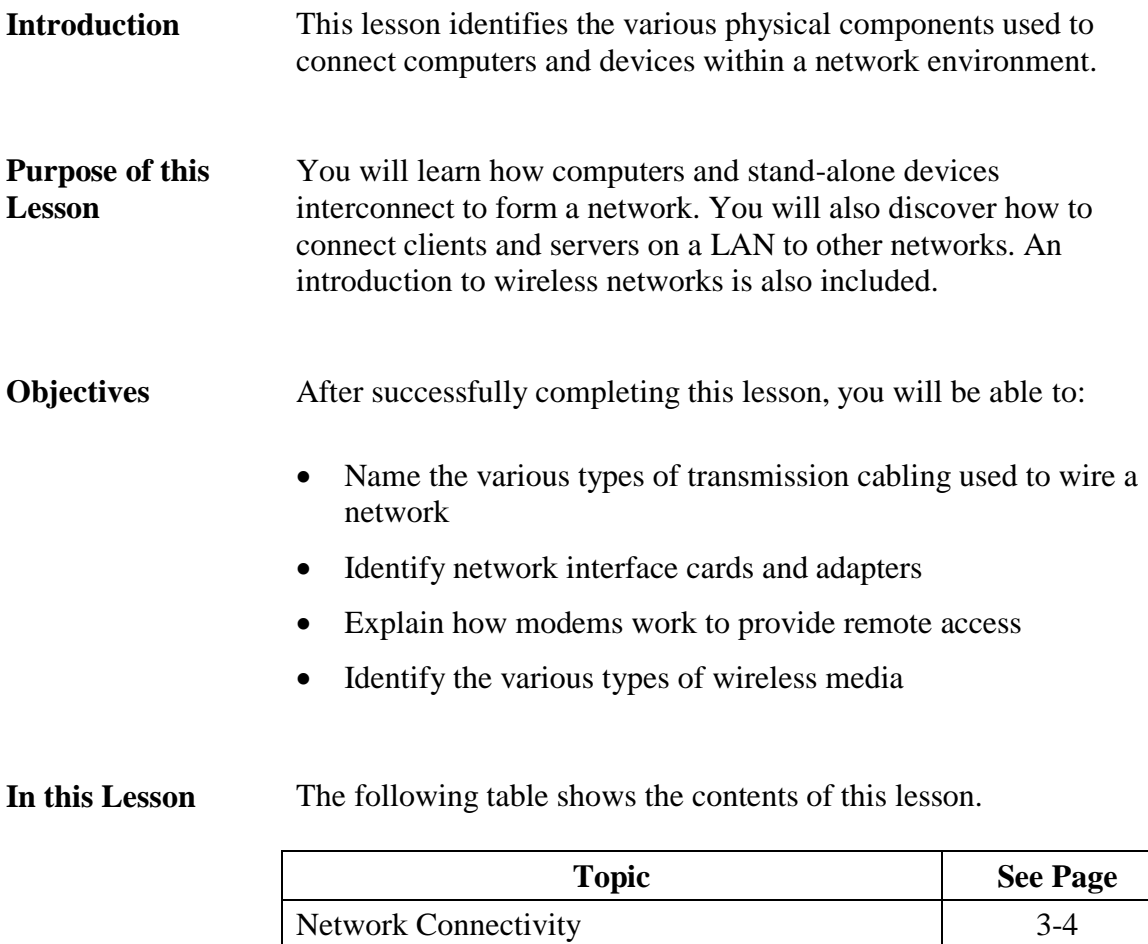

Network Transmission Media 25 Network Devices 3-10 Wireless Media 3-18

## **Network Connectivity**

### **Building Network Connections**

A network connects stand-alone computers, workstations, printers, and other shared resources using many different types of connection devices. For example, you need at least the following components to build a LAN:

- Network interface cards (NIC) for each computer
- Transmission media including cabling and connectors

In order to connect locally to the Internet, the world's largest network, you would need:

- Modem connected to an Internet Service Provider's modem
- Or a NIC connected to a DSL or cable modem
- Or a USB cable modem.
- Or a NIC connected to an Optical Network Terminal (ONT)
- Phone wire or UTP cabling as appropriate

### **Network Devices**

To connect one network to other networks, you need some combination of the following devices, which are described in detail later in this lesson:

- Routers to provide transmission pathways between two or more networks
- Hubs to establish a central connection point for several network devices on the same network
- Repeaters to ensure integrity of signals over long distances
- Switches to direct traffic through the network more efficiently than with traditional hubs
- Multi access units/multi-station access units (MAUs/MSAUs) to set up token ring in a star-wired ring topology
- Bridges to connect two separate segments of a network

The following sections describe numerous network components and in which topologies and architectures you are likely to find them being used.

## **Network Transmission Media**

**Types of Network Transmission Media** Network data transmission is classified two ways: cable and wireless. With cable, communication travels via electric currents or light pulses (for fiber optics) through different types of cabling. Wireless connections use radio waves, microwaves, and light spectrum energy to transmit data. **Bandwidth** A discussion of network transmission would not be complete without a description of bandwidth. The capacity of transmission media is measured in bandwidth. *Bandwidth* is the amount of data a communication channel can handle. The bandwidth of a channel, often referred to as its capacity, is denoted differently for analog transmissions (phone, radio, and television communications) and digital transmissions. Analog transmissions are measured in cycles per second called hertz (Hz). Digital transmissions are measured bits per second (bps) and the capacity is called the data transfer rate. **Cabling** Most networks use cabling to connect devices. There are three main types of cabling used on most networks: 1. Twisted-pair 2. Coaxial

3. Fiber optic

### **Network Transmission Media** continued

Attenuation Before addressing the types of transmission media, it is important to understand a key point in the limitations of any media.

> Signals carried over cabling are susceptible to attenuation. *Attenuation* is the weakening of signals as they travel away from their source. This is why there are specific limits to cable distances. The signal can only travel a limited distance before becoming indecipherable.

#### **Attenuation**

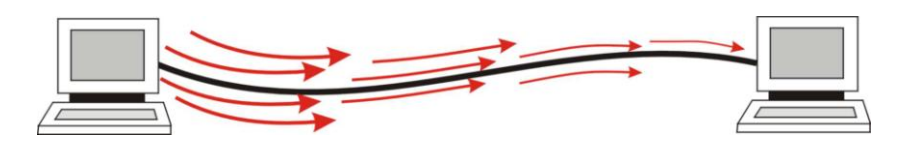

#### **Twisted-pair Cabling** Twisted-pair cabling is inexpensive and used extensively with LANs and telephone connections. The cable consists of individually insulated metal wires that are twisted together and placed in a plastic encasement. The wires are twisted to prevent crosstalk, which is noise interference from other wires within the same cable. The twists also help prevent electromagnetic interference, or EMI, from nearby electrical or magnetic fields.

There are two types: unshielded twisted-pair (UTP) and shielded twisted-pair (STP). The shielded cable has an additional internal shield covering the wires that protects against electromagnetic interference (EMI). Electromagnetic waves can also be intercepted allowing for eavesdropping on signals.

Neither STP nor UTP offer the greater distances or more reliable interference protection of coaxial or fiber optic cables.

Twisted pair cables can be used in any topology, including bus and ring.

### **Network Transmission Media. continued**

**Categories of Twisted-pair Cable**

There are several categories of twisted-pair cable. They reduce crosstalk and EMI, but suffer from rapid attenuation and are susceptible to eavesdropping. As a result of attenuation, all unshielded twisted pair cables have a maximum effective distance of 100 meters.

- Cat 3 twisted-pair cable is an older type and supports speeds up to 10 Mbps. Commonly used in 10baseT Ethernet networks
- Cat 5 twisted-pair cable supports speeds up to 100 Mbps. Commonly used in 100baseX Fast Ethernet networks.
- Cat 5e twisted-pair cable supports speeds up to 1 Gbps. Commonly used in 1000baseX Gigabit Ethernet networks.
- Cat 6 twisted-pair cable supports speeds up to 1 Gbps. Commonly used in 1000baseX Gigabit Ethernet networks.

#### **Connectors**

An RJ-45 connector is used on the ends of twisted pair cabling to connect components in an Ethernet network. It has an eight-wire modular plug that is similar in appearance to the RJ-11 and RJ-12 (standard phone wire) connectors.

### **Network Transmission Media**, continued

#### **Coaxial Cable** Coaxial cable offers greater protection against EMI than twist-pair cabling. Coaxial design has a copper core surrounded by insulation and then a braided metal shield. A plastic or rubber encasement comprises the outside layer.

Coaxial cabling is widely used for cable television and computer networks. The two types used for networks are:

- Thinnet coaxial cable: Used with 10base2 Ethernet
- Thicknet coaxial cable: Used in 10base5 Ethernet

Other characteristics include the following:

- To build a token ring network or bus Ethernet, thinnet is used to connect one device using a T-connector
- Cable must be grounded and terminated
- Peak transfer rate is 16 Mbps
- Effective range is approximately 185 meters for thinnet and 500 meters for thicknet
- Suffers from high attenuation

Coaxial cables can be used in any topology including bus and ring.

#### **Connectors**

The BNC connector is the acronym for British Naval Connector, Bayonet Neill Canceilman, or Bayonet Nut Connector. This type of connector is used to secure Thinnet coaxial cable and is found in 10Base2 Ethernet systems.

A BNC connector has a male-type plug found at each end of the cable. The BNC connector has a center pin connected to the center cable conductor and a metal sheath connected to the exterior cable shield. A rotating ring is then used to secure the connection. BNCs come in T-connectors, barrel connectors, and terminators.

### **Network Transmission Media. continued**

**Fiber Optic Cable** Fiber optic cable uses glass or plastic fibers to transmit data modulated onto light waves. Each cable contains two strands in separate jackets. Fibers can be either single-mode allowing only one transmitted signal, or multi-mode allowing multiple transmitted signals simultaneously. The diameter of the optic core of a multi-mode fiber is visibly larger than that of a single mode fiber. Another notable difference between single-mode and multimode fiber is the distance they can carry a signal. A single-mode fiber, driven by laser light can carry a signal approximately fortythree miles without regeneration. The multi-mode fiber is limited to approximately one and a half miles.

> Data does not have to be converted to analog before being transmitted. Instead, it is sent in its original digital format. Fiber optic cables offer greater bandwidth; therefore, can carry more data than metal cables. They are also less susceptible to signal interference making them a popular choice for LANs or transoceanic cabling.

Fiber optic cables are much thinner and lighter than wire cables, but also more fragile to handle and more difficult to cut. One main disadvantage of fiber optic cables is that they are expensive to install. Despite the increased cost, phone companies are replacing old lines with fiber optic cables and many think they will be the first choice for future communication cabling.

### **Connectors**

Fiber optic cable uses several different types of connectors depending on the application. The one thing that they have in common is that the end of the fiber extends past the connector. The end can be damaged easily; therefore, you should always cap them when not in use.

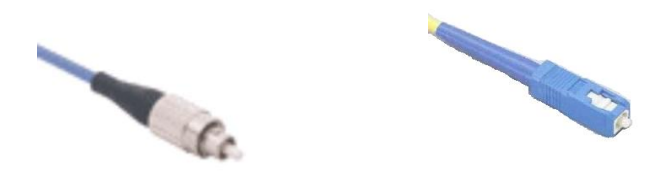

Examples of ST (single twist) and SC (single click) fiber optic connectors

## **Network Devices**

**NICs** The NIC is an adapter in a computer that enables the computer to connect to a network. Each NIC is made for the network type it will support, such as Ethernet, Token Ring, FDDI, etc. Some cards are formatted as separate plug-ins to the MB while others are integrated into the MB. Most cards work with specific cable types.

### **MAC Address**

NICs are manufactured with a hardwired code that is unique to each card. This code is called the *MAC address*. The first six hexadecimal characters of the address represent the manufacturer of the card, while the last six represent the serial number of the individual card. When the NIC is installed in a computer or other device, the MAC address is essentially the computer's physical address on a network. The MAC address is used to identify the right destination for transmitting data packets across a network.

**Example:** 3F-73-A4-48-D7-8F

Laptop and notebook computers can have a NIC built into the MB or use a NIC in the form of a PC card. A slot on the side of the laptop holds the PC card and provides high-speed access to the processor and memory.

There are several NICs for both Ethernet and Token Ring. NICs used for FDDI are called Dual Access Stations (DAS) as they connect the computer to each of two separate token rings.

### **How NICs Work**

When a computer makes a request to communicate with the network, the OS sends the request to the NIC. The NIC converts the request into the proper type of data packets to be transmitted over the network. It then monitors network traffic flow and sends the packets at the appropriate time when there is an opening.

In addition to preparing and sending packets, the NIC also checks the MAC addresses of passing network transmissions. If they are addressed to the computer, the NIC then copies the packet for the computer. NICs decide whether to read incoming data packets based on the MAC address. (Data Link Layer 2)

### **Network Devices**, continued

#### **Modems** Modems handle communication that is transmitted over telephone lines between computer systems. Most modems have fax capabilities.

PCs are digital devices and the telephone system is analog. The modem is the component that converts or modulates the PC's digital code to analog so it can be sent over phone cables. Likewise when receiving information, the modem converts or demodulates analog signals to digital code before transmitting data to the PC. The transmission mode takes two separate forms:

- *Asynchronous Mode:* This mode of transmission sends data intermittently one character at a time. A start bit and a stop bit frame each character.
- *Synchronous Mode:* This mode of transmission relies on software to negotiate the protocol used. The blocks of data are much larger (128 up to 1024 bytes or more) than with asynchronous mode communications. The receiving modem must respond with either an acknowledgement (ACK) of receipt or a negative acknowledgement (NAK).

Modems do not decide whether or not to send the data packets. They simply make the conversion between analog and digital. (Physical Layer 1)
**Hubs** A *hub* contains ports where network computers and devices can connect with each other. A hub provides a central point of connection for all network nodes attached to it. The type of connector needed by each node depends on the network architecture and cabling used (i.e., Ethernet, Fast Ethernet, etc). Most hubs are small boxes with multiple ports; however, some hubs are cards that can plug into a server.

> A hub is used to join several nodes together at a single site. Its main functions are to connect nodes, to organize cabling, and to transmit signals to anything that is attached to it, including other segments of the network. The types of hubs are:

- 1. *Passive Broadcast Hub*: Broadcasts data packets to every node on the hub. Performs no signal regeneration.
- 2. *Active Broadcast Hub*: Broadcasts data packets to every node on the hub. Enhances signal transmission by regenerating signals and filtering noise.

An intelligent hub is essentially an active hub that contains network management functions that are used to gather information on network traffic and error detection. Most intelligent hubs allow you to monitor individual ports and close a port if problems arise.

Hubs do not decide when or where to send data packets. They simply broadcast the data to all ports. (Physical Layer 1)

#### **Token Ring MAU/MSAU**

The Multi-Station Access Unit (MAU/MSAU) is a special device used to link nodes on token ring networks. The nodes are connected to the MAU and then data packets are routed in a ring within the MAU. Using this star-wired ring topology makes it very easy to add and remove nodes from the network.

MAUs or MSAUs decide where to send data packets and create a point-to-point connection based on the sending and receiving node's MAC addresses. (Data Link Layer 2)

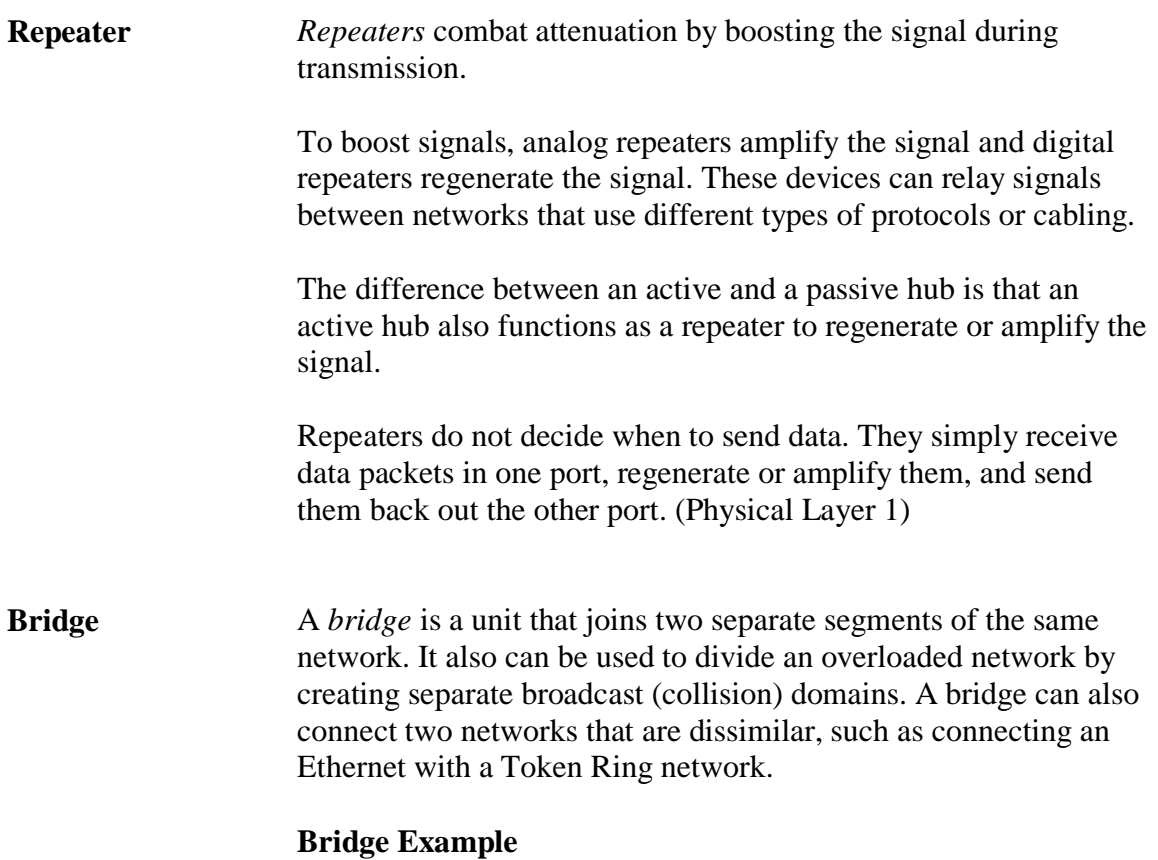

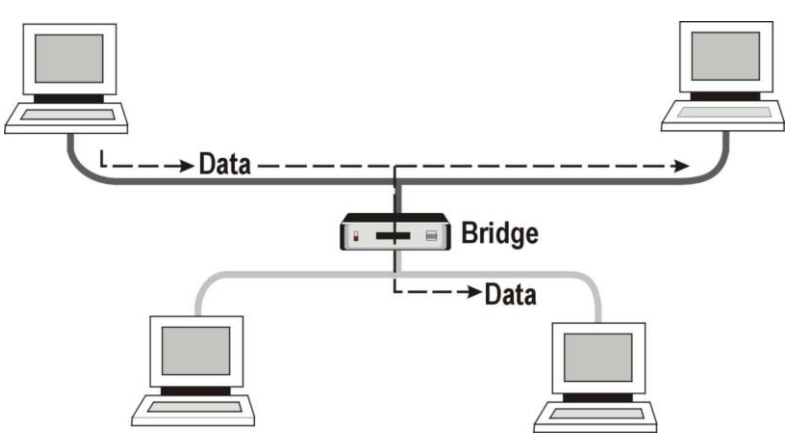

A bridge decides whether data packets should be sent from one collision domain, across the bridge, into the second collision domain, based on the MAC address of the sending and receiving nodes. If the sending and receiving nodes are on the same segment, the bridge simply ignores, or drops the packets. (Data Link Layer 2)

#### **Switches** *Switches* are devices that meet the demand for faster connections and more bandwidth in networks. Although switches visibly resemble hubs, they also help increase the speed of the network by providing dedicated bandwidth to each port. In contrast, hubs share the bandwidth among all ports.

A switch functions like a cross between a bridge and a hub. Switches cut down on the amount of broadcast traffic on the network segment by switching network packets from the incoming port and sending them directly to the port for the receiving computer.

By decreasing the amount of broadcasts on the network, you also lower the number of collisions on the network segments, improving overall performance. Like intelligent hubs, switches can be managed, allowing individual port configuration and monitoring from across the network.

Switches direct data packets between ports based on sender and receiver MAC addresses. Switches have the ability to broadcast to all ports when necessary, but differ from hubs in that they can limit traffic to the sender and receiver ports without broadcasting. (Data Link Layer 2)

Token Ring Switches are available that replace the MultiStation Access Units at speeds of 100/16/4 Mbps.

There are also Layer 3 switches that direct data based on *network addresses*, covered later in the Networking module.

**Routers** *Routers* link separate networks or LAN segments and establish pathways for data packet transmissions. Each network has an IP network address. The router uses this address to transmit packets to the correct destination. Other characteristics include the following:

- Transmit data packets across different types of networks
- Fragment data packets to fit different frame sizes of various networks
- Can be configured to segregate secure data and prevent it from being sent to specified networks
- Collects and assembles information from remote routers about network routes. This information is used to identify reliable pathways.
- Does not broadcast data packets
- Routers read each data packet looking for the network address (IP address) to send to. Once it determines the best route to forward the packet, it replaces the sender's MAC address with its own.
- Each port on a router is in essence a separate NIC, with its own unique MAC address. Therefore, as packets move from one router to another, the MAC address changes from router to router. The original source and destination IP addresses will remain the same, regardless of how many routers a packet encounters.

#### **Router Model**

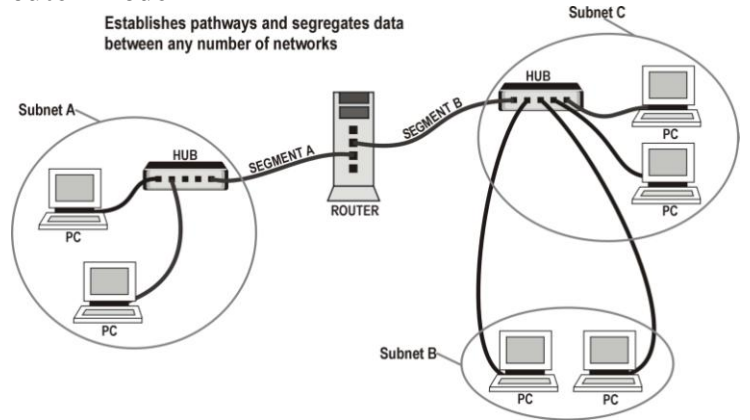

**Routing Activity** Routers on networks exchange information about paths to computers attached to them through a process known as *convergence*. This convergence information is stored in routing tables, which contain the network portion of the host computer's IP address.

> Routing assumes that addresses convey at least partial information about where a host is located. This permits routers to forward packets without having to rely on a complete listing of all possible destinations.

Routing involves two basic activities:

- Path determination
- Switching

Path determination enables a routing protocol to determine the best direction to route a packet. It is complex because the determination will differ based on the routing protocol used.

Switching involves the router forwarding the packets independently through the network. The router forwards the packets based on the IP address. (Network Layer 3)

If the IP address is not in the router's routing table, the router will drop the packet.

**Gateway** A *gateway* is a server or software program that is the entrance to a network. For example, a gateway is used to route communications from a PC to a Web server outside the network.

> A gateway can translate different protocols on a network thereby enhancing the traffic flow. Gateways can also serve as proxy servers and firewalls.

Gateways have the ability to look at data inside the packets and perform high-level decisions about that data, beyond simply looking at a MAC or network address.  $(OSI$  Layers  $4 - 7)$ 

#### **Gateway Example**

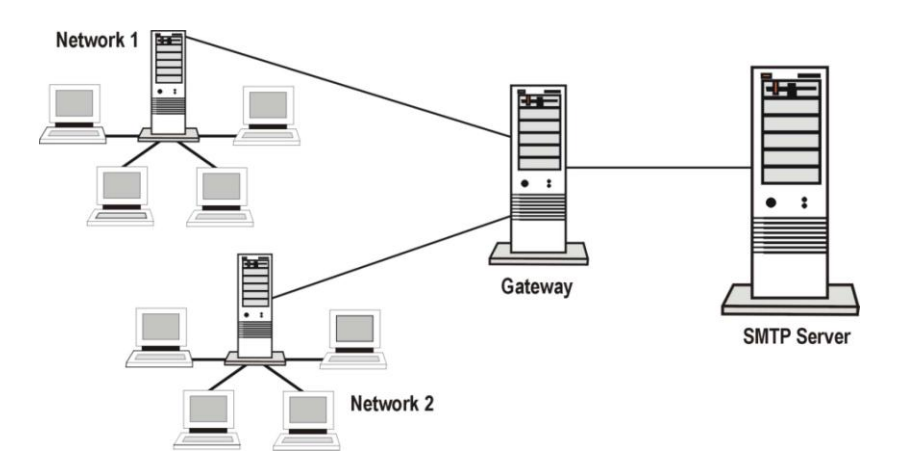

**Network Device Summary** All of the above hardware can be implemented in Ethernet or token ring networks with the exception of hubs and MAUs. Hubs use broadcast technology and are only used in Ethernet, while MAUs use point-to-point and are only used in token ring. FDDI uses an FDDI concentrator, which is similar to a MAU.

> Much of the hardware above is used to divide a network into manageable segments. The main difference between them is their basis for passing data on to other devices, or at which layer of the OSI model they function. For example, a hub automatically broadcasts all packets to all nodes, whereas a switch reads the packet header for a valid MAC address and only forwards data to the port associated with that address.

# **Wireless Media**

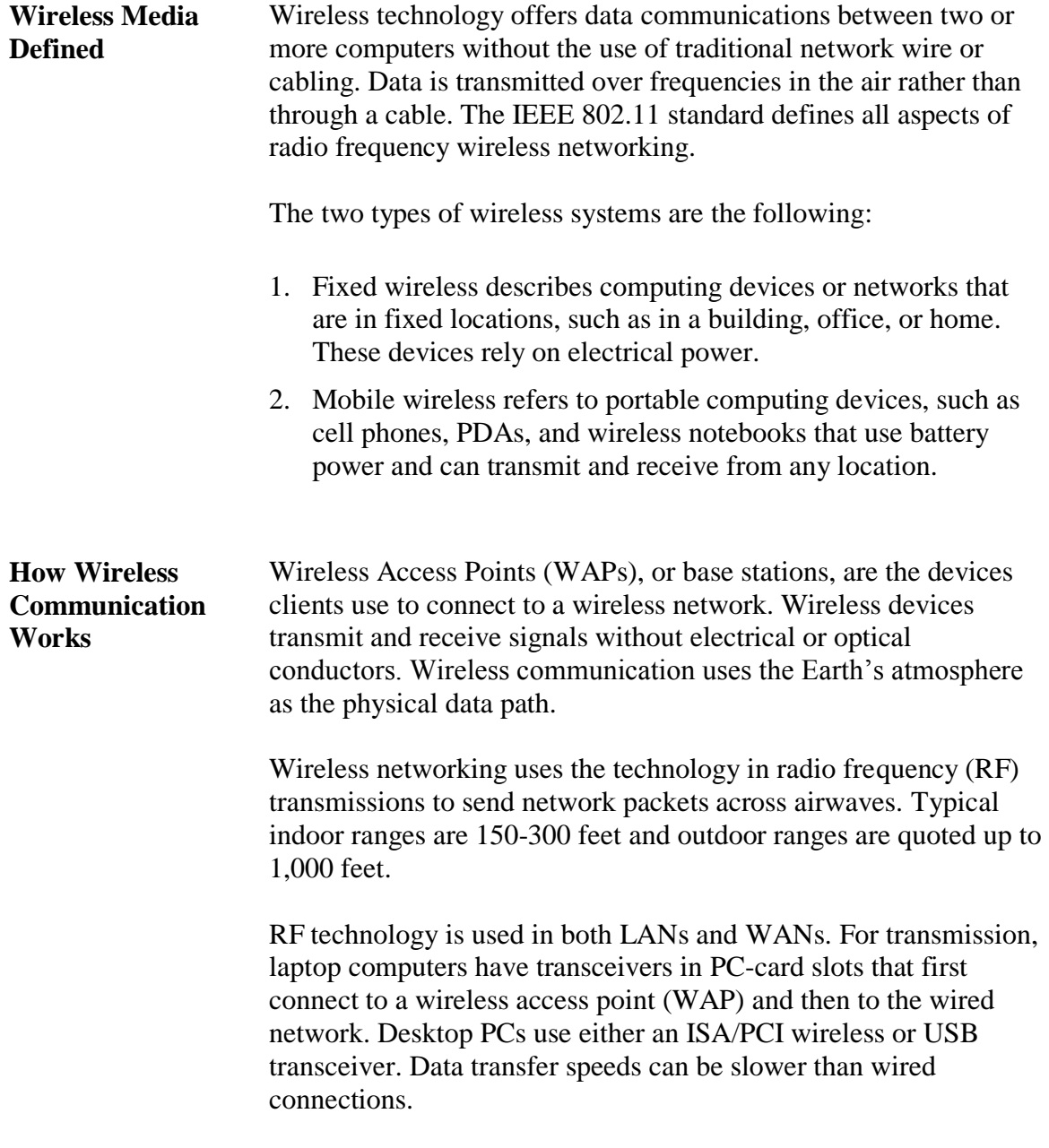

#### **Wireless Media**, continued

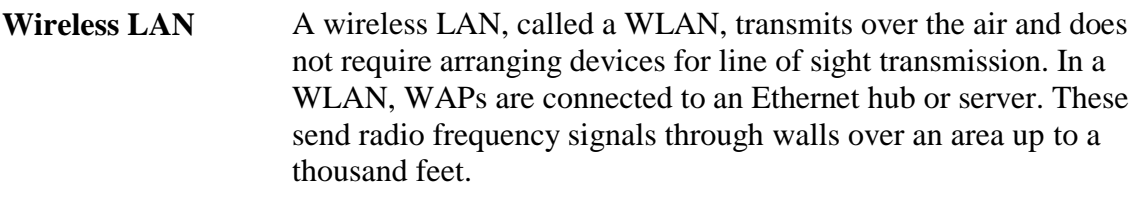

Desktop PCs send and receive transmissions via an ISA or PCI card. Laptops use PC cards or wireless modems that connect to an Ethernet port.

**Wireless Signals** Wireless signals operate at a frequency rate that is gauged by the number of oscillations per time unit a signal makes. The faster the cycle rate the higher the frequency as shown in the following illustration. High frequency has more oscillations per second than low frequency.

**Low Frequency High Frequency** 

Wireless signal frequencies are measured in hertz (Hz) and most current wireless communications involve megahertz (MHz) and gigahertz (GHz). These higher hertz rates mean greater bandwidth and more data capacity.

#### **Types of Wireless Signals**

Current wireless technology employs the following methods for transmitting signals:

- Radio frequency  $(RF)$  signals
- Microwaves
- Infrared signals

### **Wireless Media**, continued

#### **Radio Frequency** The majority of wireless communication is transmitted over radio frequency. RF bands used widely today include:

- $\bullet$  High Frequency (HF):  $3 30$  MHz
- Very High Frequency (VHF):  $30 300$  MHz
- Ultra High Frequency (UHF): 300 MHz 3 GHz
- Super High Frequency (SHF):  $3 \text{ GHz} 30 \text{ GHz}$

The types of devices that use RFs between 10KHz and 1GHz include short wave radio, VHF television, FM radio, and UHF radio and television.

#### **Types of RFs** Wireless communications rely on three types of RFs.

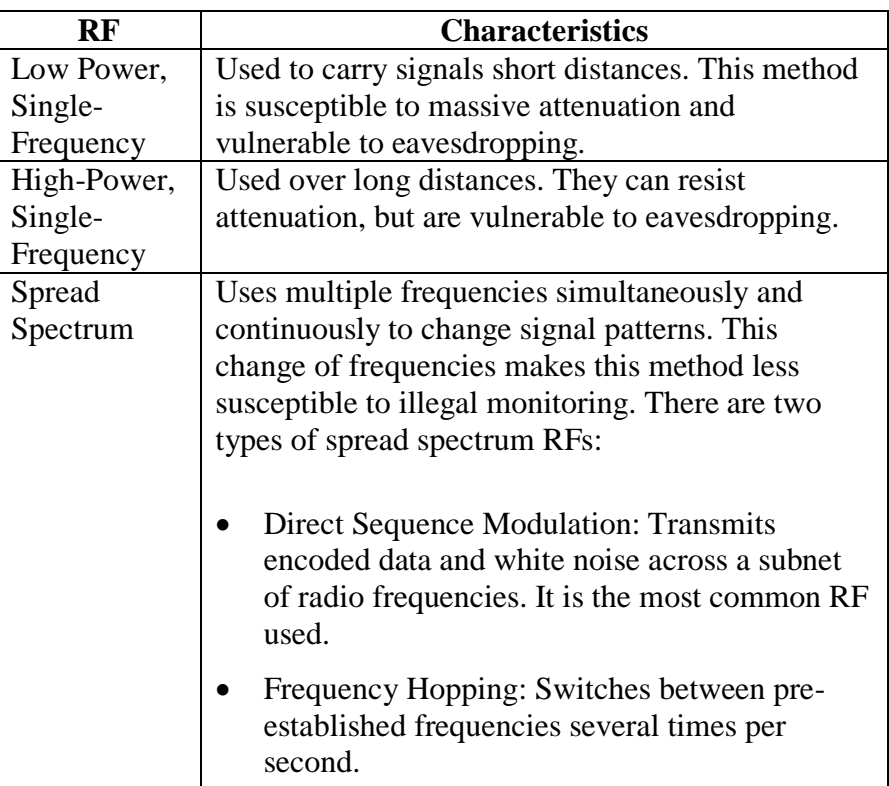

# Wireless Media, continued

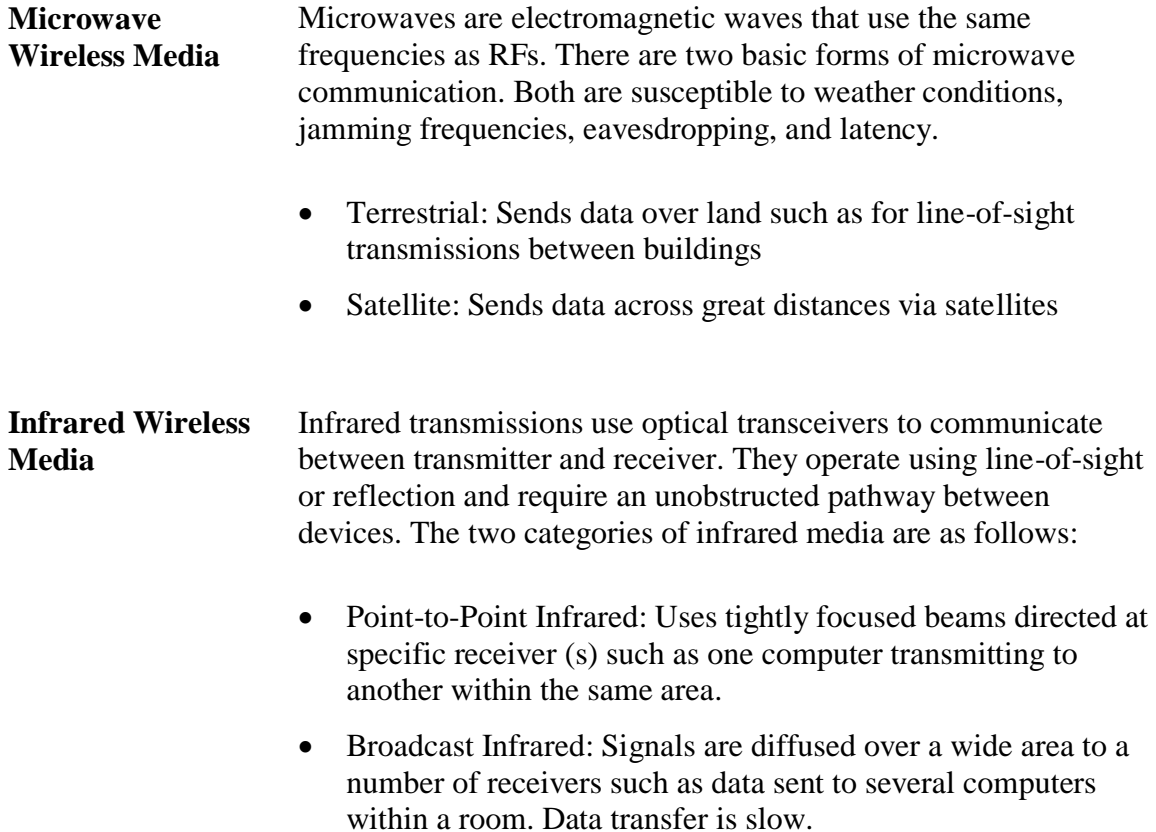

This page intentionally left blank.

# **Lesson 2 – Network Configuration Models**

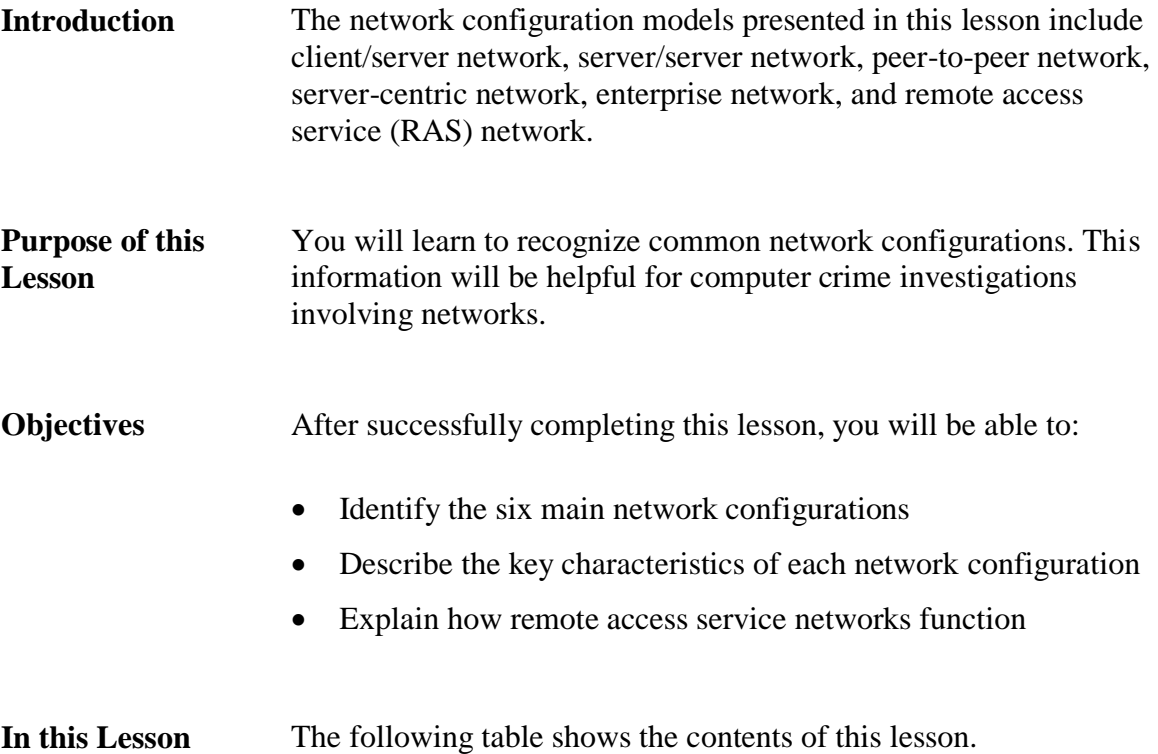

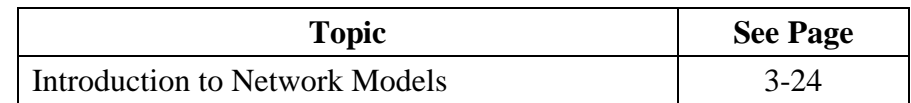

## **Introduction to Network Models**

#### **Introduction** Network models are determined by the size and needs of the organizations they support. The following network models will be defined in this lesson:

- Peer-to-peer network
- Client/server network
- Server-centric network, which includes:
- Enterprise network
- Server/server network
- Remote access service (RAS) network

#### **Peer-to-Peer Network Model** The *peer-to-peer network model* links computers and has them function as both workstations and as servers to share resources. Each PC can act as a server for other linked PCs. They can share drives, printers, and other common devices while running applications.

A peer-to-peer network is easy to set up and is often found in small offices. Limited user security can be configured to include password access. However, it is not ideal for a large network where a server-based network can provide more security.

# **Introduction to Network Models, continued**

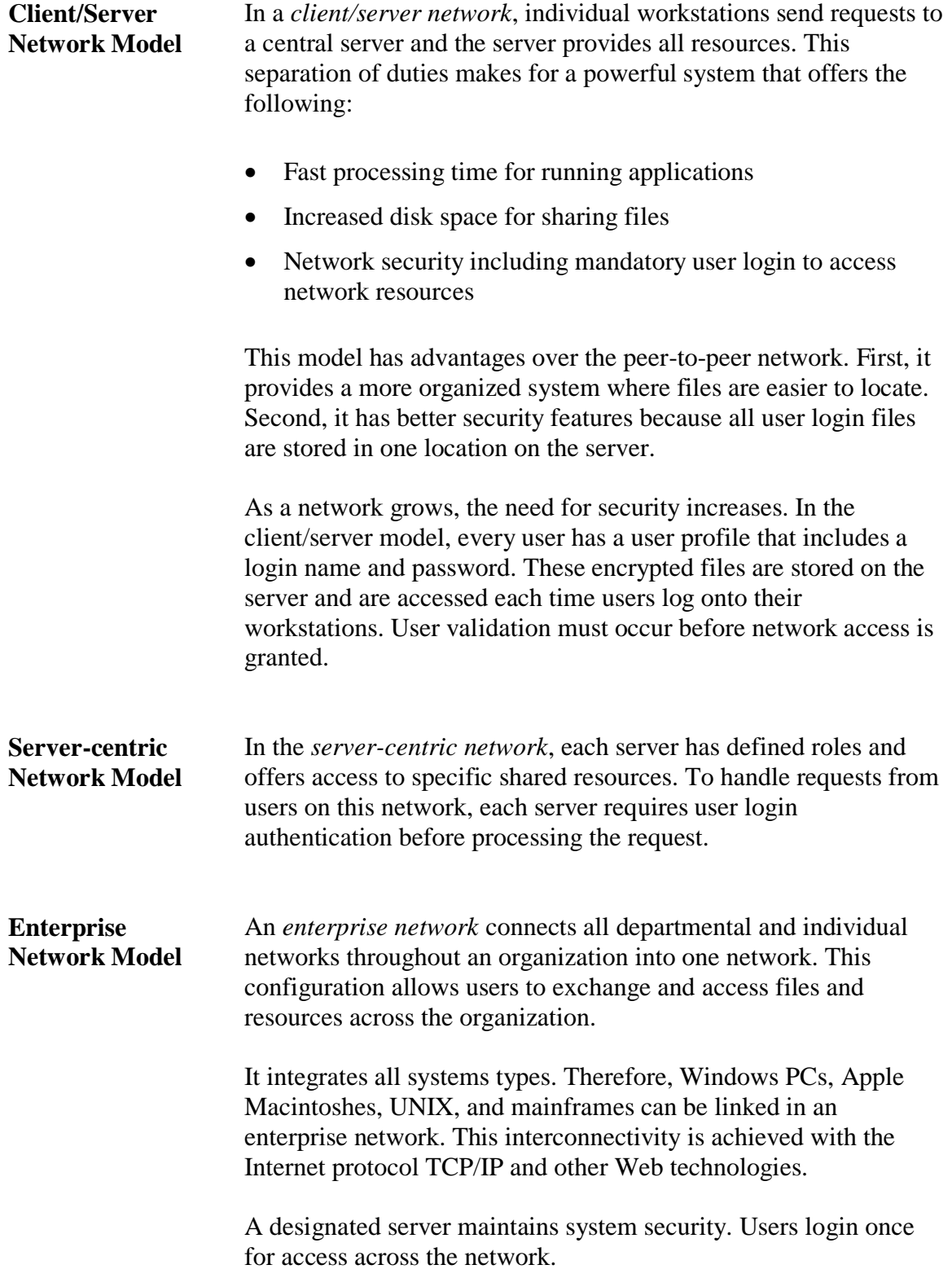

# **Introduction to Network Models, continued**

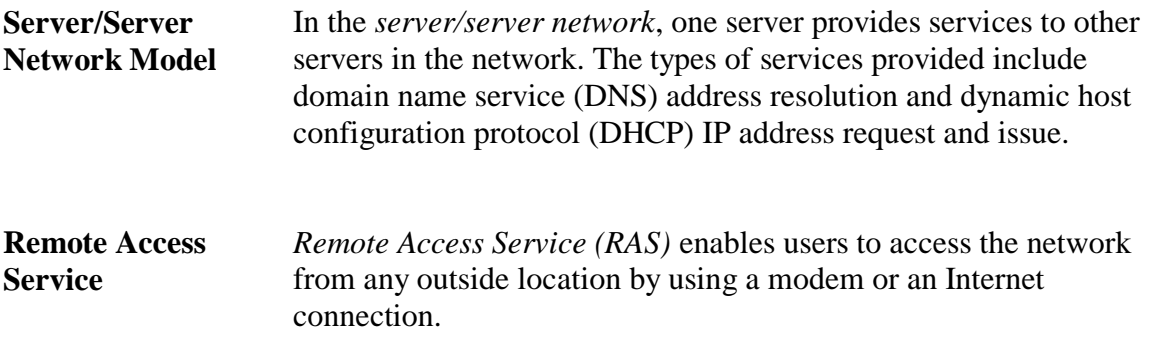

## **Lesson 3 – Network Protocols**

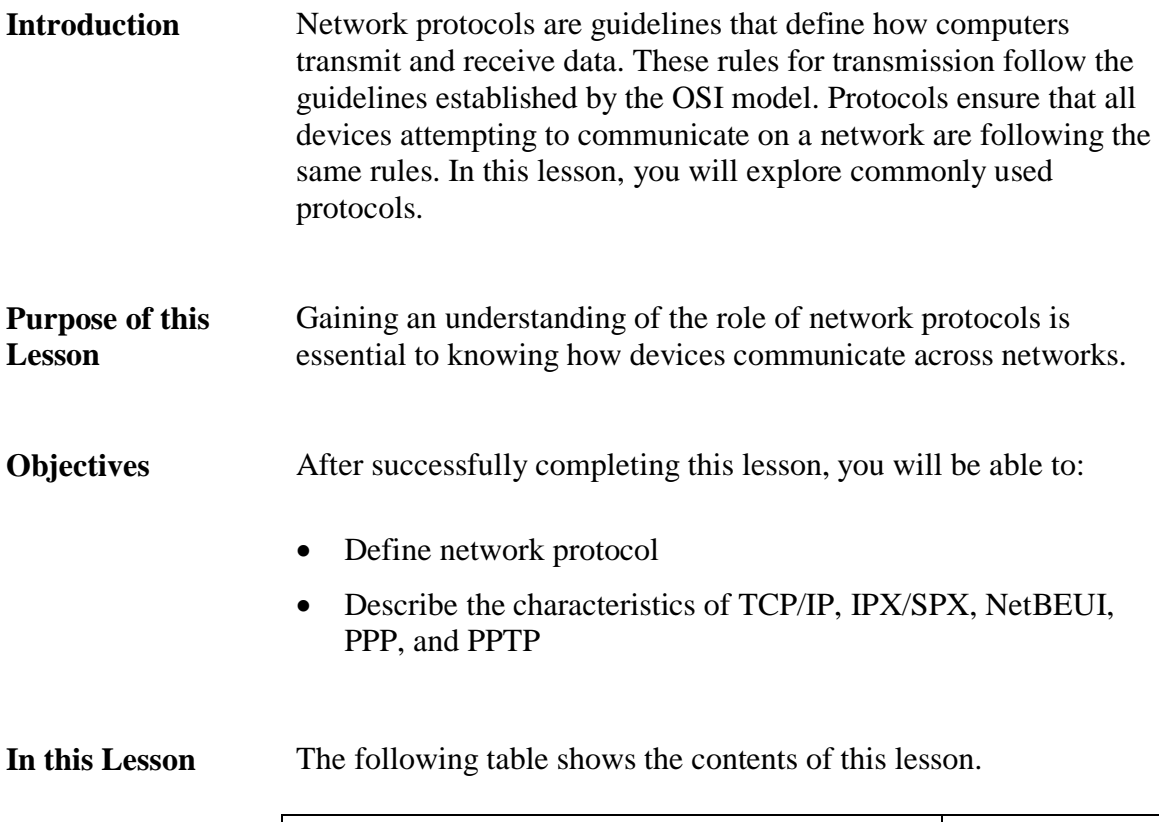

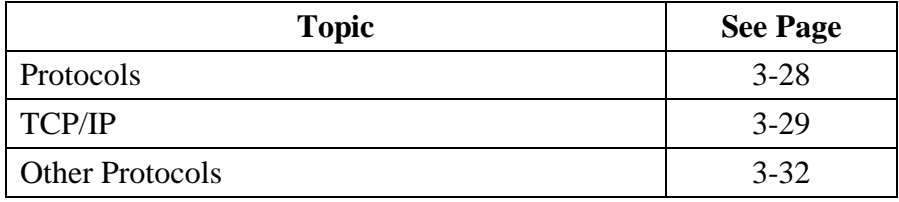

## **Protocols**

**Introduction** *Protocols* define the rules for transmitting data between computers or other devices. Protocols determine the size of the data packets, what type of information is included in each packet, and what actions take place if the communication does not reach its destination. Protocol guidelines:

- Provide data compression, when necessary
- Determine the process to begin and to end a communication
- Govern message routes and data speeds
- Provide error checking procedures to ensure error-free message delivery
- Offer translation services for different types of computers and networks

Protocols vary depending on the network's environment. Those explained in this lesson include:

- TCP/IP
- IPX/SPX
- NetBEUI/NetBIOS
- PPP/PPTP

# **TCP/IP**

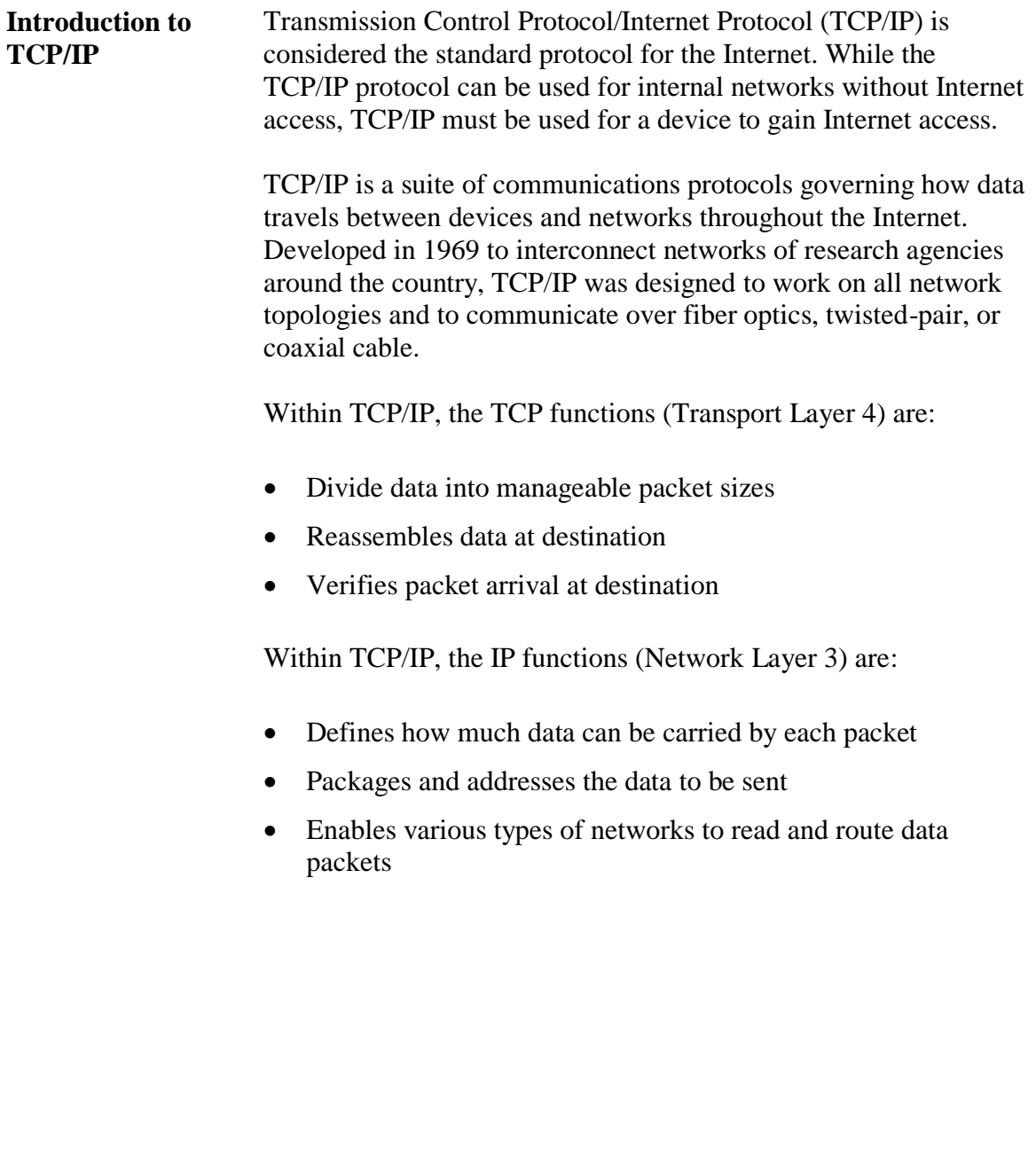

# **TCP/IP**, continued

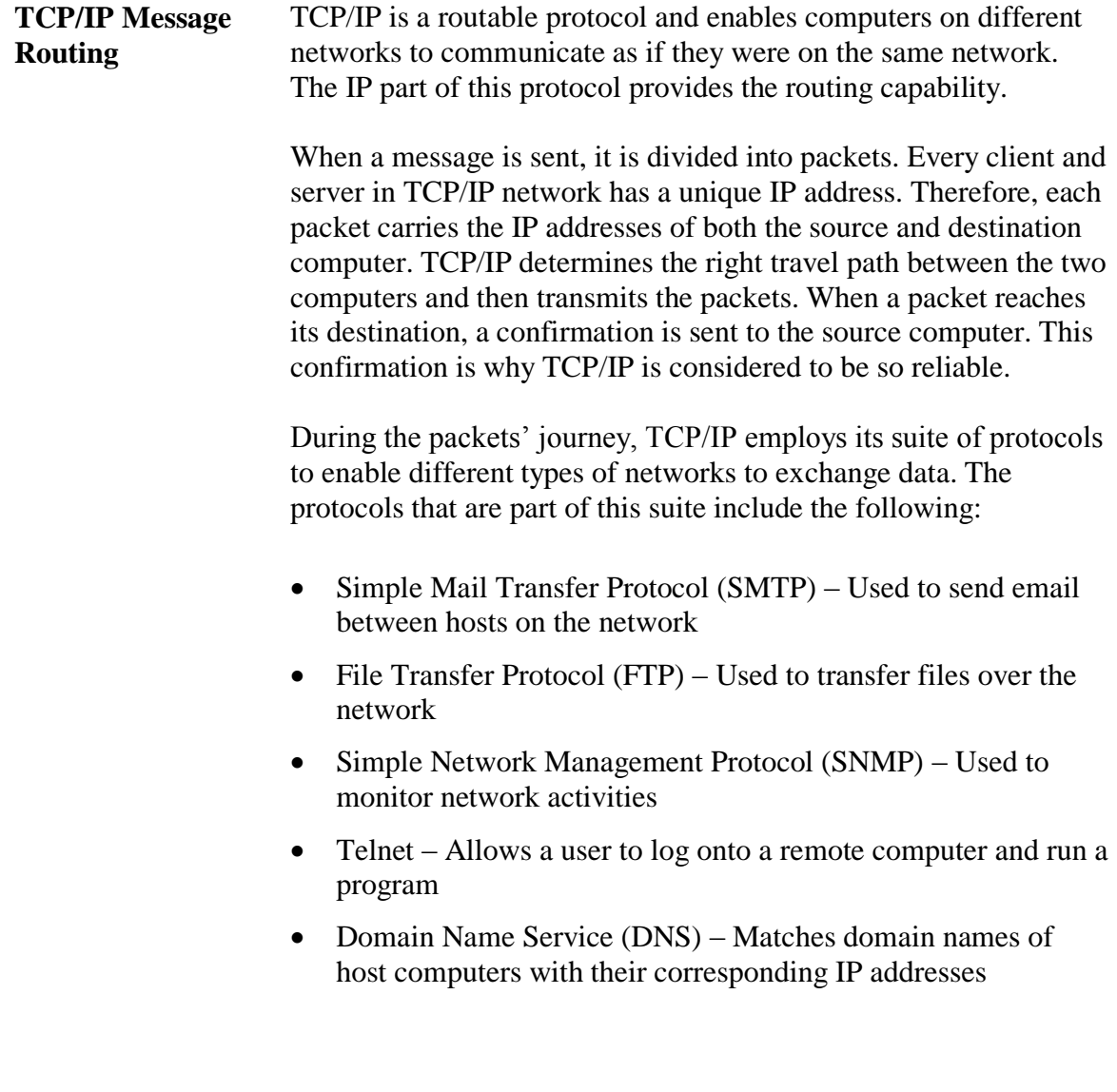

## **TCP/IP**, continued

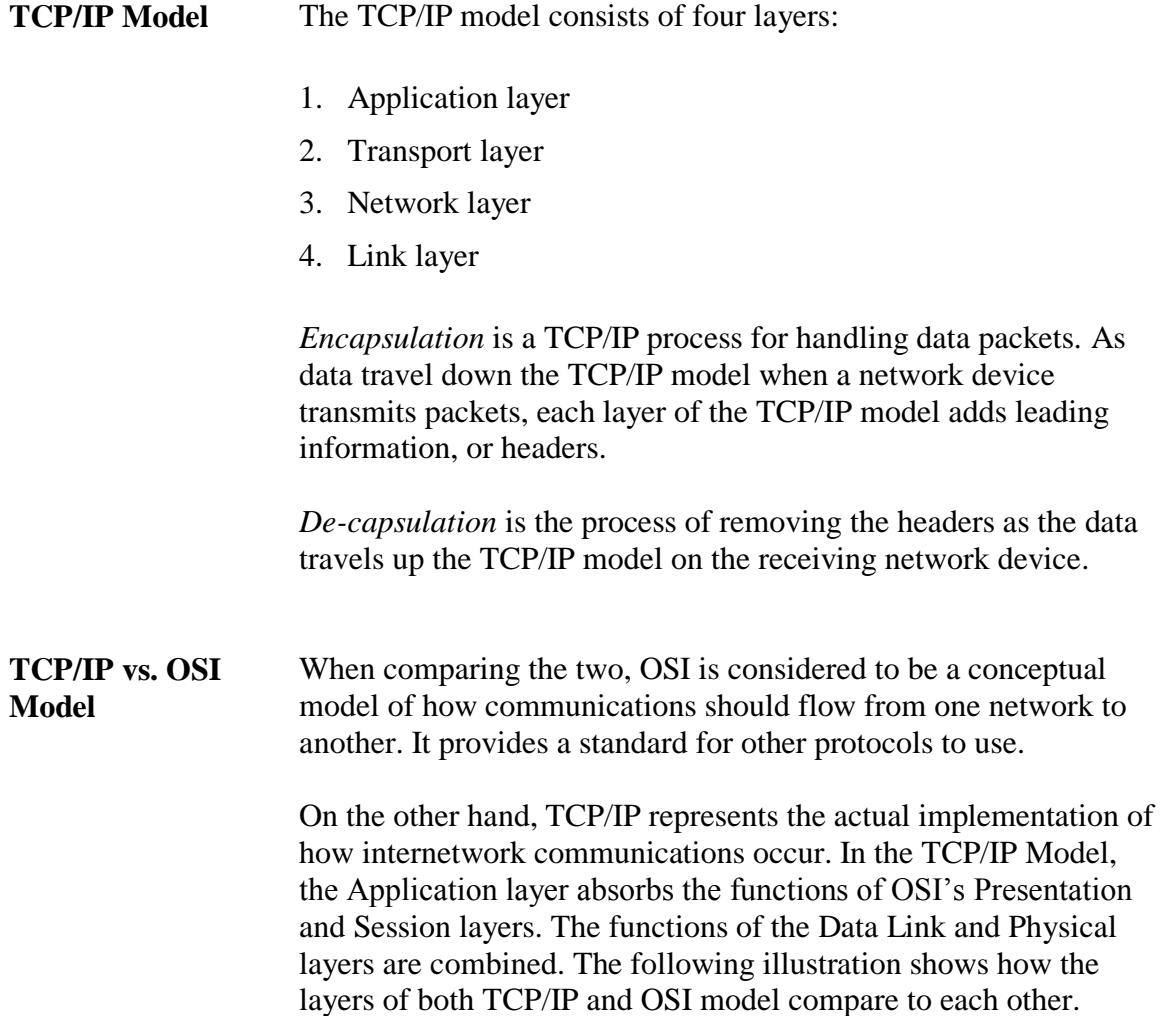

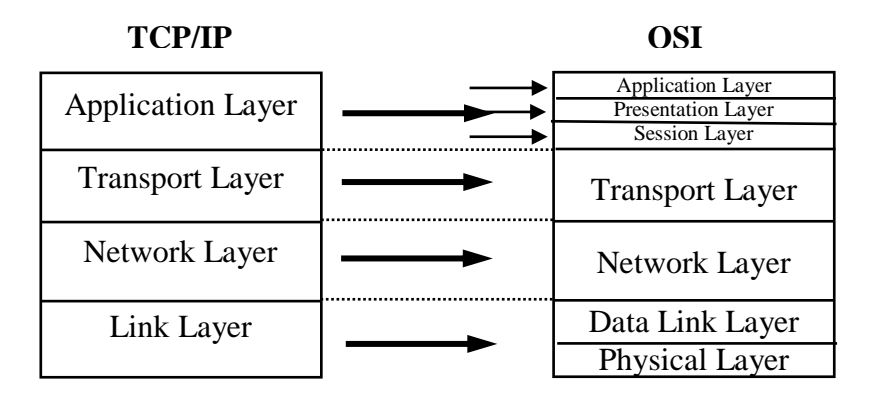

# **Other Protocols**

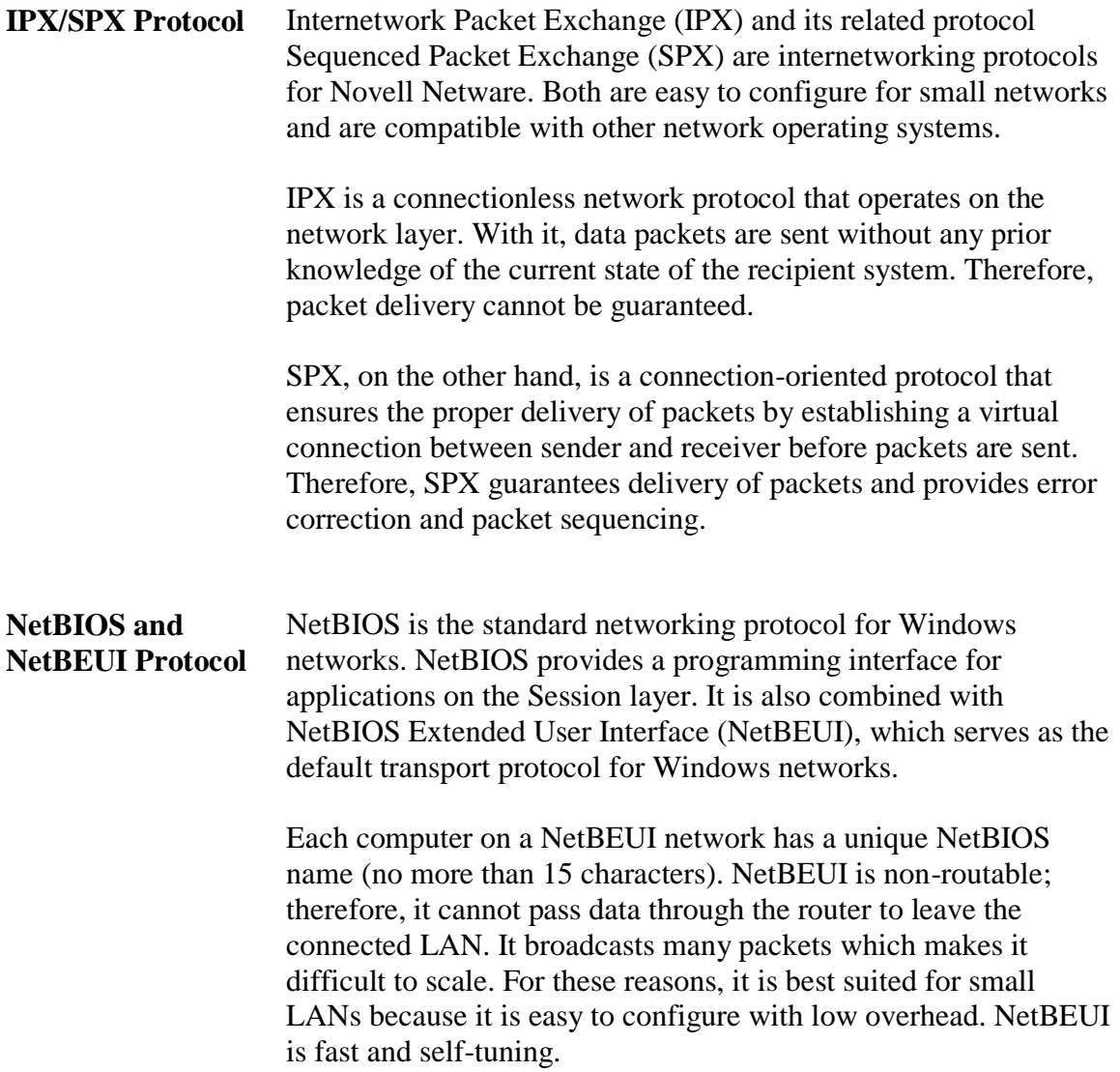

# **Other Protocols, continued**

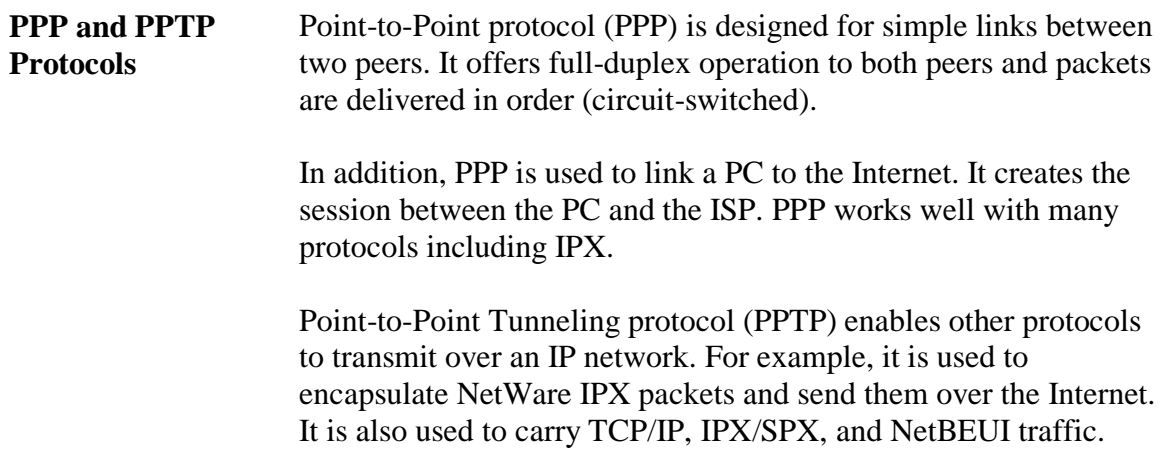

This page intentionally left blank.

## **Lesson 4 – Wireless Networks**

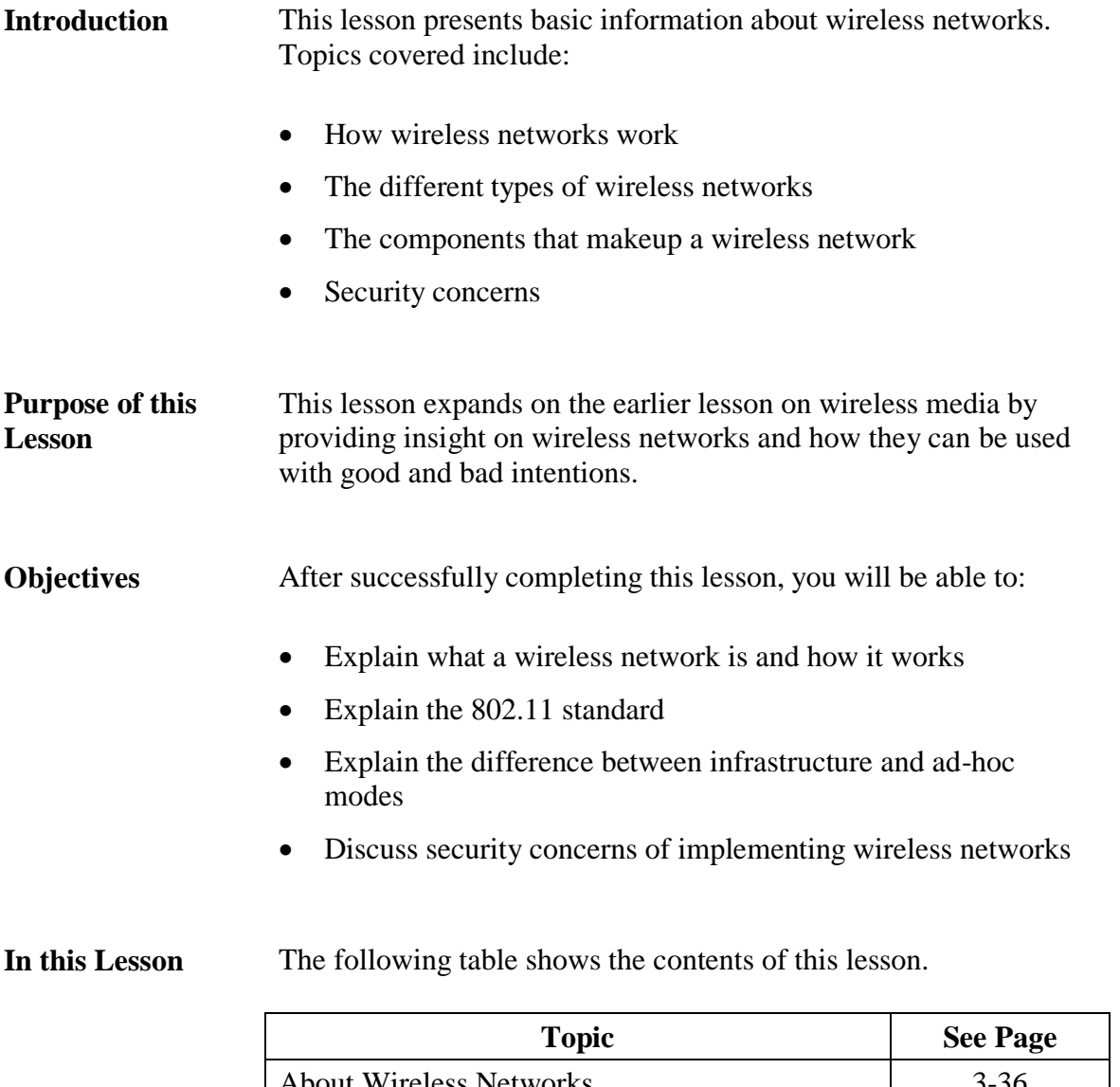

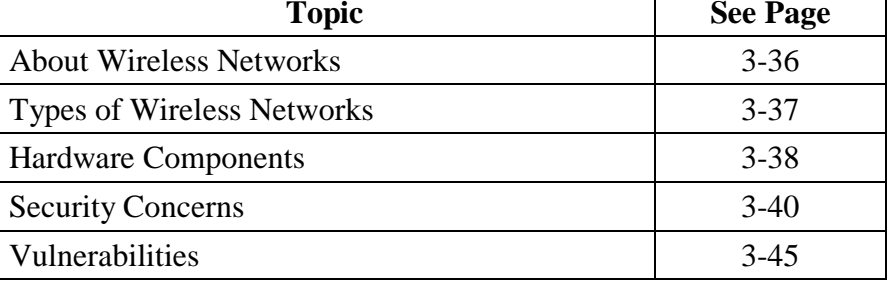

# **About Wireless Networks**

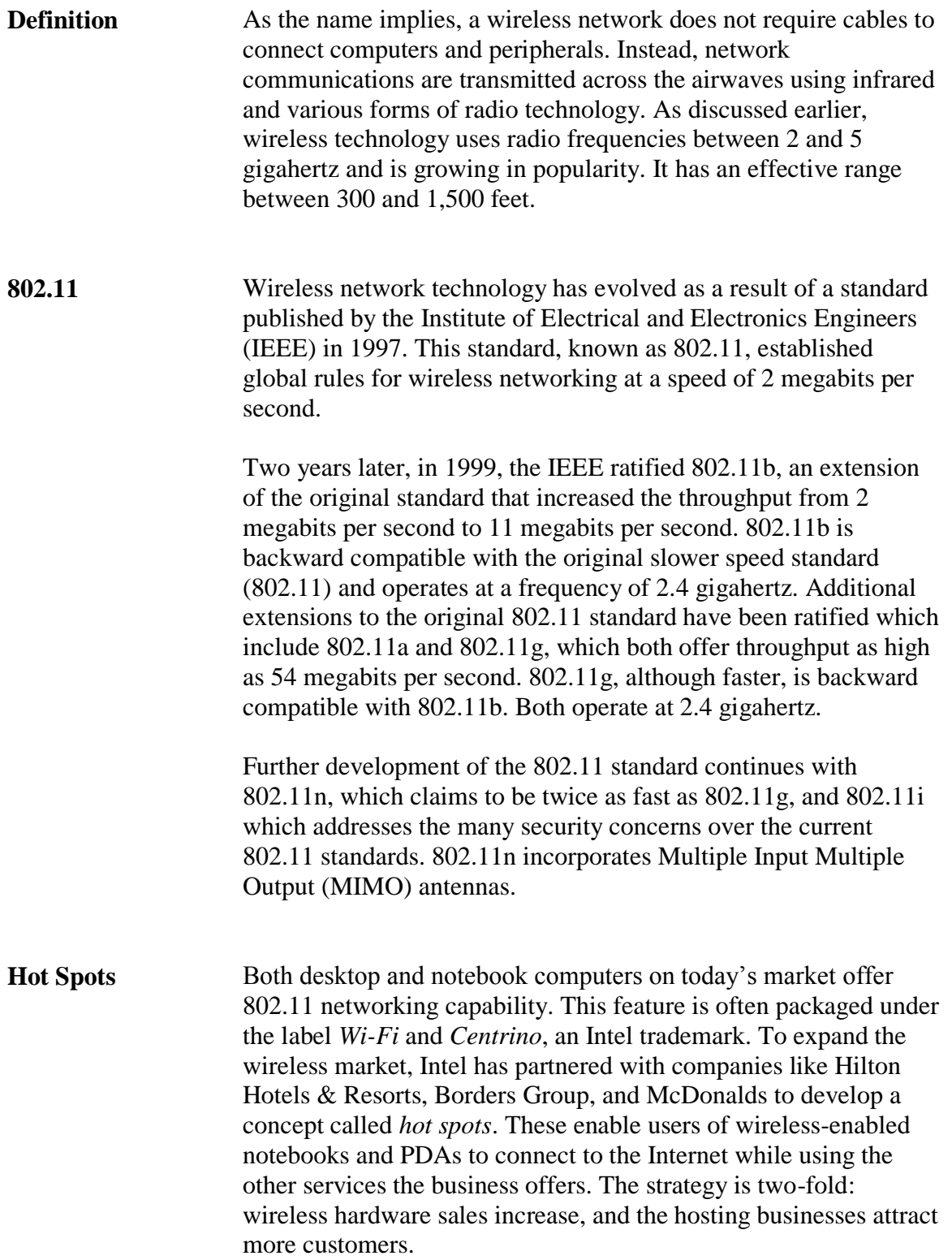

## **Types of Wireless Networks**

**Introduction** In general, there are two types of wireless networks: ad-hoc and infrastructure. The type of network simply indicates how the wireless devices are configured to communicate. The configuration can be changed very easily from one type to the other, making wireless networking flexible and easy to use. The two types of wireless networks are discussed below.

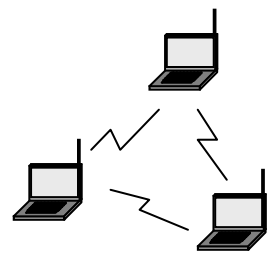

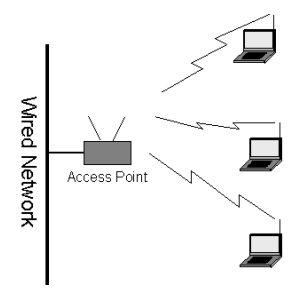

**Ad-Hoc** When a group of wireless computers are configured to communicate with each other in a peer-to-peer configuration, the result is an independent wireless network. The combination of wireless computers and modern operating systems allow the network to be flexible enough for other wireless computers to join the network with ease. This feature provides an easy setup, ideal for groups who wish to collaborate on a project. It is from the ad-hoc nature of this independent network that this wireless network type gets its name.

**Infrastructure** A more common use of wireless networking that takes full advantage of wireless device mobility is the infrastructure wireless network. Wireless computers configured to communicate in an infrastructure wireless network look for other wireless devices that are also attached to a wired network. These devices, called access points, are usually attached directly to a hub or switch in a wired network. Their primary function is to provide wireless computers with access to the wired network. Once connected to the wired network, wireless devices can use all of the resources available on that wired network, including Internet access.

## **Hardware Components**

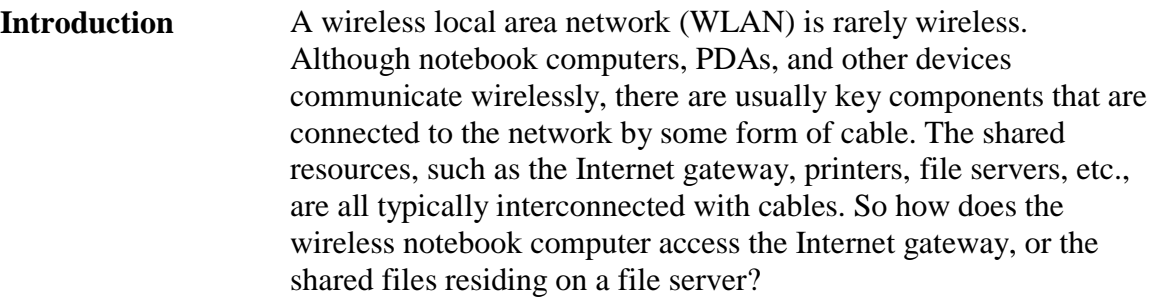

This part of the lesson on wireless networks will discuss the various components that are used in wireless networking and where they might be found. The function and properties of these devices will also be discussed.

**Wireless NIC** The network interface card (NIC) is an essential part of any wireless network. Like its cable-based counterpart, the wireless NIC functions as the interface between the PC and the media used to connect the PC to a network. These NICs typically have visible antennae as shown in the examples pictured below.

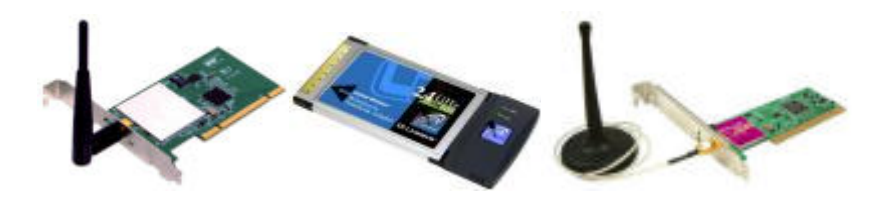

(The wireless NIC images from left to right are 3COM 3CRDW696 Wireless NIC; LINKSYS Wireless NIC 802.11B; CNET PCI Wireless Network Card CWP-854.)

### **Hardware Components, continued**

**Wireless Access Points (WAP)**

The wireless NIC must connect to the wired network through another device that has both wired and wireless connectivity. This device, the wireless access point (WAP), is generally a small hardware device that is connected by cable to a hub or switch that is part of the wired network. The WAP can also be a wireless cable/DSL router that provides routing protection and functionality to your broadband Internet service. The WAP is usually equipped with one or two visible antenna. These antennae receive signals from the wireless NIC and convert it to a format compatible with the cable that connects the WAP to the network. A single WAP can support connections from multiple wireless devices. Here are several examples of WAPs.

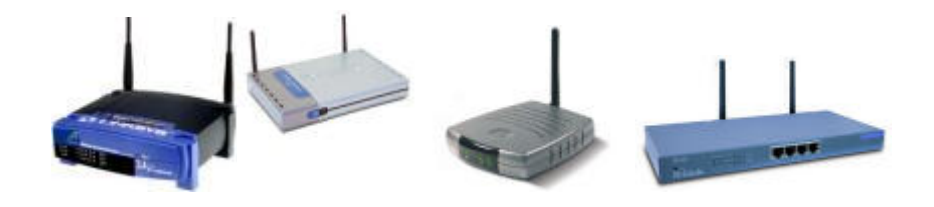

(The Wireless Access Points images from left to right are Linksys WAP54G-UK Wireless Access Point; AirPlus XtremeG 2.4GHz Wireless Access Point; Motorola WA840G Wireless Access Point; Netgear 802.11b Wireless Access Point.)

# **Security Concerns**

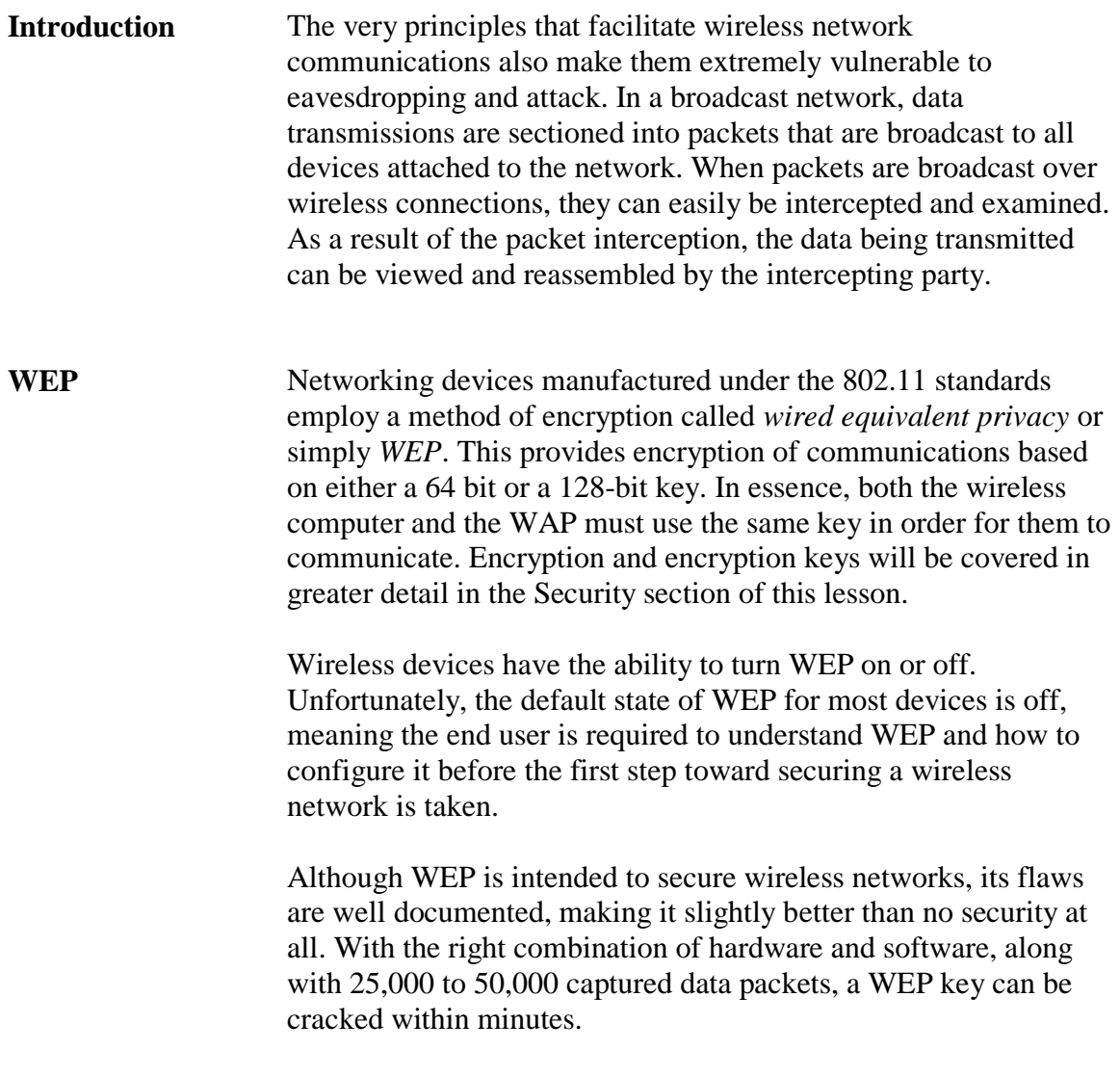

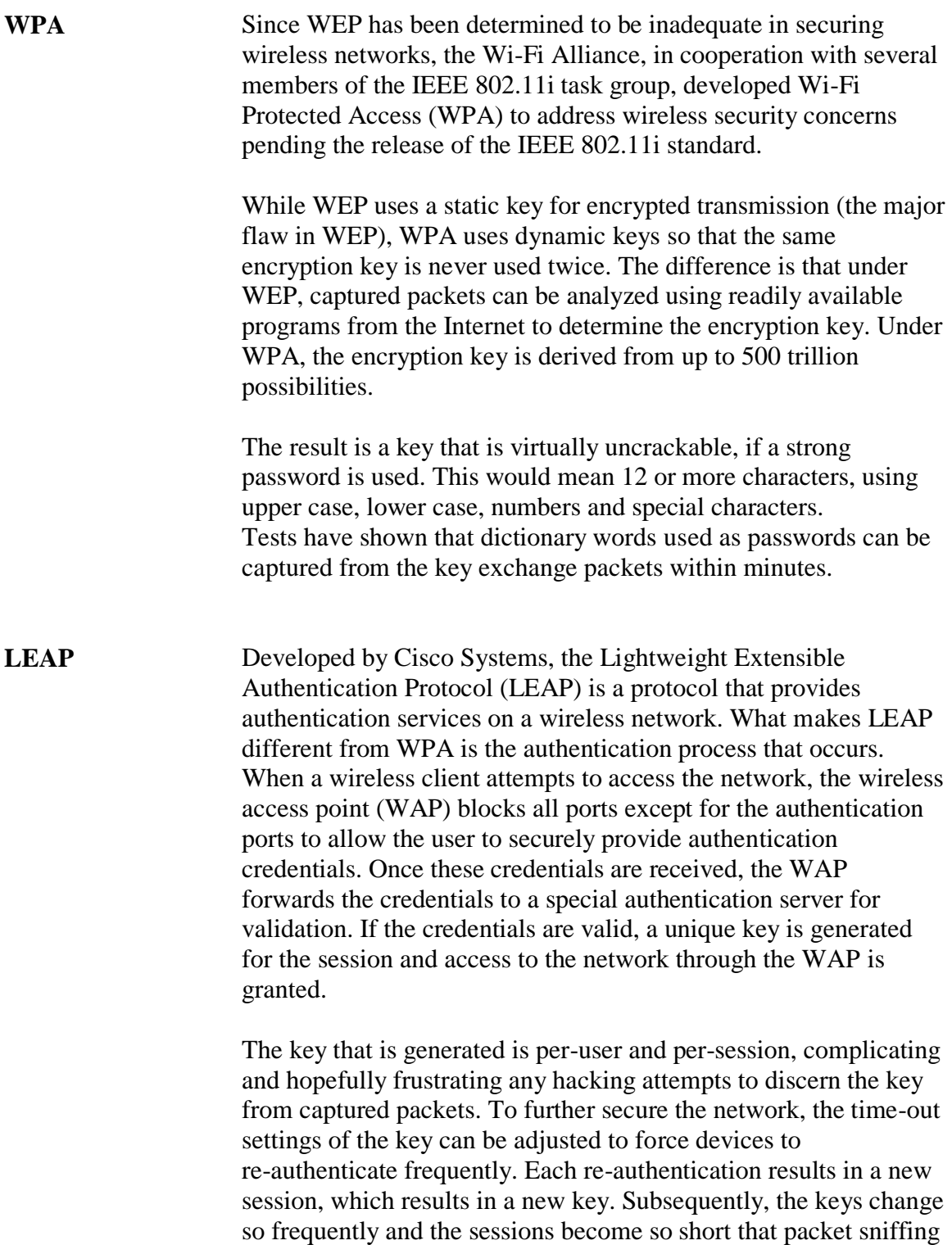

becomes useless as a means of deriving session keys.

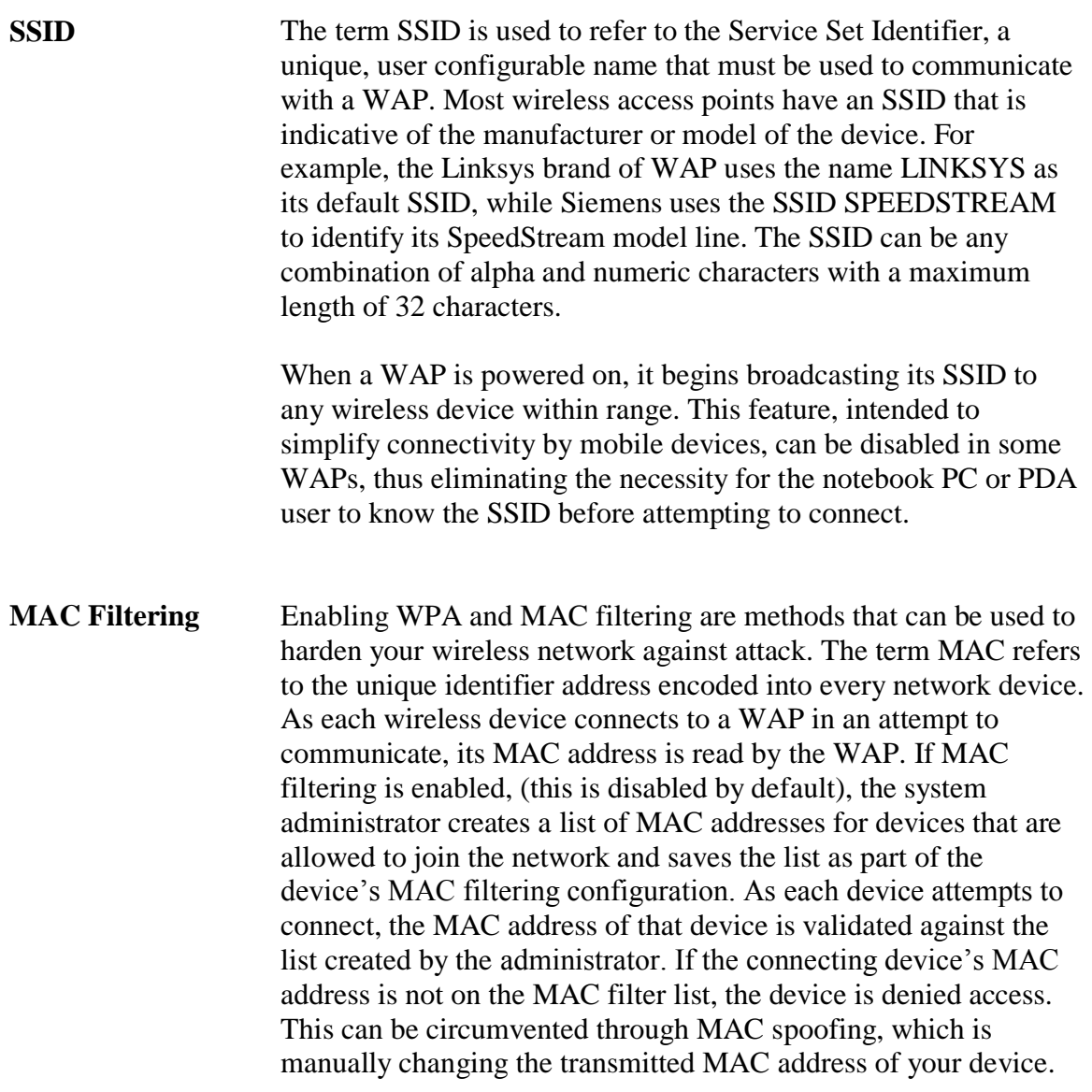

**Detection Systems** The security concerns of using 802.11 wireless networks have driven entrepreneurs and researchers to develop a myriad of solutions to the wireless security threat. Among these solutions are small inexpensive wireless network detectors like the two examples shown here. Both of these devices cost less than \$25 and only detect the presence of 802.11 wireless signals and signal strength.

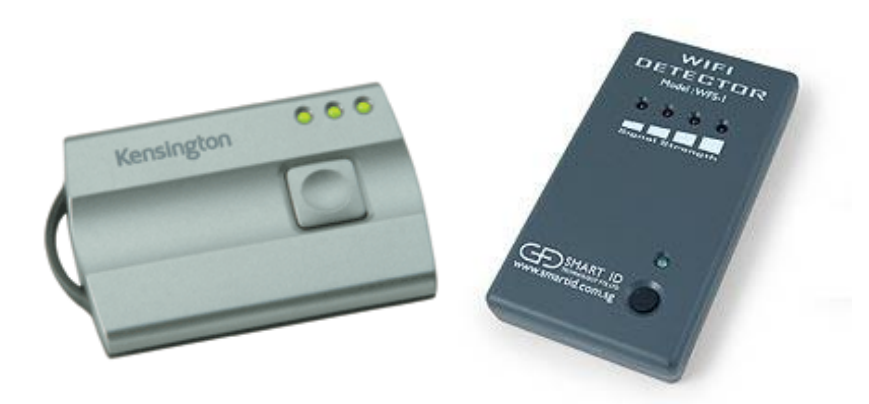

Although useful for determining if 802.11 wireless activity is present in a given area, these devices are not well suited for determining the WAP SSID, the MAC address of the WAP, or any other information that can be detected using more sophisticated and expensive solutions.

(The Wireless Network Detectors shown above are Kensington Wireless Network Finder and Smart ID Wi-Fi Detector.)

**Detection Systems**, continued Additionally, unauthorized or rogue wireless devices can appear on a network for short durations, making them hard to detect. To address this problem, a number of solutions providers have developed detection systems that are comprised of specialized software and customized sensors. These sensors are placed strategically throughout the network, constantly monitoring for rogue devices. When an unauthorized device is detected, its location is triangulated using the strategically placed sensors, and the network administrator is immediately alerted.

> Once a rogue device has been identified and its approximate position determined, the network administrator could use a notebook computer or PDA equipped with a directional antenna to pinpoint the device. This can be accomplished by sweeping the antenna in a 360-degree rotation while monitoring signal strength.

A number of freeware applications are available to perform such functions. These include Net Stumbler for MS Windows and Pocket PC, and Kismet for Linux.

# **Vulnerabilities**

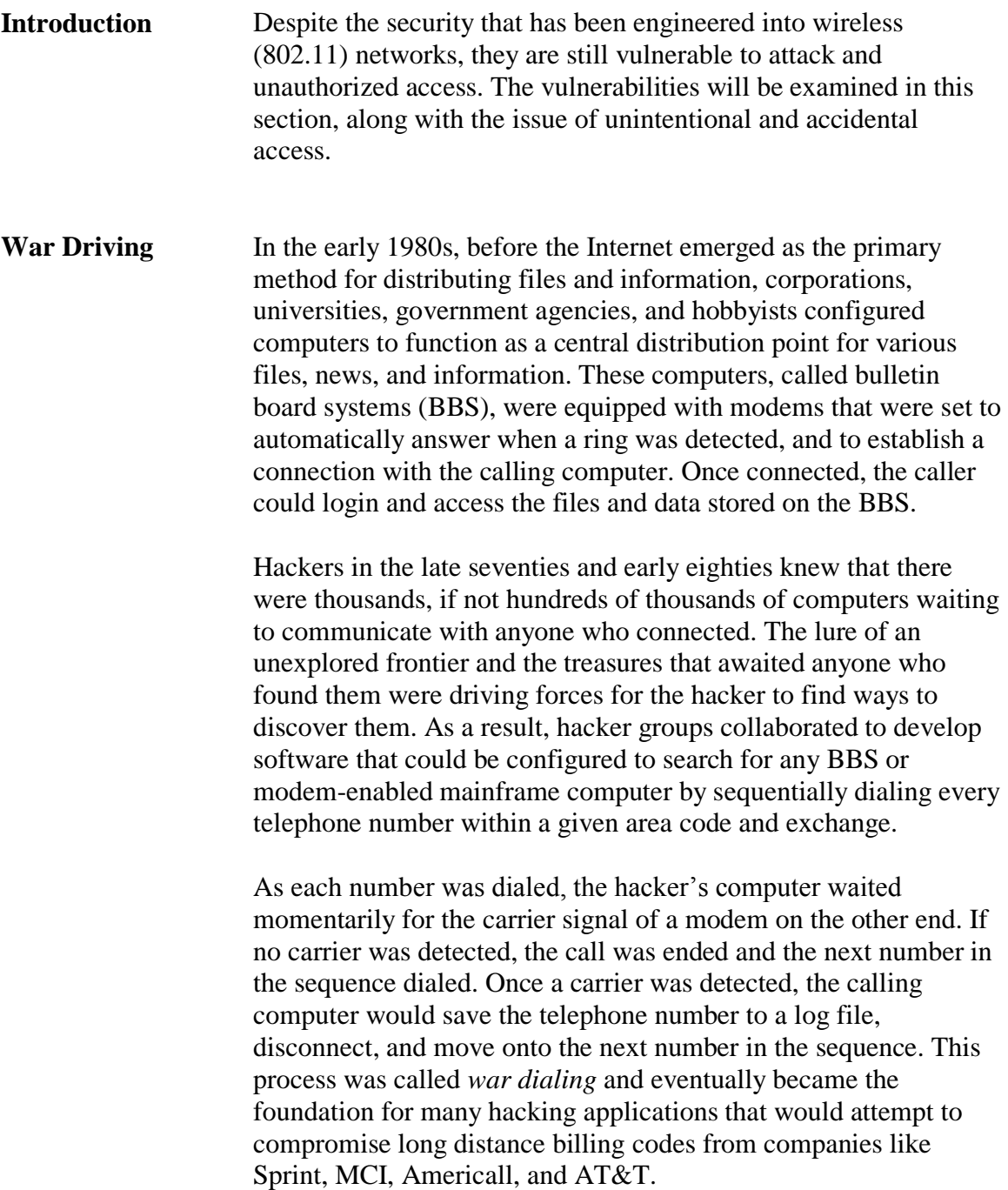

### **Vulnerabilities**, continued

**War Driving**, continued

The concept of war dialing was applied to wireless networks, but without modems. Just as modems sat waiting for someone to connect, in a wireless network, the WAP waits for someone to connect as well. Anyone with the right hardware, software, and authentication configuration can connect. Even without the configuration information, the airwaves can be scanned for 802.11 signals, and SSIDs. Tools, such as the previously mentioned Net Stumbler and Kismet, can be used with a notebook computer to scan for, and identify wireless networks. The data that these programs collect includes the SSID (if broadcasted), which of the 14 wireless channels or frequencies are used (only 11 are used in the U.S.), whether or not WEP or WPA is enabled, and the MAC address of the WAP. This information can later be used to target specific networks for attack.

Today, wireless networks are used frequently in the business community and most businesses rely on some type of Internet connectivity. The possibility that these businesses have not secured their wireless access points has driven hackers to engineer ways to identify unsecured wireless networks. Their primary motive: free Internet access.

Hackers have developed software similar to the war dialer that attempts to connect to computers or WAPs. The name War Driving is derived from running these programs on a laptop with a wireless NIC and external antenna while driving along the major traffic routes in an effort to locate wireless networks. It is common for War Drivers to record the GPS coordinates of the wireless networks for use with mapping software and for publication to various sites on the Internet.

### **Vulnerabilities**, continued

**Overlapping Signals**

One problem, of which wireless network administrators are usually aware, is that of overlapping signals. Wireless network signals typically radiate in an elliptical pattern. This can vary depending upon the physical structure in which the WAP is deployed because walls, floors, ceilings, and other obstacles affect radio waves.

In the illustration below, there are four buildings with wireless networks. Building C is far enough away from other buildings that overlapping signals are not an issue. Building D, because of its size, has two wireless access points deployed with minimal signal overlap. If the two signals are owned by two different businesses within building D, this could pose a significant problem. Likewise, buildings A and B have wireless access points generating overlapping signals.

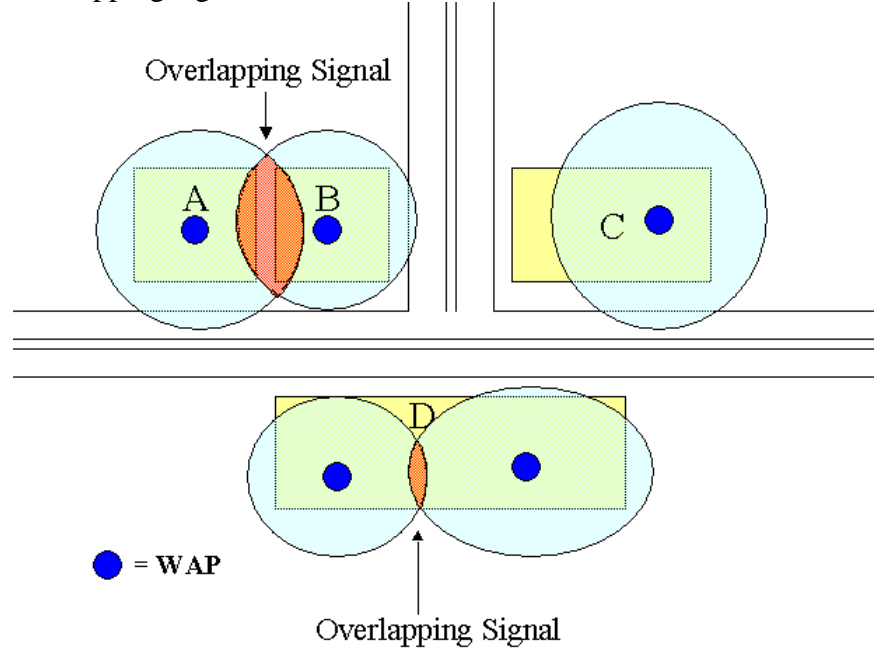

Some examples of corrective action that can be taken to address overlapping signals are:

- Relocation of the WAP
- Reducing power output of the WAP
## **Vulnerabilities**, continued

Accidental Access Because wireless signals can overlap, and because operating systems like Microsoft Windows XP are made to seek out network devices as well as advertise themselves as available network devices, a wireless end user operating in an overlapping signal area could possibly connect to the wrong network accidentally. If the wireless networks are configured to use WEP, the possibility of accidental access is eliminated.

> Windows Vista has changed the way it tries to connect to access points as compared to XP. Vista will no longer try to connect to any open access point available the way XP may have. If the access point is not secured and is open, Vista requires that the users manually connect and accept the security warning each and very time it is to connect.

Vista has also improved its security by allowing the user to configure the wireless policies to know if the access point is configured to broadcast or not. For access points that are broadcasting their Service Set Identifier (SSID) information, Vista will not send out probe request trying to connect. If an access point is configured to not broadcast its SSID, then Vista will send out probe requests searching to the access point, thus exposing valuable information about the systems wireless configurations. From a client perspective, it is more secure to configure access points to broadcast their SSID.

These changes in Vista's wireless capabilities and default settings greatly increase the security over previous versions of Microsoft operating systems.

### **Vulnerabilities**, continued

**Known Attacks** Wireless network technology is constantly improving. Like most networking technologies, there are known vulnerabilities that lead to attack. The following examples of known wireless network attacks usually result from improperly managed or improperly secured wireless technology. The actual steps taken by a hacker are not detailed here as they are considered too complicated to be within the scope of the lesson.

#### **Session Hijacking**

An attacker monitors active sessions, connections between WAP and a remote station, for identifying information that can be used to facilitate his or her attack. Once enough information has been collected, the attacker sends a spoofed message to the workstation to be disconnected. The workstation responds by ending the session, allowing the attacker to masquerade as the disconnected workstation.

#### **Man-in-the-Middle**

This attack exploits the one-way authentication of the 802.11 design and allows the attacker to configure his or her computer to act as a wireless access point. The attacker's computer then waits for unsuspecting users to connect to the wireless network. As a result, the remote computers will pass the WEP key to the attacker's computer. The attacker's computer will then establish a connection with the real WAP and pass the remote computers packets transparently between the user and the WAP. The result is a captured WEP key that will allow the attacker access to the wireless network.

### **Vulnerabilities**, continued

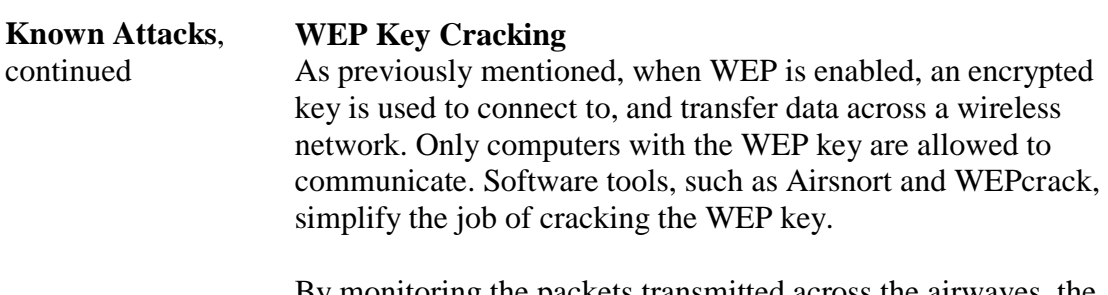

By monitoring the packets transmitted across the airwaves, the attacker can save the packets to a log file. After several thousand packets have been collected, cracking tools can analyze the collected packets to determine the WEP key. It's possible to crack a WEP key with 100% success.

### **WPA-PSK Cracking**

WPA-PSK uses a pre-shared key for its encryption algorithm. This method is much more secure than using WEP, but it still is susceptible to cracking attacks. The attack method used to crack WPA-PSK is a dictionary attack, which uses a large database of common words and phrases to guess the password. Therefore, if the data from the transmitting access point and connected user is captured, the data can be run through a dictionary to find the correct key to unlock the data. It is recommended that administrators use a long key that would not be found in any dictionary, such a complete phrase with additional special characters, etc.

# **Module 4 IP Addresses and Subnets**

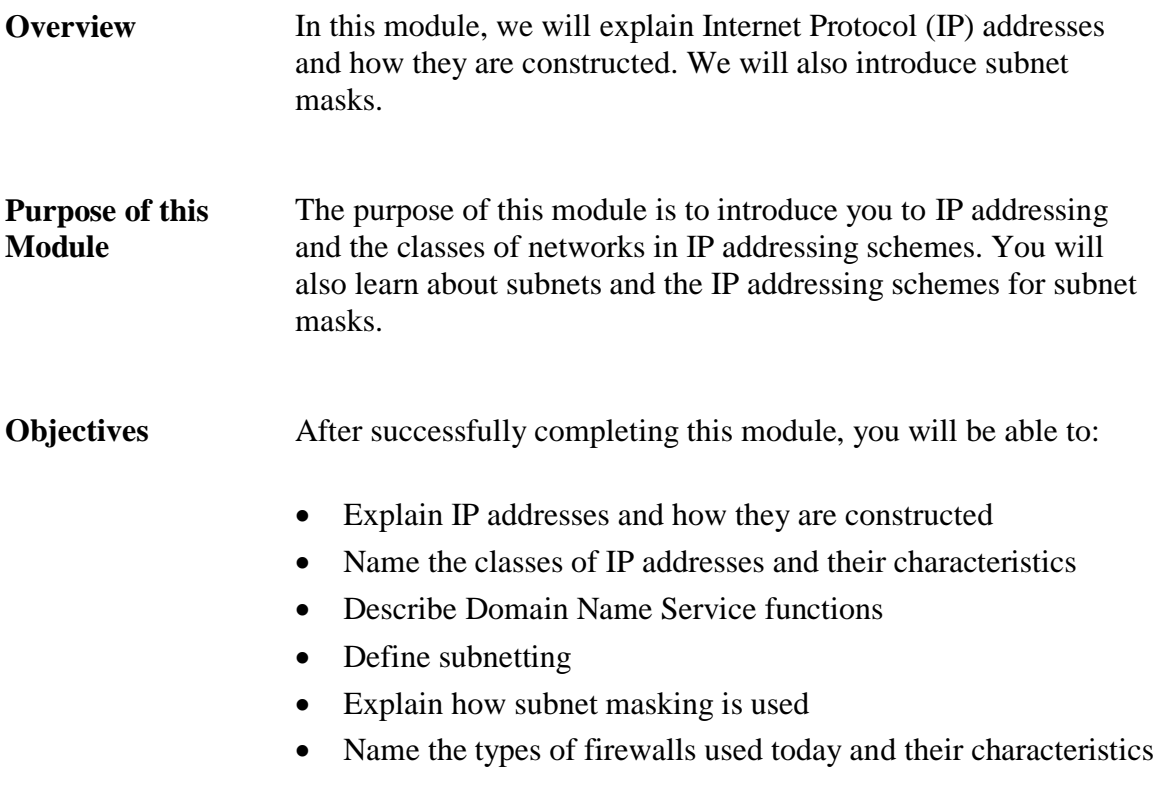

### **In this Module** The following table shows the contents of this module.

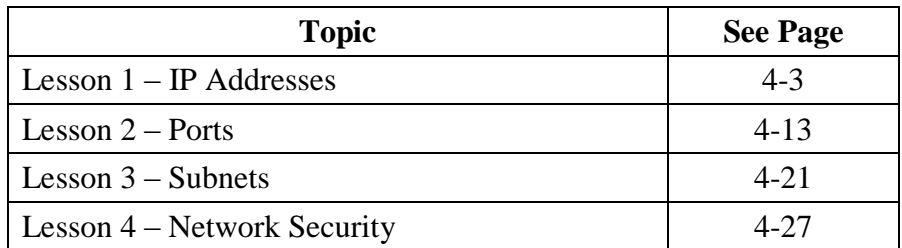

This page intentionally left blank.

## **Lesson 1 – IP Addresses**

**Introduction** In a TCP/IP network, IP (Internet Protocol) addressing is essential to the physical routing of network communications. Every device on a LAN (Local Area Network) must have a unique IP address. Each address is essential for internetworking over WANs (Wide Area Networks). **Purpose of this Lesson** In this lesson, you will learn about the importance of IP addressing. You will discuss the three classes of IP addresses and explore the concepts of domain name services (DNS). **Objectives** After successfully completing this lesson, you will be able to: • Define IP addresses • Identify the various classes of IP addresses Explain the functions of DNS and Classless Inter-Domain Routing (CIDR) **In this Lesson** The following table shows the contents of this lesson.

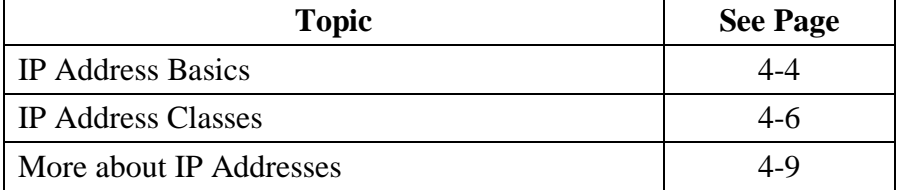

## **IP Address Basics**

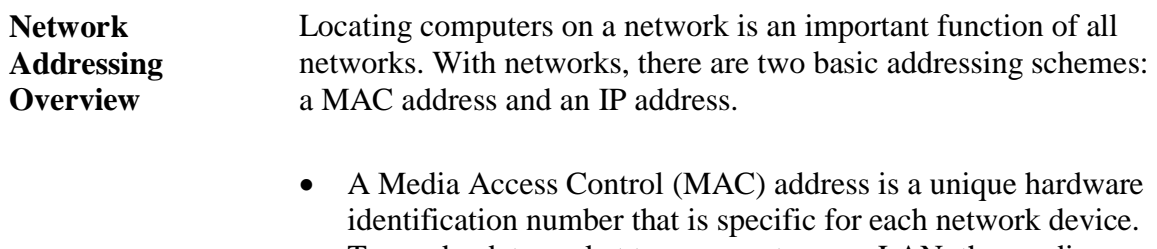

- To send a data packet to a computer on a LAN, the sending device must first know the receiver's MAC address. MAC addresses exist at the Data Link Layer 2 of the OSI model.
- IP addresses identify every device attached to a TCP/IP network, including PCs, servers, switches, printers, and any other networked device. Each device has a unique IP address that identifies it for internetwork data packet routing. IP addresses exist at the Network Layer 3 of the OSI model.

Workstations can have either a permanent (static) IP address or one that is dynamically assigned each time a network connection is established. For clients on an isolated LAN, the administrator can assign unique static IP addresses. However, to communicate with the Internet, you must have a unique, registered IP address that is routable through the Internet.

### **IP Address Basics**, continued

**What's in an IP Address** An IP address is a 32-bit numeric address written as four sets of numbers, called octets, separated by periods. For example, 131.160.10.240 is an example of a class B IP address. Each octet can range from 0 to a maximum of 255. A valid IP address cannot consist of all zeros or all ones.

> For each networked device, the IP address consists of the network address (netid) and the host address (hostid). Each octet of the IP address contains eight bits equaling one byte. Therefore, an IP address has a total of four bytes. The following illustration indicates the various components of an IP address.

### **Example Class B IP Address 131.107.10.7**

Typical Class B Internet Address 131.107.10.7

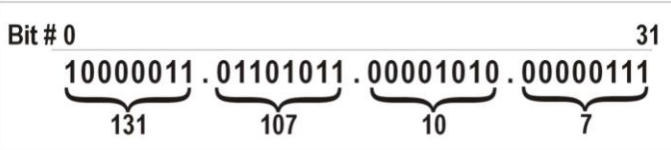

#### **Binary IP Addressing** IP addresses are read as a set of four decimals. The computer can only read ones and zeros. Therefore, IP addresses are binary; meaning each of the four decimals is translated into eight binary numbers consisting of ones and zeros.

The binary numbering system used in IP addresses is based on the number 2, called Base2. Because each octet in an address is limited to eight bits, the corresponding binary numbers range from  $2^{0}$  to  $2^{7}$  (1 to 255). The following chart illustrates the use of Base2 in converting the decimal 131 to its binary number equivalent of 10000011.

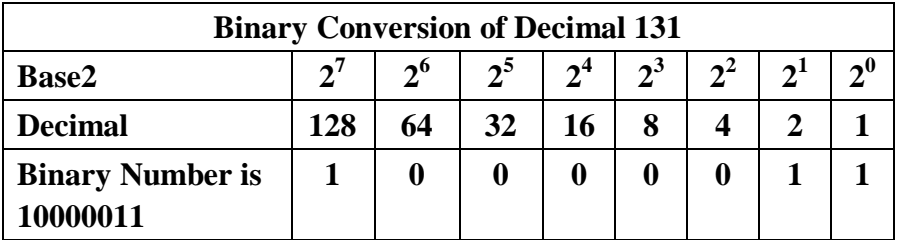

# **IP Address Classes**

**Classes of IP Addresses** IP addresses are divided into several class types. Class A, B, and C are used for government and commercial addresses. Class D and E are reserved for multicasting, which is the transmission of data to many recipients simultaneously. Class D and E are not commonly used.

> Each class allows for a specific maximum number of subnets and end nodes.

# **IP Address Classes, continued**

**Classes of IP Addresses**, continued

The following table describes the characteristics of each IP address class type.

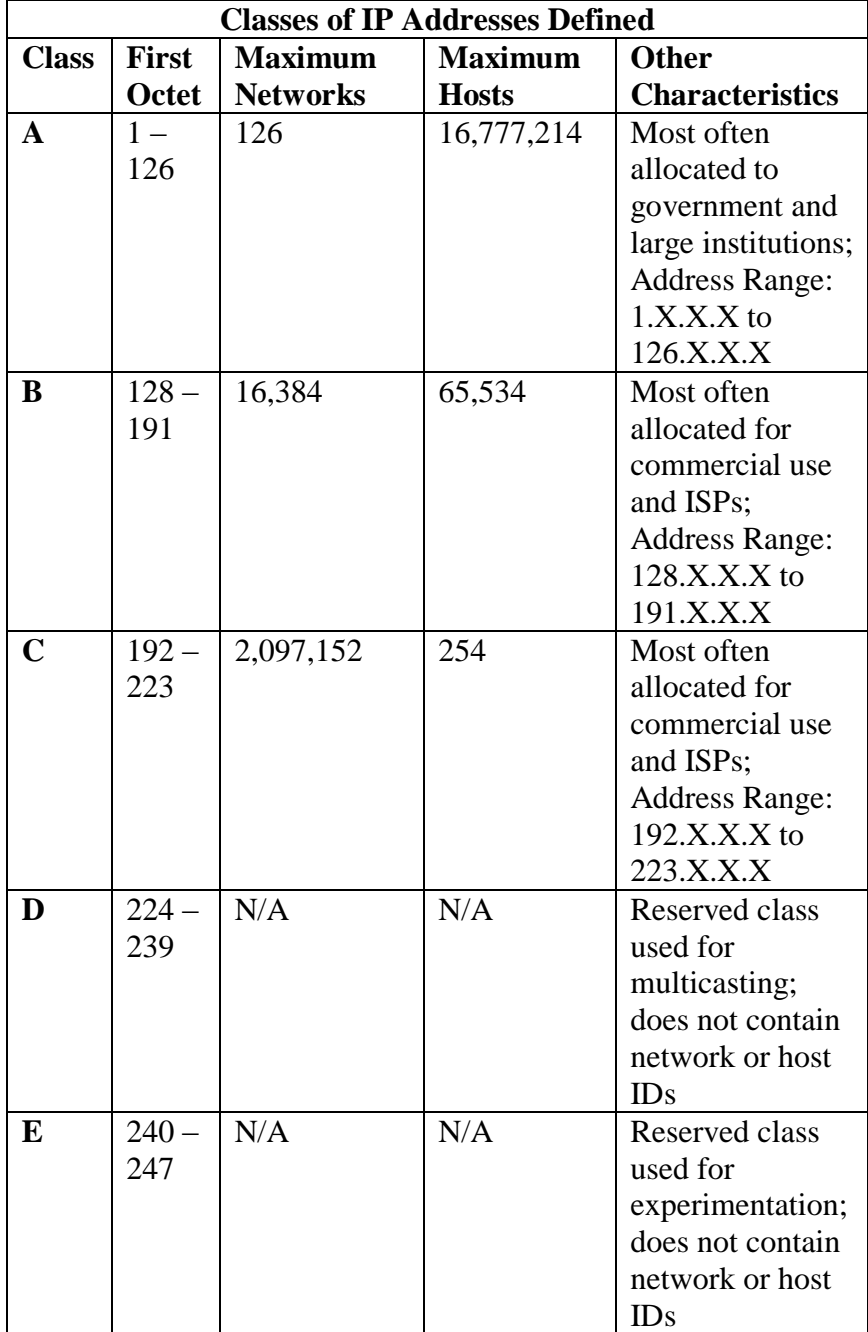

# **IP Address Classes, continued**

#### **Reserved IP Addresses**

The following IP addresses are reserved for specific functions:

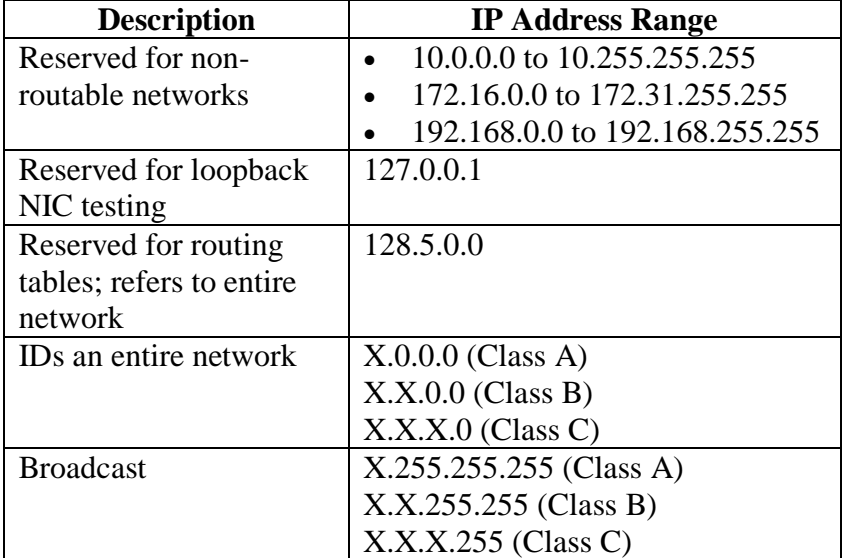

# **More about IP Addresses**

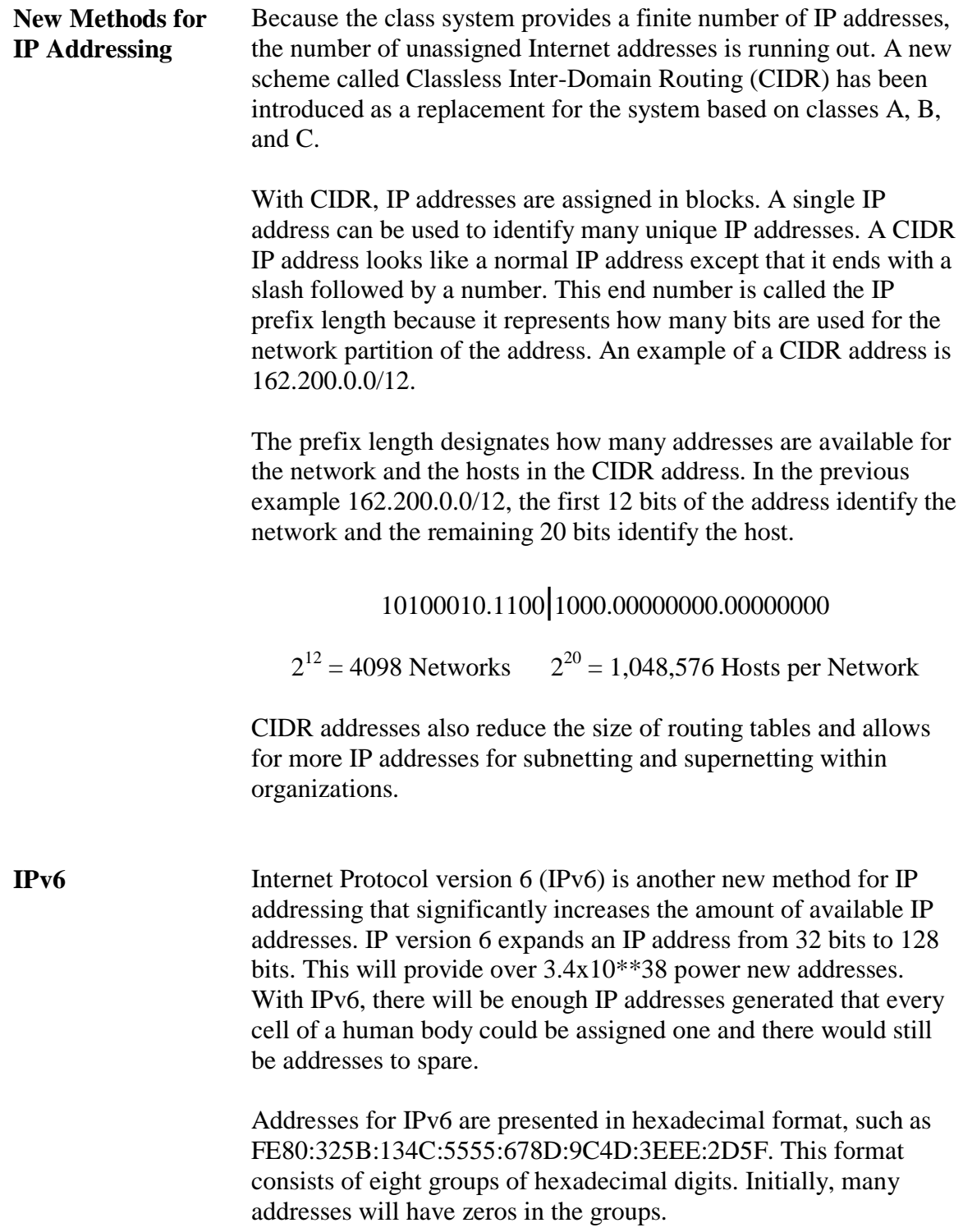

### **More about IP Addresses, continued**

**IPv6**, continued A shorthand notation exists that expresses the groups of zeros, :: (the colon-colon operator). For example, an IPv6 address, FE80::3E4F, is using the colon-colon operator. All the groups within the colons are zeros. Hence, the first group is FE80, the 2nd through 7th groups are all zeros and the 8th group is 3E4F.

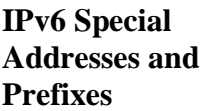

Here are some special addresses and prefixes used in IPv6:

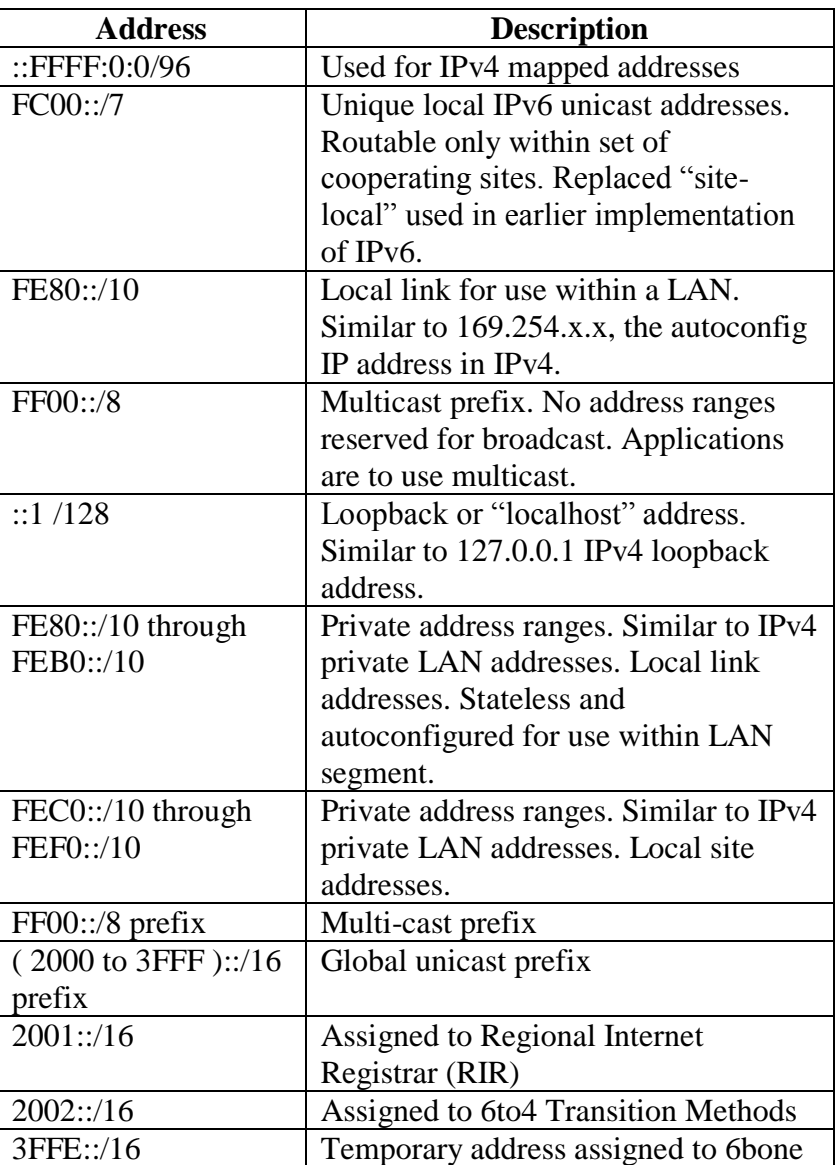

# **More about IP Addresses, continued**

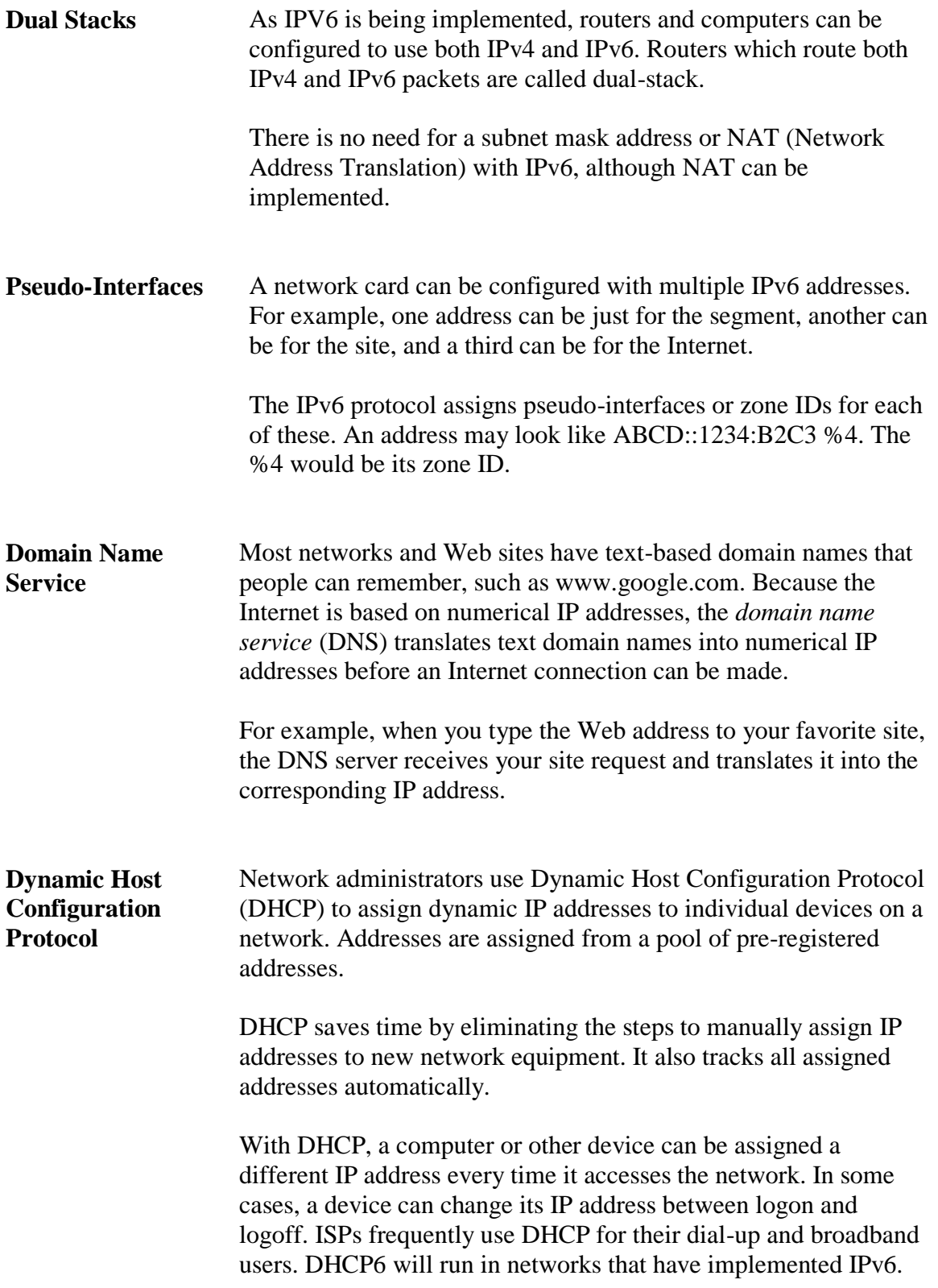

This page intentionally left blank.

# **Lesson 2 – Ports**

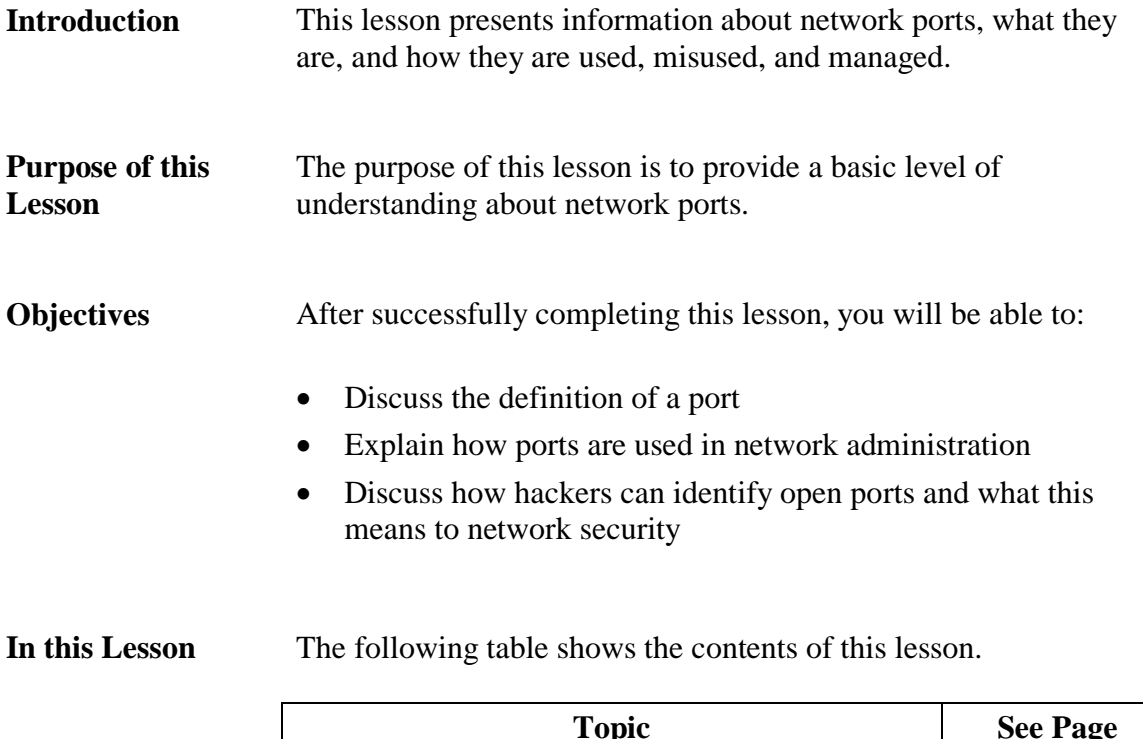

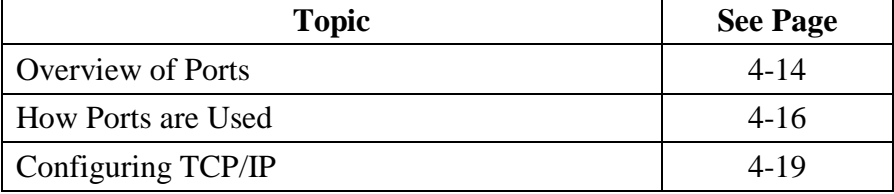

# **Overview of Ports**

**Ports** Imagine trying to engage in a telephone conversation with someone over a party line (a telephone circuit shared by more than one person) being used by thousands of people. At the very least, you would have great difficulty communicating with that person. Trying to filter out the thousands of other conversations would be impossible. Thankfully, the days of the party line have long passed and communicating by telephone is generally a two-way conversation between parties.

> Understanding the person on the other end of the telephone connection is effortless because you are only listening to that one person and not the thousands of other conversations taking place over the phone system at any given time.

> Communications over a computer network are similar to the telephone system in the sense that thousands of conversations between computers are occurring every second. In order for your computer to communicate with other computers, and more specifically, other applications, computers use a means of channeling communications, called service ports, or simply *ports*.

> When a computer receives data from a network, the TCP/IP protocol stack must know the data's user application destination. For example, when a Web server sends a Web page to your computer, TCP/IP must know that the Web page data is supposed to go to your Web browser. Otherwise, your computer might receive the data, but you would never actually see it displayed.

> TCP/IP maps data to an application using a port, which is a number that represents an application. Each data transmission is labeled with a source and a destination port. The source port identifies which application sent the data, and the destination port identifies which application should process the data at the receiving end.

## **Overview of Ports, continued**

**Well-Known Ports** There are over 65,000 ports available to network applications. Ports 1 – 1023 usually map to specific applications, regardless of the computers involved. For this reason, they are often called *wellknown ports*. Here are several examples:

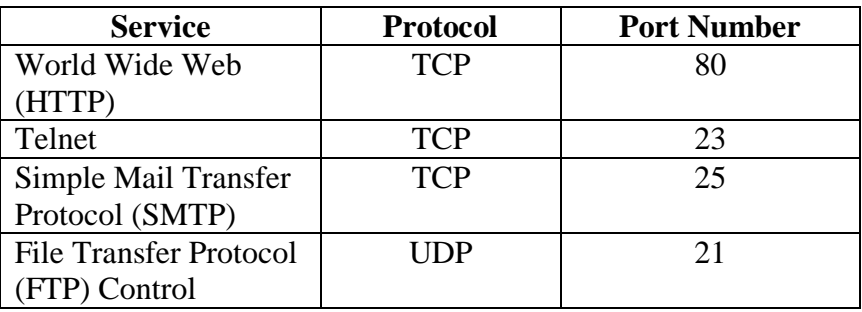

**Example** Referring to the graphic below, two applications (on the left) are attempting to communicate with similar applications on the receiving device (on the right) through well-known ports. While one application is communicating through port 80 (the standard port for World Wide Web traffic), another application is communicating through port 21, the well-known port for File Transfer Protocol.

> As you can see in the graphic, the receiver has blocked port 21, 23, and 25, disallowing communications, while port 80 is open and transmitted data is received.

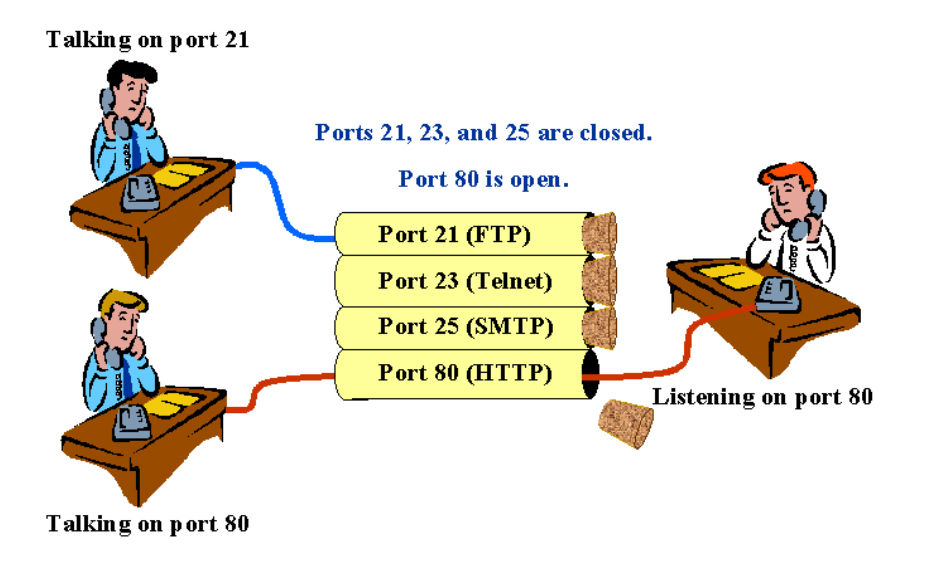

### **How Ports are Used**

**Port Use** With an understanding of how applications like Web servers and Web browsers exchange data through a specific port, you can expand on this knowledge to learn how ports are used.

> At various layers of the OSI model, network hardware devices such as firewalls, routers and gateways offer the ability to protect your network by closing certain ports, or opening certain ports to provide access to specific types of information. Some network devices can open a port, but restrict the packets traveling through that port in such a way that certain instructions are blocked, while others are allowed to pass through unaltered.

> For example, 21 (File Transfer Protocol) can be opened, but monitored to disallow any packets carrying the put command, an FTP command that writes to the FTP server's hard drive. Conversely, the get command, an FTP command to copy a file from the FTP server, would not be blocked. This allows files to be downloaded from the FTP server, but not uploaded.

### **How Ports are Used**, continued

**Port Management** The network administrator usually performs management of ports in a network environment. A computer's ports can be enabled or disabled using features of the operating system.

> Windows XP, for example, allows users to enable a built-in software firewall that automatically restricts port access. Terminating an active service on a server can also disable ports. For example, FTP service can be disabled using features of the operating system, thus disabling port 21.

Quite often, ports are managed through configuration of hardware devices called firewalls. Hardware devices that are configured by the network administrator can be managed locally by attaching a special cable from a PC to the network device and running standard communications software, such as Telnet or HyperTerminal.

These devices can also be managed remotely with Telnet. In many instances, they can be managed through a Web browser, such as Internet Explorer, and point the browser to the device's IP address.

Regardless of whether the management is performed locally or remotely, the device will most likely have an administration account that requires a login ID and password to configure the device.

The Windows XP firewall has rules that block inbound communication attempts. The Windows Vista firewall goes one step further with rules that block both inbound and outbound communication attempts.

### **How Ports are Used**, continued

#### **Port Misuse** Most government agencies and large corporations have published policies specifying port configurations for computer network devices. The blocking of certain ports is mandatory in many instances. These policies, intended to minimize the risk of intrusion, are standard.

Although policies exist to maintain a safe network, technical personnel with good intentions might "bend the rules" to accomplish a specific task, the completion of which is crucial to the mission of the organization. In bending the rules, technical personnel might be tempted to temporarily open an unauthorized port on a network device just long enough to accomplish the task at hand. In so doing, the policies protecting the network have been violated and the network has become vulnerable, albeit briefly.

Other examples of misuse might include opening ports for personal use that are required by such applications as instant messengers, file sharing programs, and Internet chat programs. These programs can be detrimental to maintaining a secure network.

# **Configuring TCP/IP**

**Procedure: Create a TCP/IP LAN via a Router with Microsoft Vista**

Use these steps to configure your TPC/IP protocol to function correctly with the classroom router.

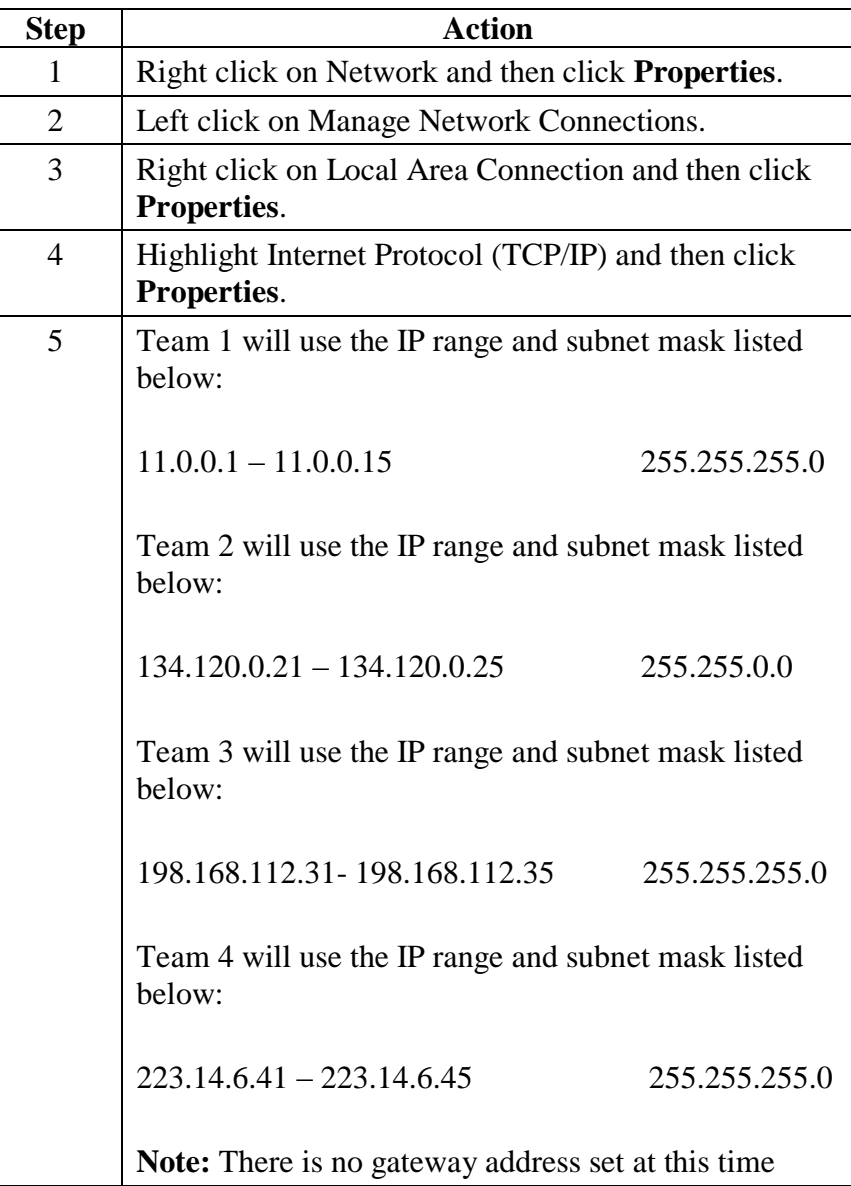

This page intentionally left blank.

## **Lesson 3 – Subnets**

**Introduction** Understanding subnets is important to computer crime investigations. When the crime scene includes a networked computer, you must know the subnet to which that computer belongs and identify all of the other computers on the same subnet. Within the subnet, the suspect computer has access to other connected computers where evidence may be stored. **Purpose of this Lesson** Networks can be logically divided into sub-networks (subnets) to enhance efficiency and security. This lesson introduces subnetting and the use of subnet masks. **Objectives** After successfully completing this lesson, you will be able to: • Define subnetting and explain its benefits Explain the value of subnet masks • Identify the components of a subnet mask **In this Lesson** The following table shows the contents of this lesson.

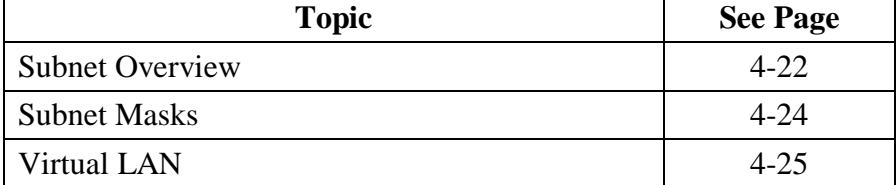

## **Subnet Overview**

#### **Subnets Defined** To increase efficiency, Class A, B, and C networks can be subdivided into subnets. A *subnet* is a segment of a network that shares a common IP network address component with all other devices on the same subnet. On a TCP/IP network, all devices with the same IP address prefix belong to the same subnet.

Networks on the Internet only view other networks as single entities. They have no way of viewing another network's subnet structure. This helps reduce the size of routing tables.

When a data packet is sent over the Internet, it goes to the router of the destination network. The router then determines the destination node by deciphering the packet's subnet address.

#### **Advantages of Subnetting**

- Enhances security by creating subnets that have restricted access
- Extends the capabilities of the network
- Enhances network performance because routers determine the destination network thereby eliminating traffic on other segments
- Allows subnets to be invisible to the outside world
- Provides flexibility by allowing administrators to deploy additional subnets without registering new network numbers
- Allows data route changes within a network without affecting the Internet routing table

### **Subnet Overview, continued**

**Subnet Addressing** Like IP addresses, each subnet address is unique. As you recall, each IP address has four octets and the address is divided into two major segments: a network address and a host address. By comparison, a subnet address contains three segments: the network

### **IP Address vs. Subnet Address**

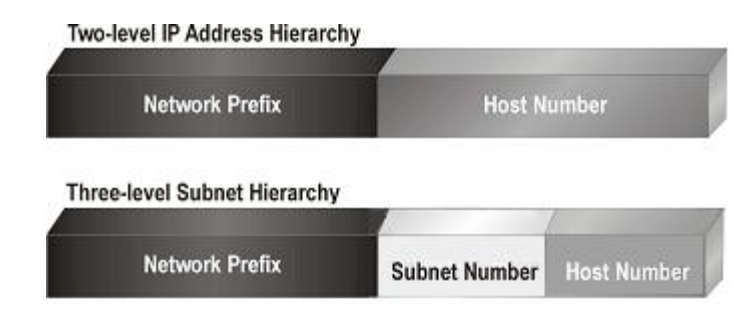

address, subnet address, and the host address as illustrated here.

**Creating Subnets** Network administrators create subnets as extensions of the network number. To create a subnet address, the administrator takes bits from the host number and reassigns them to the subnet field. Therefore, the more bits taken from the host number, the fewer host addresses that can be assigned to that subnet.

> **Note:** Any user with administrator-level access can modify a computer's subnet configuration.

# **Subnet Masks**

### **Definition** A *subnet mask* conceals a subnet from outside networks. As you recall, every subnet address consists of the network prefix, subnet number (including mask), and host number. The two main functions of a subnet mask are as follows: • Identify the subnet of an IP address • Notify communicating devices which part of an IP address is the network ID (including subnet) and which part is the host ID **Classes of Subnet Masks** There are three default classes of subnet masks. They are as follows: • Class A  $- 255.0.0.0$  Class B - 255.255.0.0  $\bullet$  Class C - 255,255,255.0 **Subnet Masks Components** Subnet masks use the same 32-bit, four-octet structure as IP addresses. Subnet mask addresses have three parts: network address, subnet address, and host address. A subnet mask has all ones in the network and subnet segments of the address and contains all zeros in the host segment. With subnetting, part of the host address is used to identify the subnet. The subnet mask is the network address plus the bits

reserved to identify the subnet.

# **Virtual LAN**

**Definition** Virtual LAN (VLAN) is another way to divide a local area network into logical subgroups. VLAN uses software to connect a group of computers and devices together instead of manually moving cables and wiring. It can be used to combine workstations and other devices into a single group regardless of their physical location. The result improves traffic flow within the workgroup.

> VLANs are used in LAN switches. Network changes and additions are quickly implemented with the VLAN software making proprietary group solutions easy to create. VLANs operate at the Data Link Layer 2 and Network Layer 3 of the OSI model.

This page intentionally left blank.

## **Lesson 4 – Network Security**

- **Introduction** Network security, an essential component for network management, strives to protect network resources through layered defenses. These defenses generally contain encryption, anti-virus software, firewalls, and Intrusion Detection System (IDS) devices. This lesson focuses on the network security methods available today.
- **Purpose of this Lesson** The purpose of this lesson is to gain an understanding of how networks are secured. You will learn about the types of evidence available in the form of logs. Various types of firewalls and Intrusion Detection Systems (IDS) are also introduced.
- **Objectives** After completing this lesson, you will be able to:
	- Explain the various firewall architectures
	- Name the types of firewalls used today and their characteristics
	- Explain data encryption
	- Define the security methods of IDS
	- Identify various types of network logs

#### **In this Lesson** The following table shows the contents of this lesson.

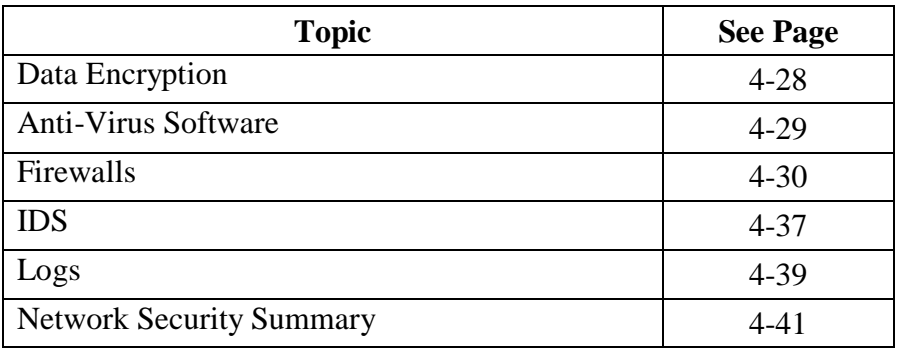

# **Data Encryption**

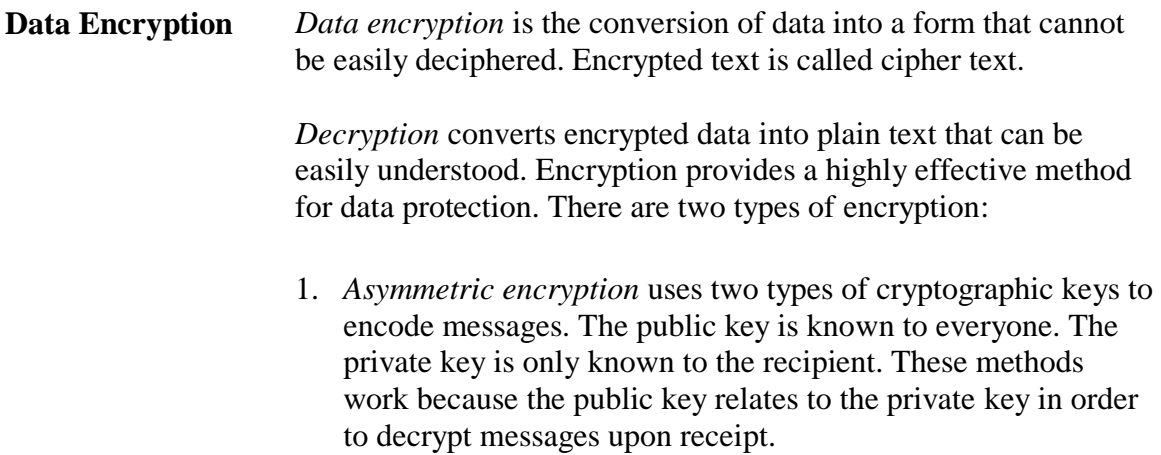

2. *Symmetric encryption* uses the same key to encode and decode messages.

# **Anti-Virus Software**

**Viruses** A virus is a small piece of code that executes when opening a real program or file. For example, a virus might attach itself to a word processing file. When the file is opened, the virus code then attaches itself to the word processing program. Each time the program runs, the virus runs, too. It then has the chance to replicate by attaching to other programs or wreak havoc, such as deleting the entire contents of the hard drive.

#### **E-mail Viruses**

An e-mail virus spreads in e-mail messages, usually by automatically mailing itself to every address in the victim's e-mail address book.

#### **Worms**

A worm is a small piece of code that uses computer networks and vulnerabilities, known as security holes, to replicate itself. The worm scans the network for any machine that has a specific security hole. It copies itself to the new machine using the security hole, and then starts replicating from there, as well.

#### **Trojan Horses**

A Trojan horse is not a virus; it is a computer program. The program claims to do one thing, but instead does damage when you run it. For example, a Trojan horse may claim to be a game, but instead may erase your hard disk or create a backdoor. Trojan horses have no way to replicate automatically.

#### **Boot Sector Viruses**

Boot sector viruses spread by infecting the boot sector of the boot media, usually a hard drive or a floppy diskette. Once infected, every time the computer boots, the virus is loaded automatically into memory. Thereafter, it attempts to infect every other program and file opened.

## **Firewalls**

**Introduction** A *firewall* is a method of securing a network from unauthorized access. Most often, firewalls protect against intruders who seek access via the Internet. Enterprises install firewalls to offer secure Internet access for employees and to separate and protect their intranet from unauthorized public Web site traffic. Firewalls can also be installed to protect an organization's internal departments or domains, such as a firewall that secures the accounting department.

> Firewall protection can be software, hardware, or a combination of both. Each one performs specific security activities. Firewalls are access control devices that only detect failed attempts at access. If an intruder defeats the corporate firewall, the intrusion may or may not be logged, depending on the firewall configurations.

### **Intranet protected by firewall**

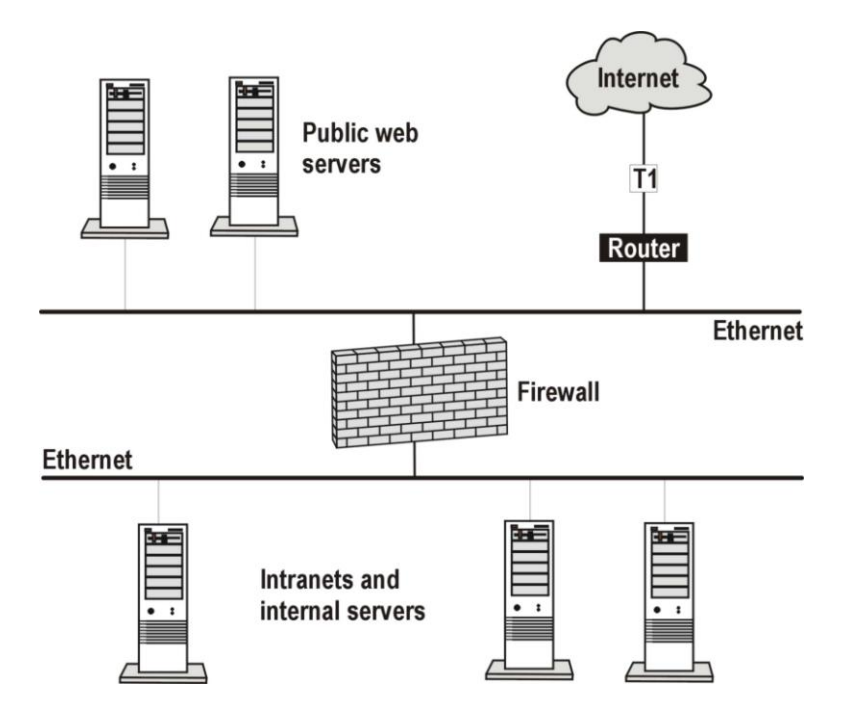

### **Firewalls**, continued

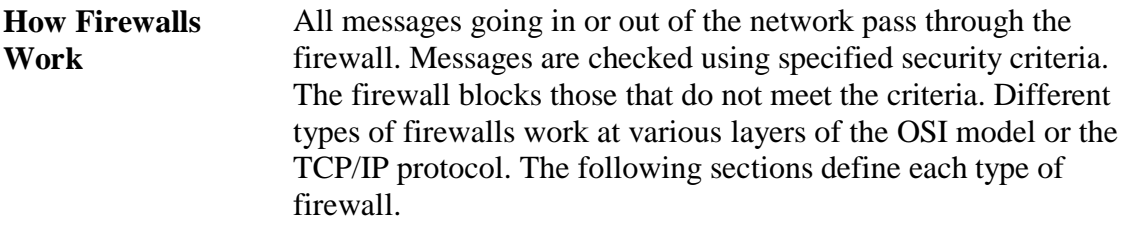

**Network Address Translation (NAT)** NAT allows you to use internal non-routable IP addresses on your intranet and connect to the Internet with one registered IP address. The registered IP address is assigned to the software or hardware device running NAT. This process allows any computer behind the NAT device to be invisible to the Internet because only the NAT device's registered IP address is being used.

**OSI Model:** NAT firewalls operate at Network Layer 3.

**TCP/IP Model:** NAT firewalls operate at Network Layer 2.

### **How NAT Works**

The following table describes the NAT process for intranet messaging via the Internet.

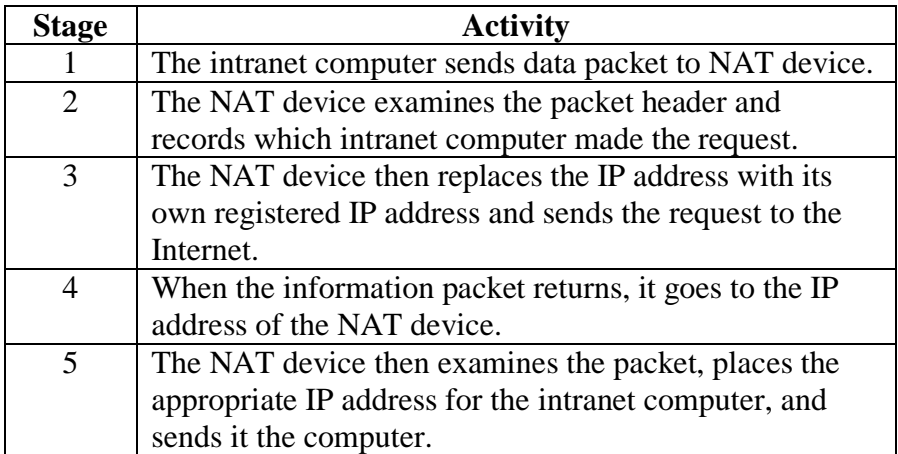

### **Firewalls**, continued

**Stateful Inspection** *Stateful inspection* firewall architecture has the ability to look into the packet and allow only certain types of application commands while rejecting others. For example, a stateful packet-filtering firewall allows the FTP command get and rejects the put command.

> Stateful inspection firewalls record the User Datagram Protocol (UDP) packet request that is permitted to cross the firewall in a state table. Incoming UDP packets are then examined and verified against the ones waiting for a response in the state table. If the information matches, the request is permitted to enter the network. Otherwise the packet is rejected.

**OSI Model:** Stateful inspection firewalls operate at Network Layer 3.

**TCP/IP Model:** Stateful inspection firewalls operate at Network Layer 2.

### **Firewalls**, continued

#### **Packet-filtering Firewalls** A *packet-filtering* firewall checks the header of each packet for specific information and then either accepts or rejects the packets based on user-defined rules. Checks are made for:

- Source and destination IP address
- Source and destination port numbers
- Protocol type
- Direction of the packet (inbound or outbound)

**OSI Model:** Packet-filtering firewalls operate at Network Layer 3.

**TCP/IP Model:** Packet-filtering firewalls operate at Network Layer 2.

### **Advantages**

- Good performance
- NAT shields internal addresses from external users
- No code modifications are needed
- Closes ports when not in use
- Stateful inspection checks the packets and only allows those through that were requested

### **Disadvantages**

- Subject to IP spoofing or port spoofing
- Cannot filter or authenticate URL information
- Little or no auditing or alert mechanisms
- Rules need to be entered for stateful inspection type firewalls and then changed
## **Firewalls**, continued

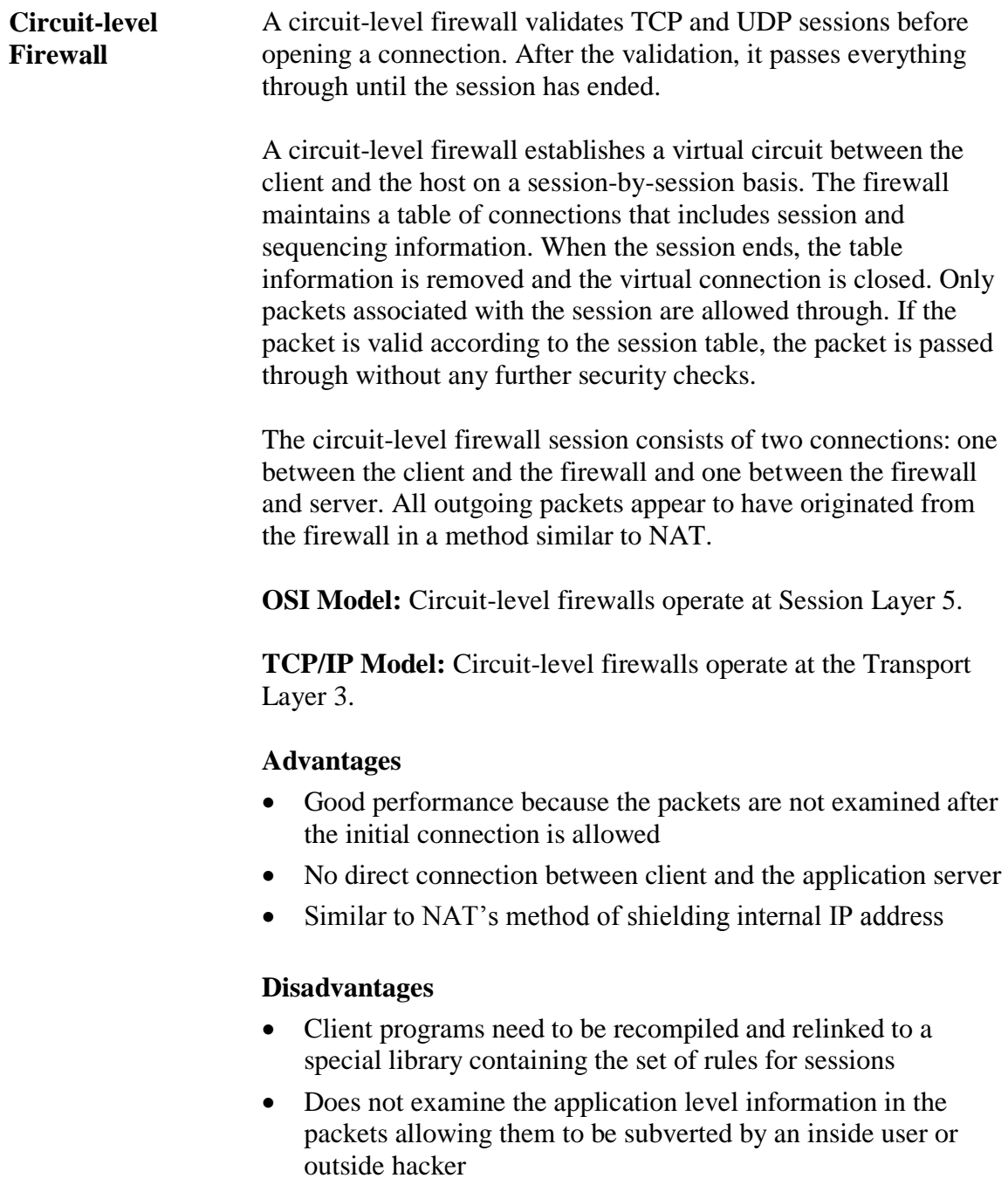

### **Firewalls** continued

**Application-Gateway Firewall** Application-gateway firewalls run a proxy server application that acts as an intermediary between two systems. The proxy server evaluates all requests from internal computers to connect to an external service, such as FTP, and determines whether to permit or deny the request based on the rules defined for the individual network.

> The application-gateway running on the proxy server understands the protocols of the service it is evaluating and can deny any packets that do not comply with the protocol for that service. It also provides detailed audit records or session information, user authentication, URL filtering, and caching.

Application-gateway firewalls are application specific and require proxy addresses for FTP, HTTP, SMTP, etc. Because they work through a proxy, they also perform NAT services. In addition, these firewalls operate at the OSI model Application Layer and have the ability to look down through the packets to the application layer information and determine if the packet is altered or not complying with the appropriate protocol rules. These additional steps cause the application-gateway firewall to be slower then other types of firewalls.

**OSI Model:** Application-gateway firewalls operate at Application Layer 7.

**TCP/IP Model:** Application-gateway firewalls operate at the Application Layer 4.

### **Firewalls**, continued

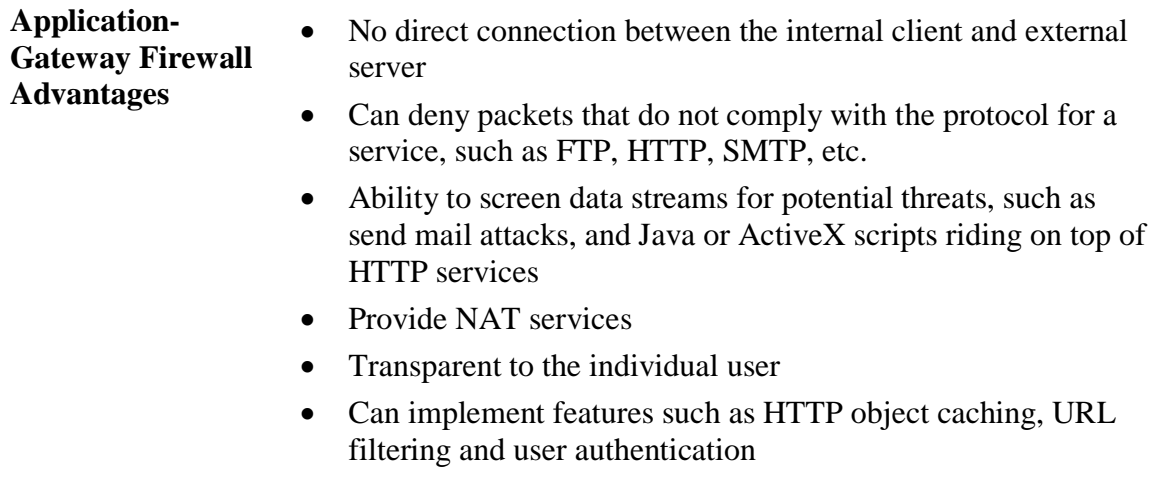

 Provide audit logs for administrators to monitor for violations of security policy

**Application-Gateway Firewall Disadvantages**

- Slower than other firewall methods
- Vulnerable to operating system and application level bugs because they are highly dependant on the operating system, TCP/IP stacks, and runtime libraries
- New services require new proxy servers

# **IDS**

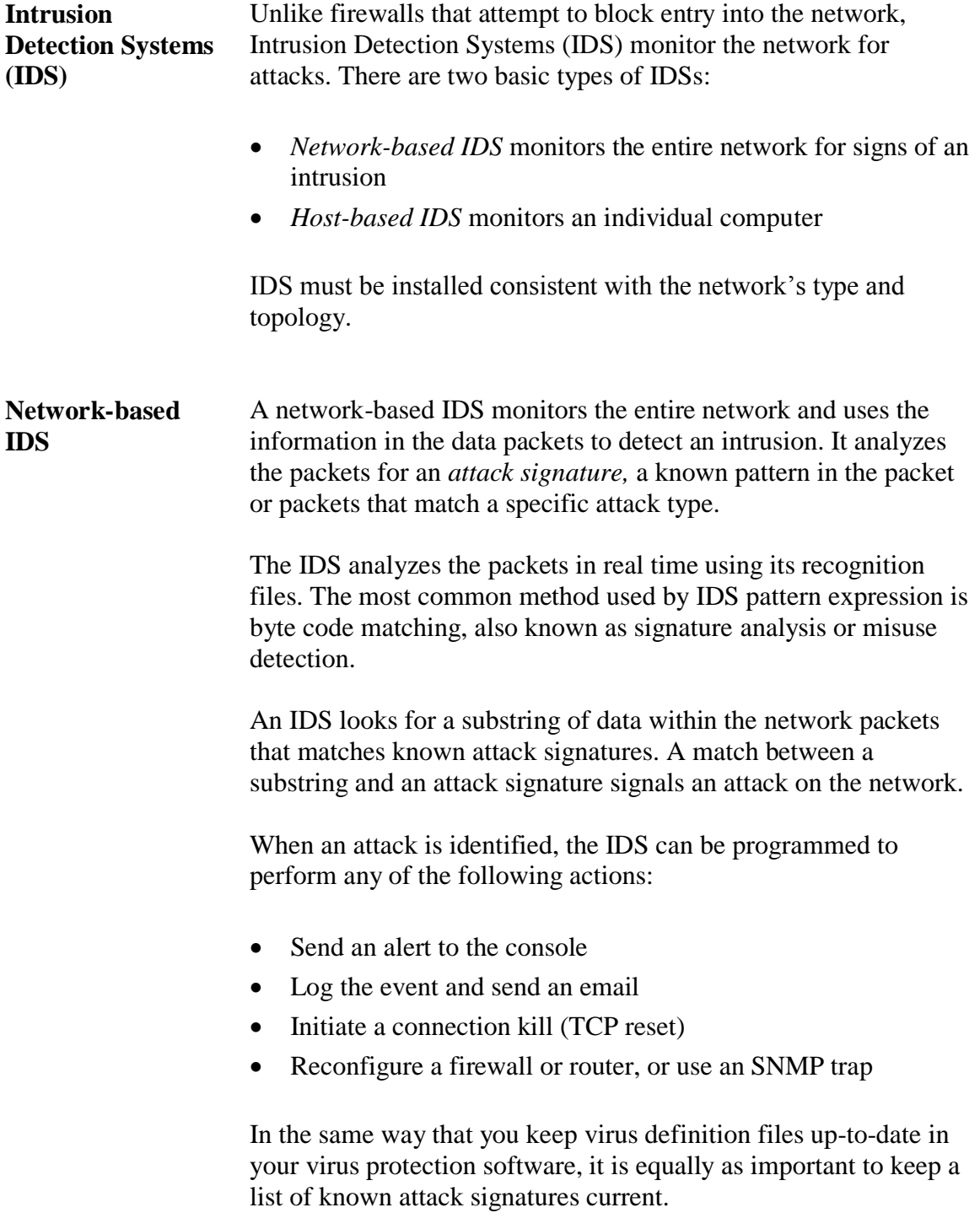

### **IDS**, continued

### **Host-based IDS** Host-based IDS is installed on an individual computer to monitor only that computer. Host-based IDSs are used to:

- Monitor logs
- Detect file access
- Detect attempts to install executables
- Monitor remote user activities

Host-based IDSs are specific to the operating system that is installed on the computer. On a computer with NT operating system, IDS will monitor the system, event, and security logs. On a computer with a Unix OS, it will monitor the syslog. The hostbased IDS examines each log's entry to see if it matches any known attack patterns.

Some host-based systems can also monitor the ports on the computer. When certain ports are accessed, the host-based IDS takes action depending on the system's configuration. Security actions include:

- Log the event
- Alert the console and send an e-mail
- Initiate a SNMP trap
- Terminate the user login and disable the user account

Host-based IDSs can also detect attacks initiated from the local keyboard. Keyboard attacks should be rare if the computer is located in a secure area, the user logs off correctly, and user passwords are changed frequently.

# **Logs**

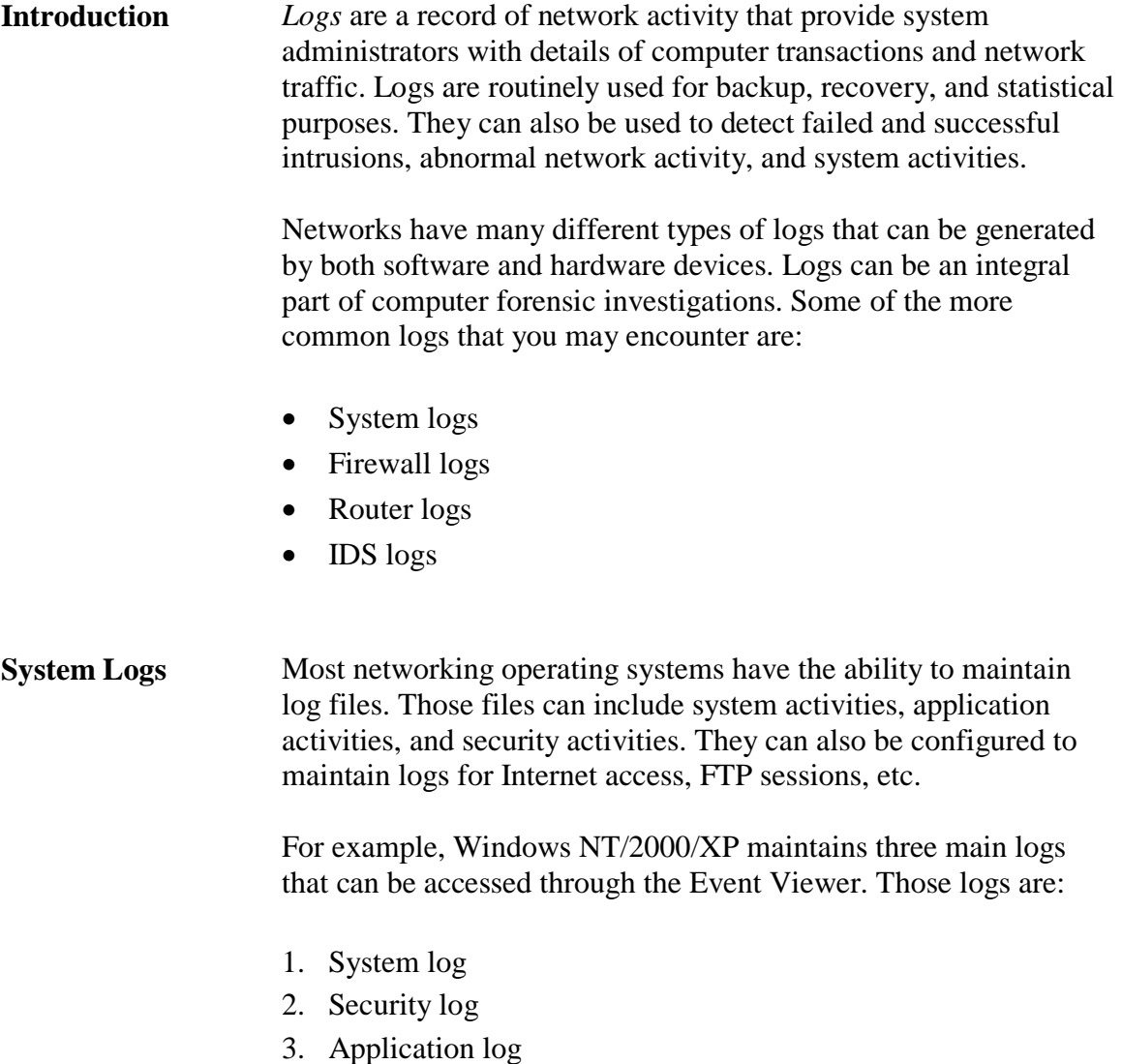

The logs can be configured to capture both successful and failed logon attempts.

### **Logs**, continued

### **Firewall Logs** All firewalls have the ability to capture failed network access and send the information to a log file. The firewall log file provides information on:

- Type of attempted access (Web access, FTP access, Telnet access etc.)
- Port that the attempted access originated from and was directed to
- Date and time of attempted access
- IP address from which the attempt came
- Application-level firewall logs can also provide you with detailed information of session information, user authentication, and security policy violations

**Router Logs** Routers can log information about network traffic and any potential network problems that occur. They can also be configured to log abnormal activity that contains host information of a possible intruder and what was accessed on the network during the attempt.

> Dial-up-access routers, such as those used by Internet Service Providers, can log dial-up connection information including the username, IP address assigned, date, time, and duration of the connection. This information can be very beneficial during an intrusion investigation.

**IDS Logs** IDS can be configured to log a wide variety of information. IDS examines all packets on the network; therefore, IDS logs can contain large amounts of log information that can be of useful to the investigator. Some of the information that can be obtained from IDS logs include:

- Intrusions
- Intrusion attempts
- Unauthorized access to a computer
- Attempts to access unauthorized data
- Attempts to manipulate privileged files
- Attempts to render a network system inoperable

### **Network Security Summary**

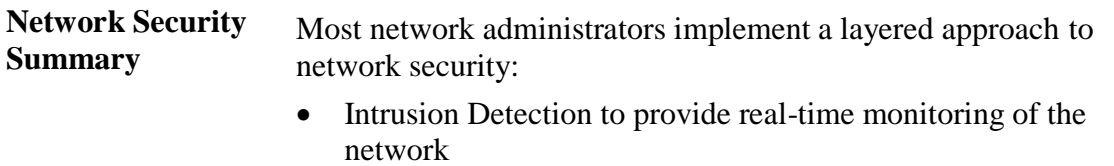

- Firewalls to restrict unauthorized access to the network
- Anti-virus protection to reduce the risk of infection
- Encryption to prevent stolen data packets from being read
- Logs to record activity and provide documentation should a breach of security occur

This page intentionally left blank.

### **Module 5 Common Network Crimes**

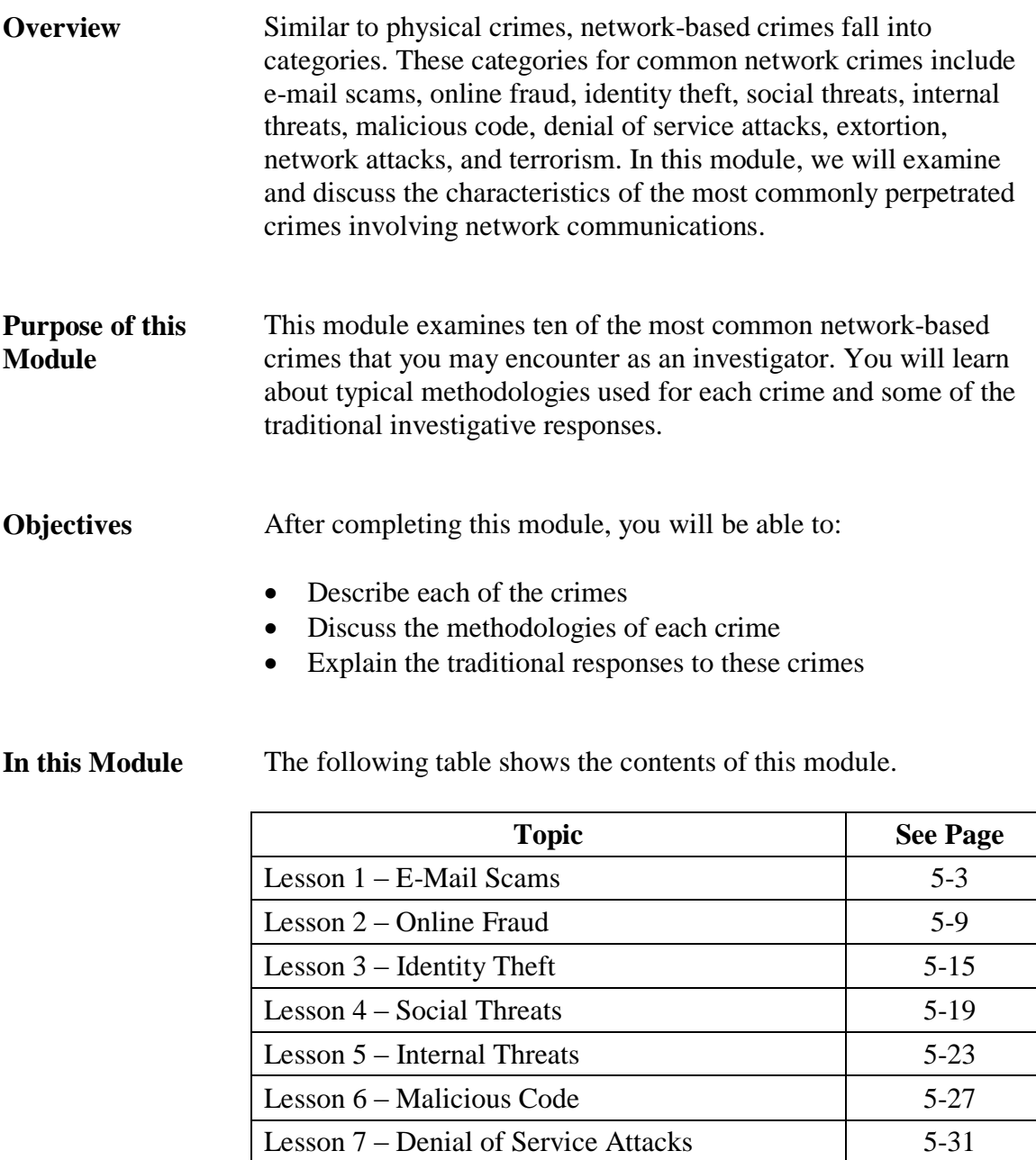

Lesson  $8 -$  Extortion  $5-35$ Lesson 9 – Network Attacks 5-39 Lesson  $10 - \text{Terrorism}$  5-43

This page intentionally left blank.

# **Lesson 1 – E-Mail Scams**

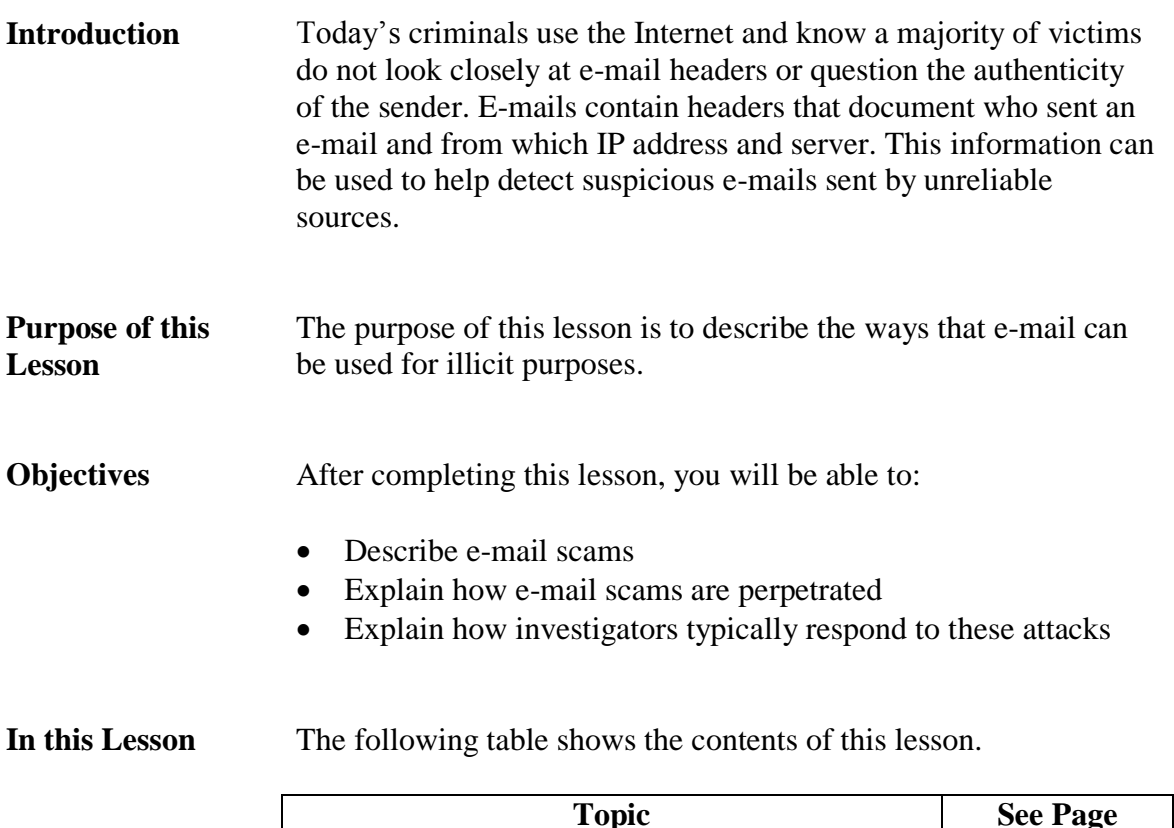

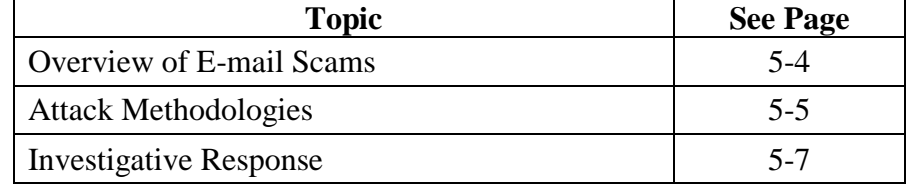

# **Overview of E-Mail Scams**

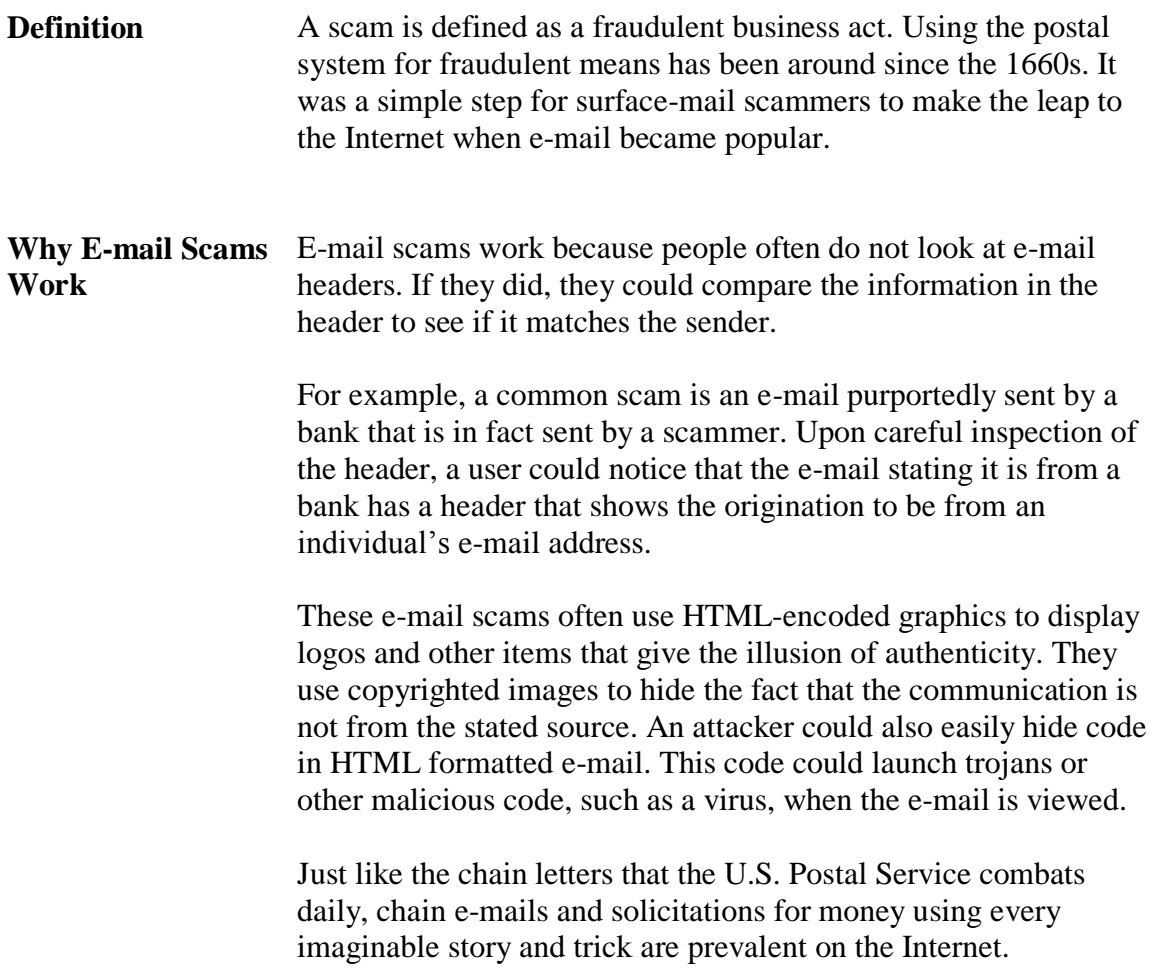

# **Attack Methodologies**

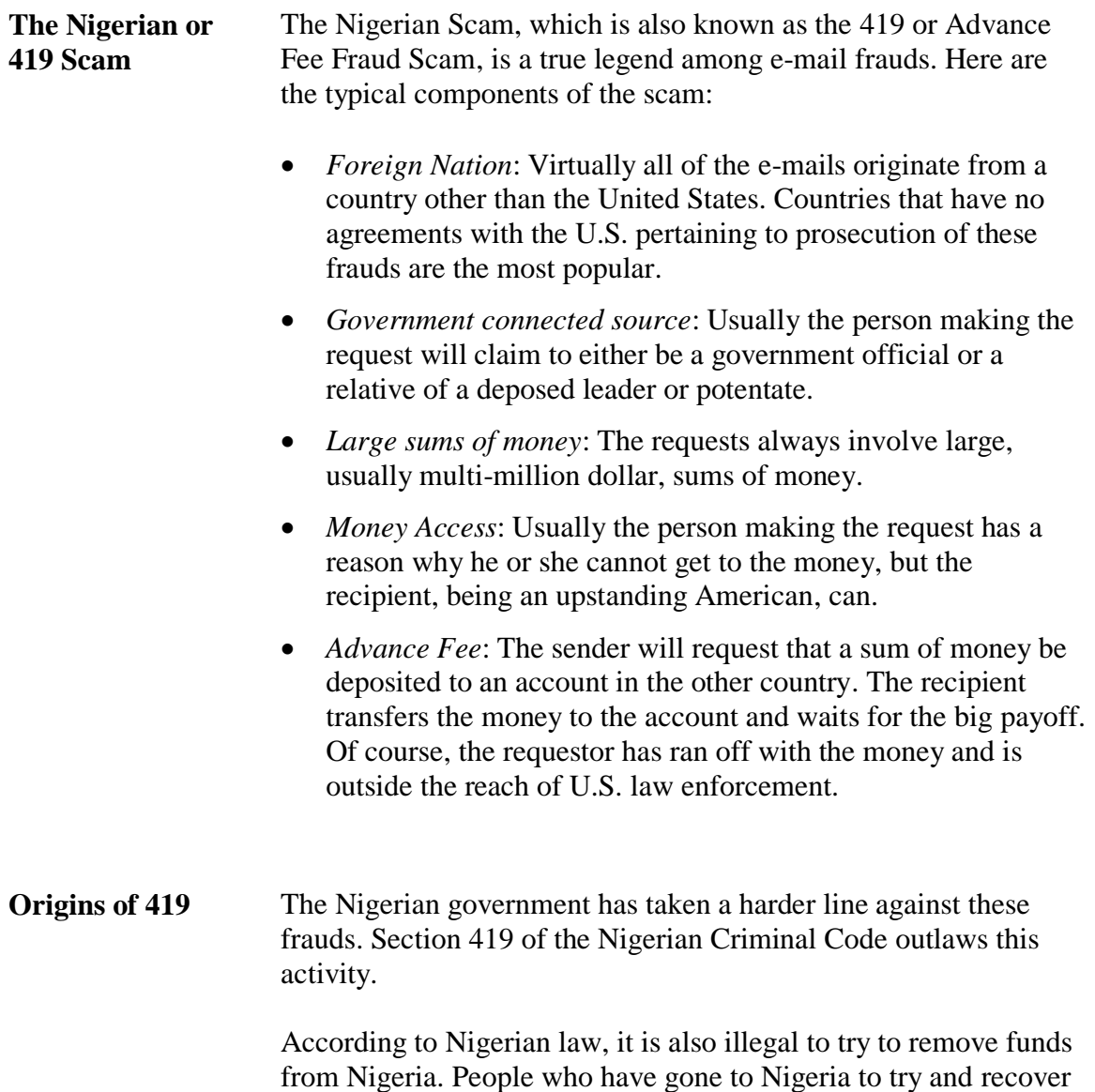

their money back have been imprisoned for doing so.

# **Attack Methodologies**, continued

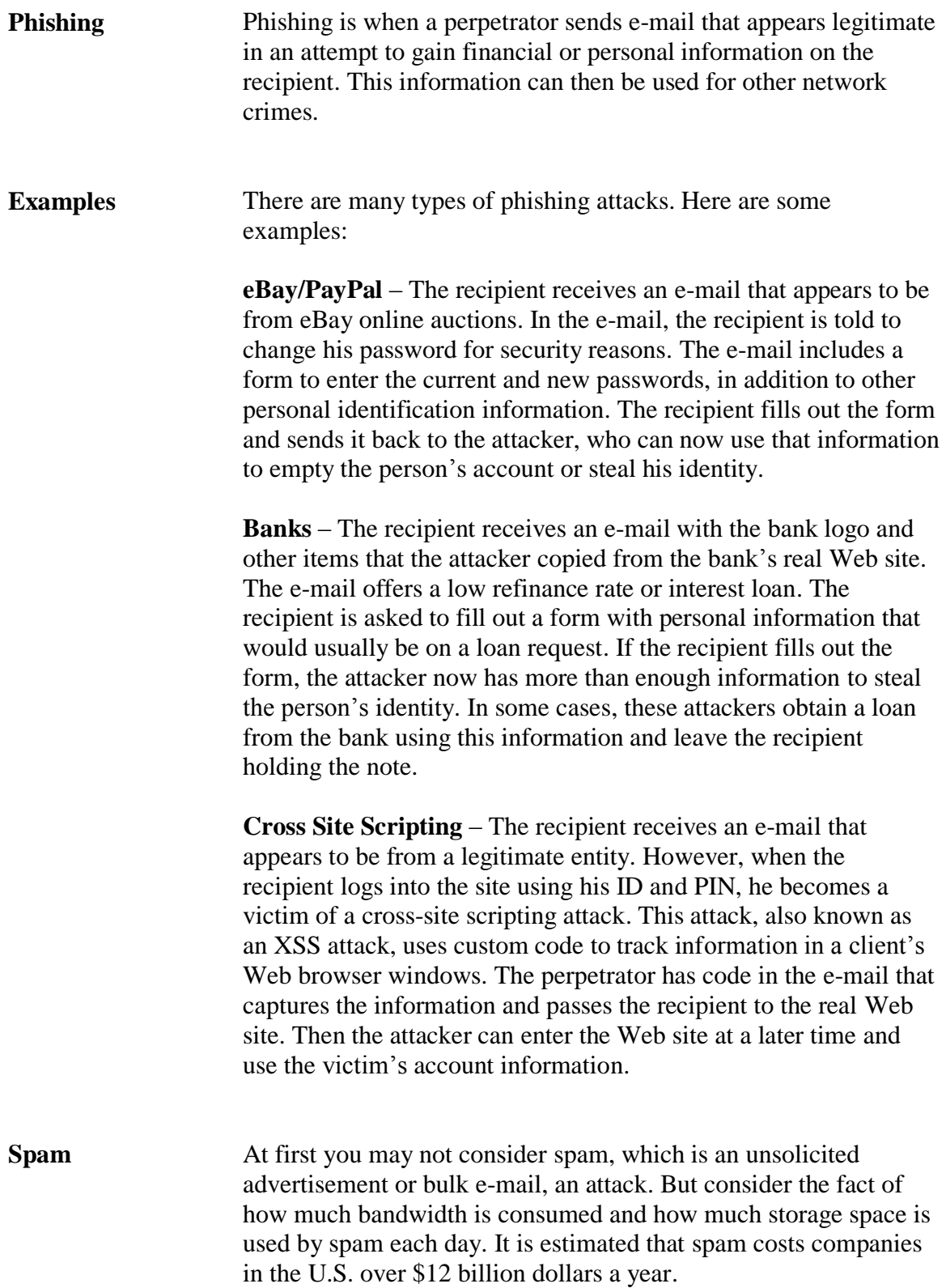

# **Investigative Response**

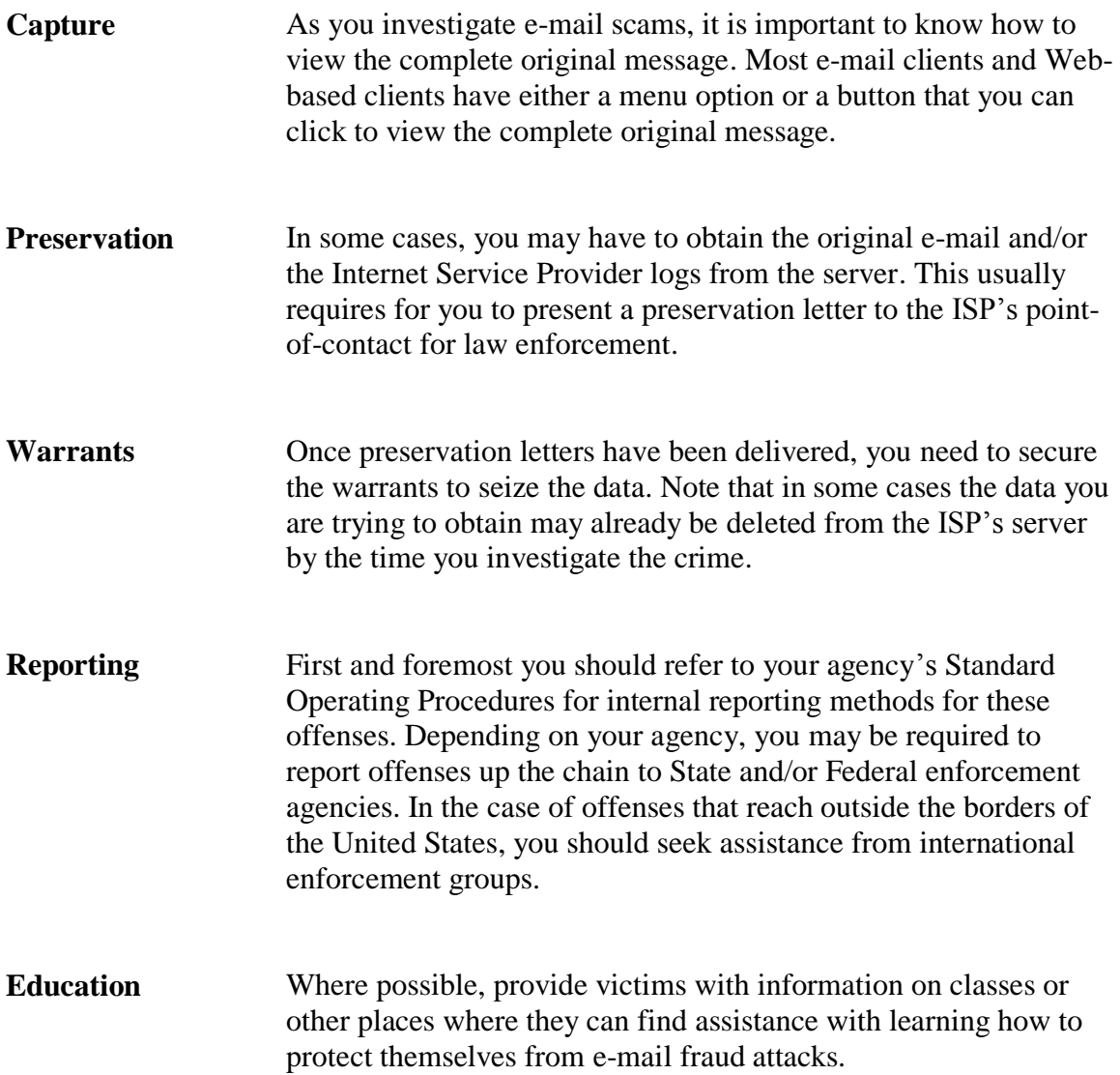

This page intentionally left blank.

### **Lesson 2 – Online Fraud**

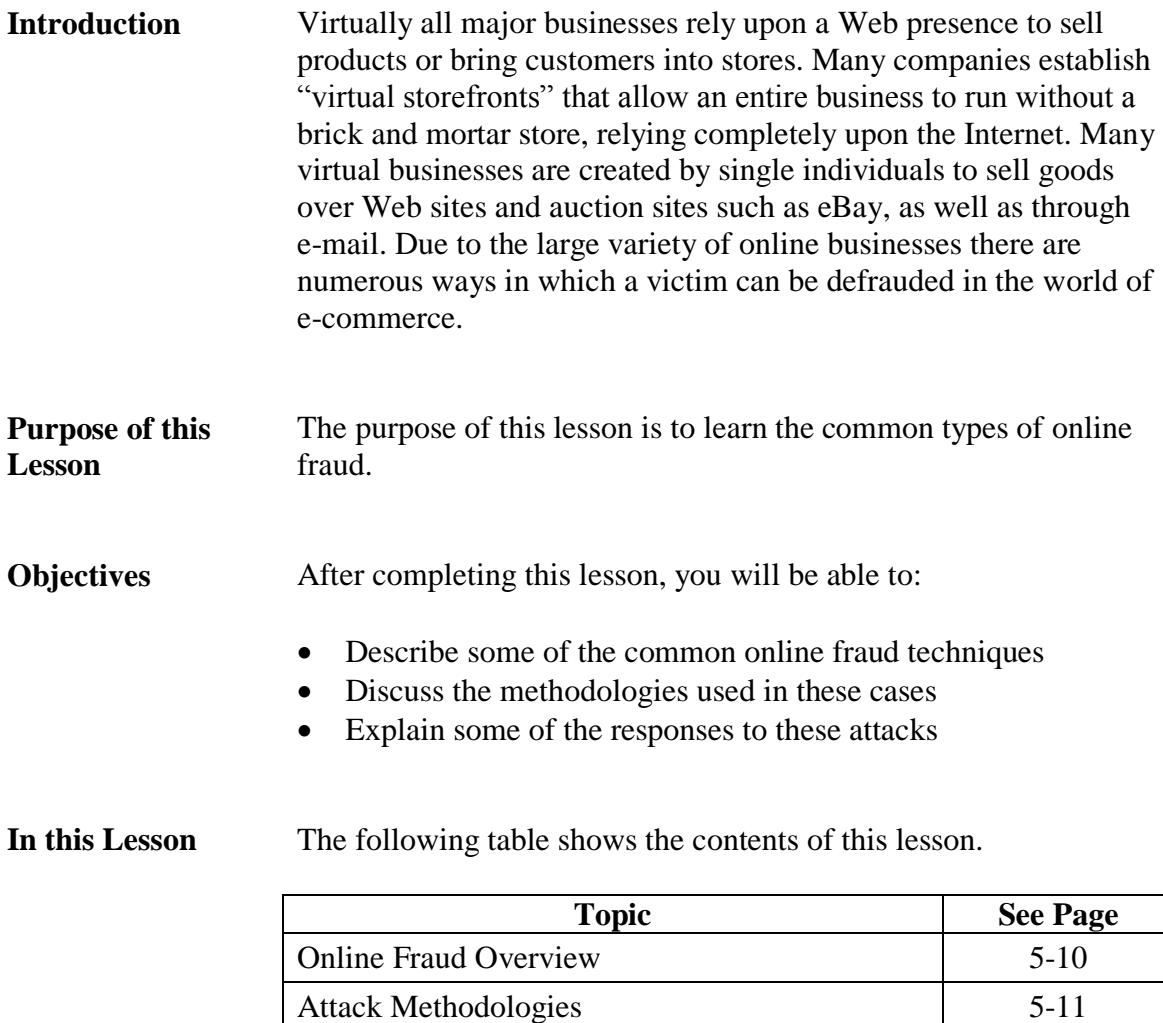

Investigative Responses 5-13

# **Online Fraud Overview**

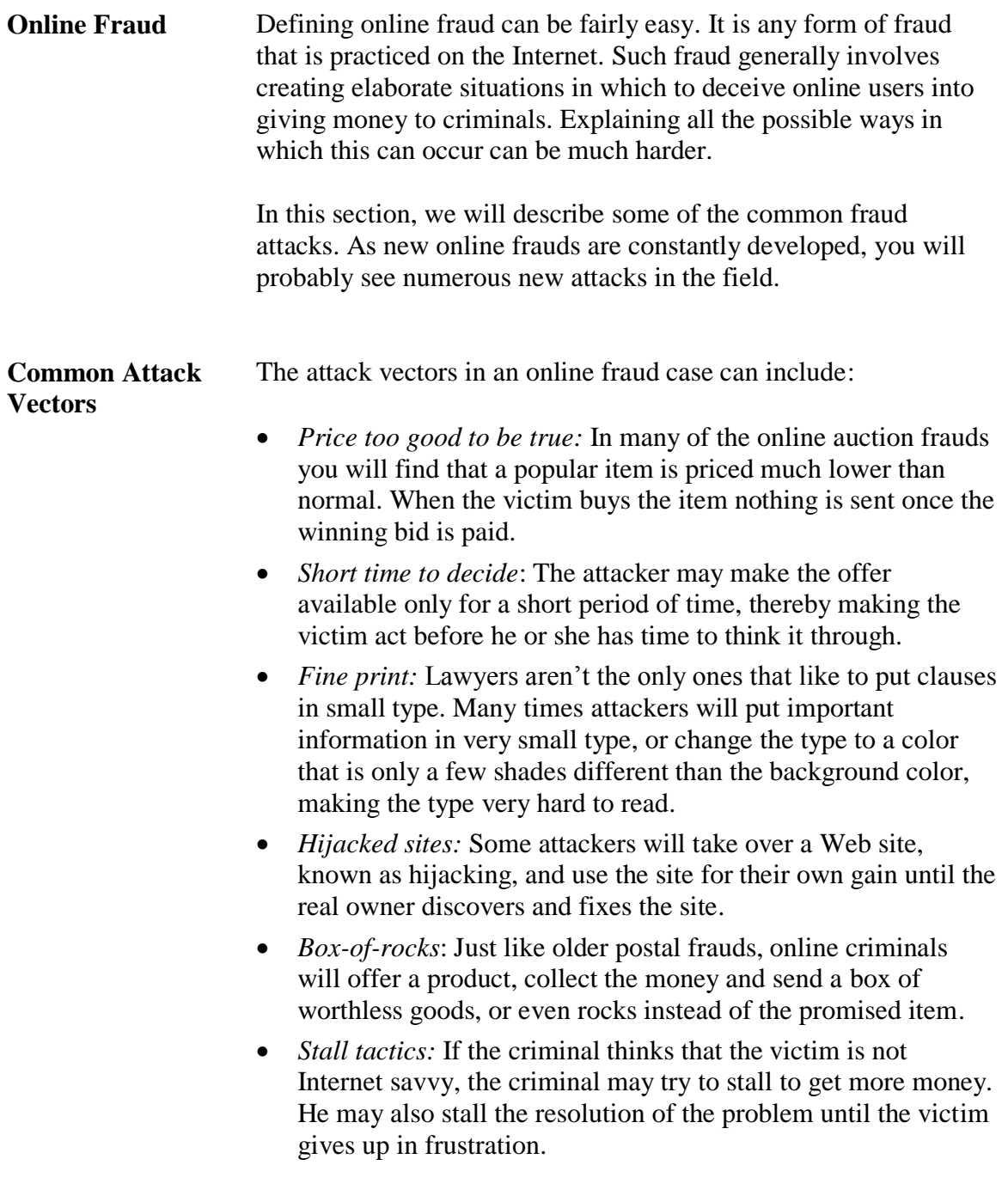

# **Attack Methodologies**

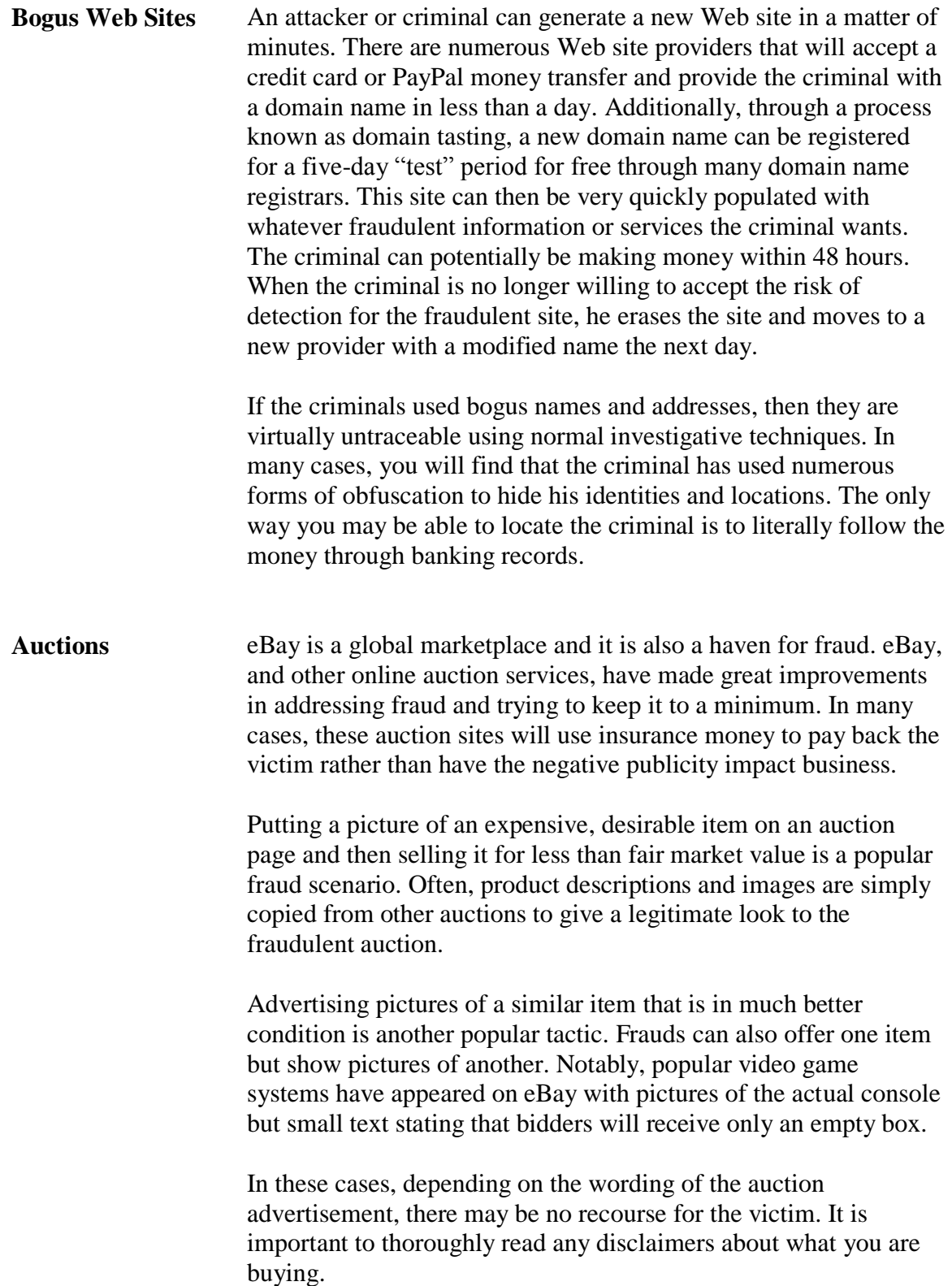

### **Attack Methodologies**

**Bogus Charities** The most famous of the bogus charities in recent years is the Web site that collected hundreds of thousands of dollars in the name of victims of the September  $11<sup>th</sup>$  terrorist attacks. The money actually went to a scammer's bank account and the 9/11 victims never saw a penny of it.

> Playing to a person's sympathies is a popular fraud tactic and it is seen in many different forms on Web pages. Some have been bold enough to actually put small disclaimers at the bottom of the page notifying anyone willing to read it that the money would not actually go to the charity.

# **Investigative Responses**

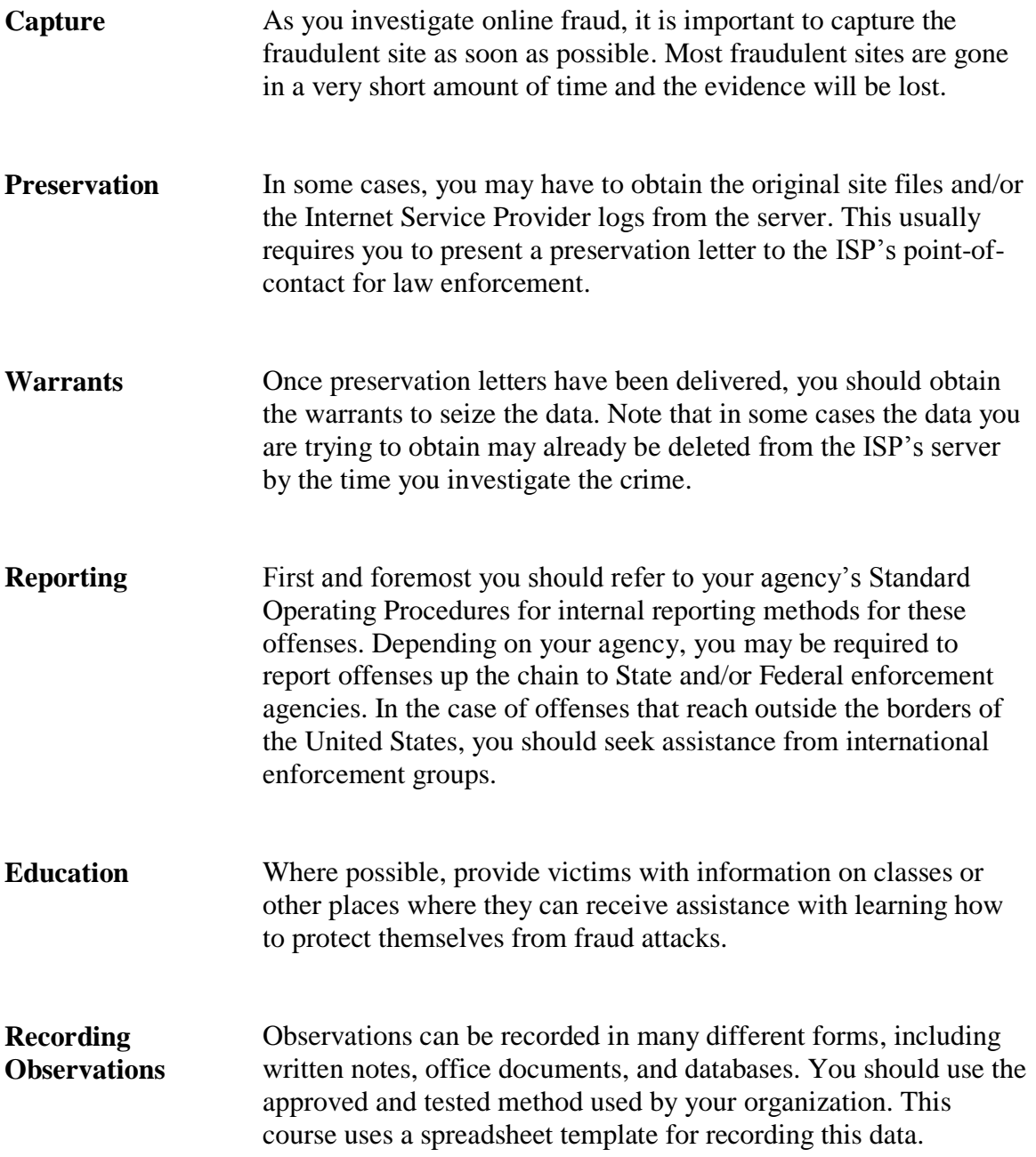

This page intentionally left blank.

# **Lesson 3 – Identity Theft**

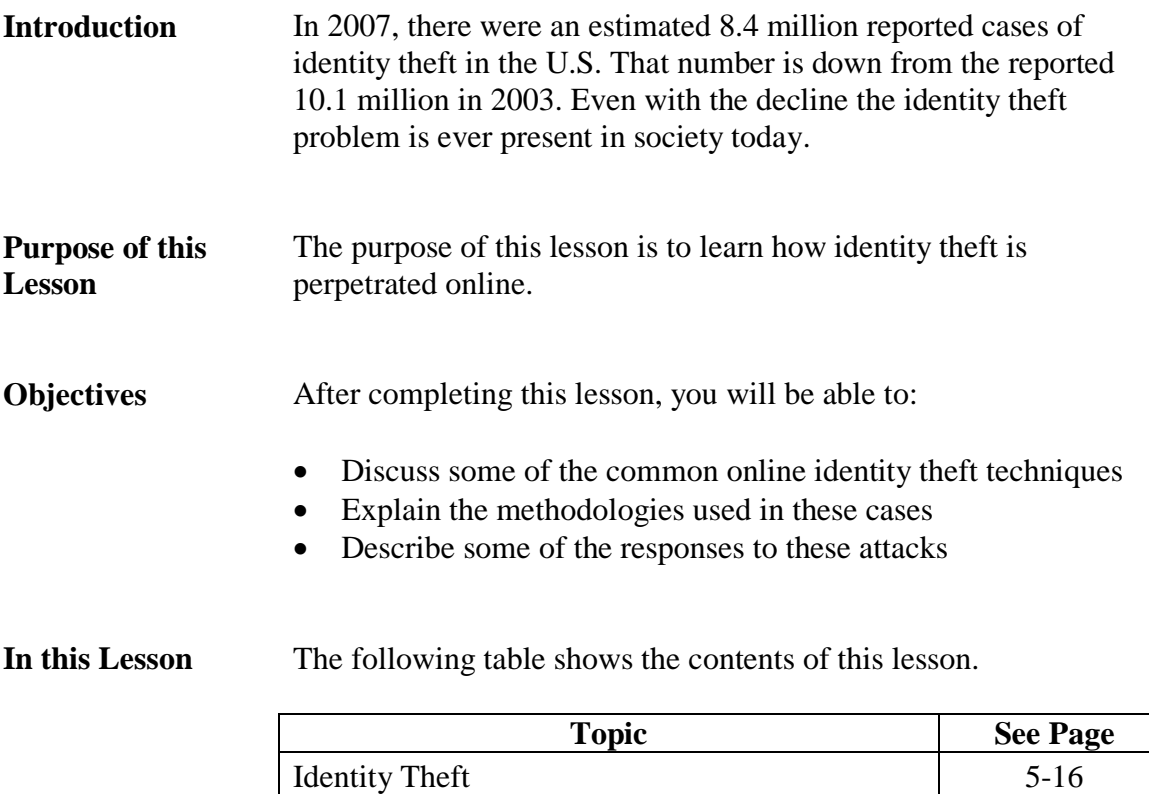

Investigative Responses 5-18

## **Identity Theft**

**Overview** As you have seen in the previous lessons in this module, there are numerous ways in which a criminal can gain enough information to assume someone else"s identity. The most sophisticated criminals will use numerous social engineering methods to gather information on a victim. As investigators, we use some of the same offline sources to gather information on subjects:

- *Search engines*: Using Google, Dogpile, Yahoo or other search engines to search for a name, address, phone number, license plate, etc.
- *Public information sites*: County tax records, marital records, vehicle license information and many other forms of public records are searchable online.
- *Group sites*: MySpace, Facebook, and many other community sites can be a good source of information. People tend to put pictures of themselves on these sites and do not notice things in the background like addresses and license plates that can be used to gather even more information.
- *Commercial sites*: Many companies and agencies are taking employee information off their Web sites, but some are not. It is possible to find information on people from press releases and company phone and e-mail lists.
- *Membership sites*: Many clubs and membership groups have lists of members with phone numbers and addresses, and sometimes even birth dates on their Web sites.

The Internet is a vast research engine that allows someone to look for information on virtually any topic. Information on people is as easy to find as any other piece of information.

### **Identity Theft, continued**

### **Attack Methodologies**

If the criminal can find one piece of information on a target victim, the criminal can use any number of tools or sites on the Internet to gather information very easily. Here are just a few examples of ways in which this can be done.

In this example we are using the Google search engine, but you can use these methods with any search tool.

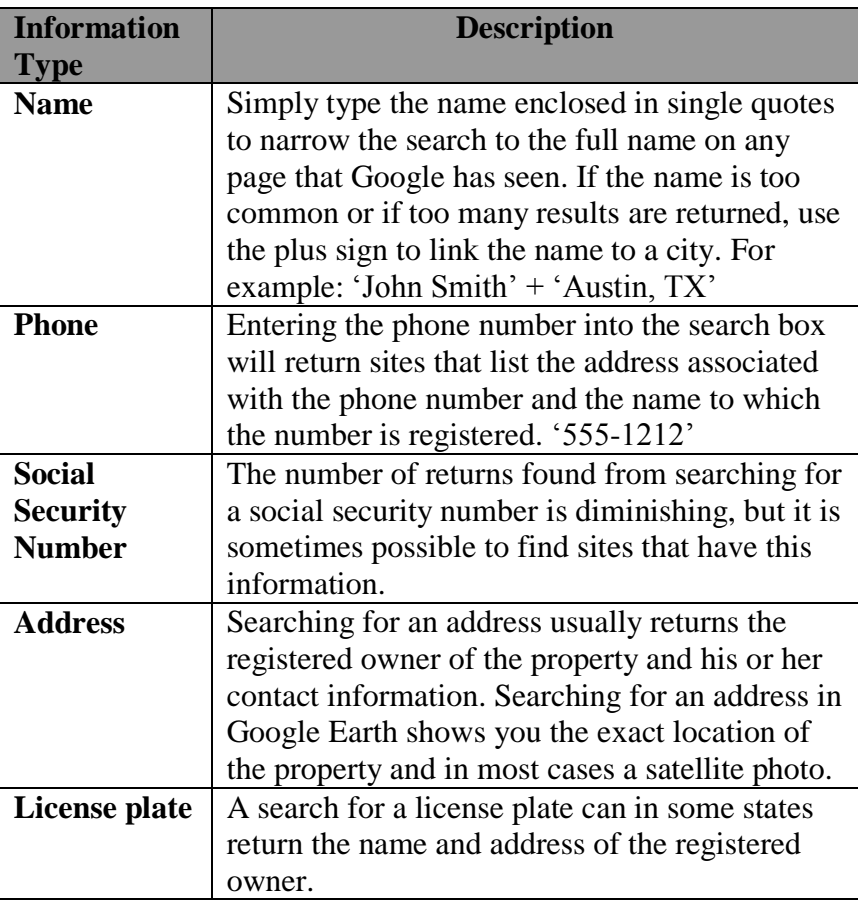

### **Pretexting** In recent years there has been a growth in occurrences of pretexting, the act of using small bits of information about a subject to gather more details from businesses and vendors.

With this attack, an attacker can call a business or service and pretend to be the victim. Using information already gathered, the attacker can then persuade the business to disclose further information, or even change information in the account to allow the attacker full control of the account.

# **Investigative Responses**

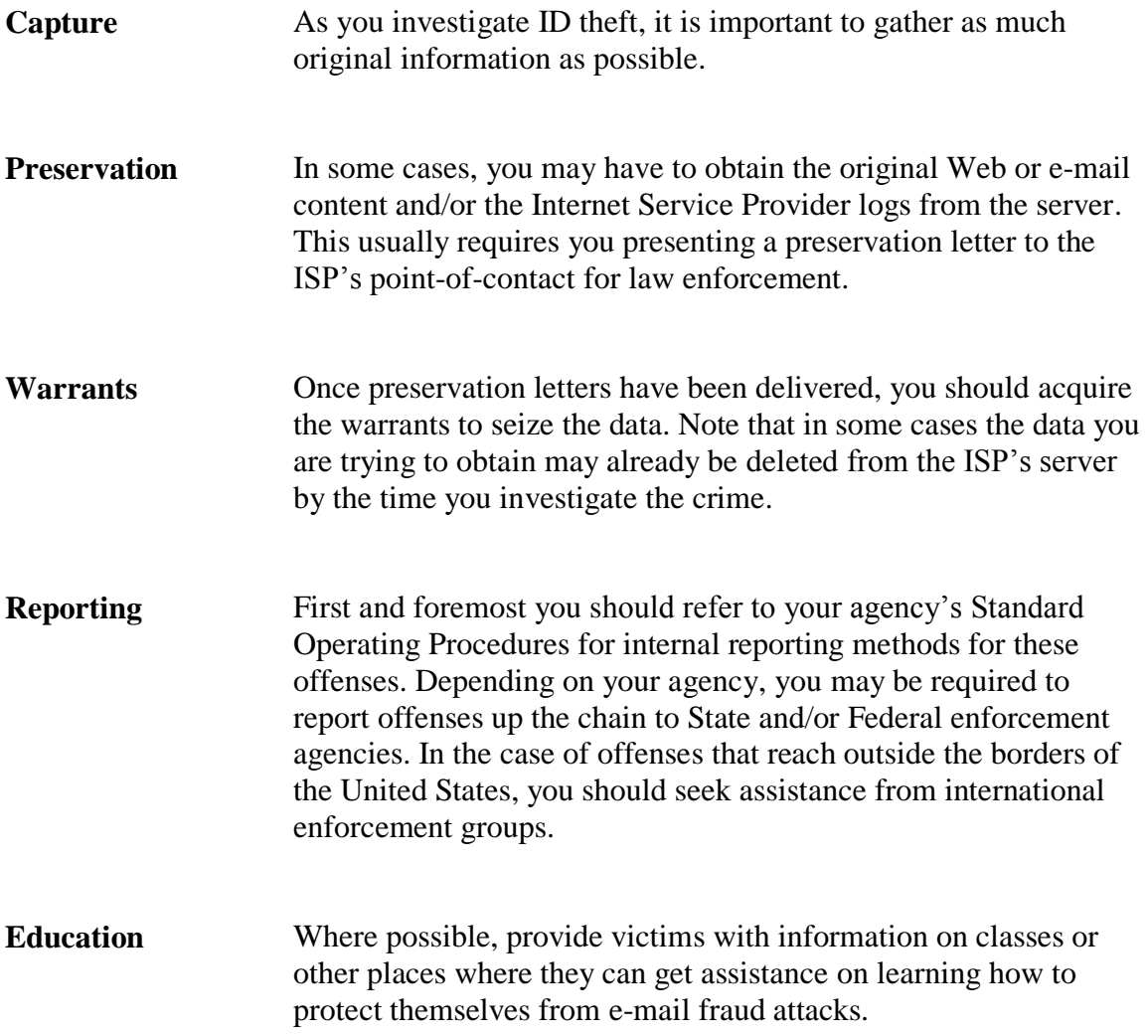

### **Lesson 4 – Social Threats**

**Introduction** The Internet has created a layer of perceived anonymity for criminals. This has led to an increase in social threats perpetrated on the Internet. **Purpose of this Lesson** The purpose of this lesson is to learn how social threats are perpetrated online. **Objectives** After completing this lesson, you will be able to: • Describe some of the common online social threats • Discuss the methodologies used in these cases Explain some of the responses to these attacks

**In this Lesson** The following table shows the contents of this lesson.

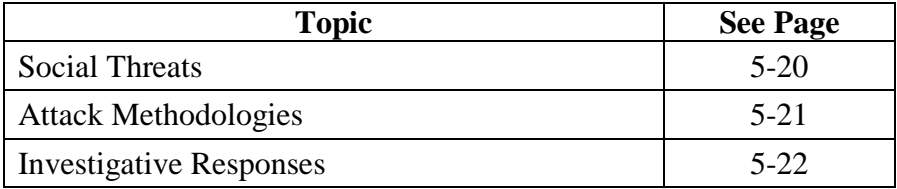

# **Social Threats**

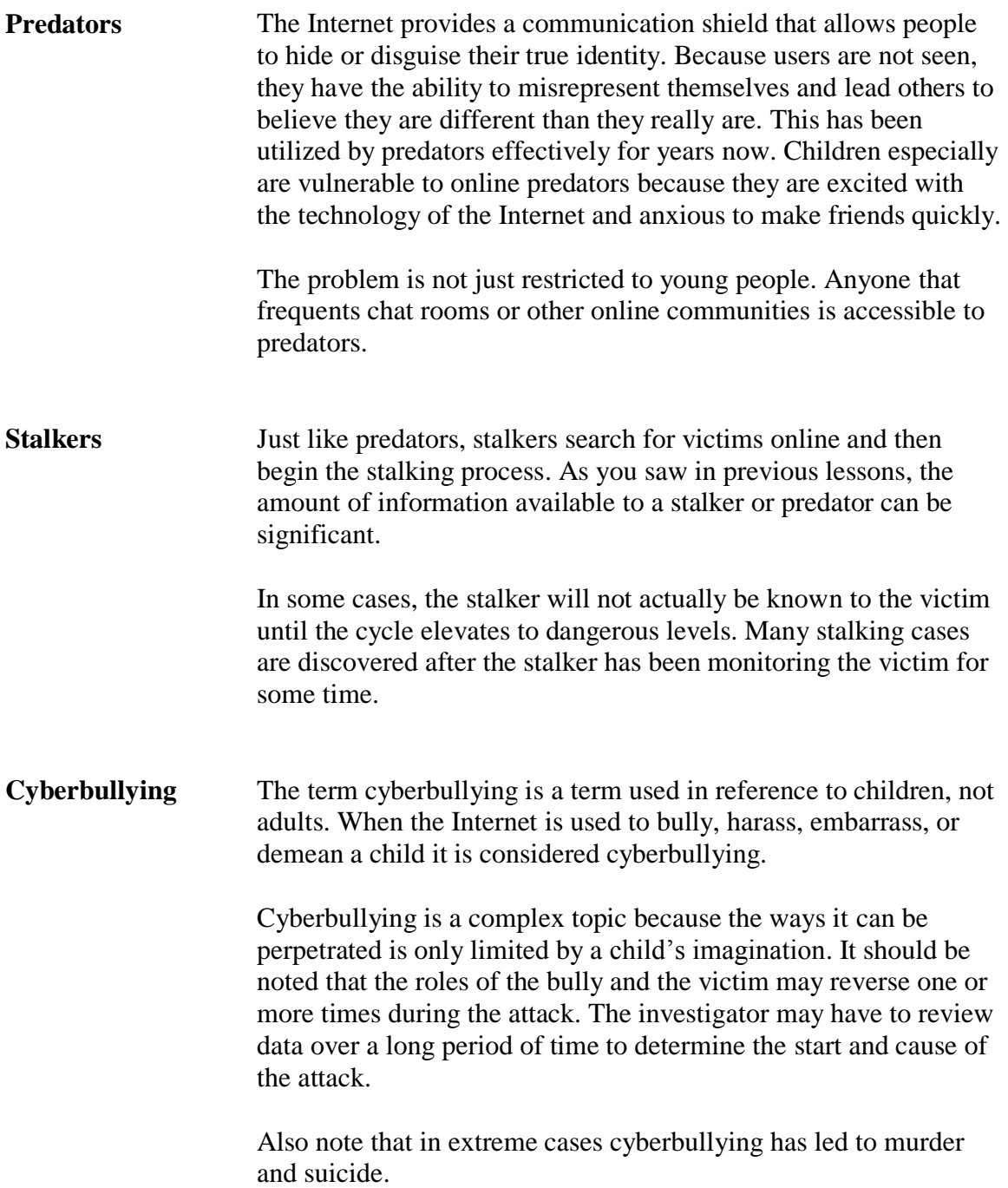

# **Attack Methodologies**

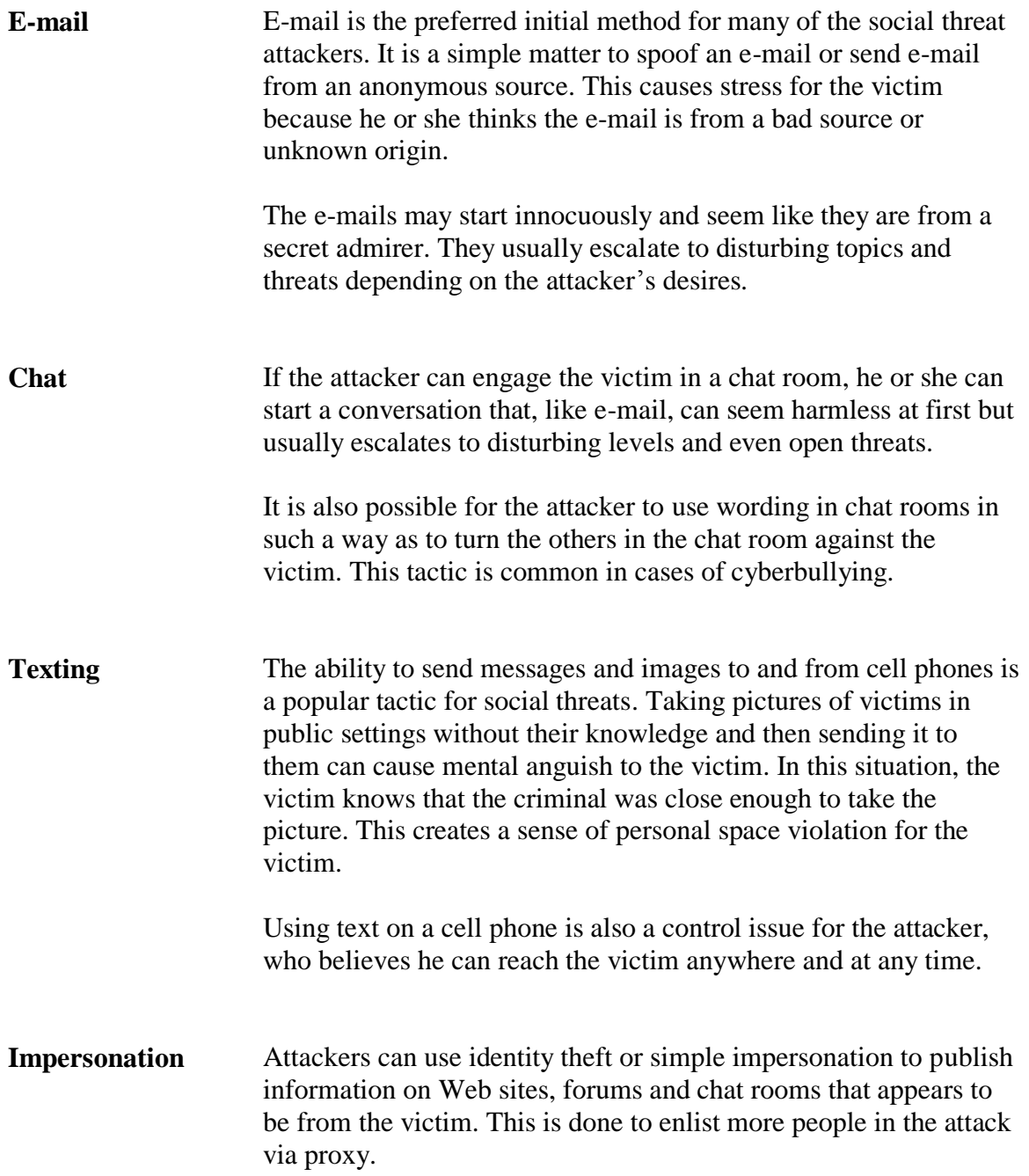

# **Investigative Responses**

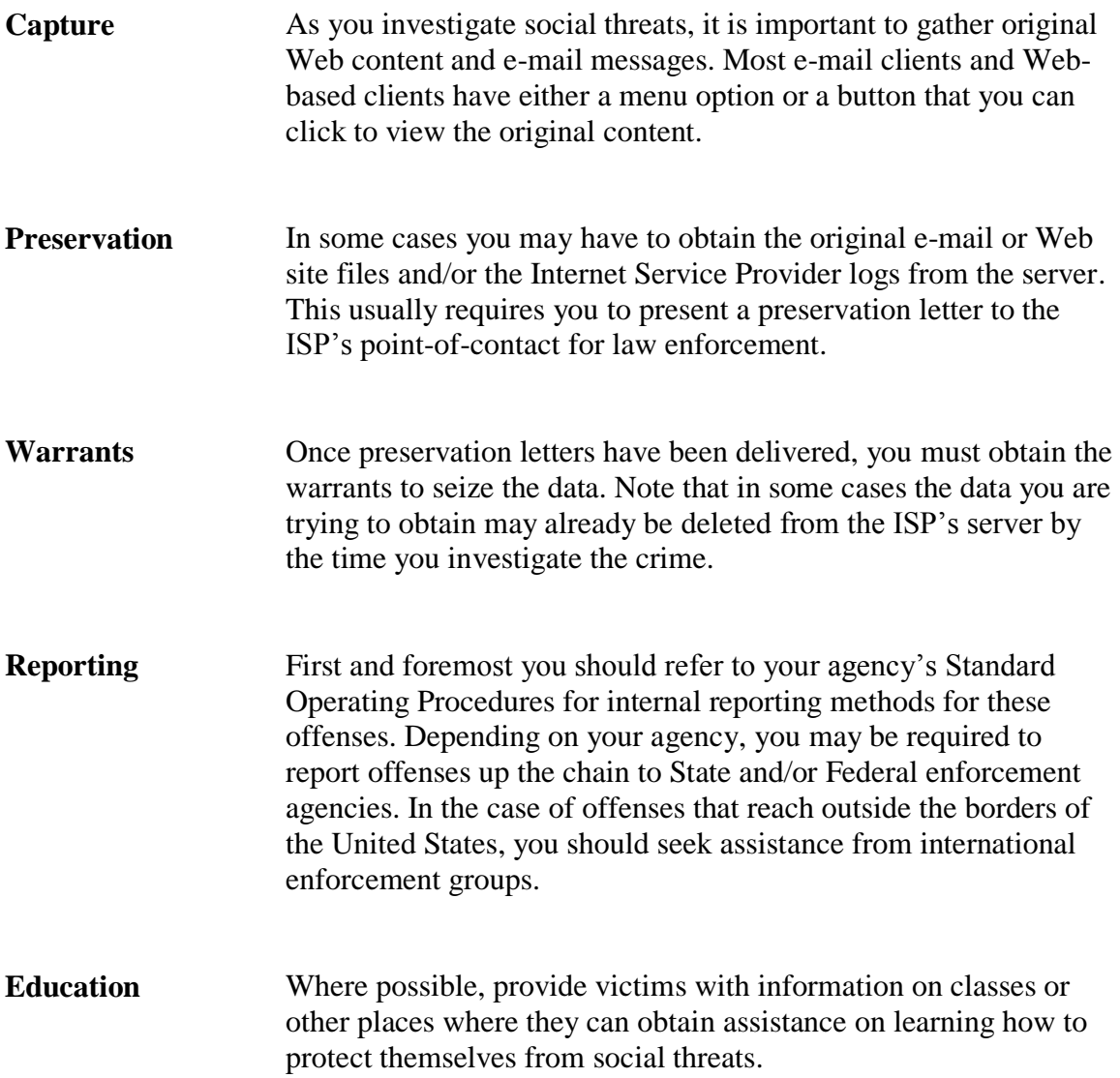

### **Lesson 5 – Internal Threats**

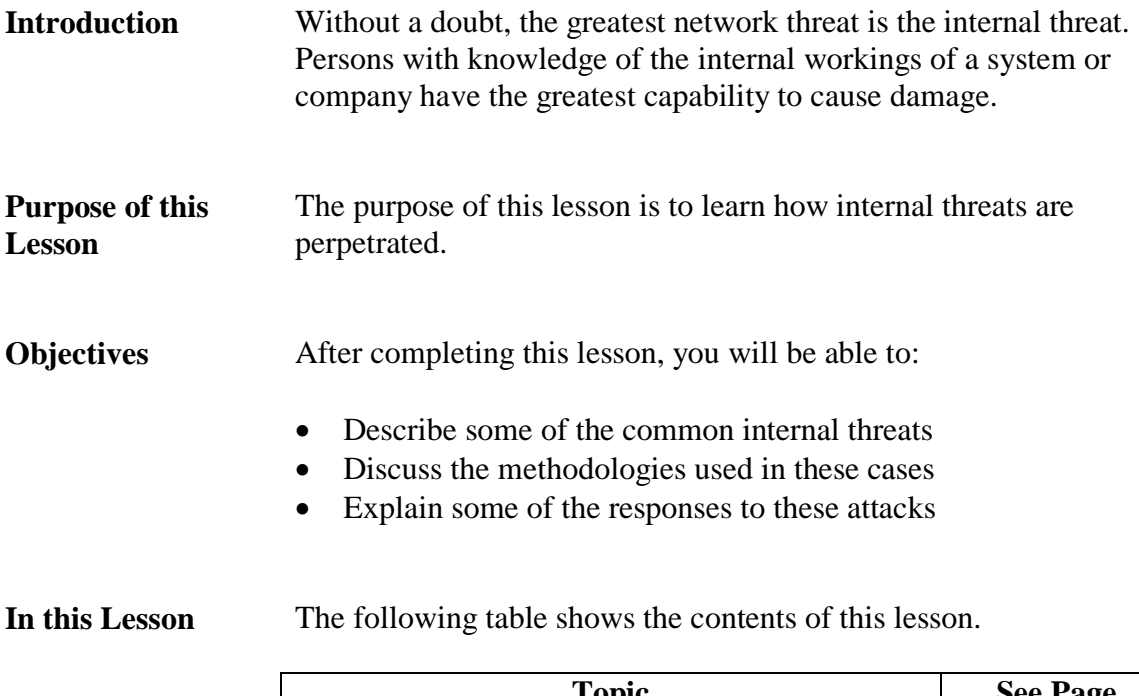

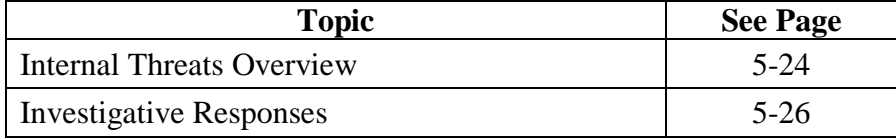

# **Internal Threats Overview**

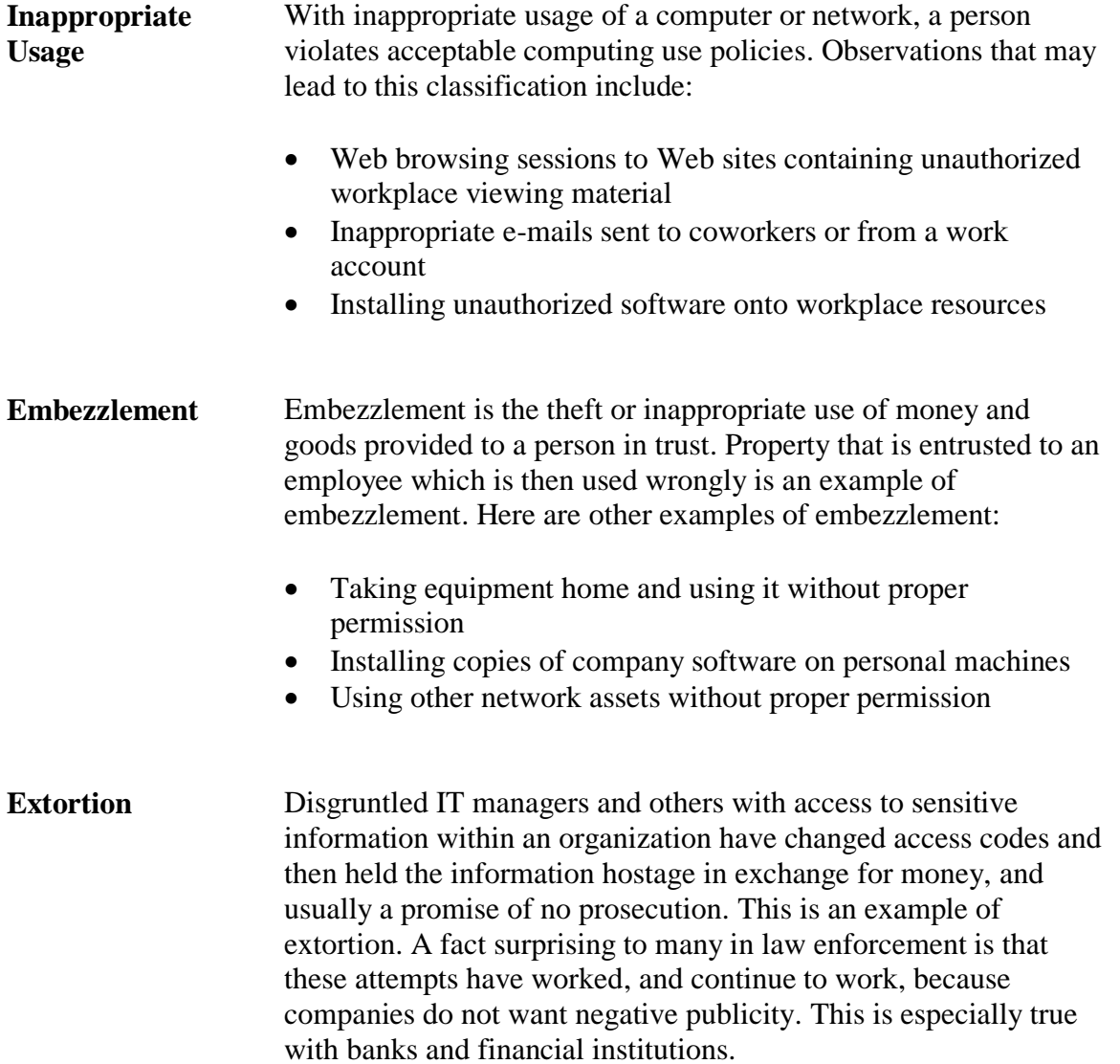

## **Internal Threats Overview, continued**

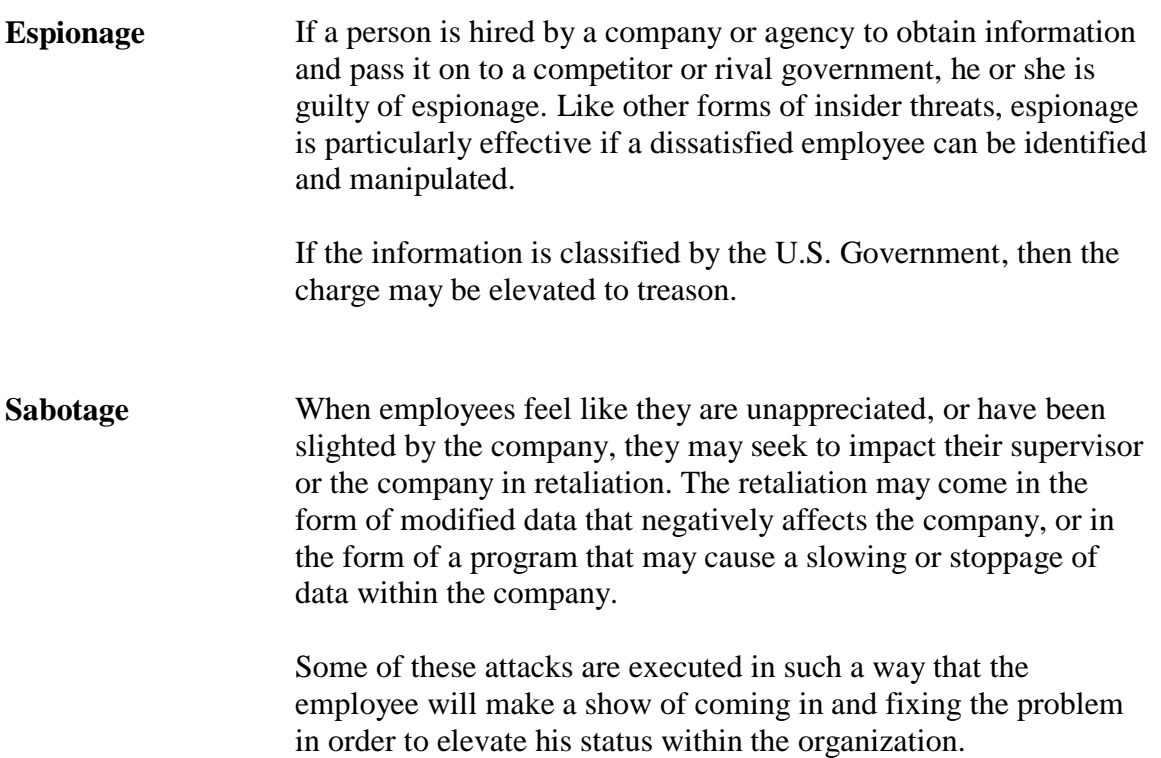

# **Investigative Responses**

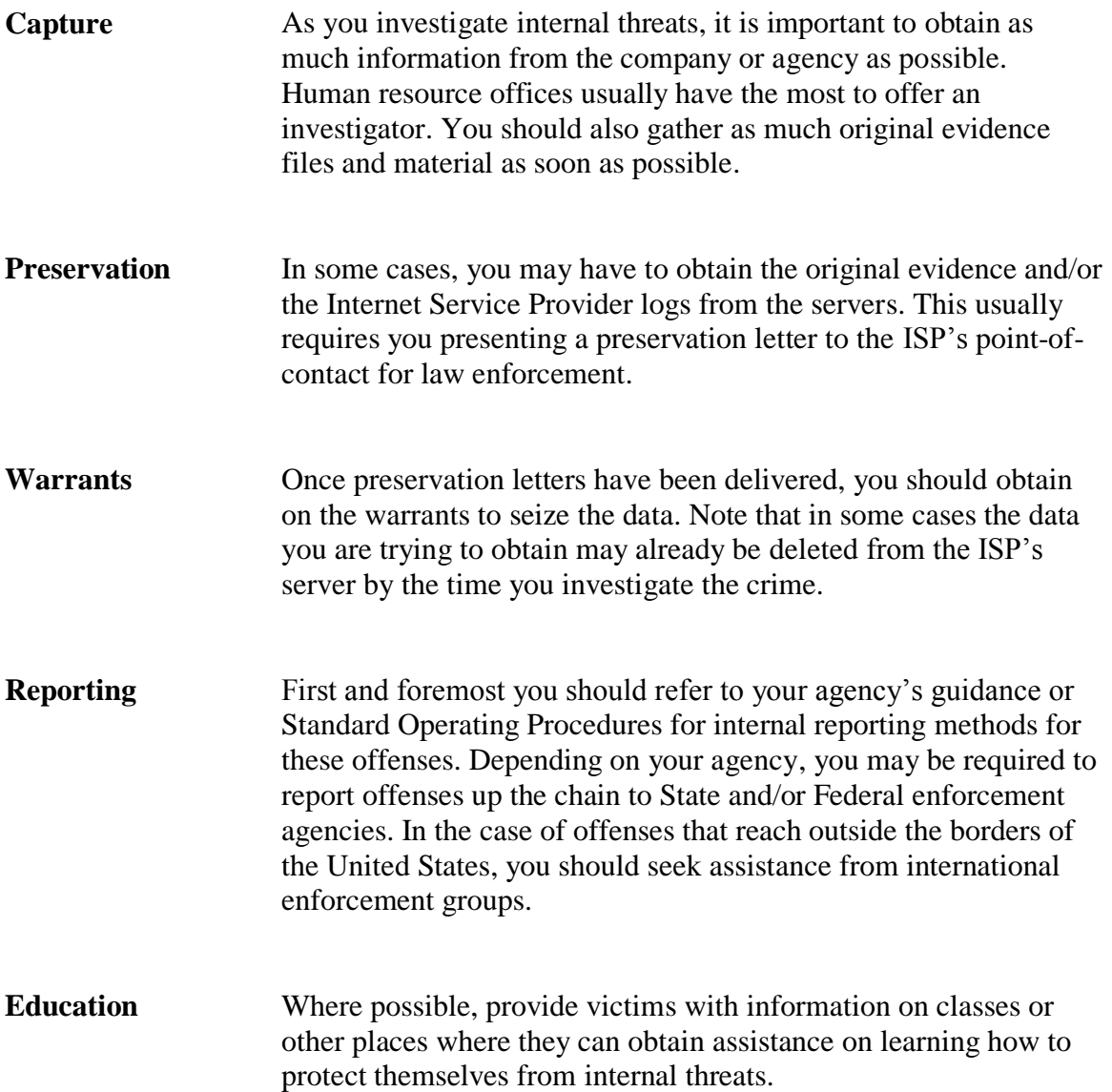

## **Lesson 6 – Malicious Code**

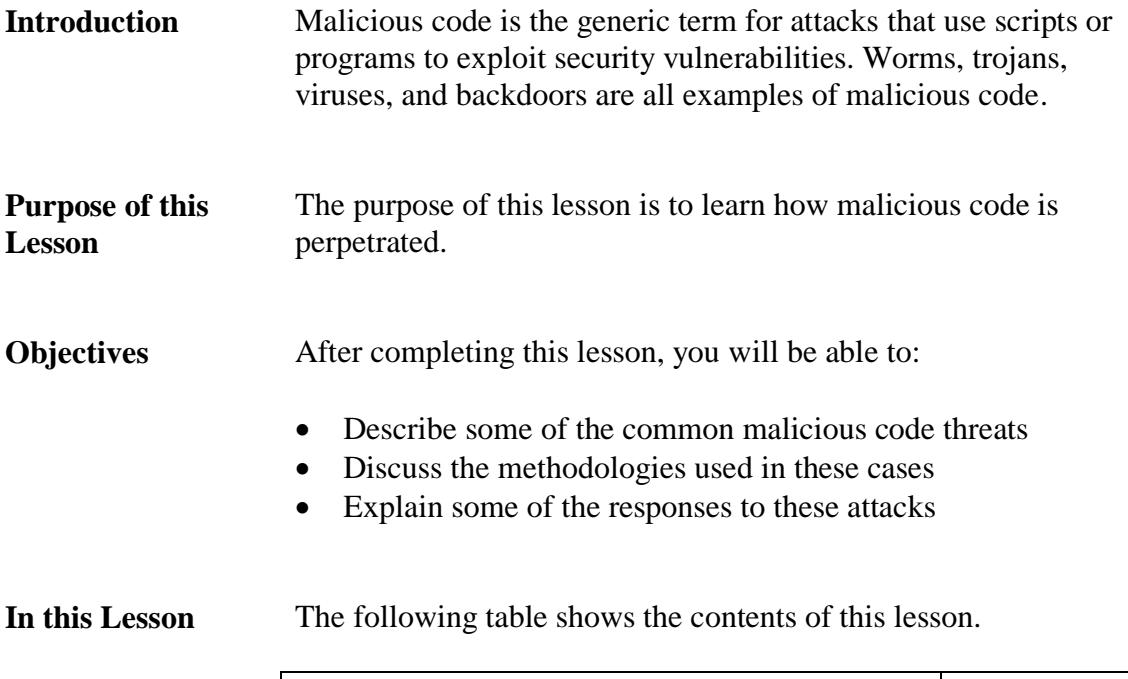

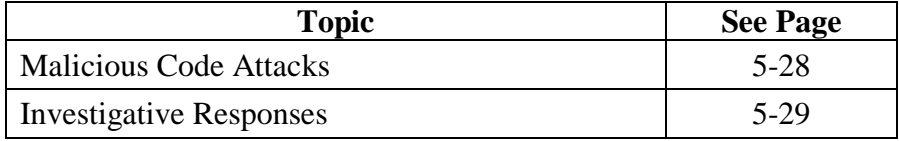
# **Malicious Code Attacks**

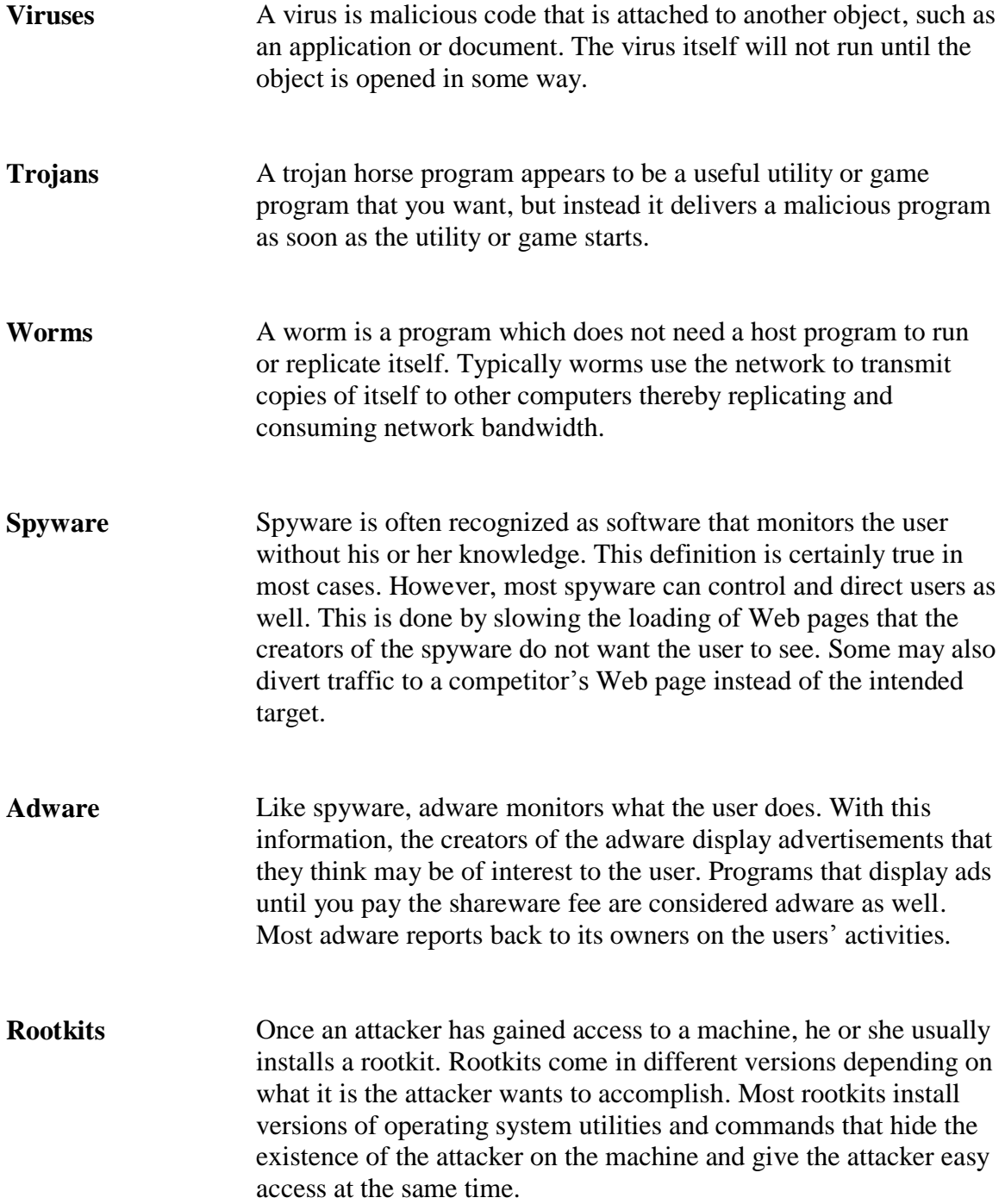

# **Investigative Responses**

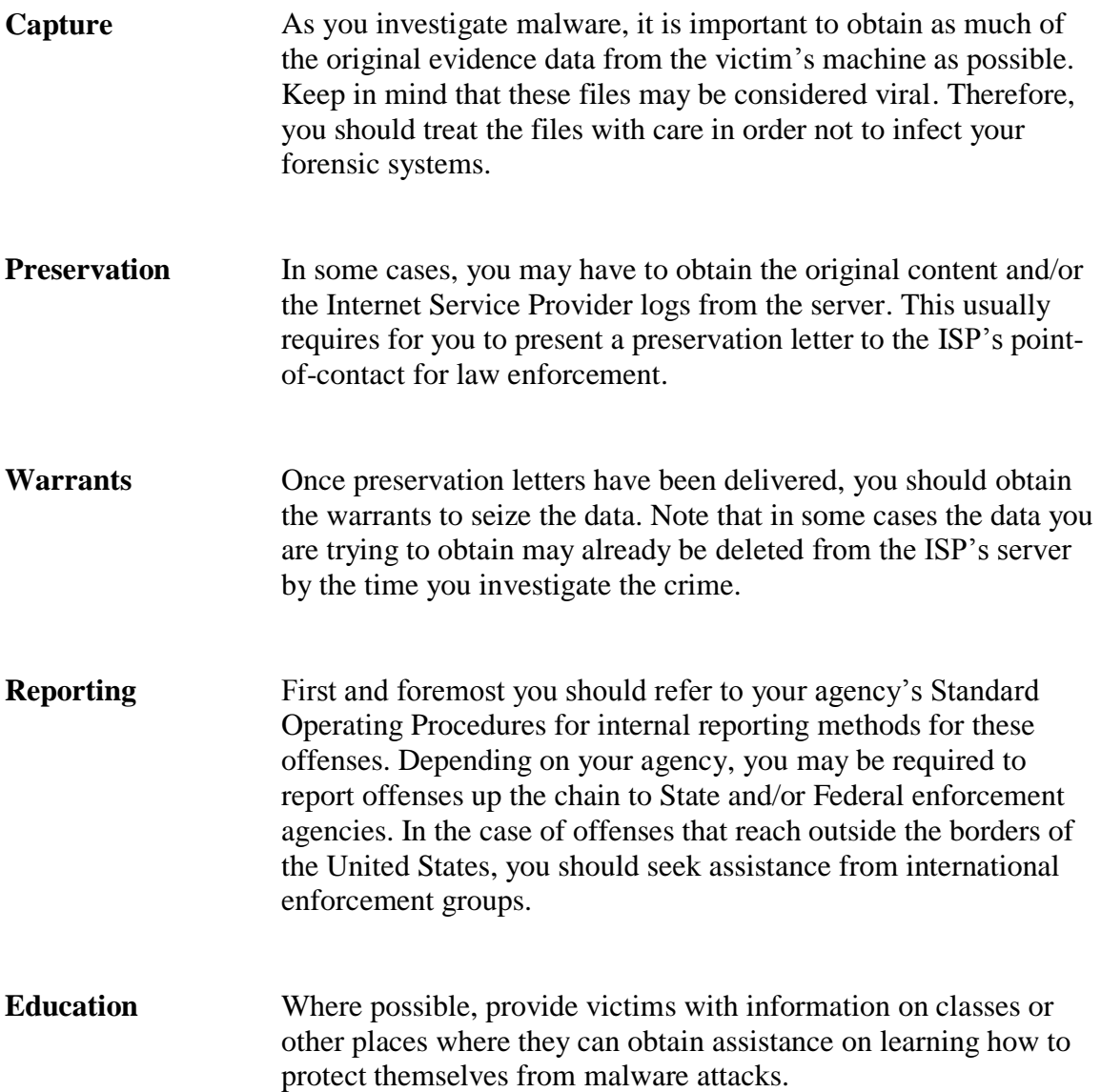

This page intentionally left blank.

### **Lesson 7 – Denial of Service Attacks**

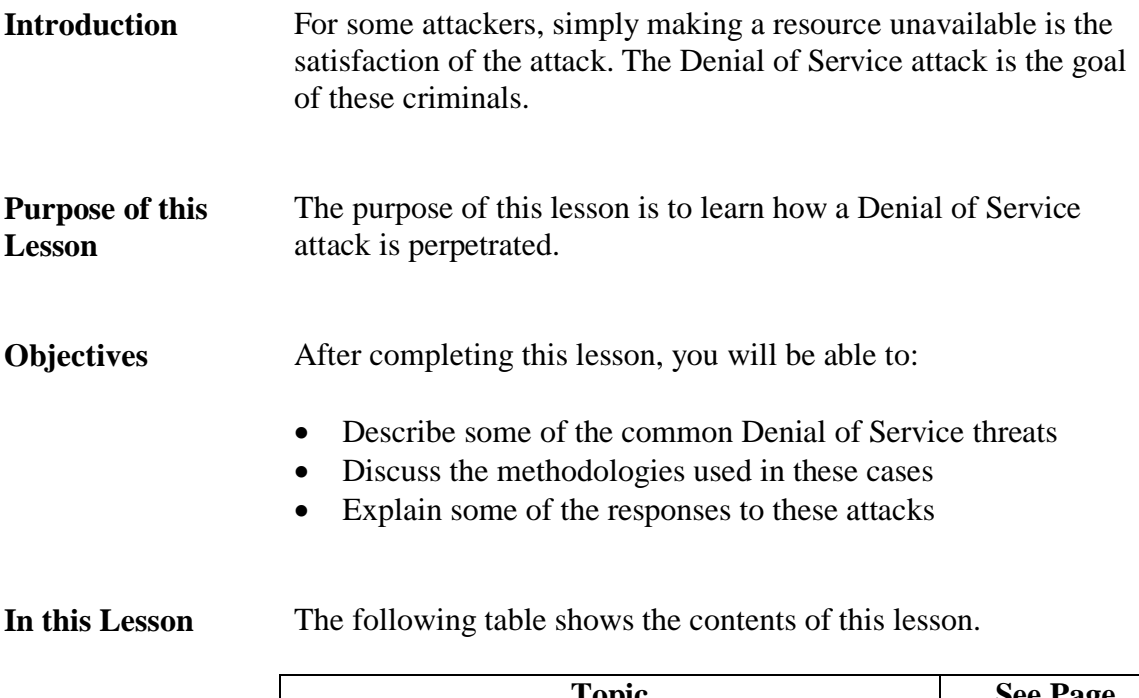

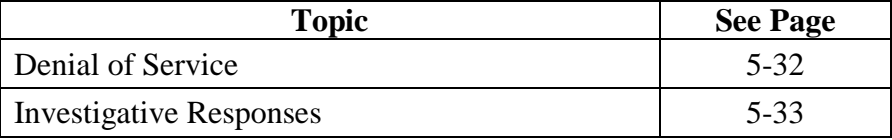

### **Denial of Service**

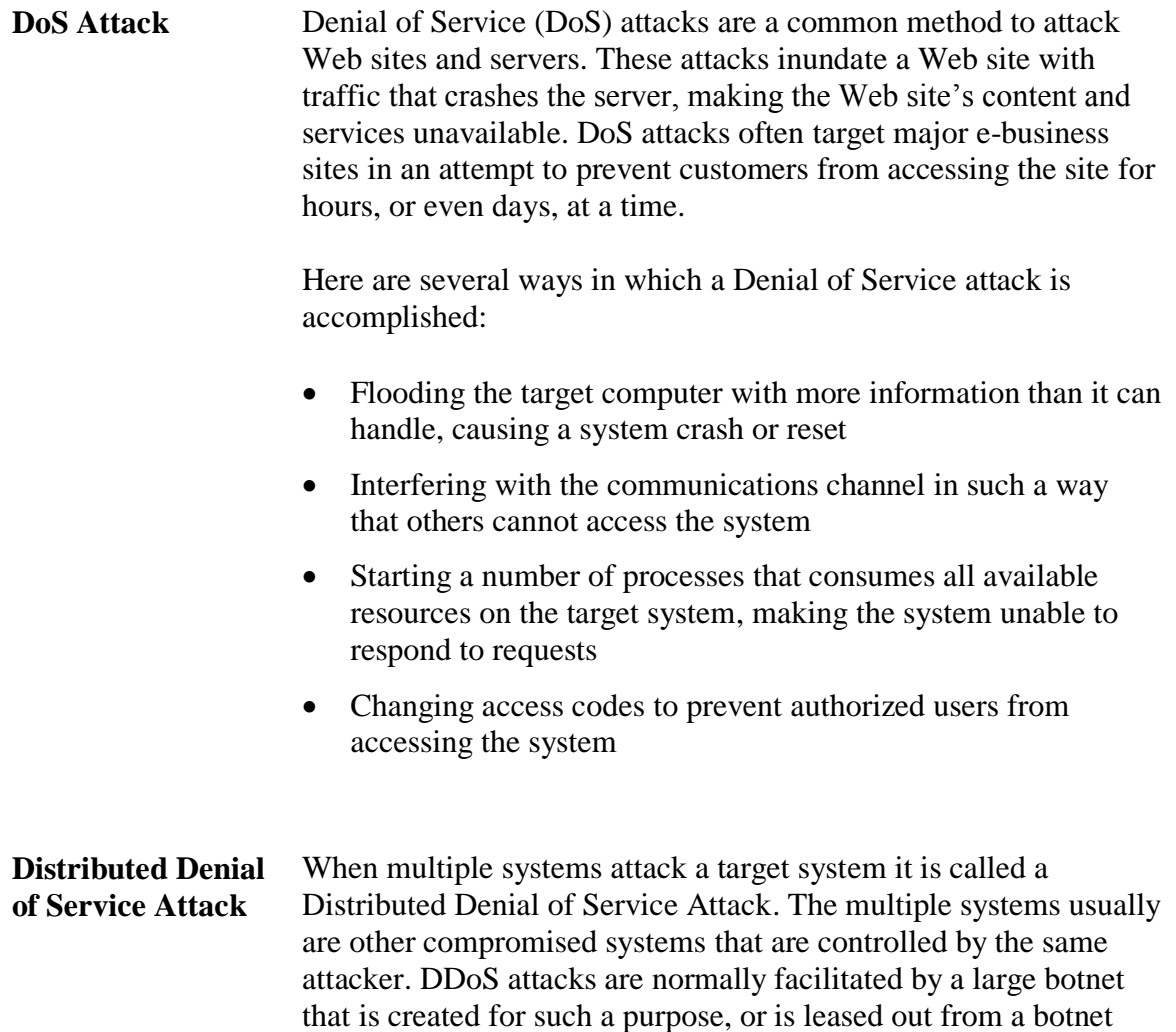

owner to an attacker for a specific attack.

# **Investigative Responses**

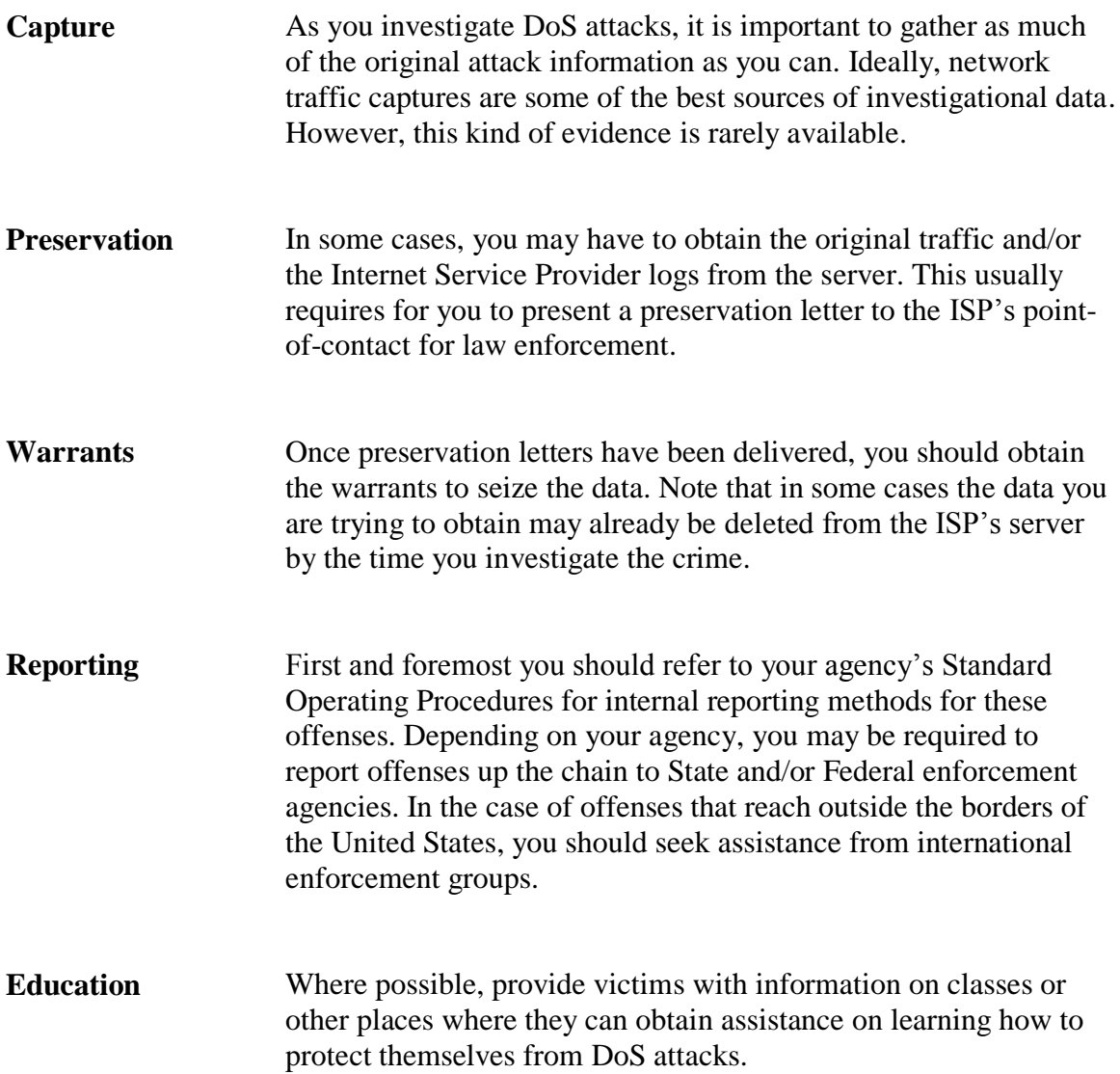

This page intentionally left blank.

## **Lesson 8 – Extortion**

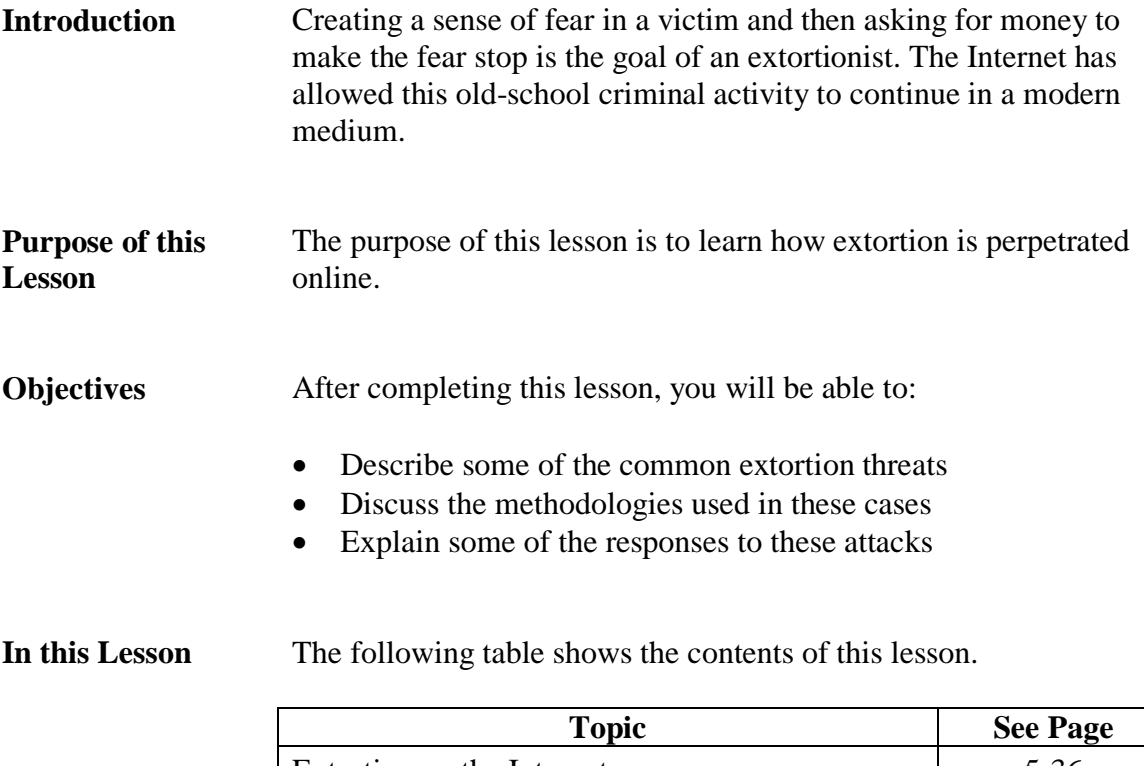

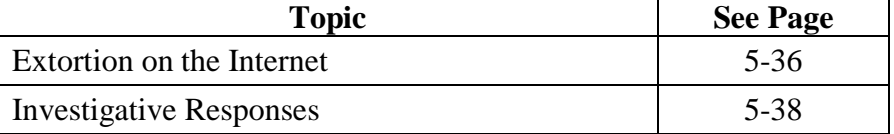

### **Extortion on the Internet**

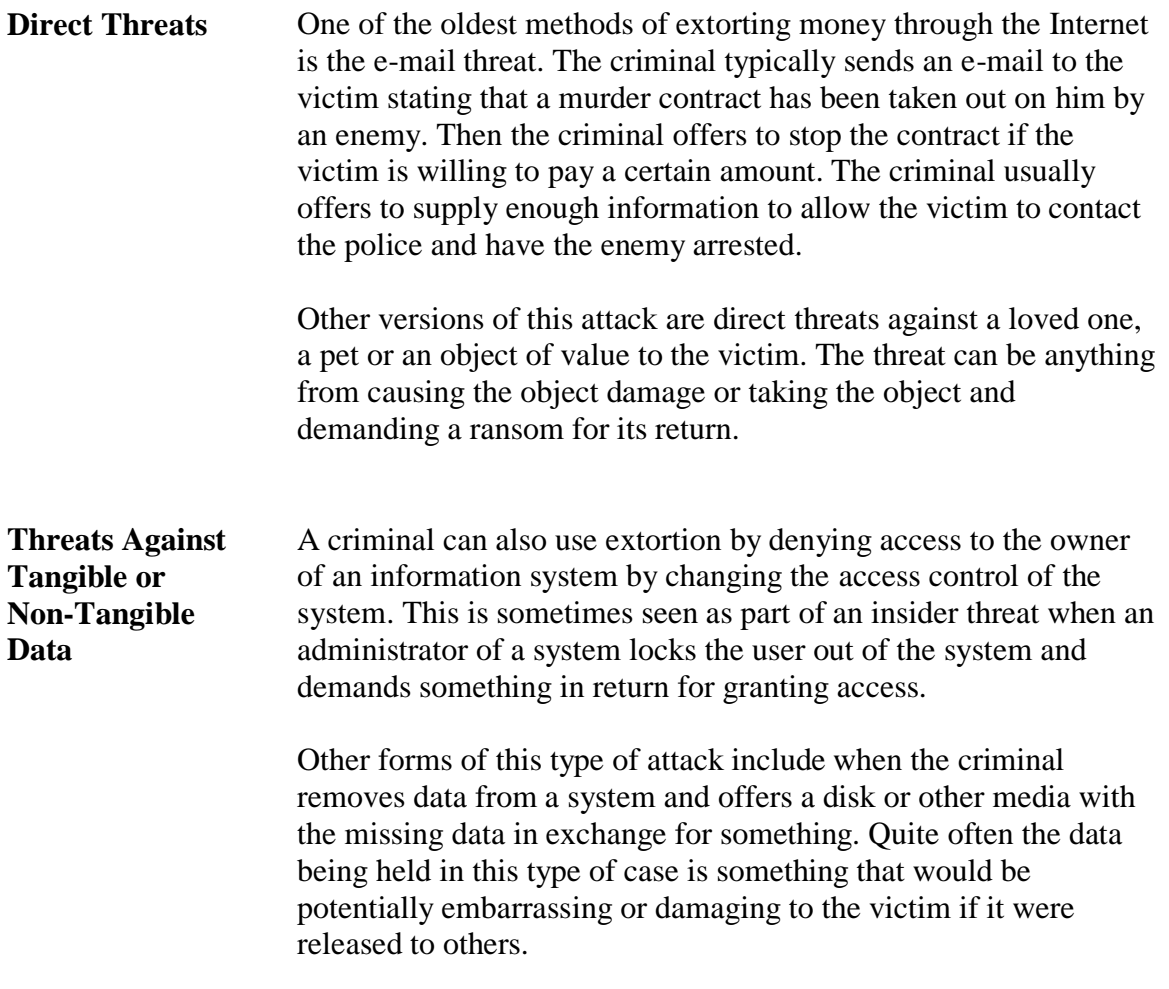

### **Extortion on the Internet, continued**

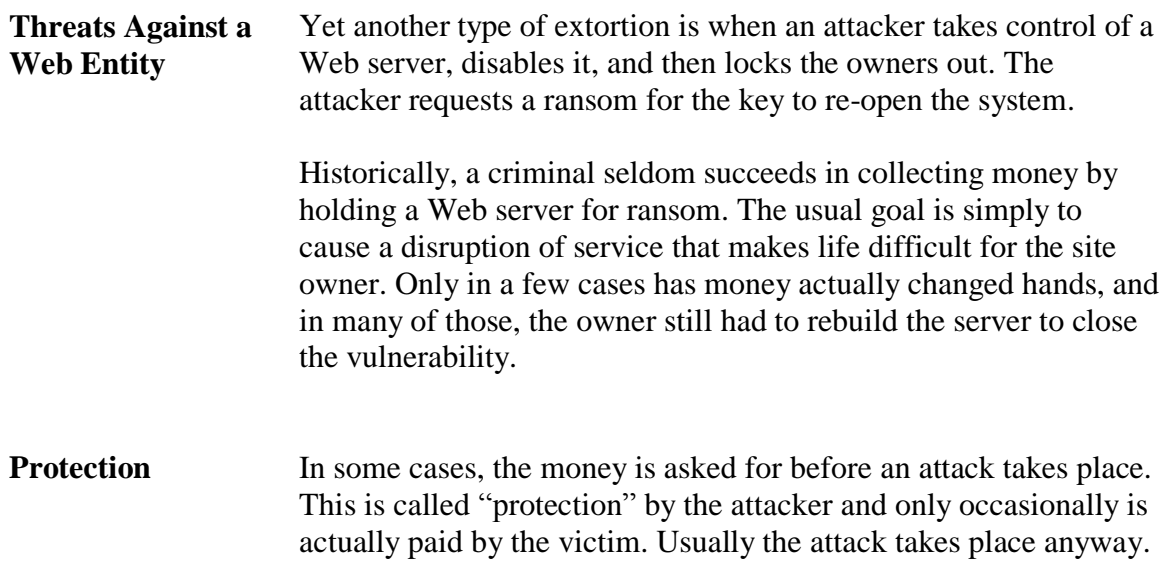

# **Investigative Responses**

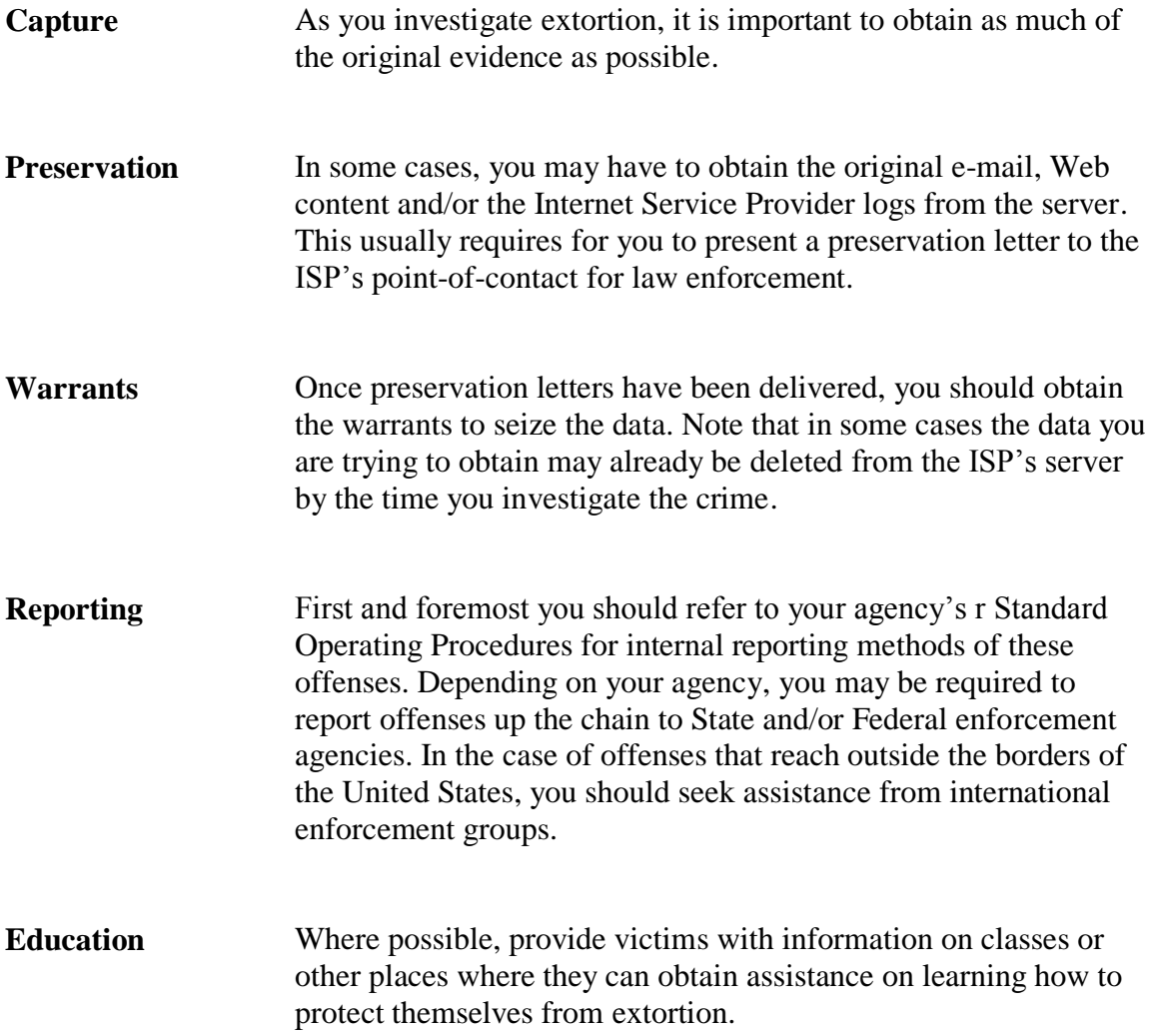

### **Lesson 9 – Network Attacks**

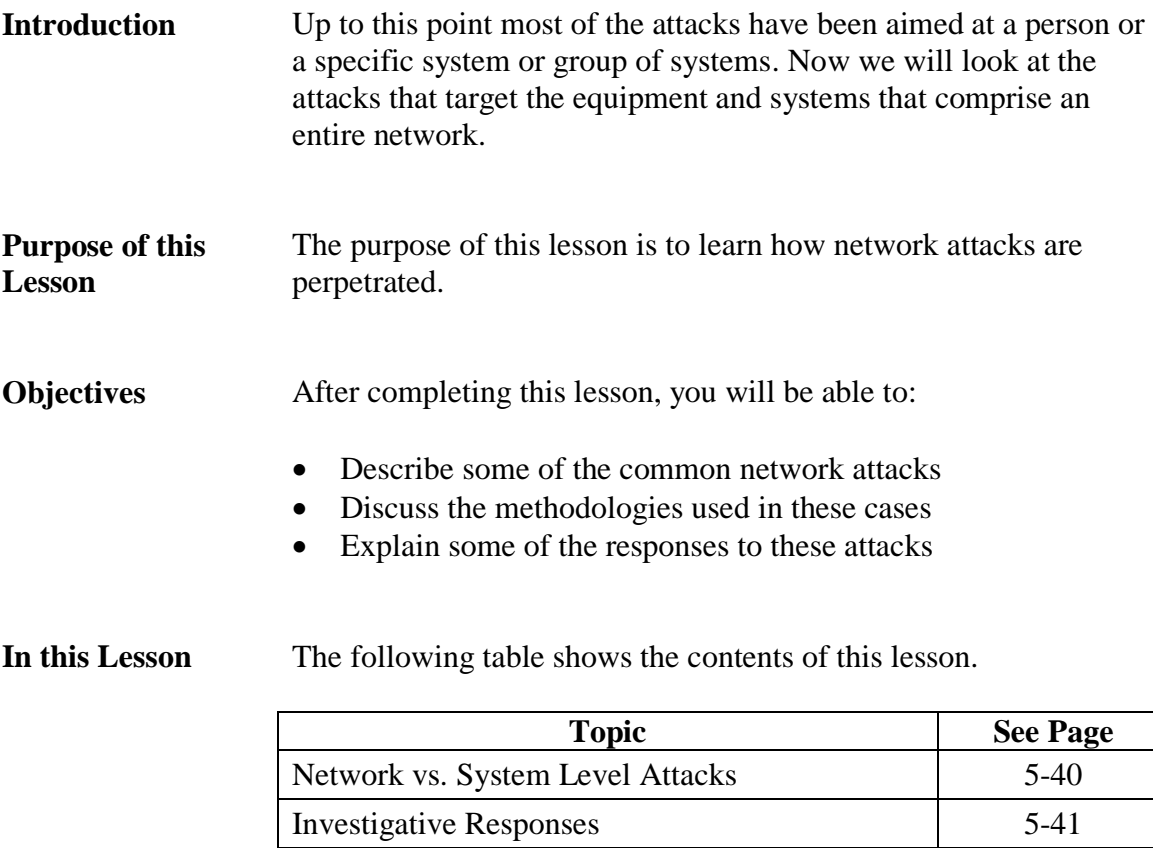

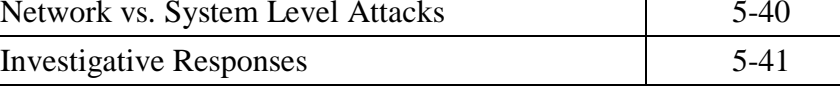

### **Network vs. System Level Attacks**

### **Attacking a Network**

When criminals want to damage a company or agency as much as possible they will attack the network itself. Such attacks will not only disrupt an organization"s Internet presence, but also all of its internal communications and productivity. These attacks come in the form of:

- Attacks against routers for the network
- Attempts to compromise Domain Name Servers on the network
- Attacks against firewalls and Intrusion Detection Systems
- Attacks against wireless networking equipment
- Attacks against access control systems for the network

These attacks have the potential to disrupt the communications on the target network. The criminal can disrupt the daily work flow of the target network by changing the equipment that systems use to lookup traffic routing, or sabotaging equipment that allows communication on and with the target network.

# **Investigative Responses**

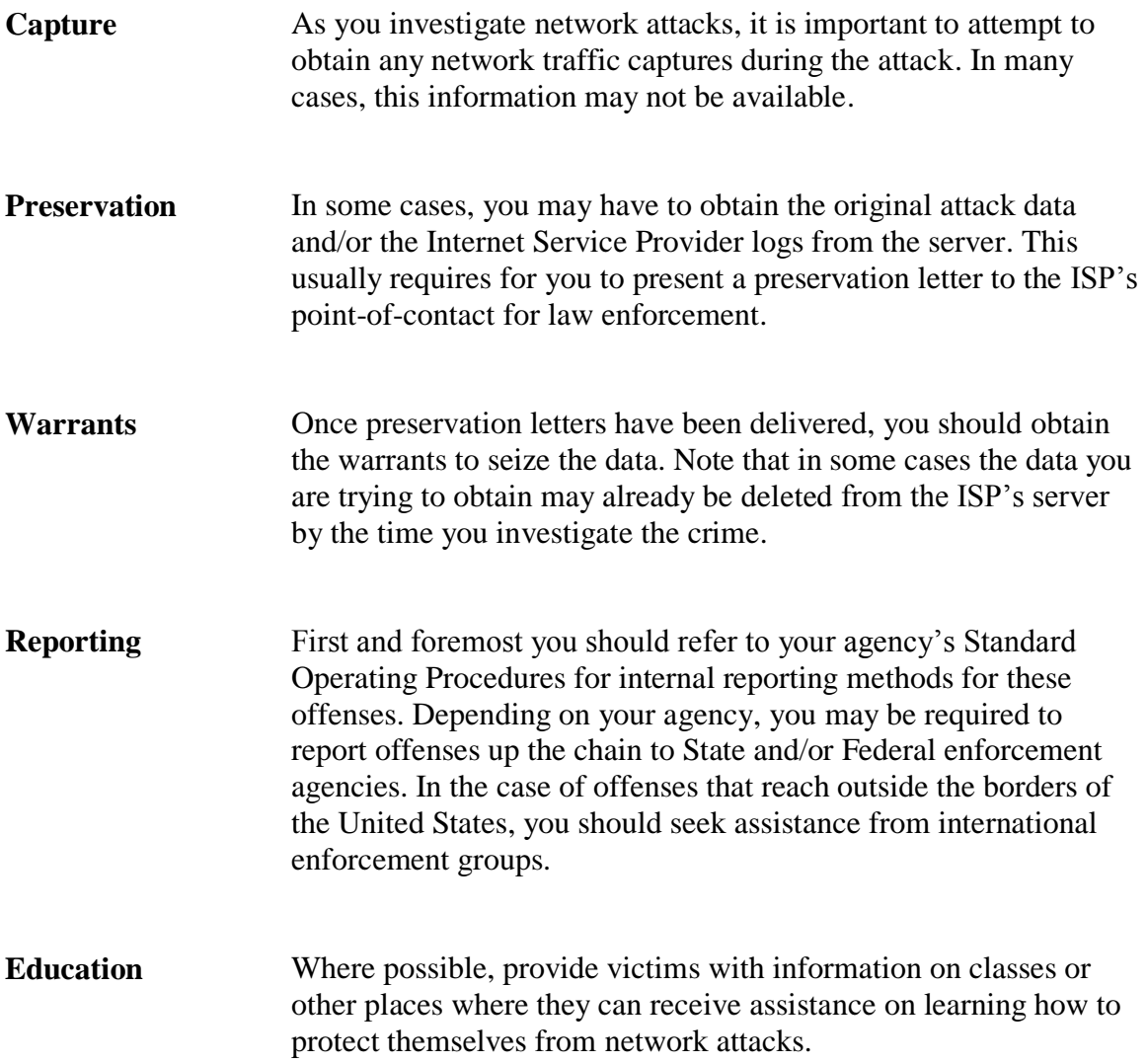

This page intentionally left blank.

### **Lesson 10 – Terrorism**

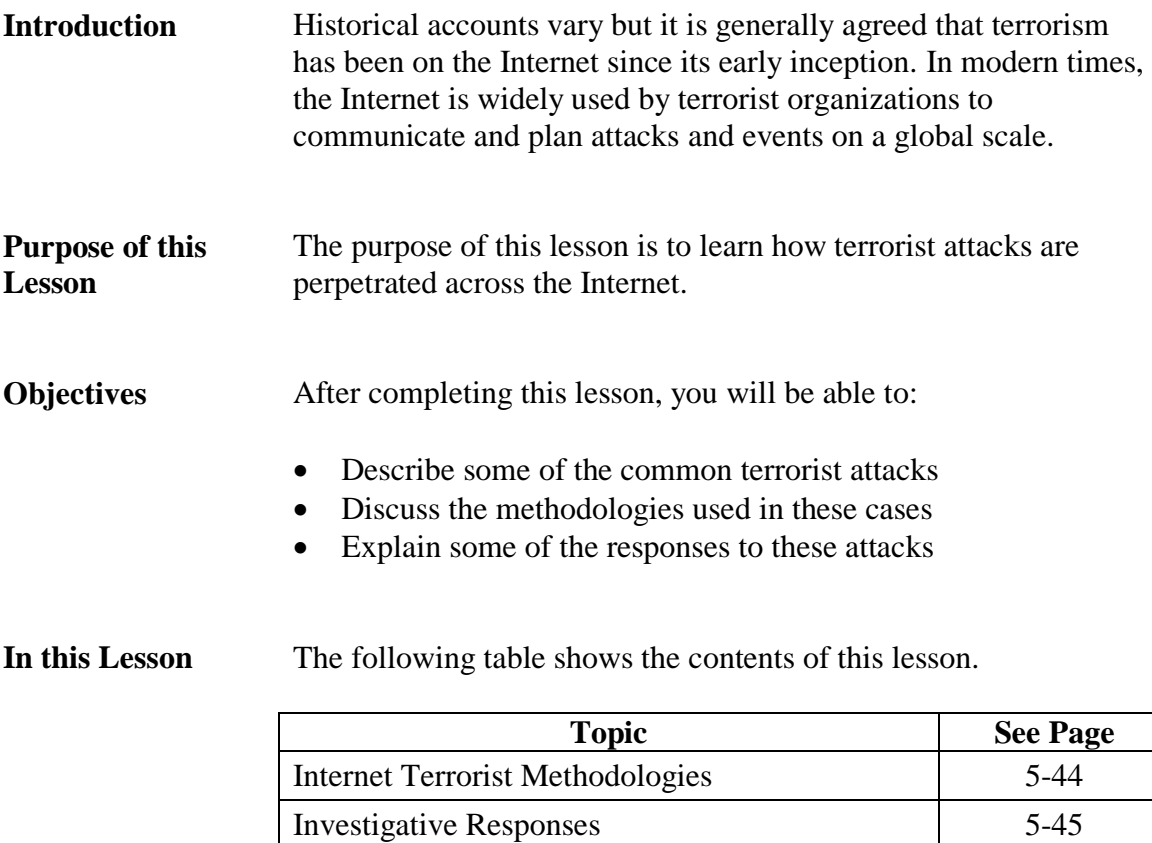

# **Internet Terrorist Methodologies**

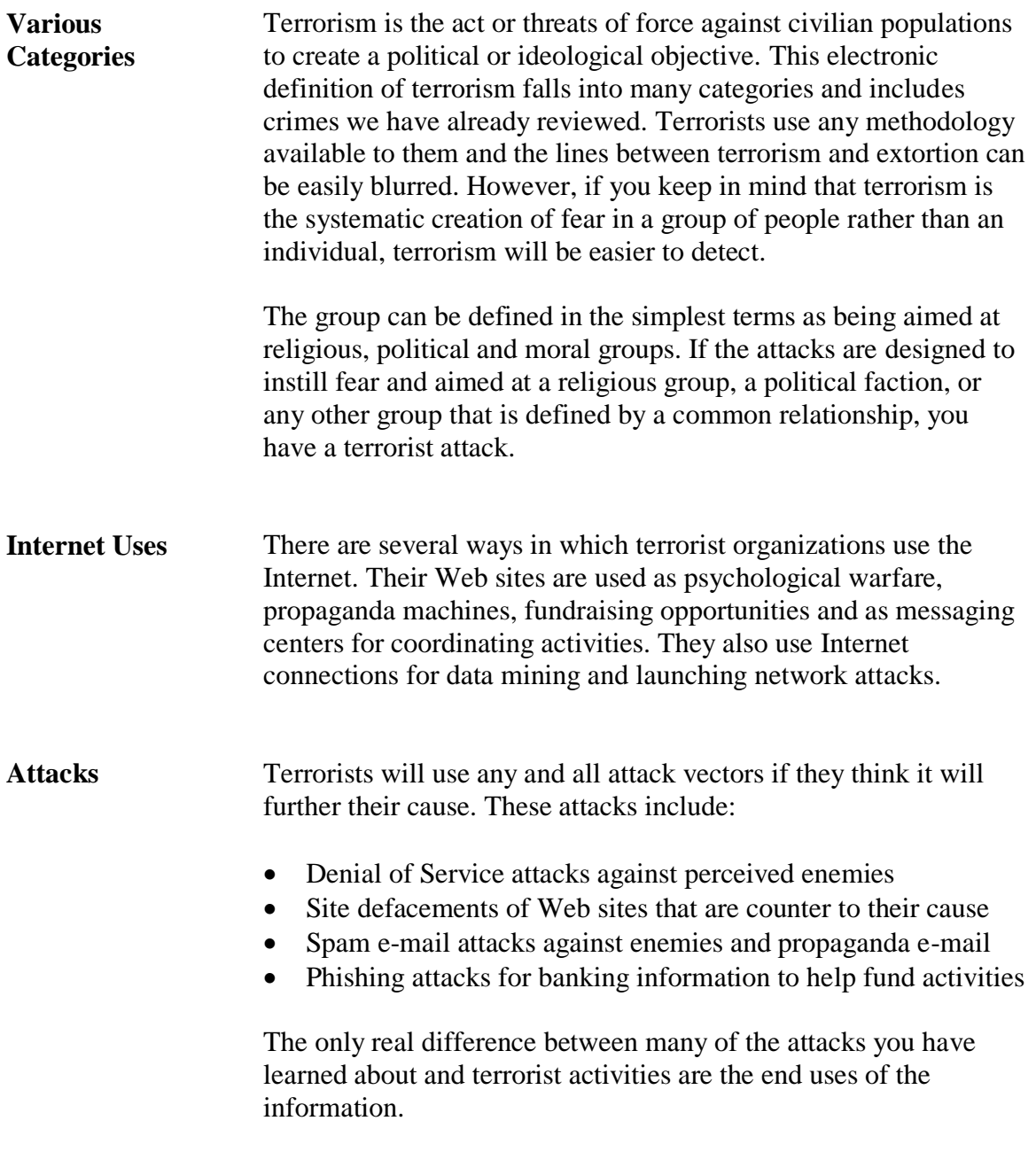

# **Investigative Responses**

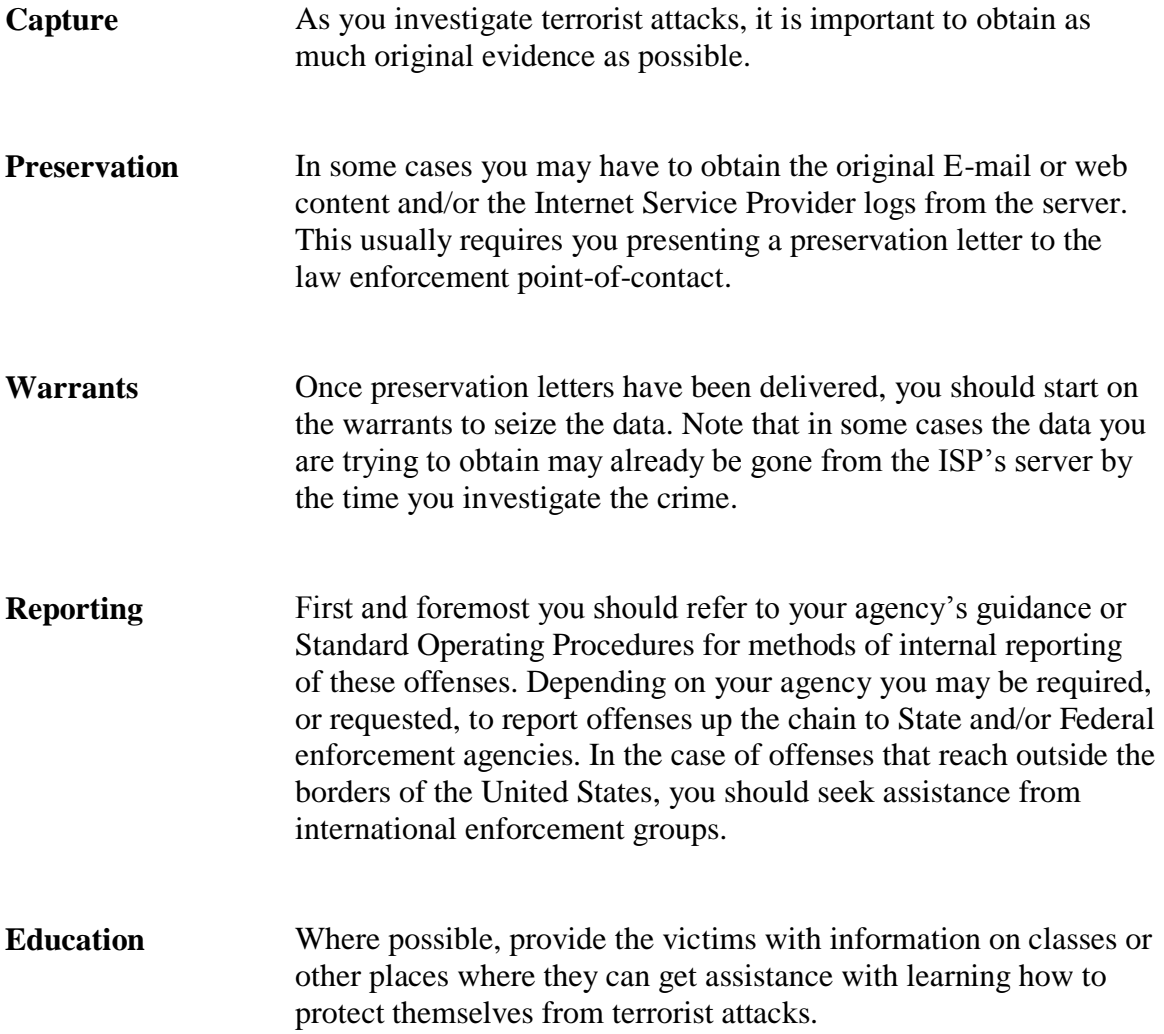

This page intentionally left blank.

### **Module 6 Phases of an Intrusion**

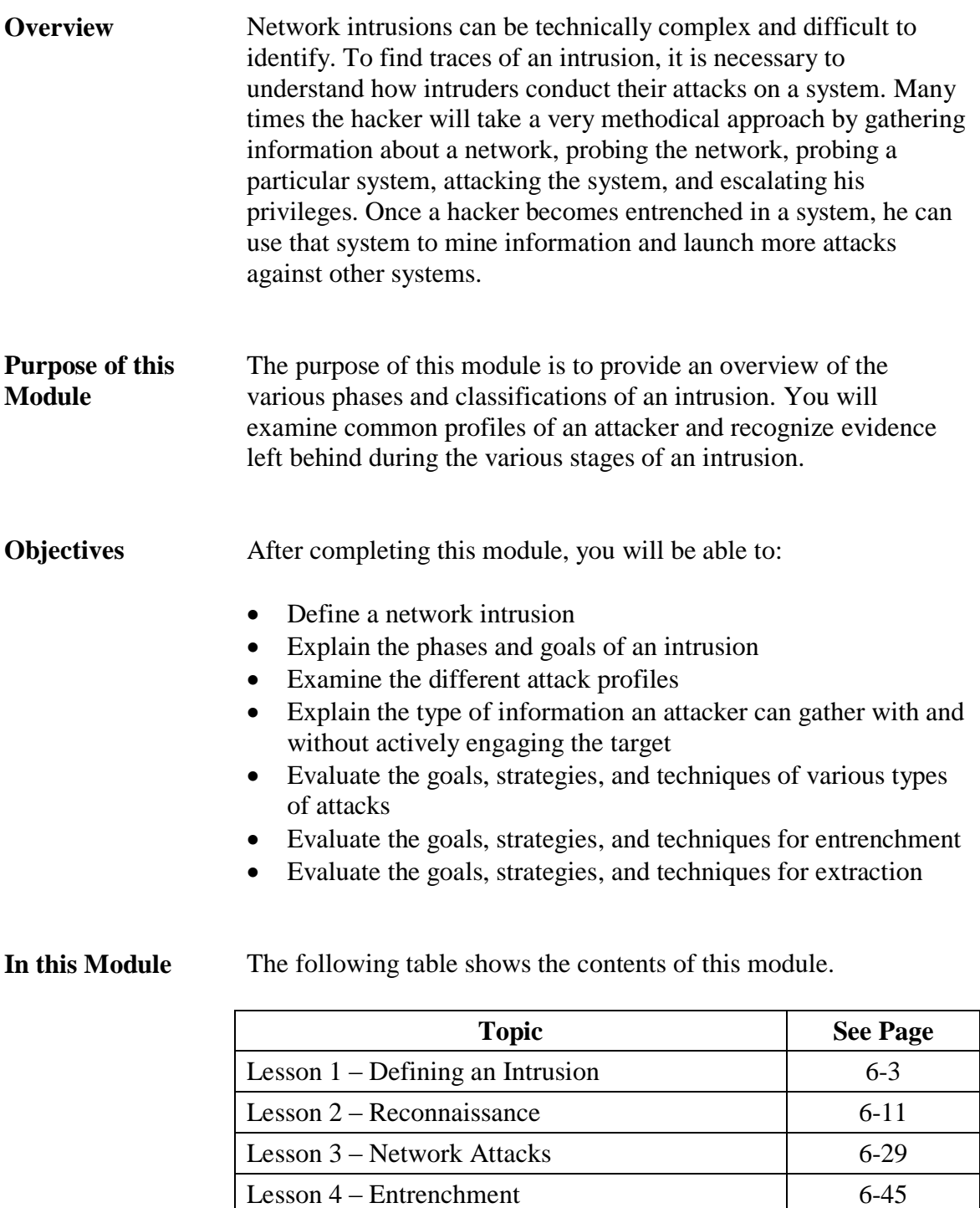

Lesson 5 – Infiltration and Extraction 6-67

This page intentionally left blank.

### **Lesson 1 – Defining an Intrusion**

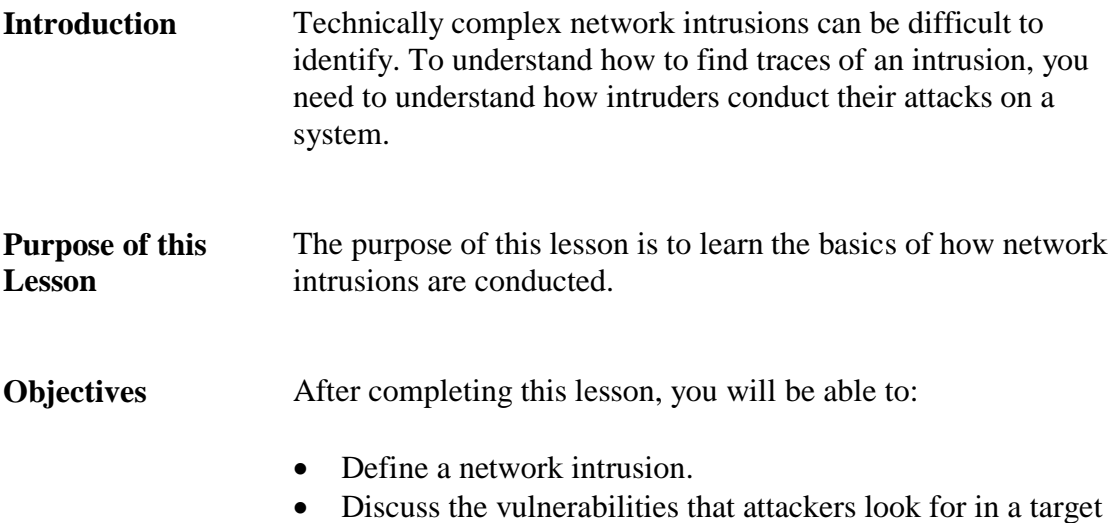

**In this Lesson** The following table shows the contents of this lesson.

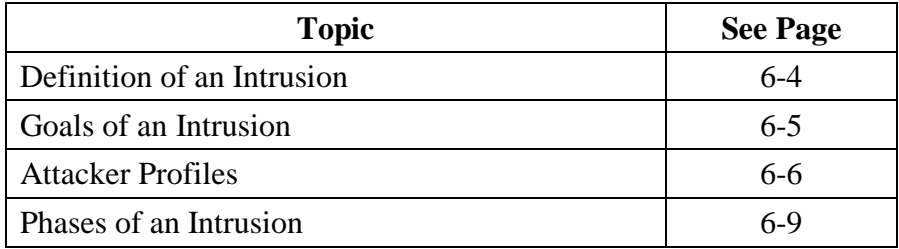

# **Definition of an Intrusion**

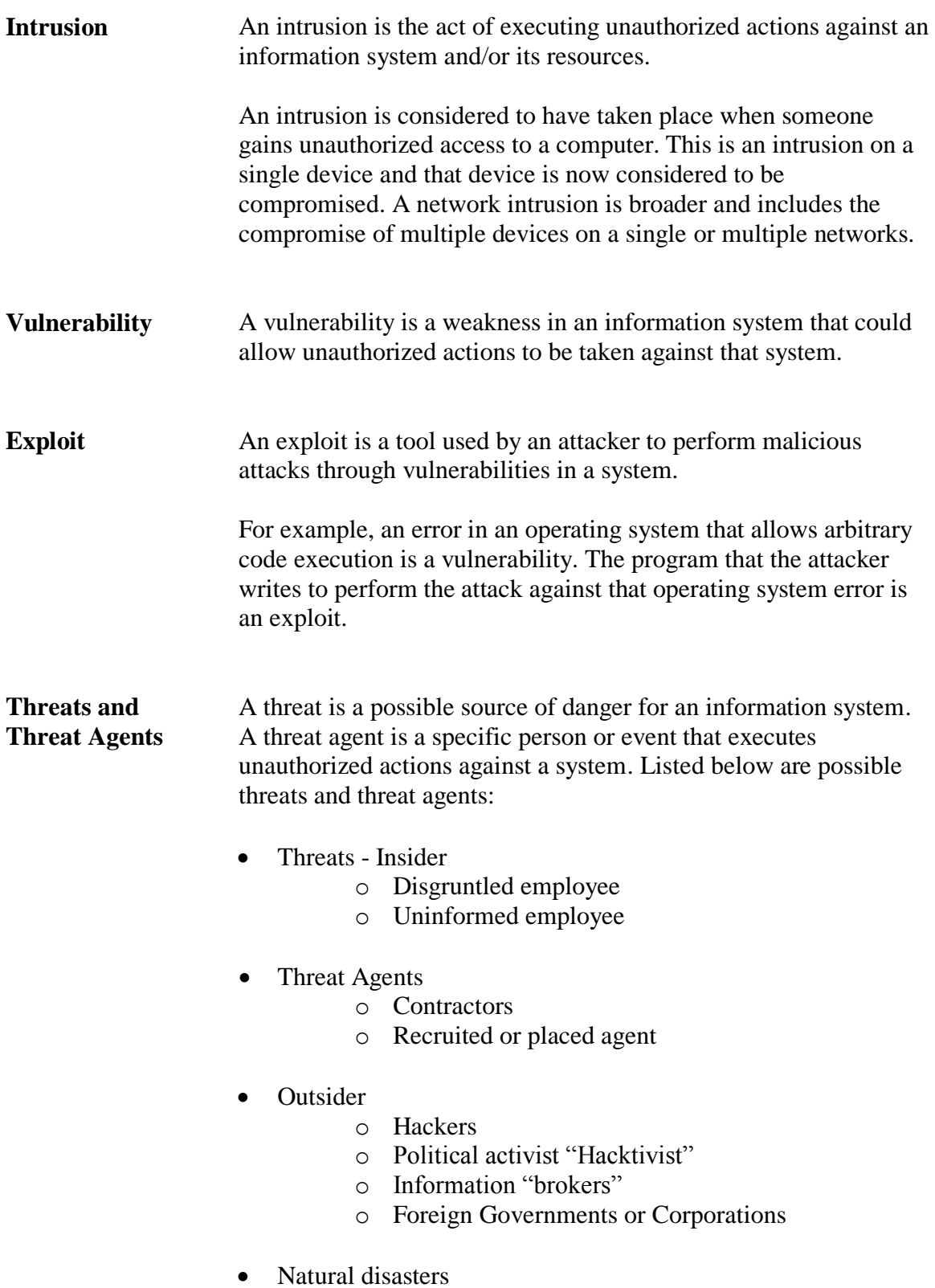

### **Goals of an Intrusion**

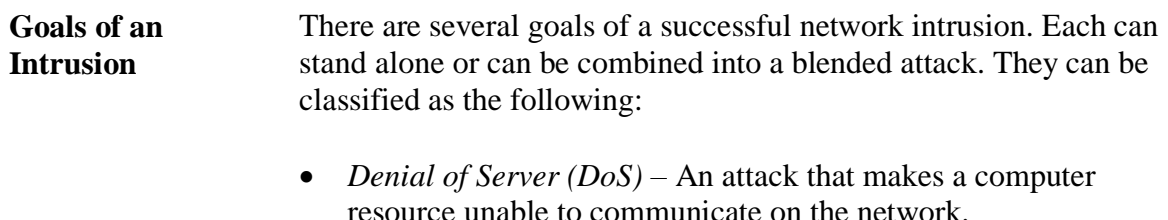

- *Unauthorized Access* The act of gaining access to any computer resource without the express permission of the owner of that resource.
- *Inappropriate Usage* The act of using a computer resource in a manner that has been deemed not appropriate for that resource.
- *Other* These are broad goals that may be difficult to categorize:
	- o Suspicious Activity Any activity that does not conform to the normal prescribed activity
	- o Malware Software designed to infiltrate, monitor, or possibly damage a computer without the owner's consent.
- **Note:** During your cases, you may encounter a combination of two or more goals.

### **Attacker Profiles**

### **Intruder Types** There are many types of attackers and many reasons why networks and systems are attacked. However, most intruders fit loosely into one of a few categories, which differentiate attackers by skill, resources, and motivation. Understanding these basic intruder profiles may help you identify other compromised systems. The basic intruder profiles are categorized as:

- Advanced
- Intermediate
- Beginner

**Advanced** An advanced attacker is very skilled and motivated. Individuals who fit into this category will generally exercise the highest levels of caution and care and will exhibit the following attributes:

- Slow and precise
- Attempt to evade intrusion detection
- Attempt to hide the signs of their presence
- Attempt to mask the source of their attack
- Piggy back on another attacker's data stream
- Misdirection that points to another source
- Program in one or more languages and will modify or create new exploit code or methods to support their objective
- Working knowledge of common system and network architectures
- Have the greatest ability to cause damage throughout a network

This category of attacker can be found in organized crime, terrorist organizations, foreign governments or next door. Their motivation varies, as it tends to match the motivations of the organization. However, intellectual challenge is a common motivation because compromising a network can be like completing a complex puzzle.

Some of the other terms used in this category are: Professional, State Sponsored, Elite.

### **Attacker Profiles**, continued

### **Intermediate** Intermediate attackers attempt to follow the same methodology as the advanced group, but simply do not possess the necessary skills, knowledge or experience. They exhibit the following attributes:

- Moderate speed and precision
- May attempt to evade intrusion detection
- Attempt to remove signs of their presence, but are more likely to miss something
- Attempt to mask the source of their attack
- May have some programming skills and will be able to perform minor modifications of exploit code to suit their objectives.
- Working knowledge of common system and network architectures

A system administrator attempting to further his or her knowledge and abilities provides an example of an immediate hacker. Other terms used are Amateur and Enthusiast.

**Beginner** Beginners are users who are just getting into this arena. They are learning the art and rely on the success and failures of others to teach them the basics. They have a tendency to rely on other people's code and scripts to do their work. Because they do not have a basic understanding of the intrusion phases, their focus is usually on one or two of them. Beginners exhibit the following attributes:

- Usually fast and imprecise
- Will not usually attempt to evade intrusion detection, unless that is a function of the tool they are using
- Will not attempt to hide the signs of their presence, unless that is a function of the tool they are using
- May attempt to mask the source of their attack
- Normally cannot program well, if at all, and will not be able to modify exploit code to support objectives. Instead, the objectives change to suite the code at their disposal.

The motivations for this classification of attacker tend to be gameoriented. A system will be attacked for as little as bragging rights. Other terms used for this attacker are script kiddy, kiddiot, and packet monkey.

### **Attacker Profiles**, continued

**Insiders** An insider is a person who has already been authorized to use a network or system, due to his or her part in the organization. Insiders are often underestimated or overlooked as the source of an attack because network security focuses on protecting the network perimeter from outside hackers.

> Virtually any disgruntled employee using a valid account could decide to take unauthorized actions against a network. The level of skill is highly varied, but the employee's motivations often include some form of sabotage or retribution.

### **Phases of an Intrusion**

### **Phases of an Intrusion**

There are several traditional phases of a successful network intrusion. Not every intrusion will include all of these phases because the specific actions of the attacker will depend on his or her objectives and abilities. These phases are briefly described below and will be explained in more detail throughout this module.

- *Reconnaissance* Gathering information about a target
- *Attack* Gathering, compiling, and launching exploits
- *Entrenchment* Ensuring continued access to the target system and hiding traces of that access
- *Extraction* Data theft or enabling channels for outbound attackers to new targets

This page intentionally left blank.

### **Lesson 2 – Reconnaissance**

- **Introduction** Reconnaissance is the act of gathering the information about a target in order to conduct an intrusion or to continue one already in progress.
- **Purpose of this Lesson** The purpose of this lesson is to explain how attackers can footprint a target computer system or network before initiating an attack.
- **Objectives** After completing this lesson, you will be able to:
	- Explain the purposes and methods of reconnaissance
	- Explain the difference between direct and indirect methodologies
	- Discuss some specific tools and techniques used to conduct reconnaissance

#### **In this Lesson** The following table shows the contents of this lesson.

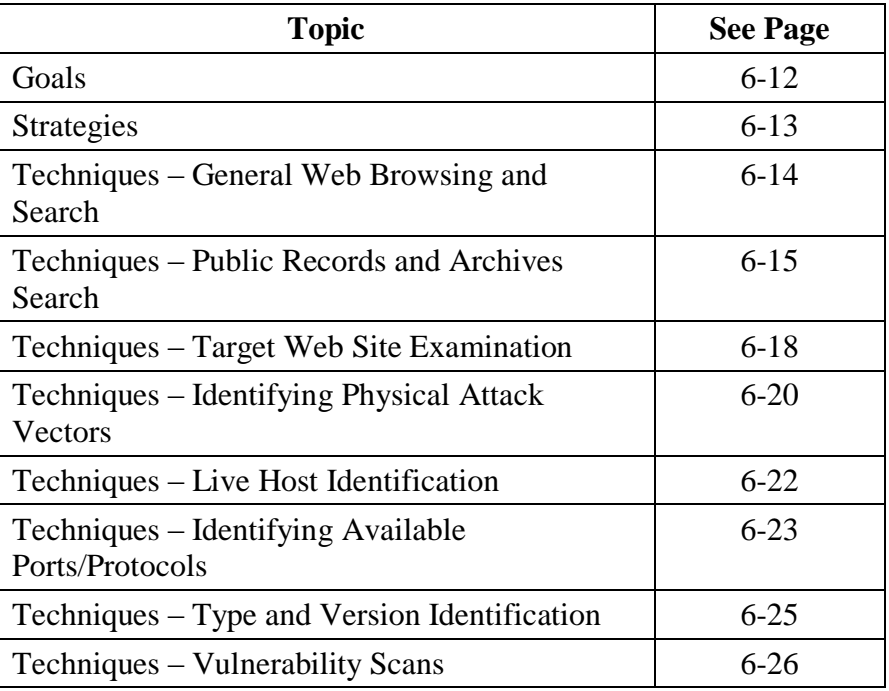

### **Goals**

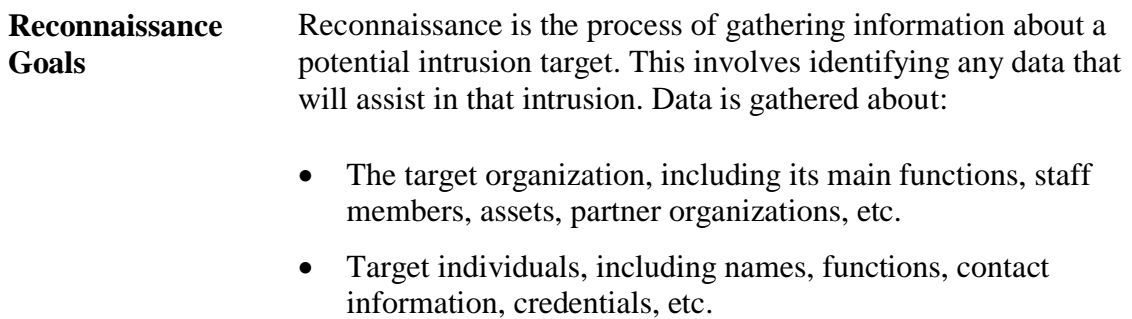

- Target computers and networks, including addresses, functions, installed applications, operating systems, etc.
- Any other information that may be beneficial

# **Strategies**

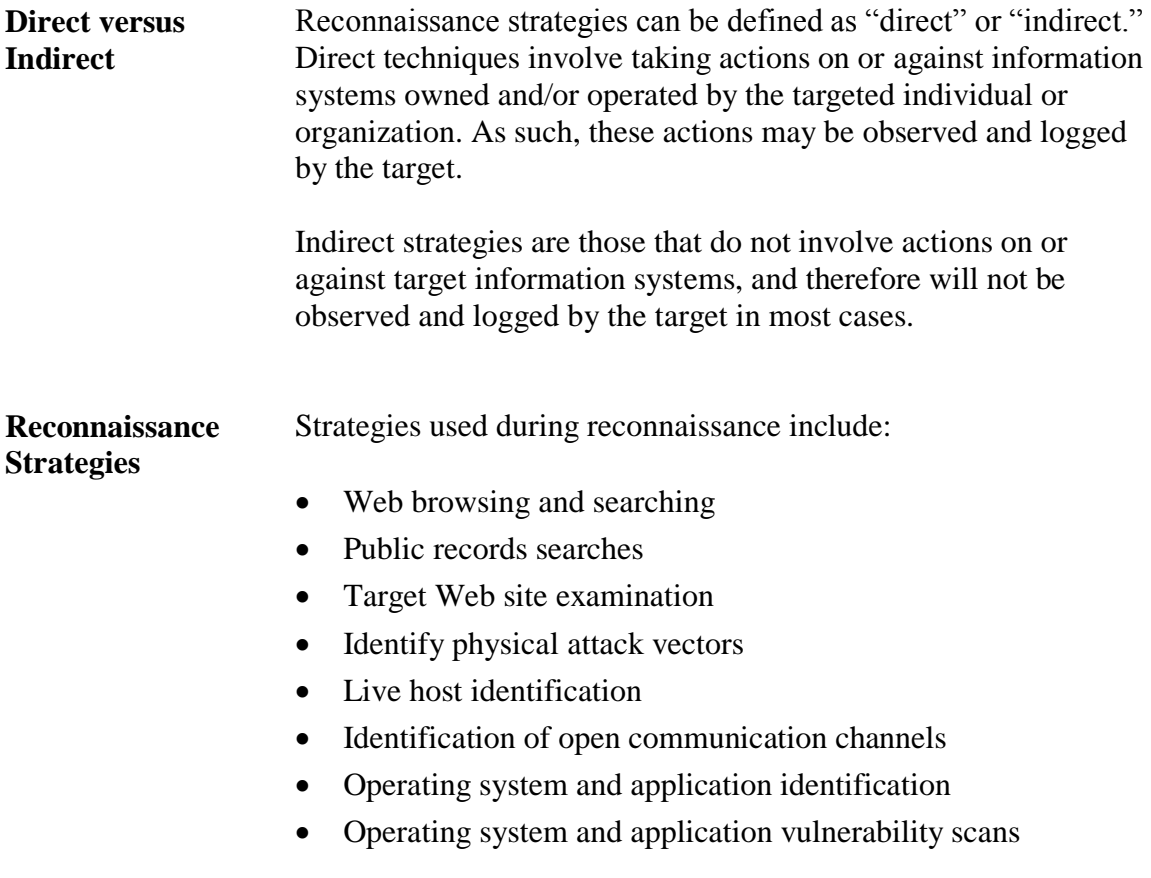

# **Techniques – General Web Browsing and Searching**

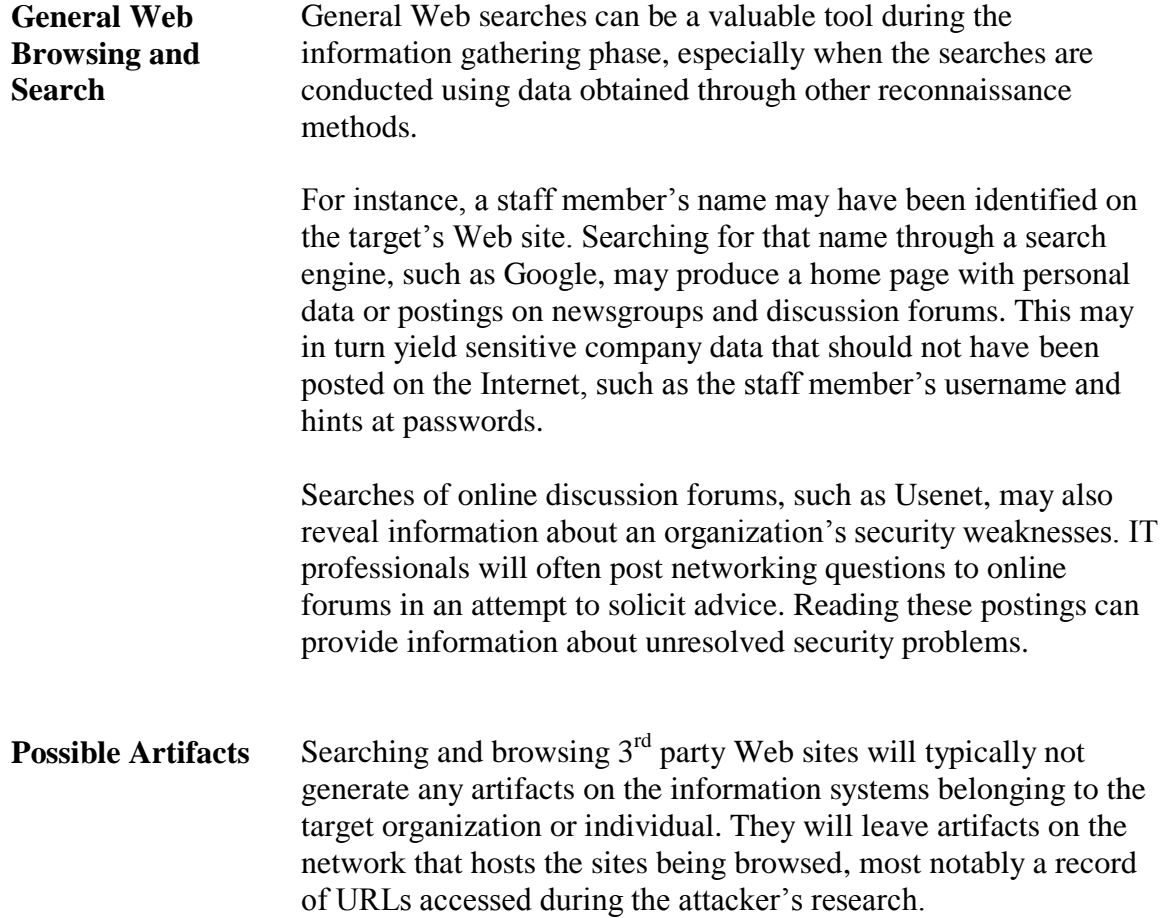

### **Techniques – Public Records and Archives Search**

#### **Public Records** Public records are any public source of data maintained by a third party. Relevant public records include:

- Domain Name Service (DNS)
- Whois
- Web site content archives
- Web site defacement archives
- Web server OS and Uptime
- Government business registration sites

**DNS** DNS is used to maintain the public record of domain names and the IP addresses to which they correspond. When you Web browse to Microsoft.com, your computer first asks a DNS server how to find that domain name. DNS will respond with the IP addresses that are linked to Microsoft.com. Records kept by DNS include:

- $\bullet$  IP address of the Web server(s) that hosts the Web site for a particular domain name
- IP address of the e-mail server(s) that hosts e-mail for a particular domain name
- IP addresses of the DNS servers that are authoritative for a domain name
- Host/domain names associated with an IP address

This information provides attackers with the IP addresses of various servers within an organization that provide specific services (Web, e-mail and DNS), which may be vulnerable to attack.

While DNS queries normally occur automatically when an application requires resolution of a domain name, they can be conducted manually with several applications, including nslookup, which is found natively on many systems.

### **Techniques – Public Records and Archives Search**,

continued

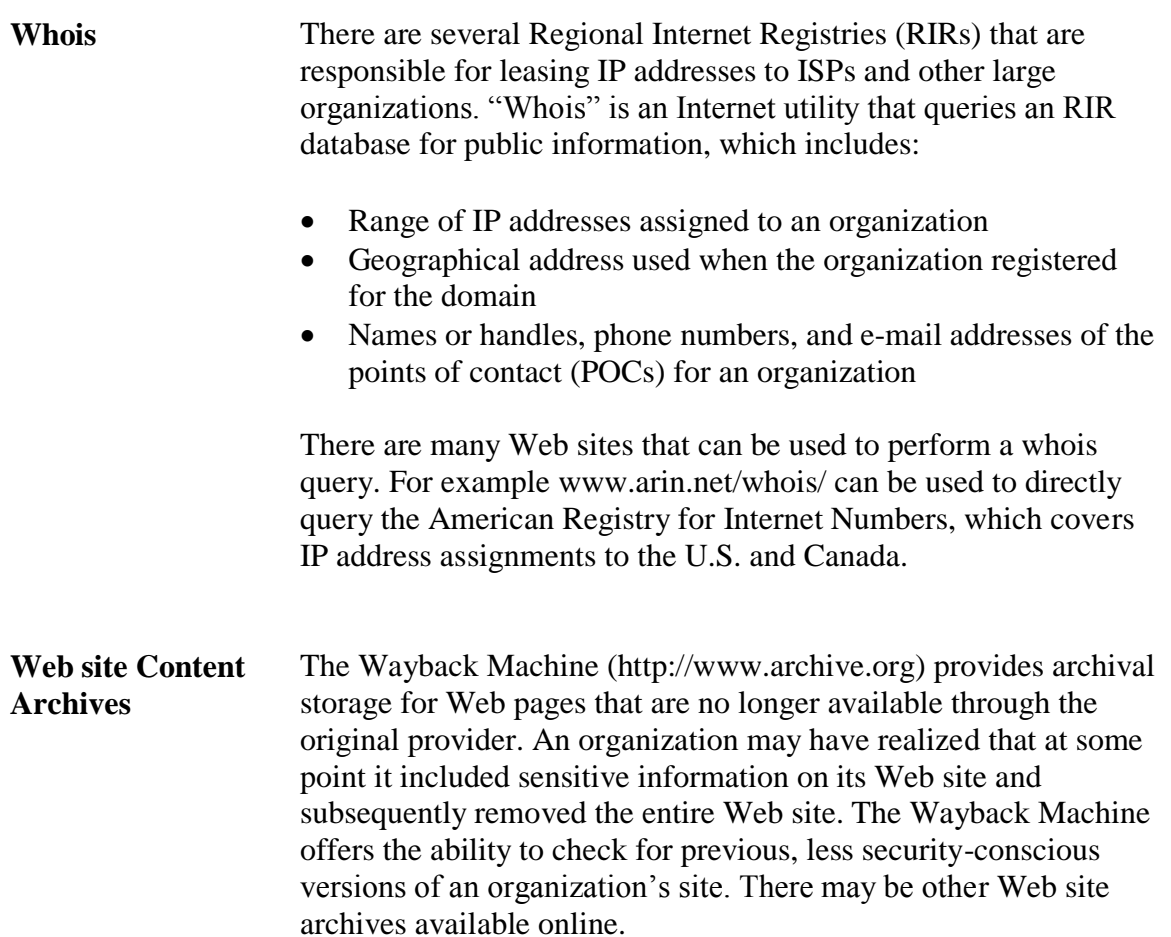

### **Techniques – Public Records and Archives Search**,

continued

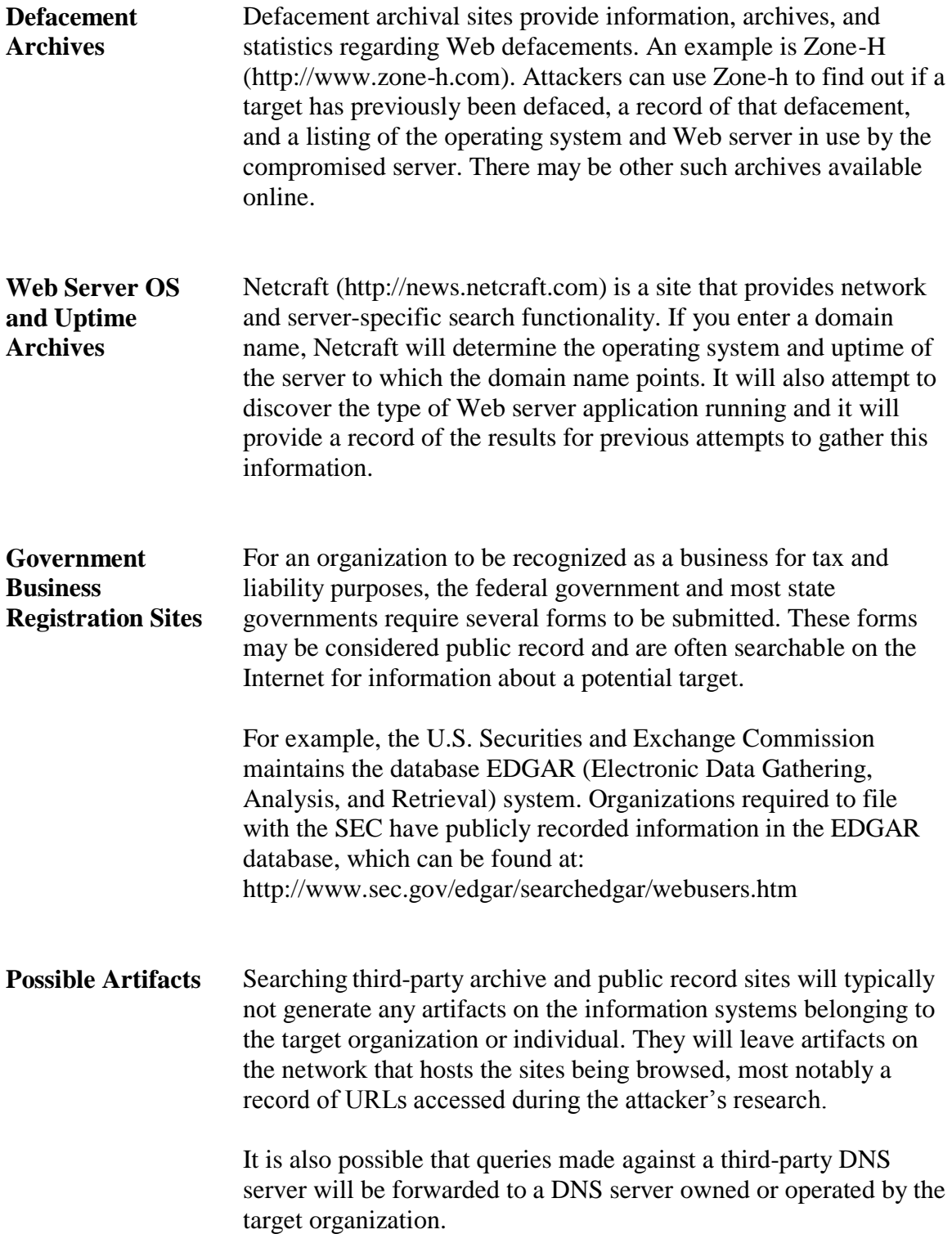
### **Techniques – Target Web Site Examination**

### **Target Web Site Examination** Web sites made available by a target organization can serve an attacker as either a source of general information or as a point of entry into a target network. During recon, the following tactics may be used when reviewing a site. • Manual browsing Automated crawling • URI prediction/guessing Source code review **Manual Browsing** Manually browsing a target Web site is a legitimate method for gathering intelligence about that site and about the organization that runs the site. The disadvantage of such browsing is that it is a direct technique that will leave traces on the target system and network. This can be mitigated by using a browsing pattern that mimics the way a legitimate user might browse the site. Manual browsing can also be obfuscated by the use of various proxies or routing techniques. This could be through the use of TOR or another type of free proxy, but could also be routed through another previously compromised box. Many of the free proxies have well-known IP addresses and might be blocked by Web servers or firewalls. **Automated Crawling** Web crawlers, which are also known as Robots or Spiders, can be used to automatically browse a site and follow all available links. The results of the Web page download that results from each link is saved for later review. This technique is very obvious to anyone that bothers to read the logs of the target Web server or any associated reverse proxies.

# **Techniques – Target Web Site Examination**, continued

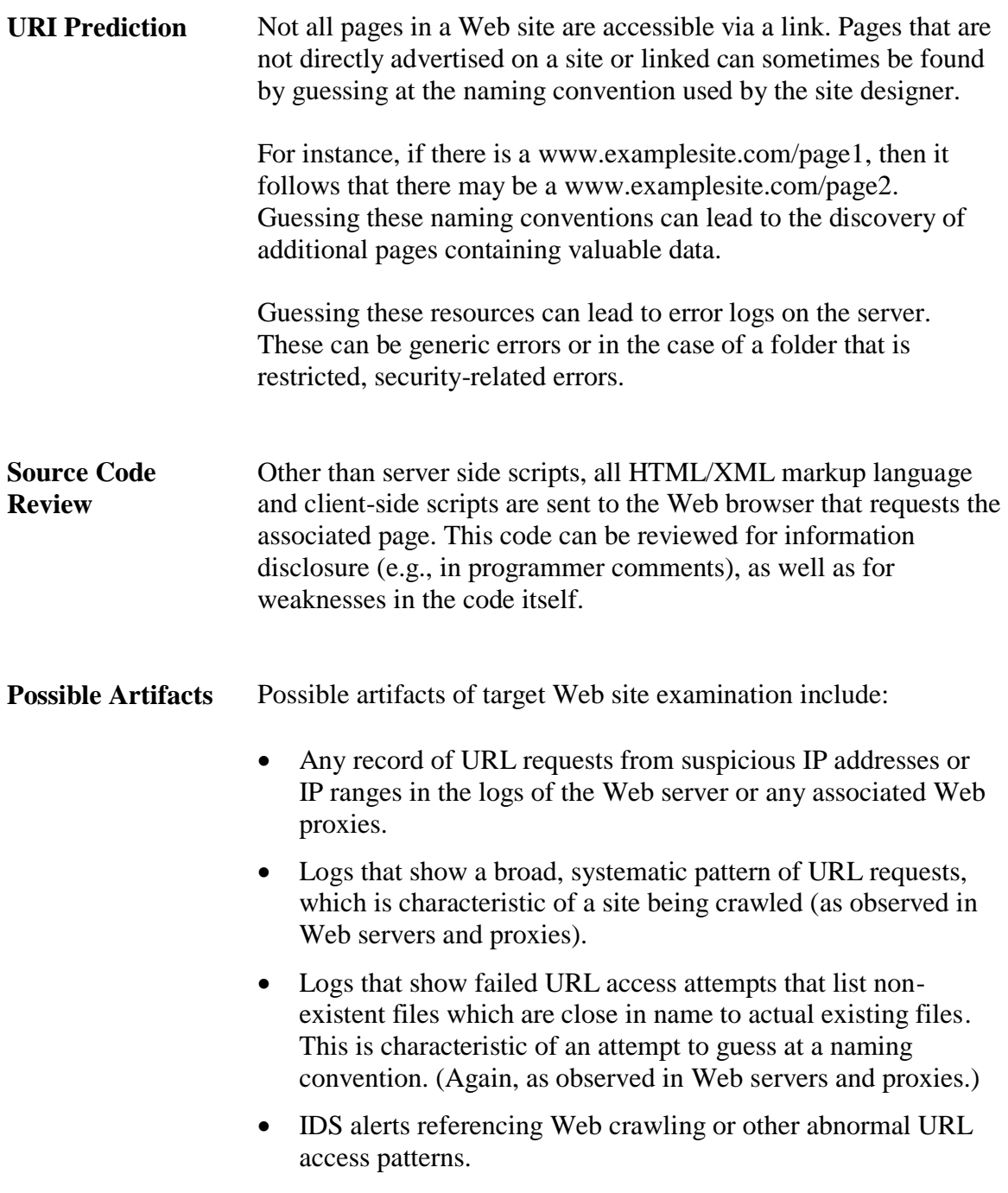

# **Techniques – Identifying Physical Attack Vectors**

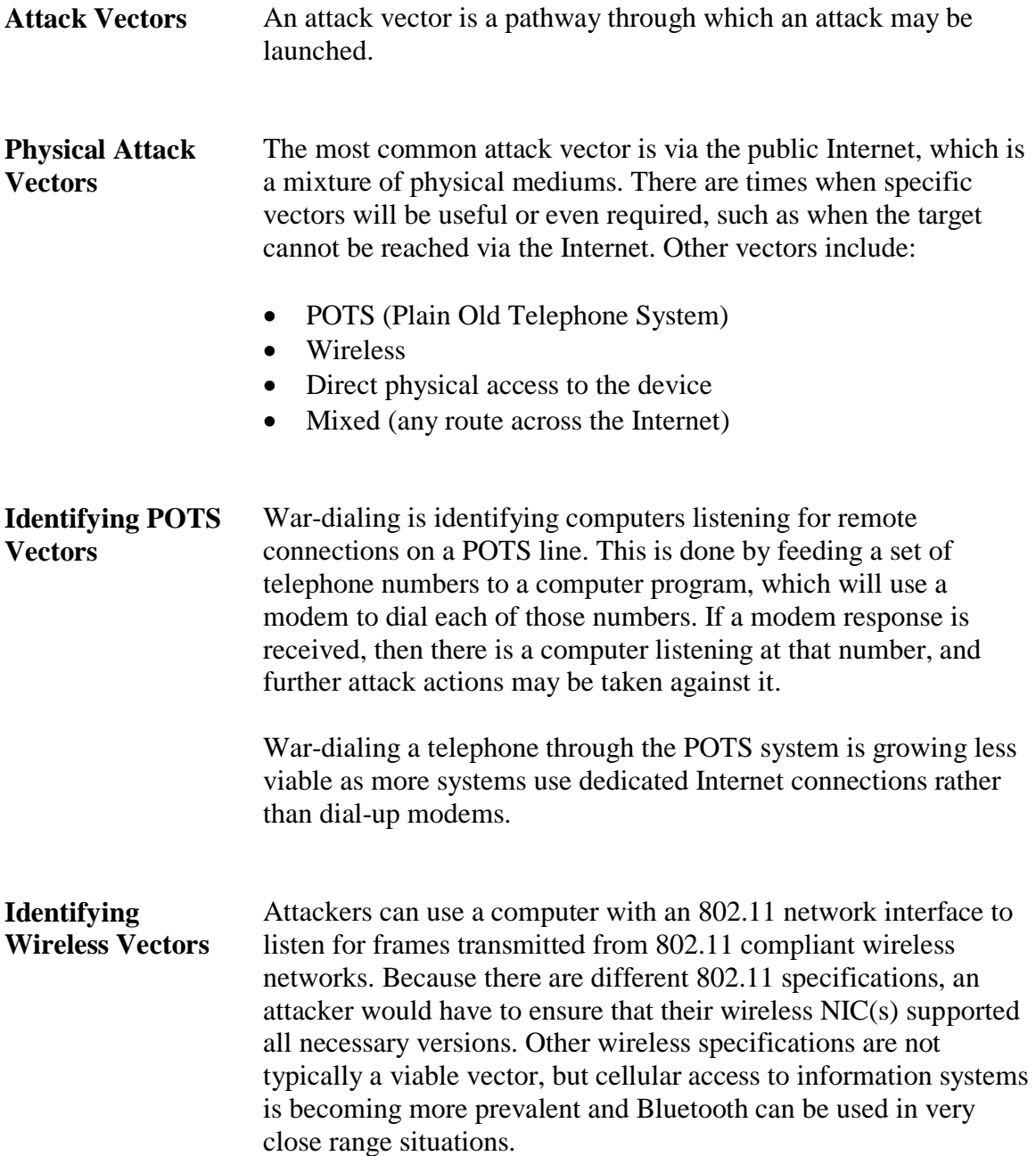

## **Techniques – Identifying Physical Attack Vectors**, continued

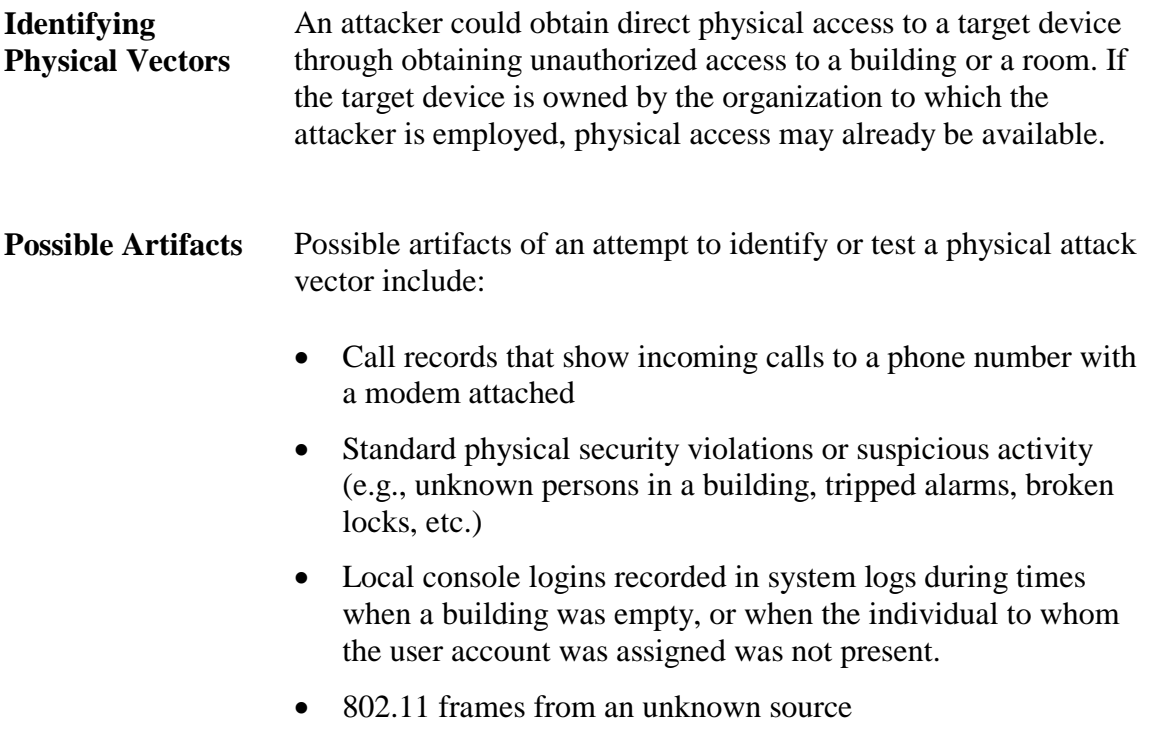

• The presence of physical wiretap devices on a cable or device

# **Techniques – Live Host Identification**

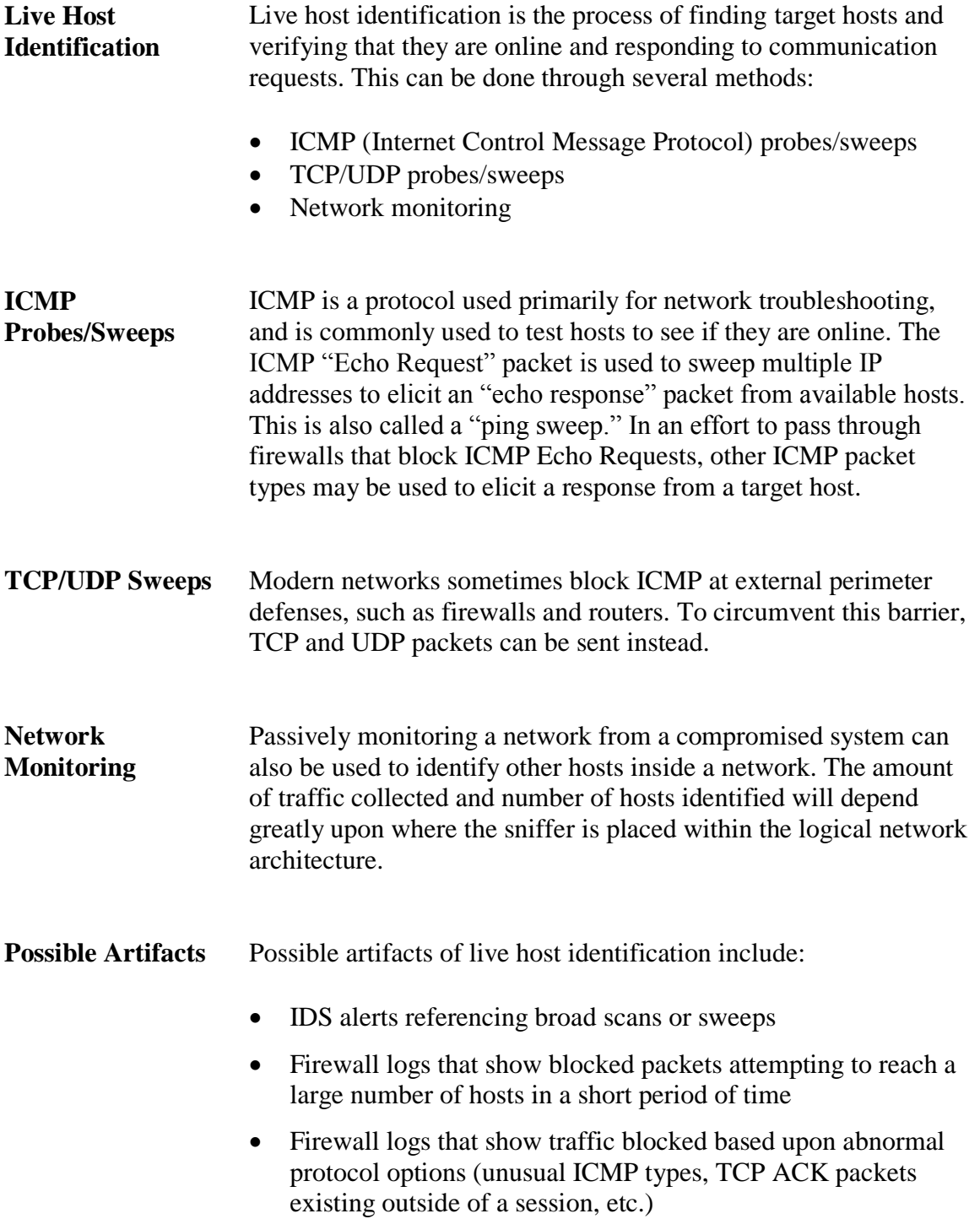

### **Techniques – Identifying Available Protocols/Ports**

**Ports/Protocols** Once a physical vector is identified, and a target has been verified as being online, an attacker may choose to enumerate the logical methods by which the target computer is willing to communicate. These methods include:

- Accepted network and transport protocols (ICMP, TCP, UDP)
- Accepted application protocols (HTTP, FTP, SMTP, etc.)
- Accepted TCP/UDP port numbers

**Identifying Accepted TCP/UDP Port Numbers**

Also called "Port Scanning," connection attempts can be sent to TCP and UDP ports to determine if there is an application listening on that port. Responses may include one of the following:

- A scanner will attempt to initiate a TCP session to multiple ports. If the remote computer responds to the request with a TCP syn/ack packet, then there is an application or OS service listening on that port.
- A scanner will send packets to UDP ports to test to see if they are opened. Since UDP is connectionless, these packets will either be empty, or contain data that is not valid for the protocol normally used with that port. If the port is opened, the application listening on that port will respond, if it is not open, an ICMP Destination Unreachable message will be sent.
- **Note:** Firewalls may behave differently when they block a connection attempt, dropping packets (no response) instead of allowing the destination computer to respond.

### **Techniques – Identifying Available Protocols/Ports**

**Possible Artifacts** Possible artifacts of port/protocol scans include:

- IDS alerts referencing port/protocol scans.
- Firewall logs showing blocked attempts to access a large number of ports on a single host, especially if they are in close sequence or if the requests occur during a short period of time.
- A TCP session that is initiated to an IP address and then immediately terminated, and not followed by any additional communication. This sequence would be observable in a sniffer log.
- A TCP session that is only half set up and then abandoned is potentially observable in a sniffer log.

# **Techniques – Type and Version Identification**

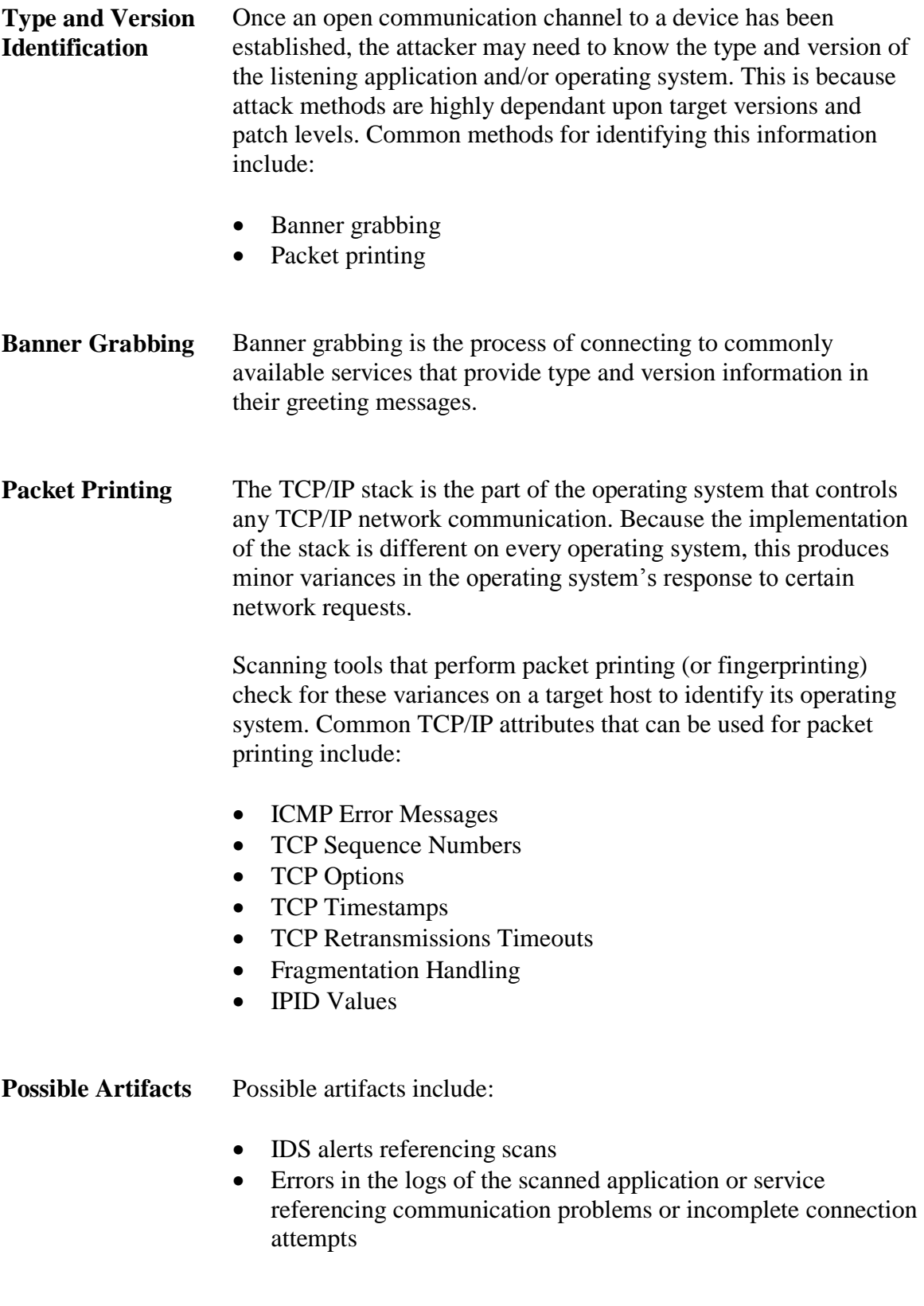

## **Techniques – Vulnerability Scans**

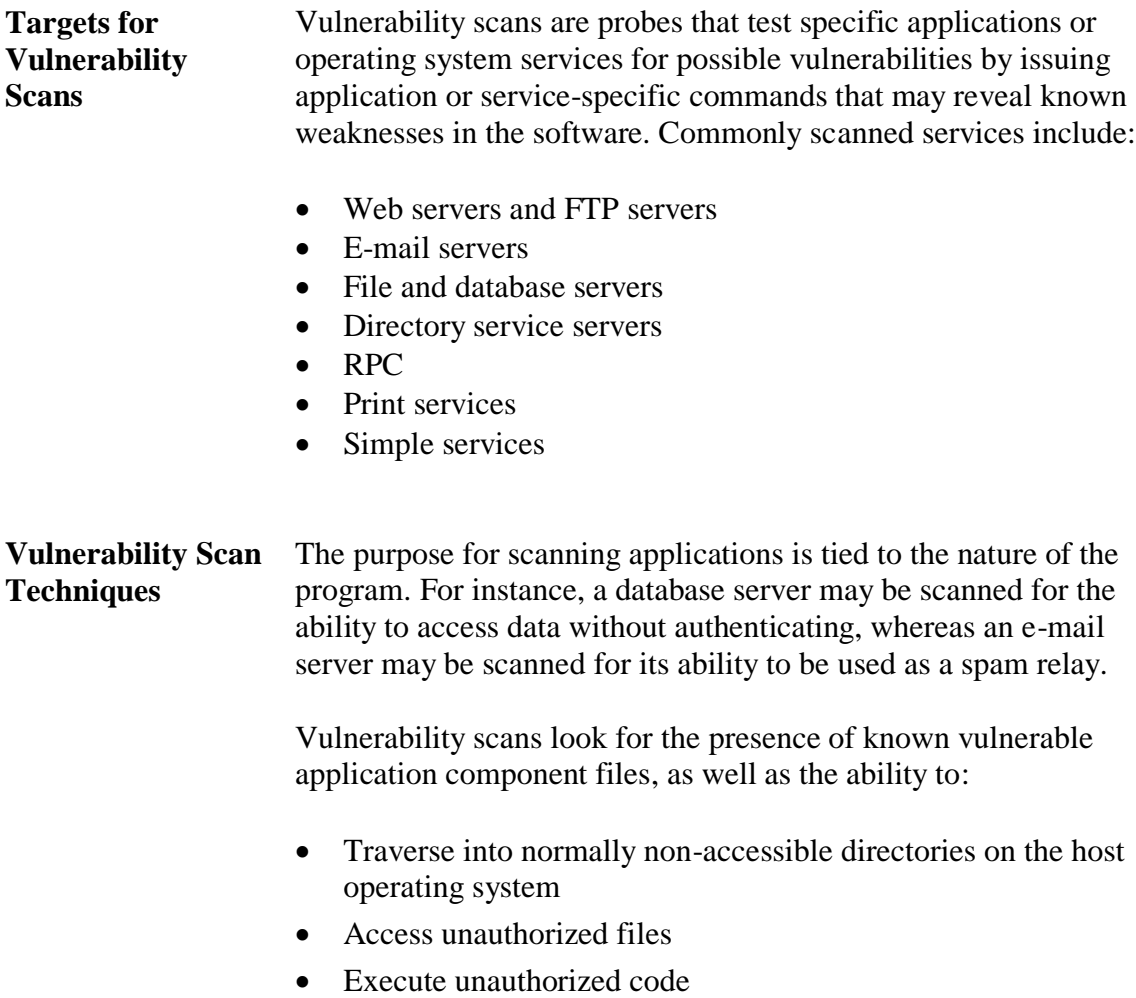

- Make unauthorized calls to backend application or database servers
- Route unauthorized data, such as spam or another probe, through the server
- Trigger backchannel communication, a communication session originating from the target to the hacker

### **Techniques - Vulnerability Scans**, continued

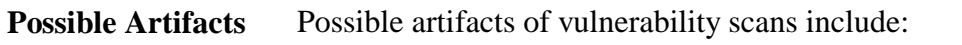

- IDS alerts referencing a possible vulnerability scan
- IDS alerts referencing any attack. Some vulnerability scans launch partial attacks to determine if they are possible, and this may trigger an IDS.
- Any extremely large volume of traffic that is also widely varied. This is characteristic of a comprehensive, multiprotocol, blatant vulnerability scan.
- Any other activity characteristic of any form of attack, as seen in the next lesson of this text.

This page intentionally left blank.

### **Lesson 3 – Network Attacks**

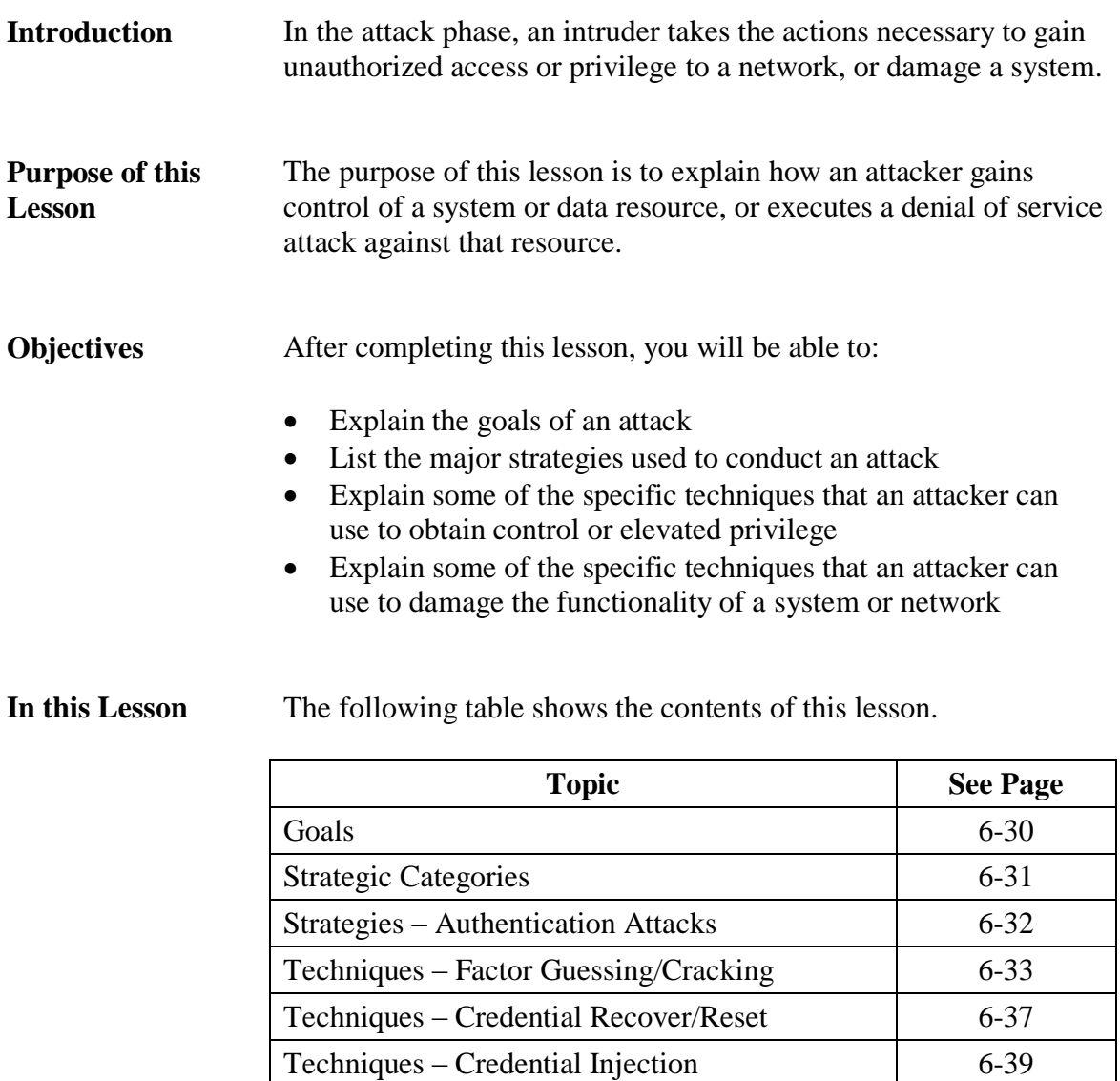

Techniques – Unexpected Input Content / XSS

Techniques – Excessive Input / Buffer

Overflows

Attacks

Techniques – Credential Theft 6-40 Strategies – Unexpected Input 6-41 Techniques – Excessive Input 6-42

6-43

6-44

# **Goals**

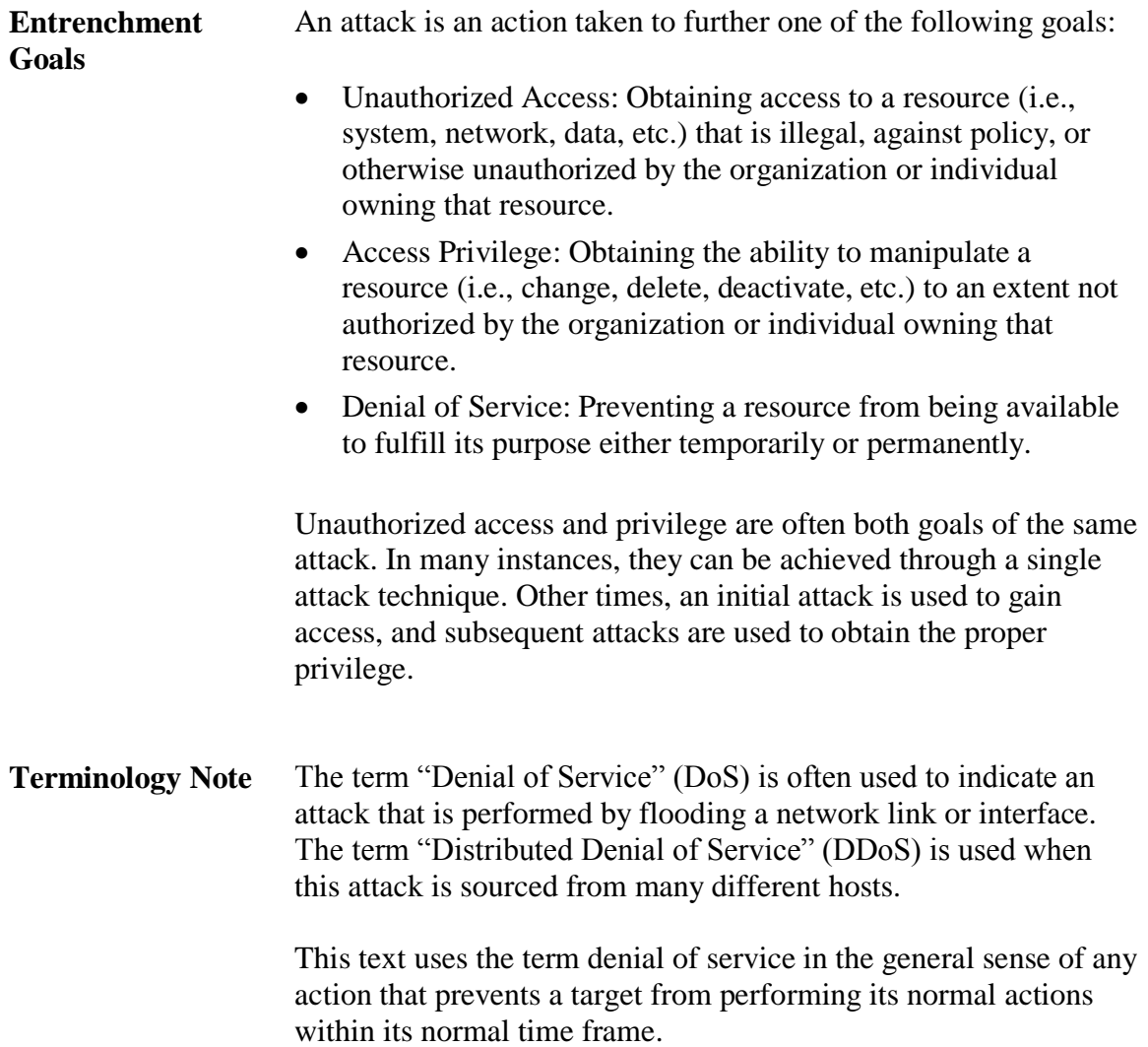

## **Strategic Categories**

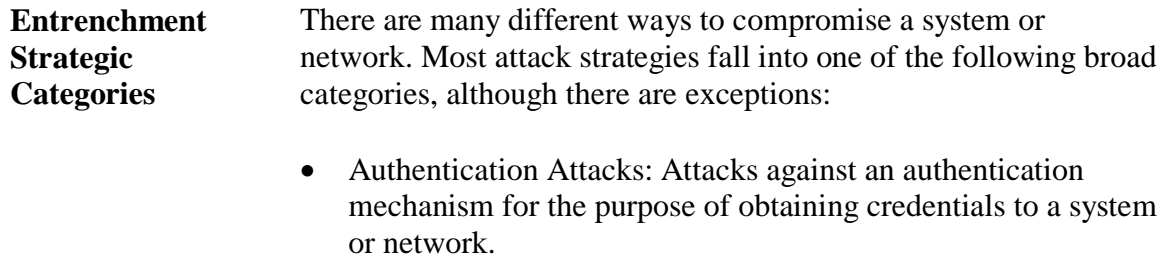

 Unexpected Input: Supplying input in a way that will cause an application or operating system to behave in an unauthorized fashion, either to gain unauthorized access or to disrupt the functionality of the target system.

# **Strategies – Authentication Attacks**

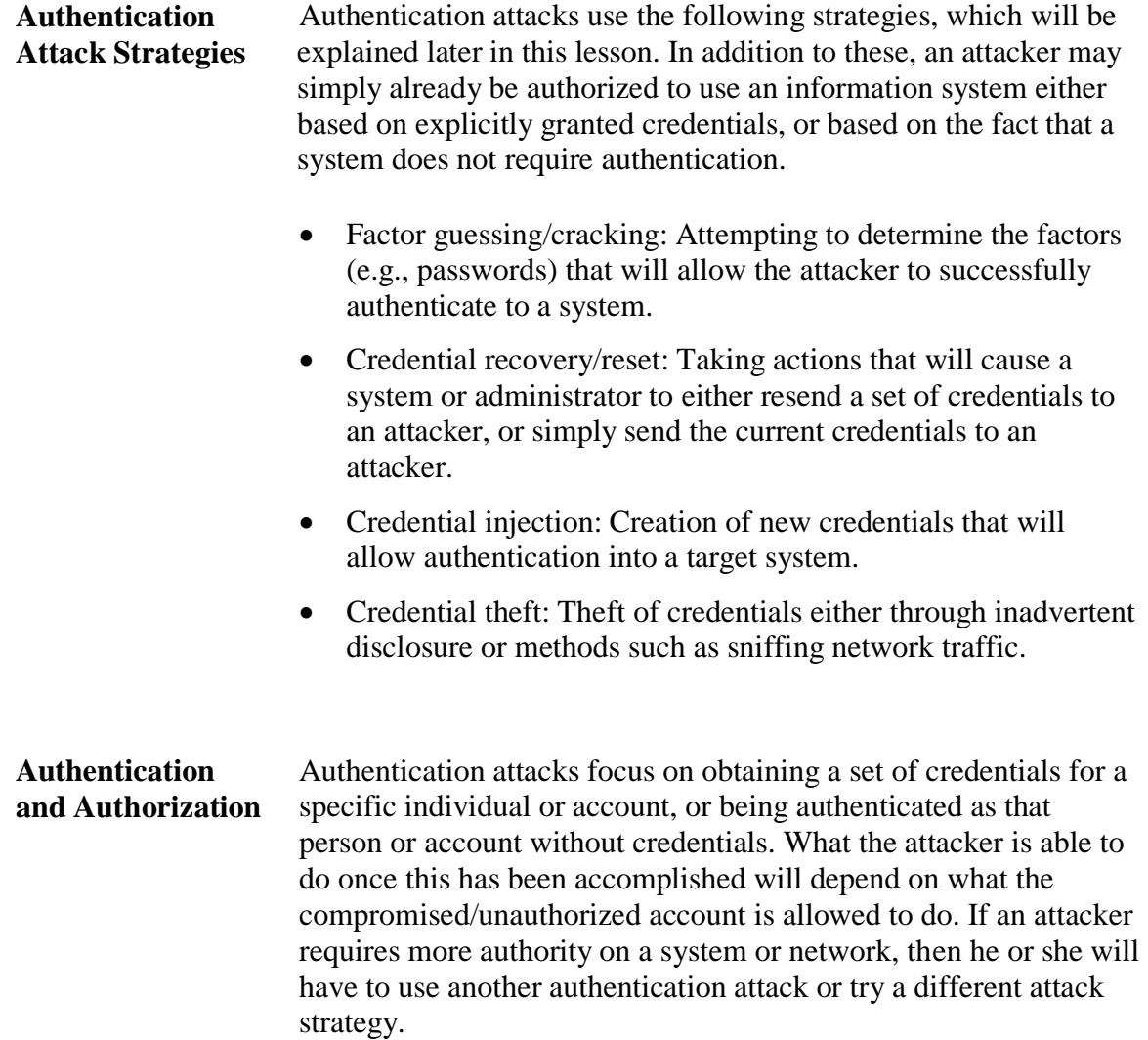

# **Techniques – Factor Guessing/Cracking**

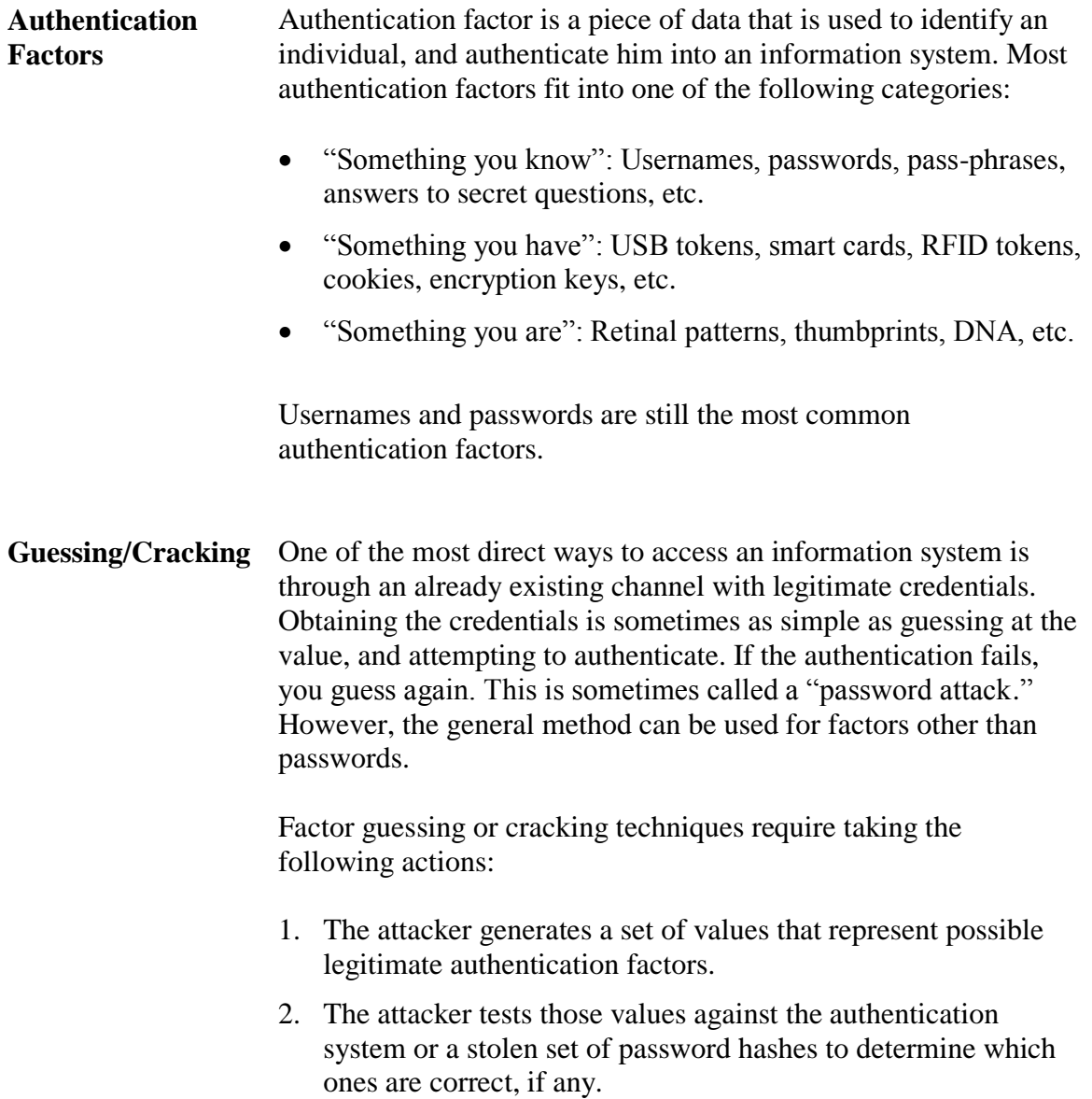

### **Techniques – Factor Guessing/Cracking**, continued

#### **Value Generation** There are several techniques used to generate the values that will be tested against an authentication system:

- Brute Force: Guessing every possible value for a credential using any combination of acceptable characters. For instance, if attempting to guess a password, you might begin with "a" – "z", then "aa", then "ab", etc.
- Dictionary: Using only words from a dictionary to generate a list of potential values. Some dictionary attacks will also allow for small variances such as common misspellings in the list of potential values.
- Hybrid: Using any combination of brute force and dictionary methods for value generation.
- Pattern Recognition: For server/administrator assigned factors (especially mathematically generated factors) that follow a pattern, an attacker could use the pattern to guess the values of other valid factors. Assigned factors include items like cookies and URLs. Patterns can also be recognized in user-created factors. For instance, administrators may always assign new users their last name as their initial password, forcing the user to change it upon first login.
- Pre-generated Hashes: When the authentication factor is a hash value of another piece of data, such as the hash of a password, a list of all possible hashes for a set of values can be precalculated. The term "rainbow table" is used to refer to some types of pre-generated hash sets.

The data type for the values depends on the authentication factors required by the system. ASCII characters are used for passwords and usernames, whereas long numbers or hash values might be used to represent codes found in tokens.

### **Techniques – Factor Guessing/Cracking**, continued

### **Value Testing** Once an attacker has decided upon a value set, then those values must be tested against an authentication system. This can be done by: Manually typing the values in, one at a time. Using an automated tool such as THC Hydra to pass test values to the authentication system as fast as possible, or with a specific timing. Automated tools may be the only method available when attempting to emulate a token. Using hashes calculated against values in a set of data and comparing them to hashes stolen from an authentication system or used by an authentication system. **Value Testing and Session Length** When a session is underway and an individual or application is authenticated, that session will sometimes last for a specific amount of time. If credentials are successfully guessed/cracked, they may only be good for the length of a session already in progress. This is more likely the case when the factor is a temporary token, such as a cookie. For example, an attacker could guess at the proper value of a cookie used for authenticating to Web mail. But the cookie may have expired if the interface to the account has

been inactive for a certain period of time.

### **Techniques – Factor Guessing/Cracking**, continued

#### **Possible Artifacts** Possible artifacts of authentication factor cracking or guessing include:

- Large numbers of failed authentication attempts for a single account, as seen in the logs of the authentication system (e.g., The Windows Security Event Log, or the /var/log/secure file on a Linux or Unix system with SSH).
- Failed authentication attempts for one or more non-existent user account names, as seen in the logs of the authentication system.
- Failed authentication attempts that show a series of passwords that match a pattern indicative of an attack, such as the "aa", "ab", "ac", etc. that might be seen in a brute force value set. Authentication logs do not always record the password that was entered, but they may be visible in a network sniffer log.
- IDS logs referencing a password or authentication attack.
- User accounts that are locked out due to an unusually high number of failures.
- A list of passwords or password hashes found in a text file in an abnormal location.
- The presence of password/hash dumping utilities such as pwdump (pwdump.dll).
- Authentication attempts (successful or failed) at abnormal times, or for which the authorized user of the account does not recall.

### **Techniques – Credential Recovery/Reset**

#### **Credential Recovery and Reset Mechanisms**

People lose their credentials (i.e., authentication factors). They tend to forget their passwords, lose their tokens and sometimes cannot remember their user names. To account for this, most authentication systems include a mechanism for either resetting a user's credentials to a new value, or for recovering a copy of lost credentials. These credential recovery and reset mechanisms include:

- Password reset links on Web sites that allow you to have your password, or a reset link e-mailed to the address attached to a given account.
- Password reset links on Web sites that will reset a password if you know the answer to a "secret question."
- Help desk staff (available by phone or in person) that will reset or unlock an account.
- Operating system and directory user account management interfaces that allow an account with sufficient privilege to reset the credentials to any other account on the system or in the directory.

# **Techniques – Credential Recovery/Reset**, continued

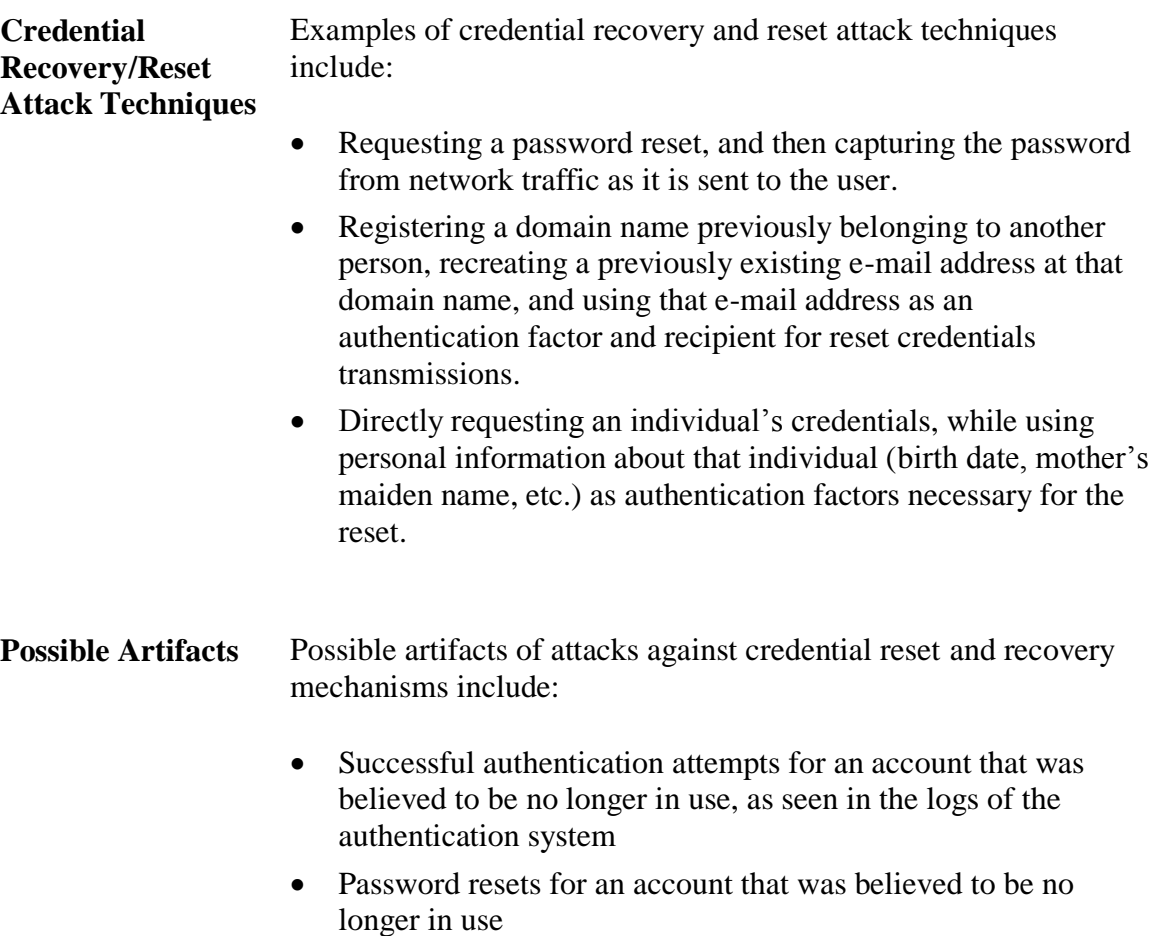

 Password resets for which the legitimate user of the account claims to not be responsible

# **Techniques – Credential Injection**

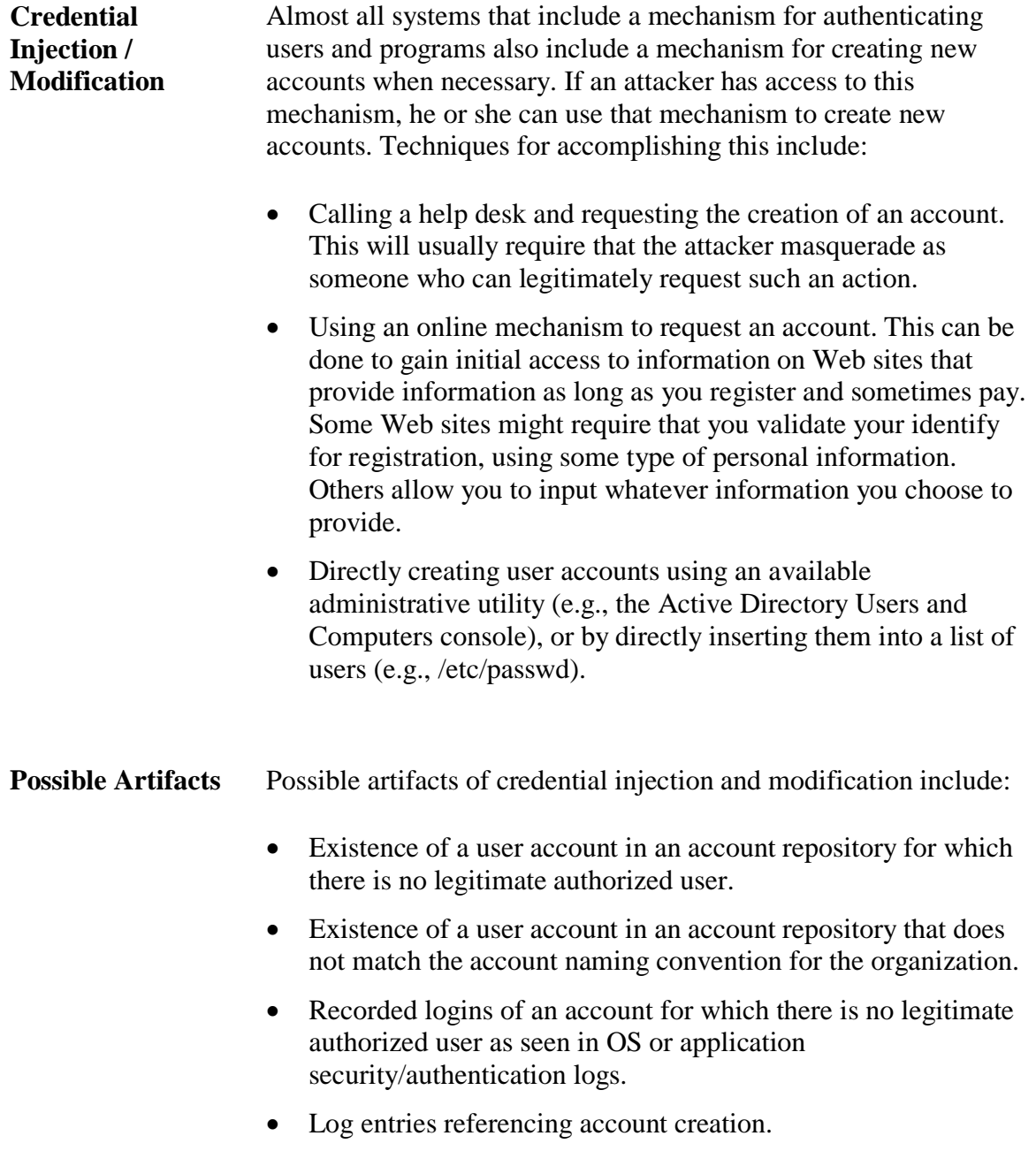

### **Techniques – Credential Theft**

#### **Credential Theft** Authentication factors may also be stolen. Possible techniques used to accomplish this include:

- Capturing credentials as they are transmitted across a network. In order to sniff the traffic, this requires that the attacker have control or be present on one of the network mediums through which the credentials are sent.
- Tricking an individual into revealing his or her credentials by contacting the individual in person. For example, an attacker might claim to be a system administrator or security representative that needs a user's credentials for some kind of troubleshooting or verification.
- Tricking an individual into revealing credentials by sending an electronic request for the information. For example, an attacker might send an e-mail that has been falsified to appear to be from a legitimate bank or online service.
- Physical tokens such as ID cards and USB tokens can be physically stolen.
- **Possible Artifacts** Possible artifacts of credential theft include:
	- Reports of the theft of physical credentials by a user, or reports of the disclosure of credentials to someone the user believed was authorized to request such information.
	- Successful authentication requests at abnormal times, or for which the authorized user of the account does not recall.
	- Existence of e-mails in an e-mail repository or logged by a proxy that include requests for credentials, or links to Web pages where such requests are made.

# **Strategies – Unexpected Input**

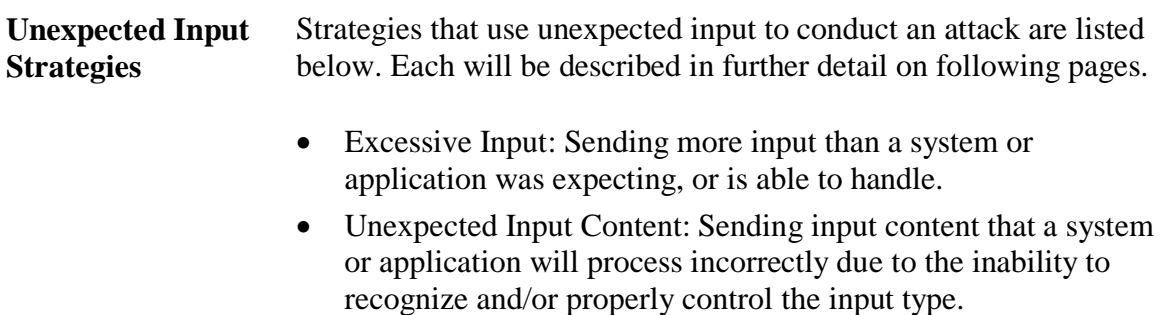

 Unexpected Input Timing: Sending input at times that a system, application or communication session is temporarily vulnerable to interference.

## **Techniques – Excessive Input**

#### **Excessive Input** A basic attack method is to supply an excessive amount of input to an application, operating system, or network. The effect of this input could be to simply crash the target. Excessive input could break a control system and allow the attacker to perform additional unauthorized actions. Techniques for supplying excessive input include:

- Buffer Overflow Attacks
- Flooding

**Input Size Validation** All attacks that use excessive input to influence target behavior take advantage of a lack of input validation. Properly coded applications should verify that any user-supplied input is of the proper size, and if not, truncate that input or simply produce an error message and/or stop the process. Likewise, network devices should terminate or block all communication from hosts that are supplying an excessive number of packets or service requests.

# **Techniques – Excessive Input/Buffer Overflow**

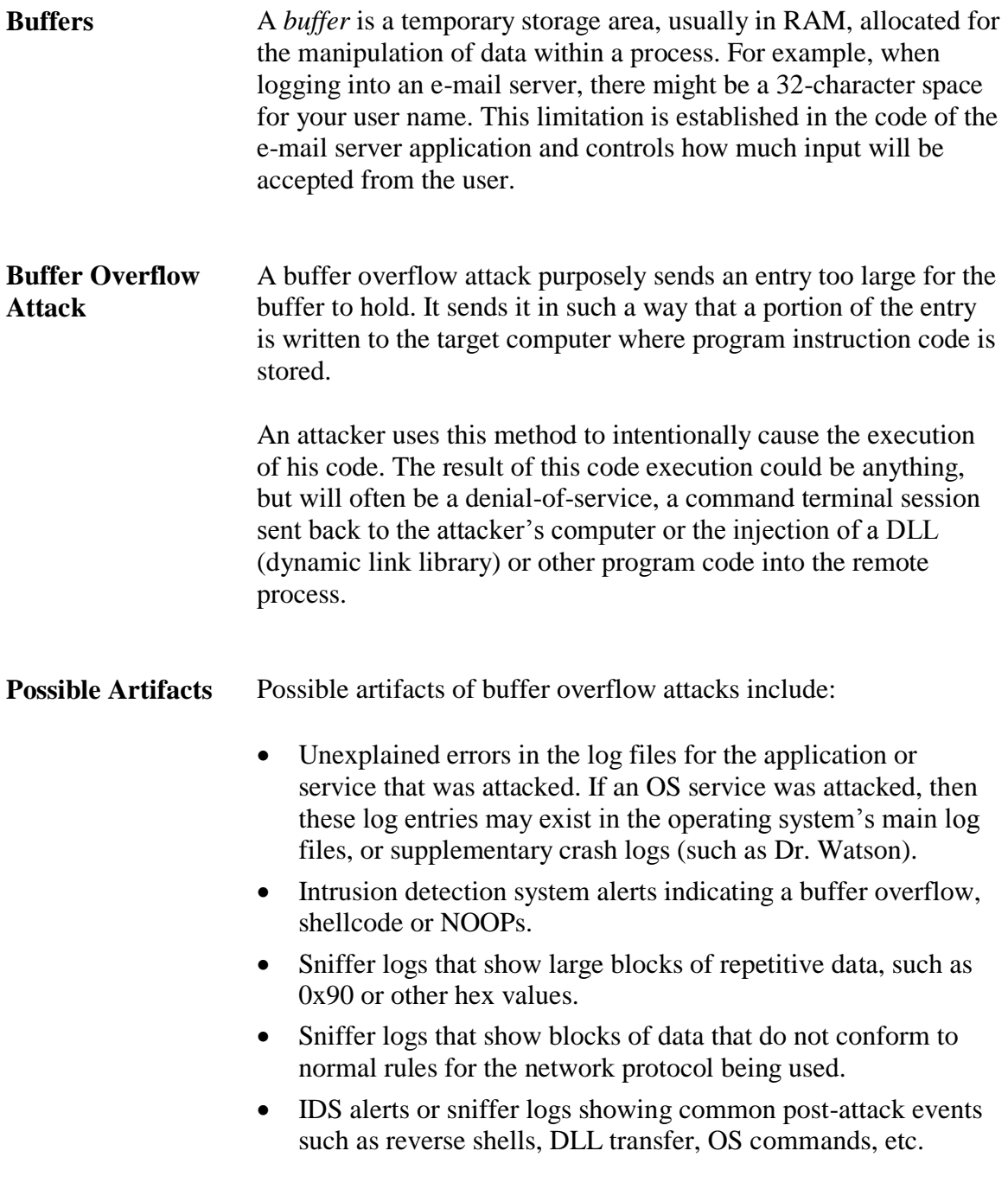

## **Techniques – Unexpected Input Content / XSS Attacks**

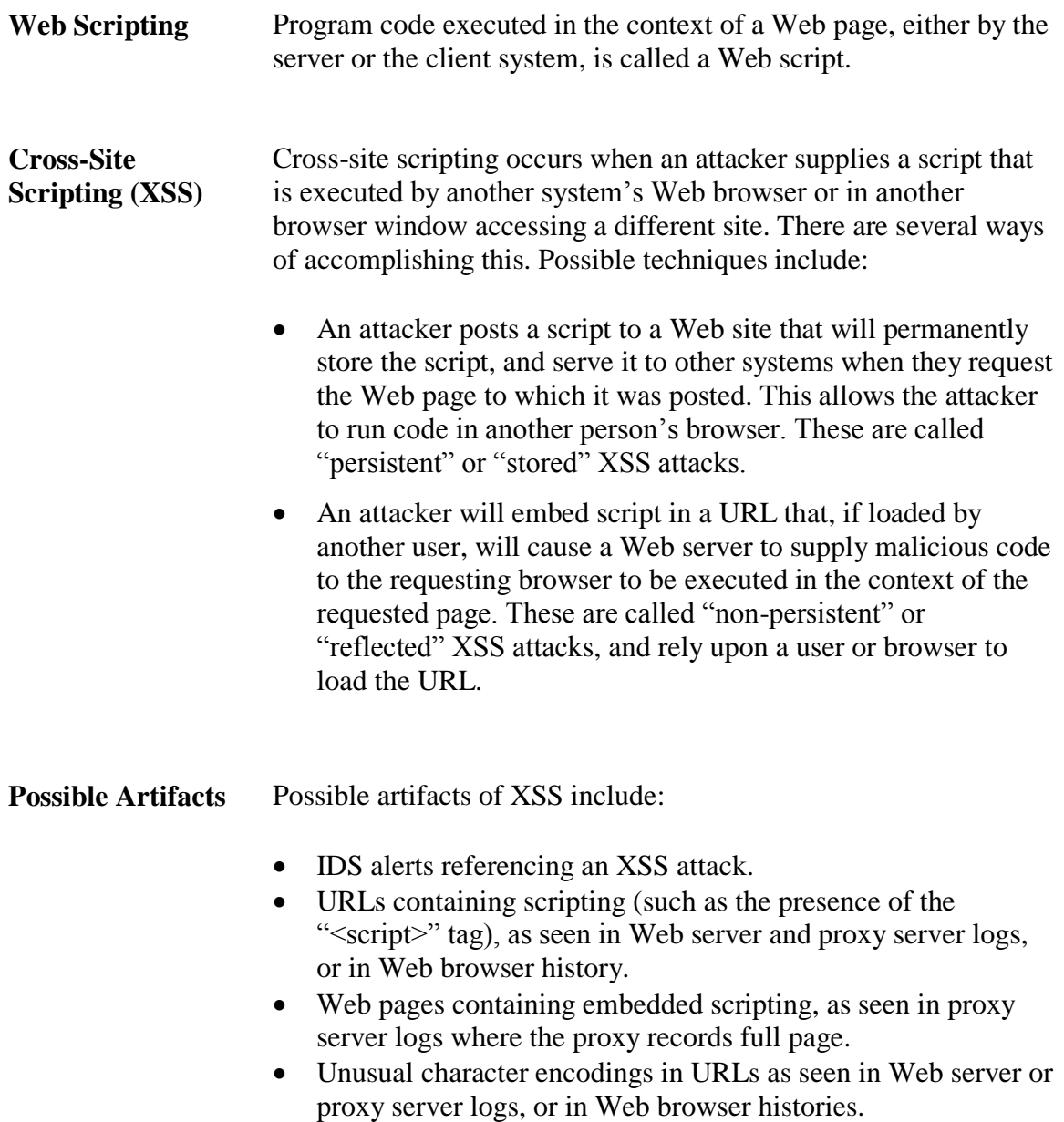

### **Lesson 4 – Entrenchment**

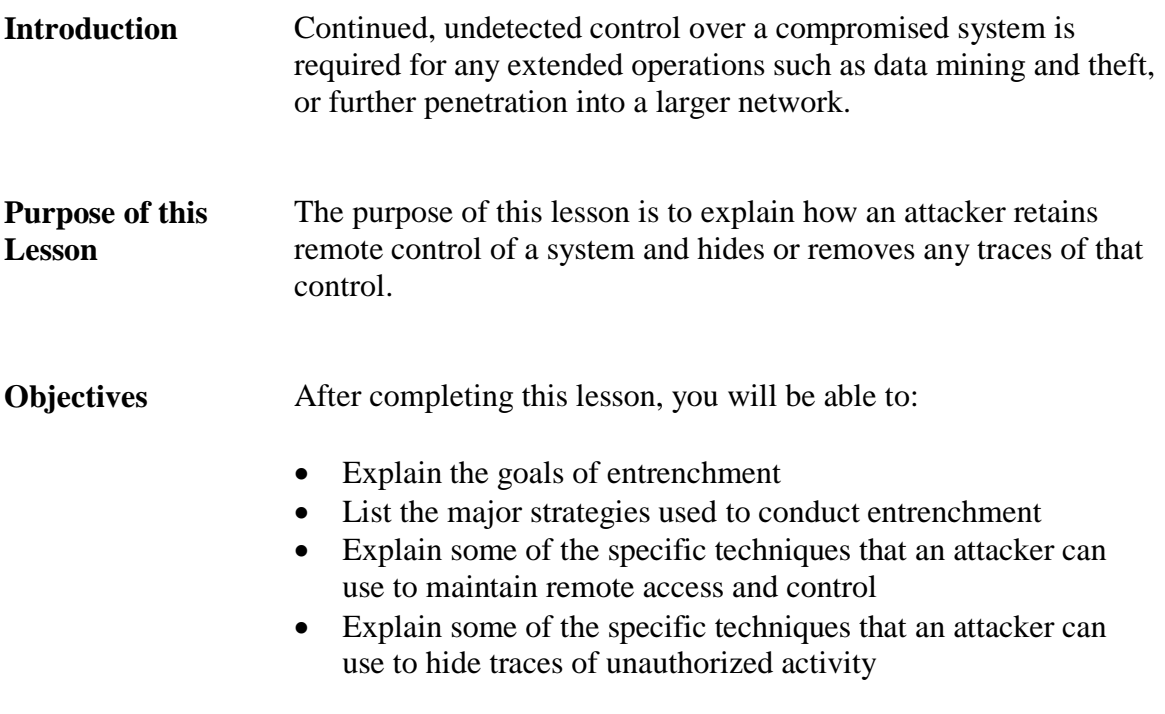

**In this Lesson** The following table shows the contents of this lesson.

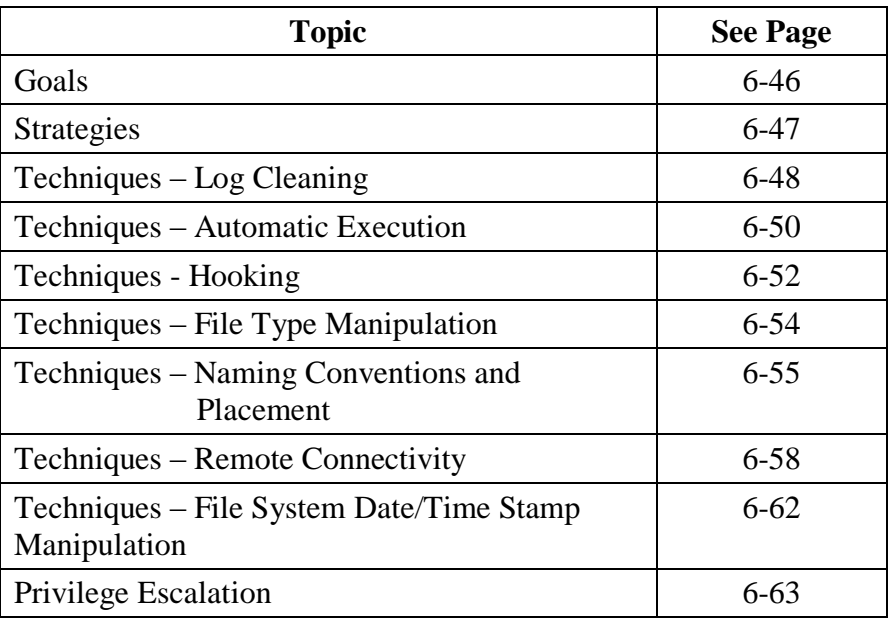

# **Goals**

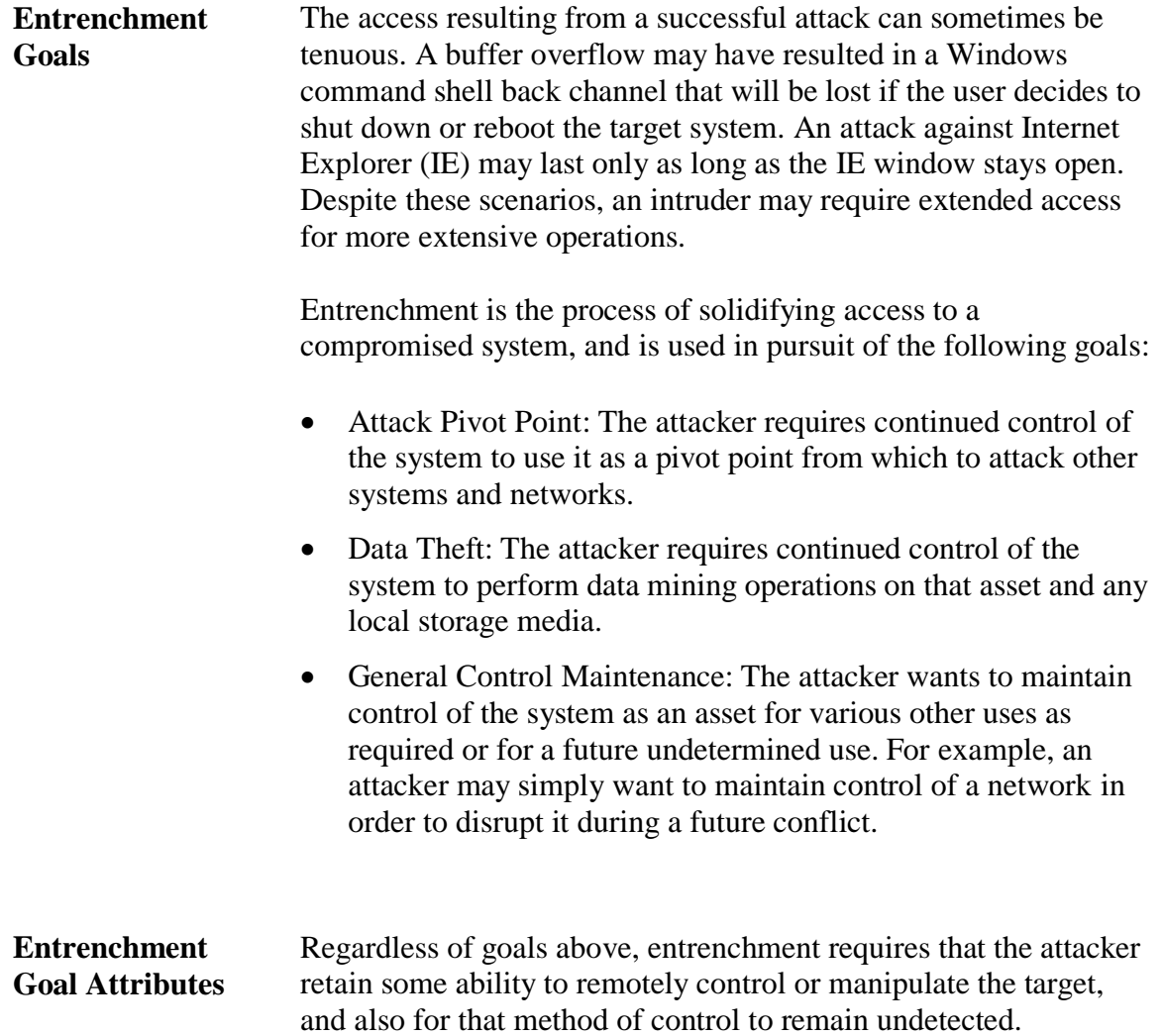

# **Strategies**

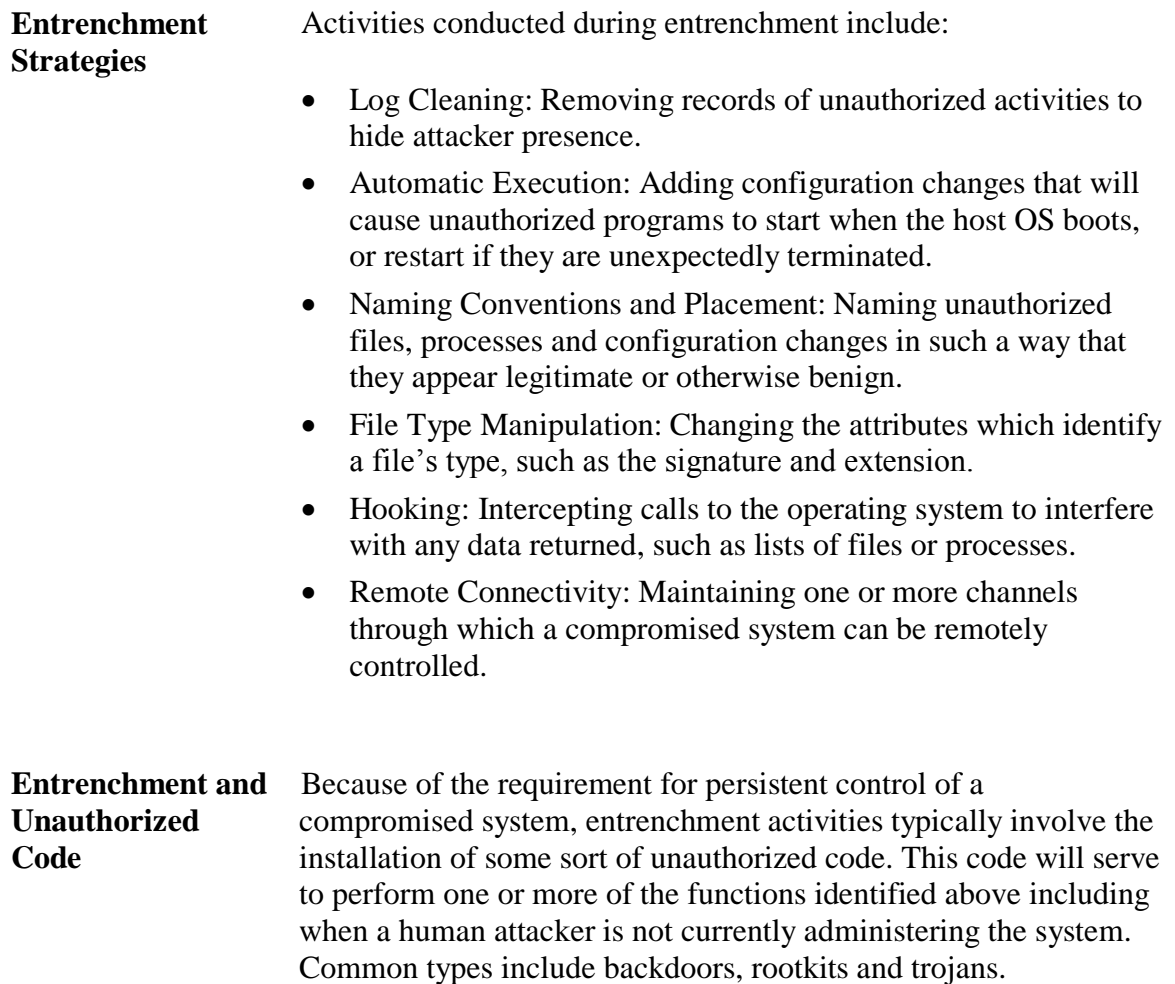

# **Techniques – Log Cleaning**

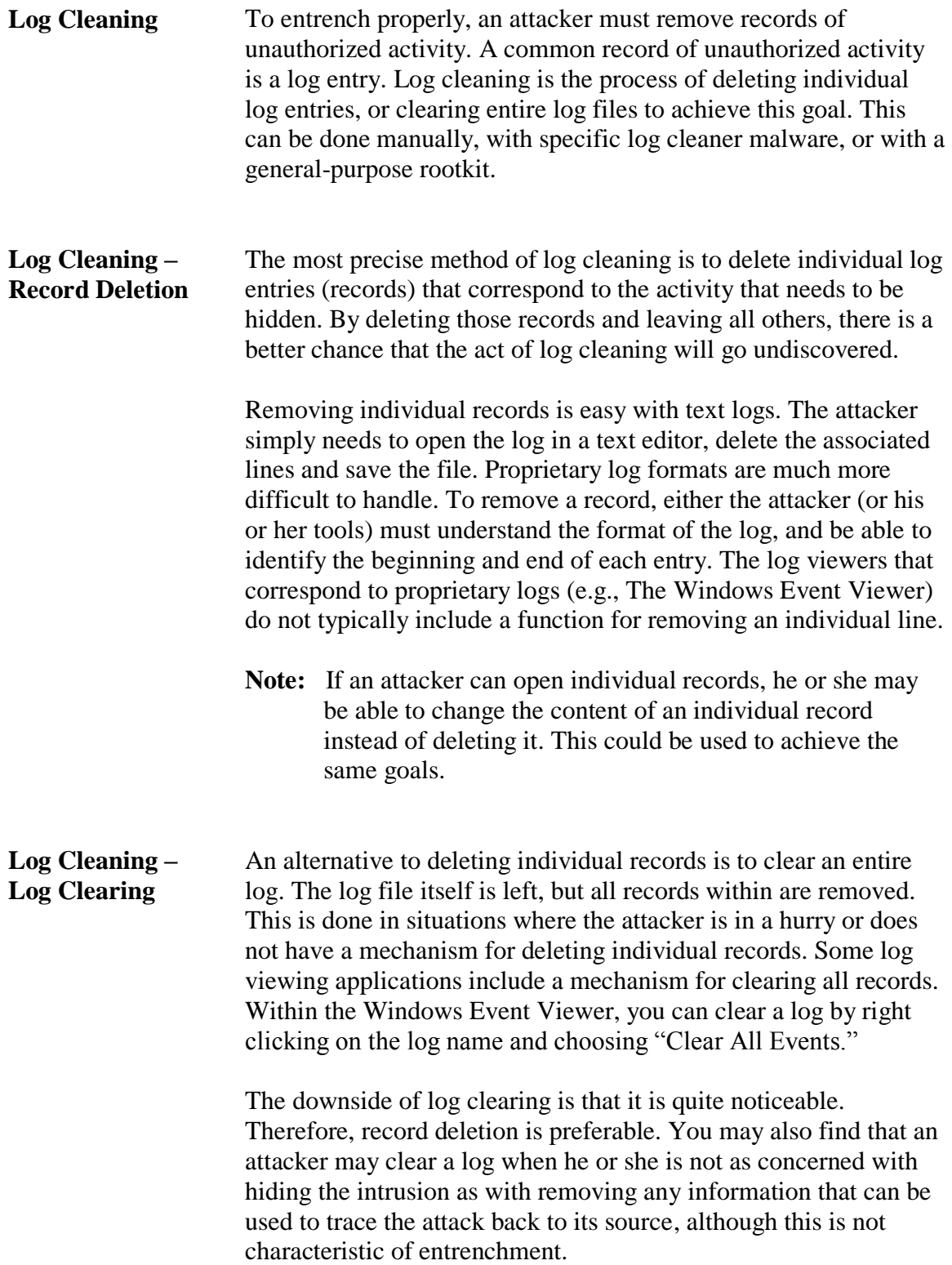

# **Techniques – Log Cleaning**, continued

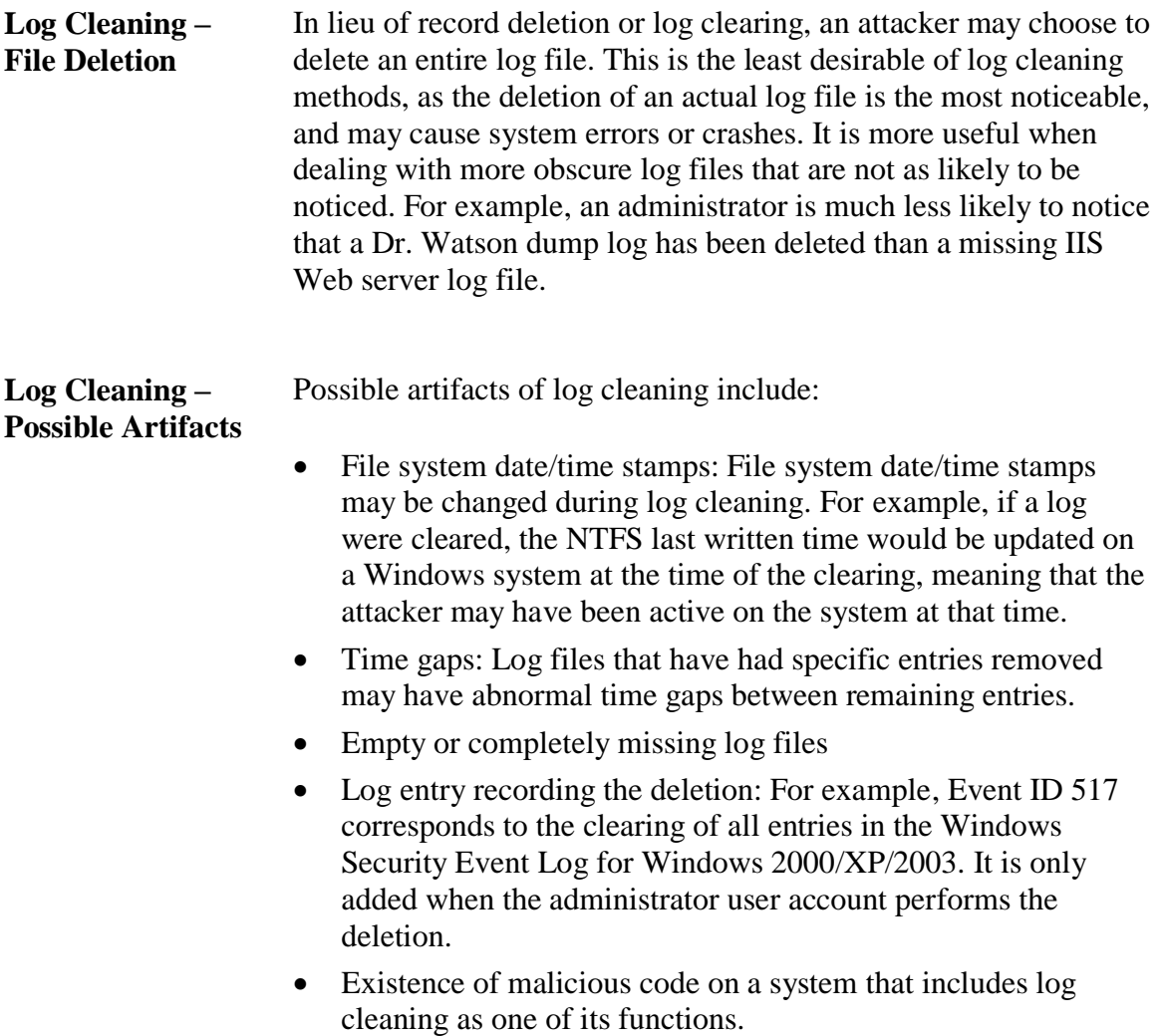

## **Techniques – Automatic Execution**

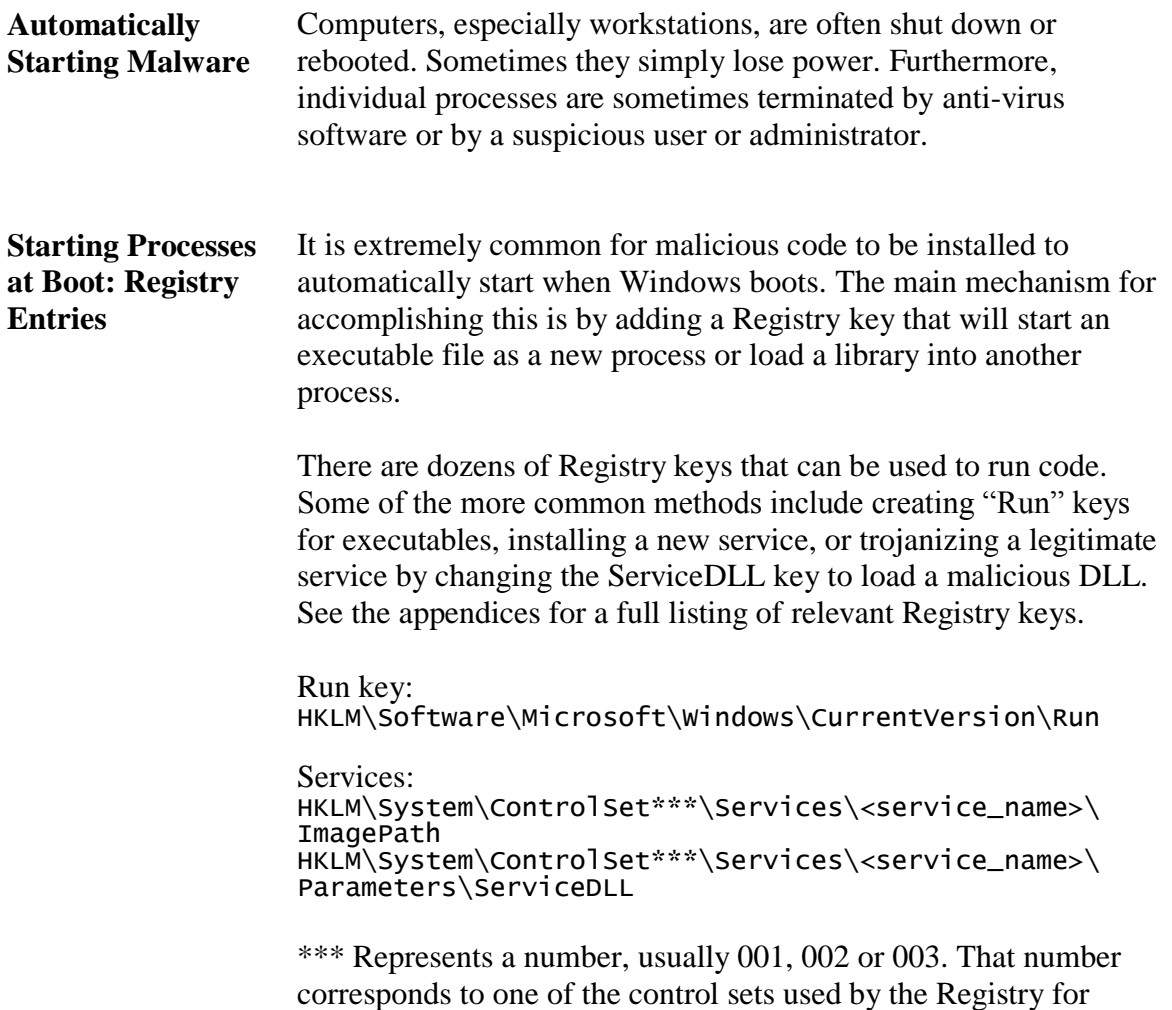

configuration. There is a typically a "current control set," and another set representing the last known good configuration.

# **Techniques – Automatic Execution**, continued

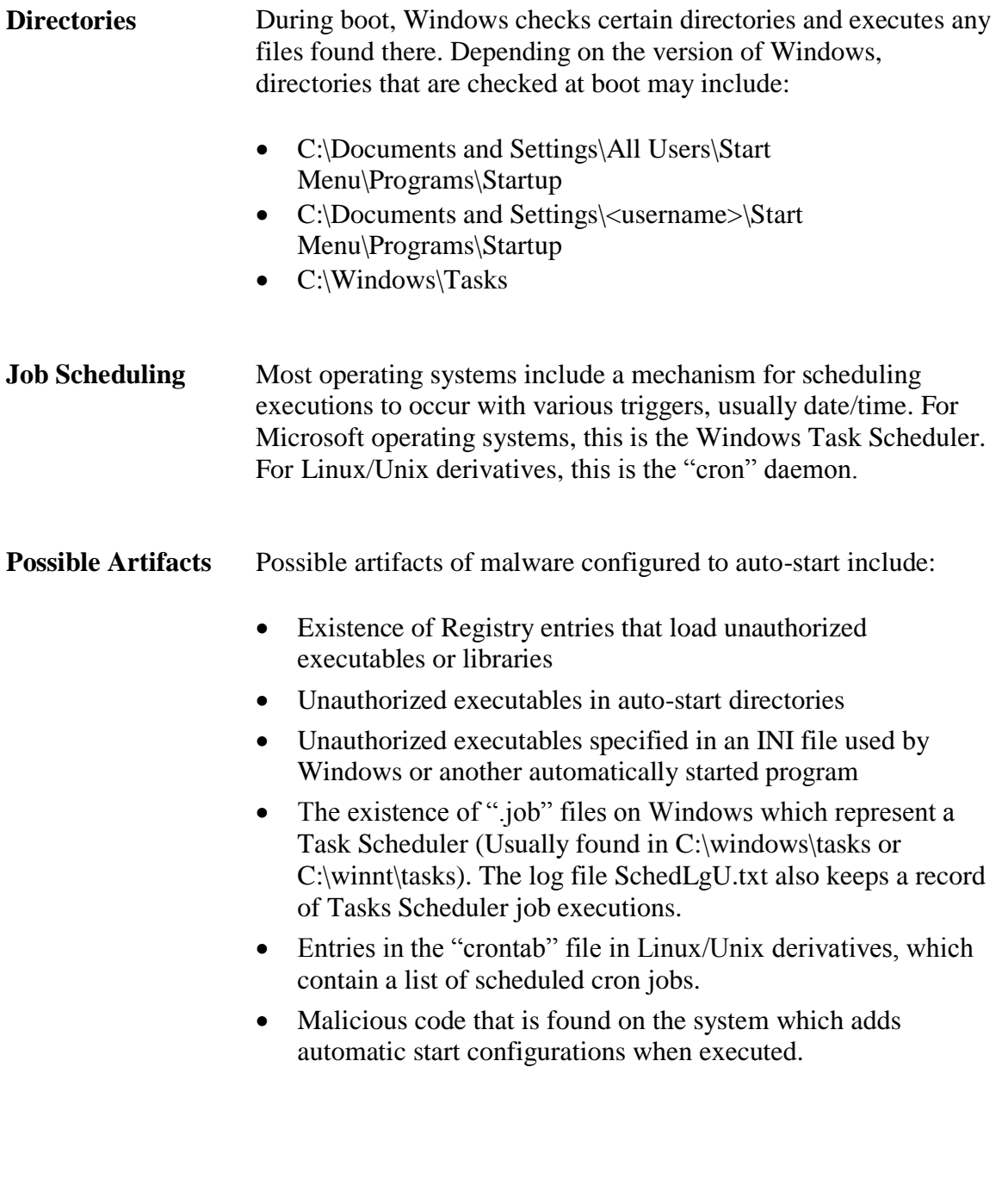

# **Techniques – Hooking**

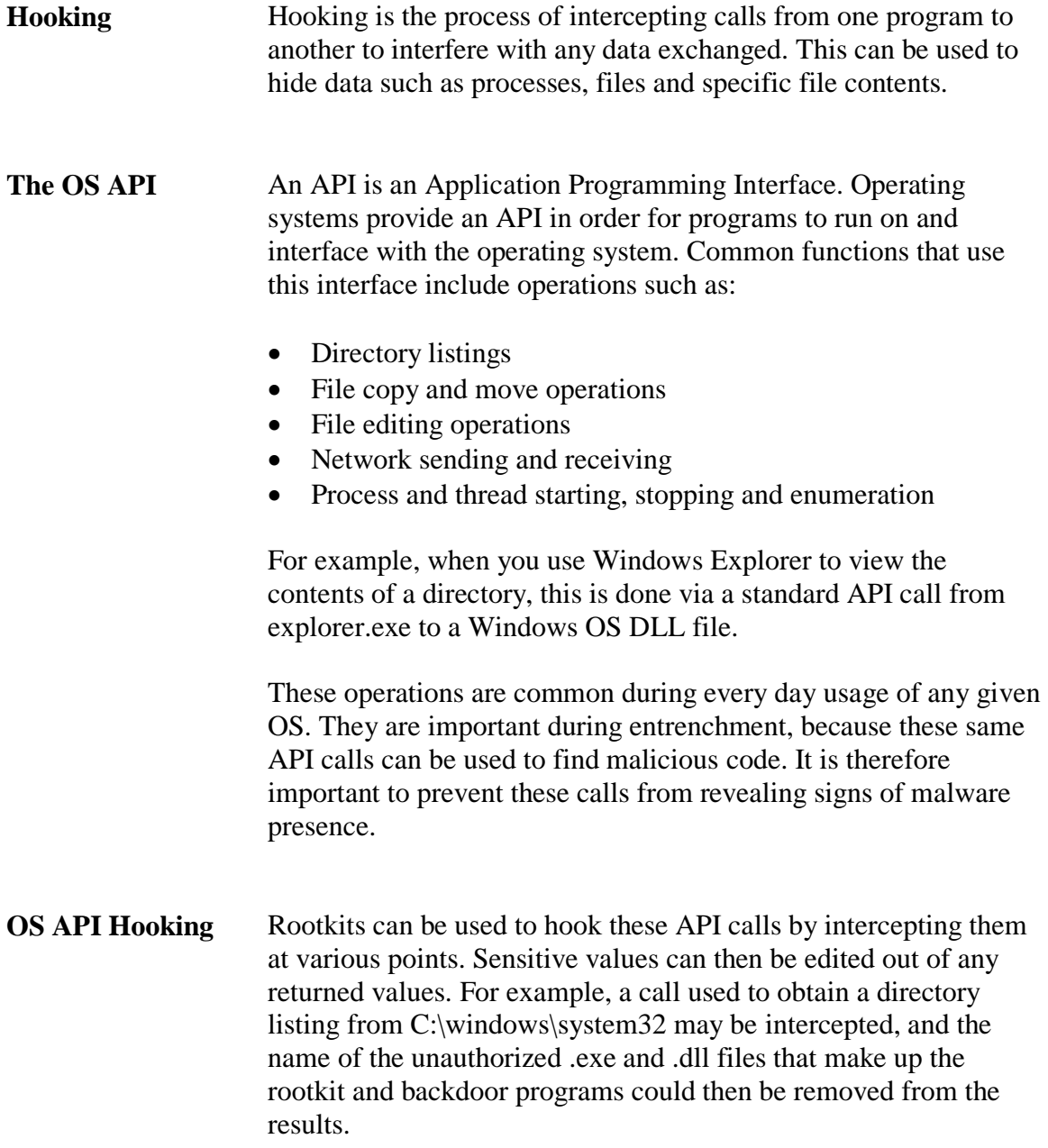

# **Techniques – Hooking**

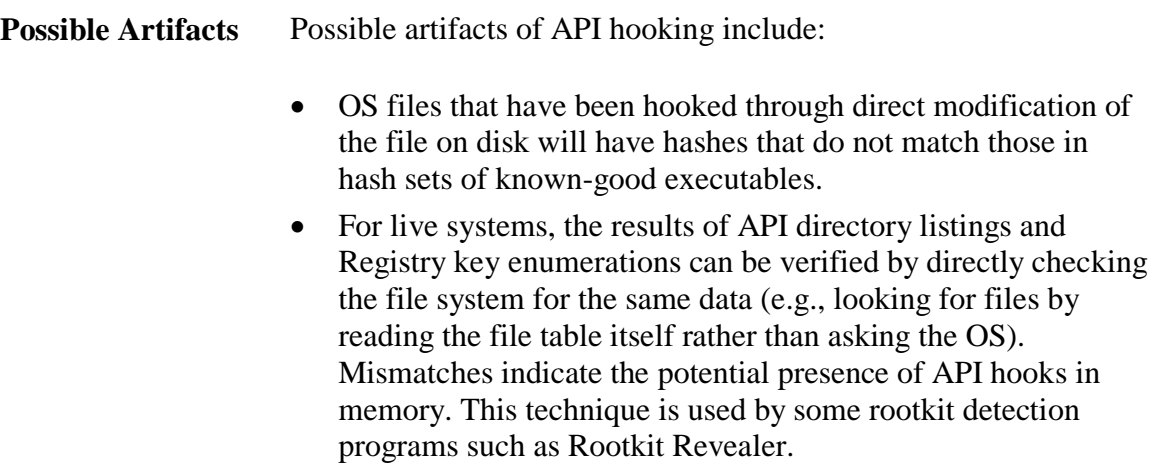

 Discovery of API hooks during the analysis of malicious code files found on a compromised system.
# **Techniques – File Type Manipulation**

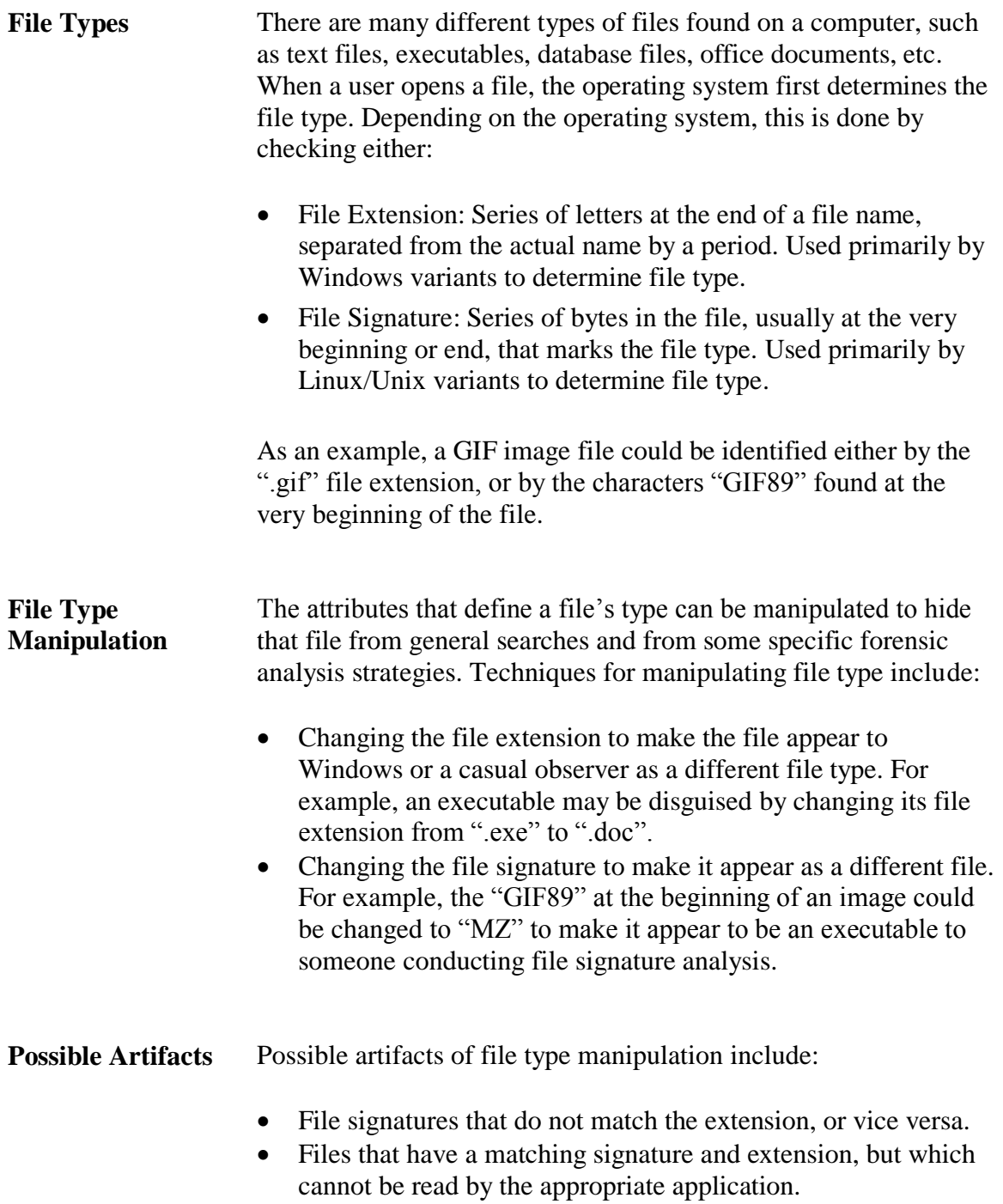

# **Techniques – Naming Conventions and Placement**

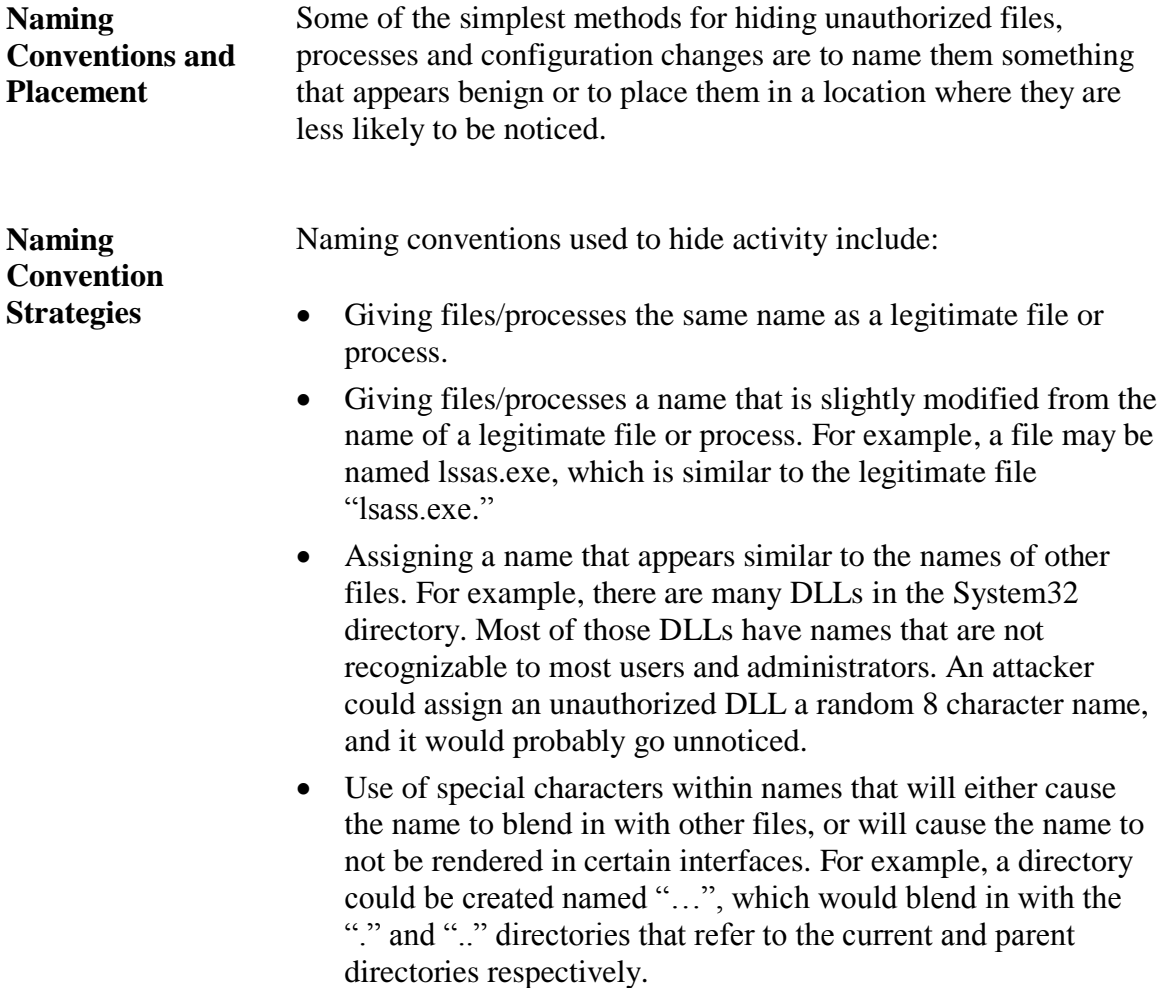

# **Techniques – Naming Conventions and Placement**,

continued

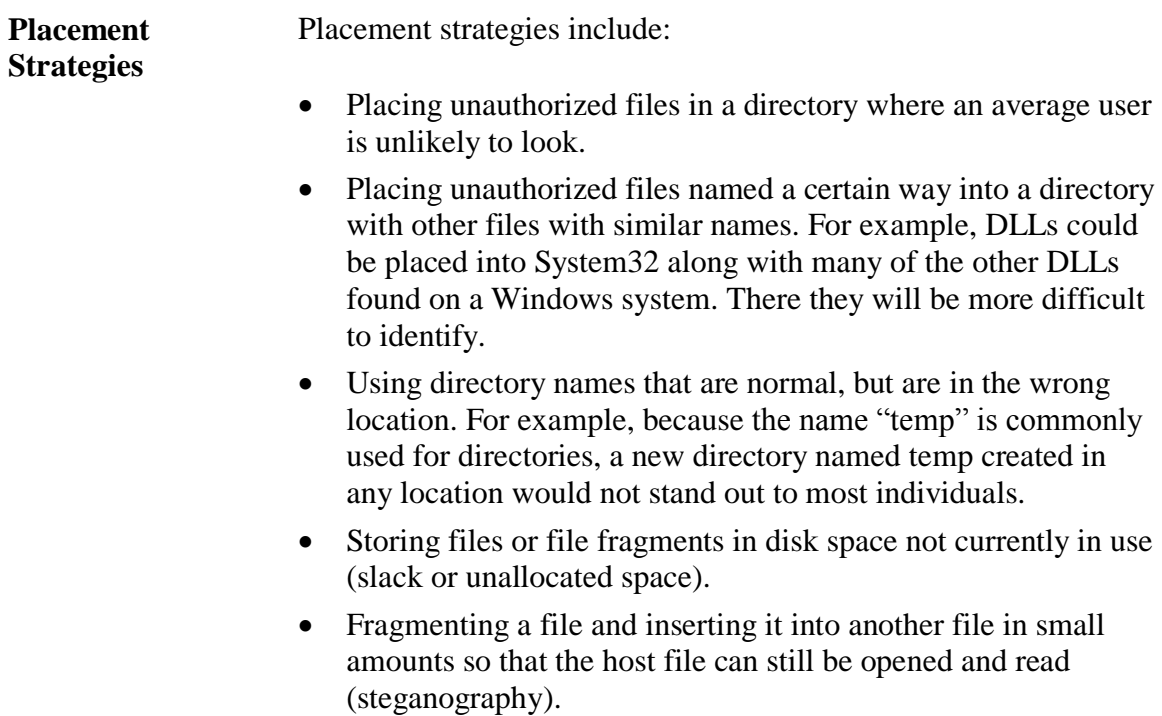

#### **Techniques – Naming Conventions and Placement**,

continued

**Possible Artifacts** Recognizing naming conventions used to hide unauthorized activity relies heavily upon your knowledge of what is normal and not normal within the directory structure and running processes of an operating system. Common artifacts include:

- File names, Registry keys and process names that appear to be misspelled or in the wrong location.
- Files with normal names that do not have the appropriate hash value or file signature.
- A process that seems to be running in more than one instance when that is not typical, or when a process is a child of itself.
- Abnormal capitalization patterns in names. For example, Winhex could be spelled wInhex.
- The presence of programs on the system used for file hiding.
- File names and directory locations discovered during the analysis of malicious code found on a compromised system.

# **Techniques – Remote Connectivity**

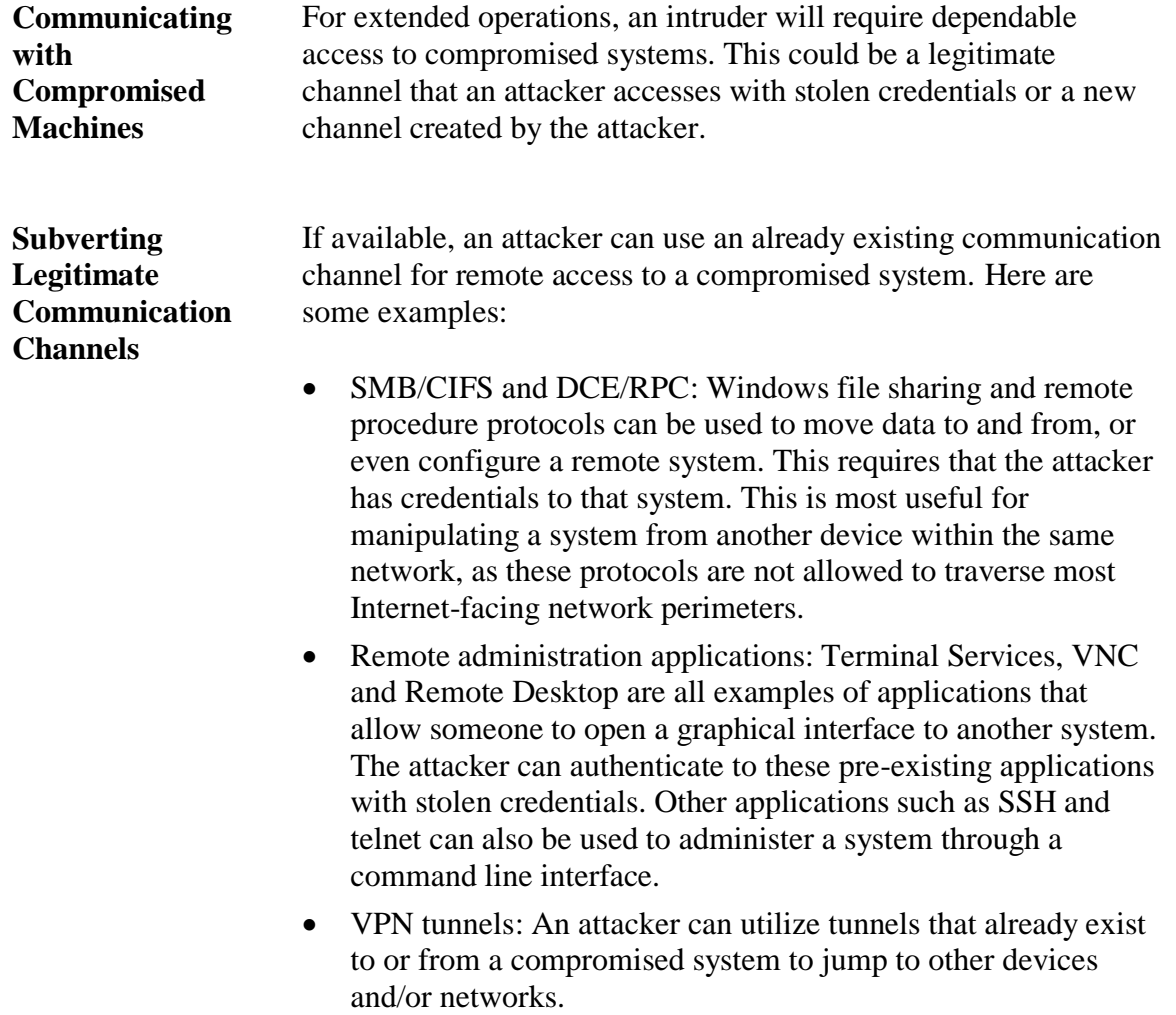

# **Techniques – Remote Connectivity**, continued

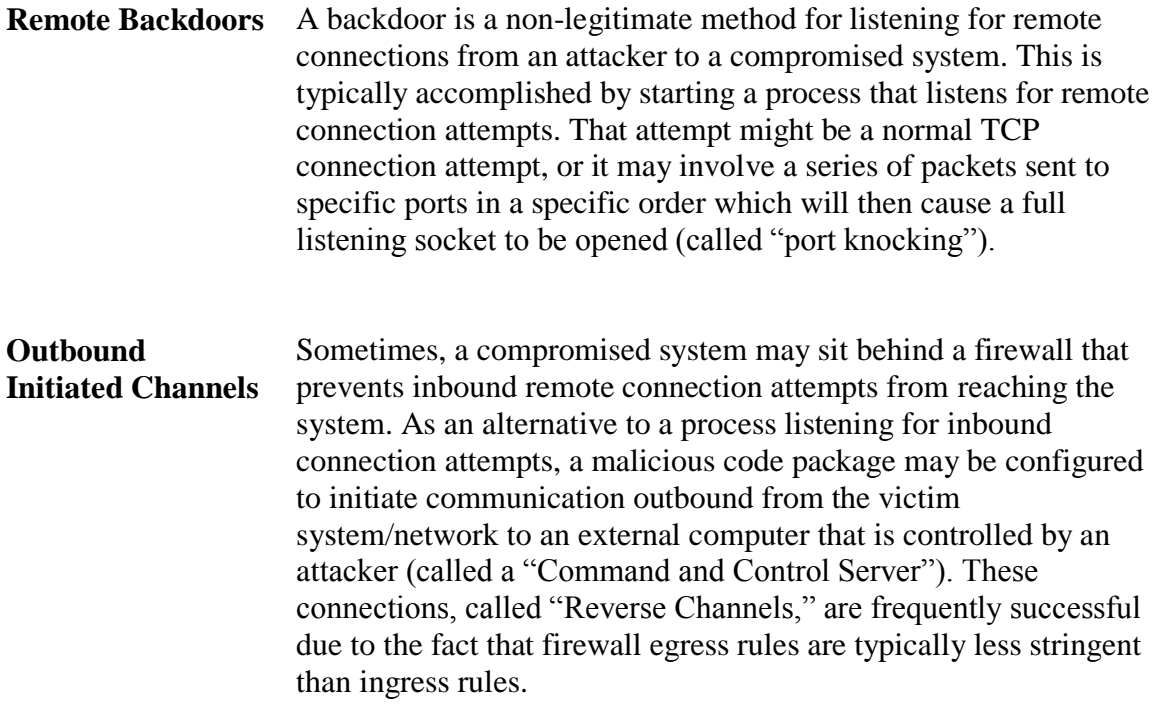

# **Techniques – Remote Connectivity**, continued

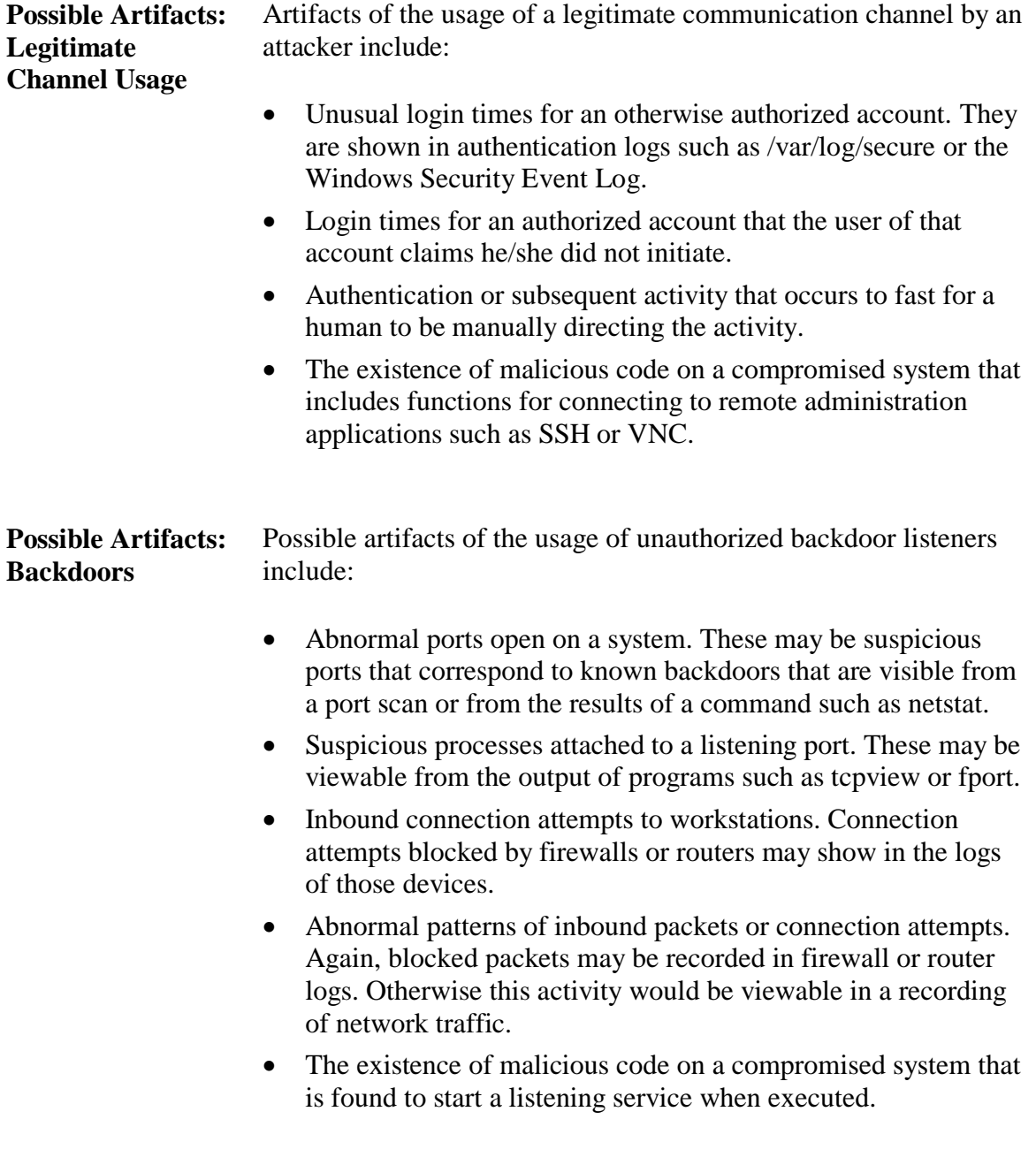

# **Techniques – Remote Connectivity**, continued

executed.

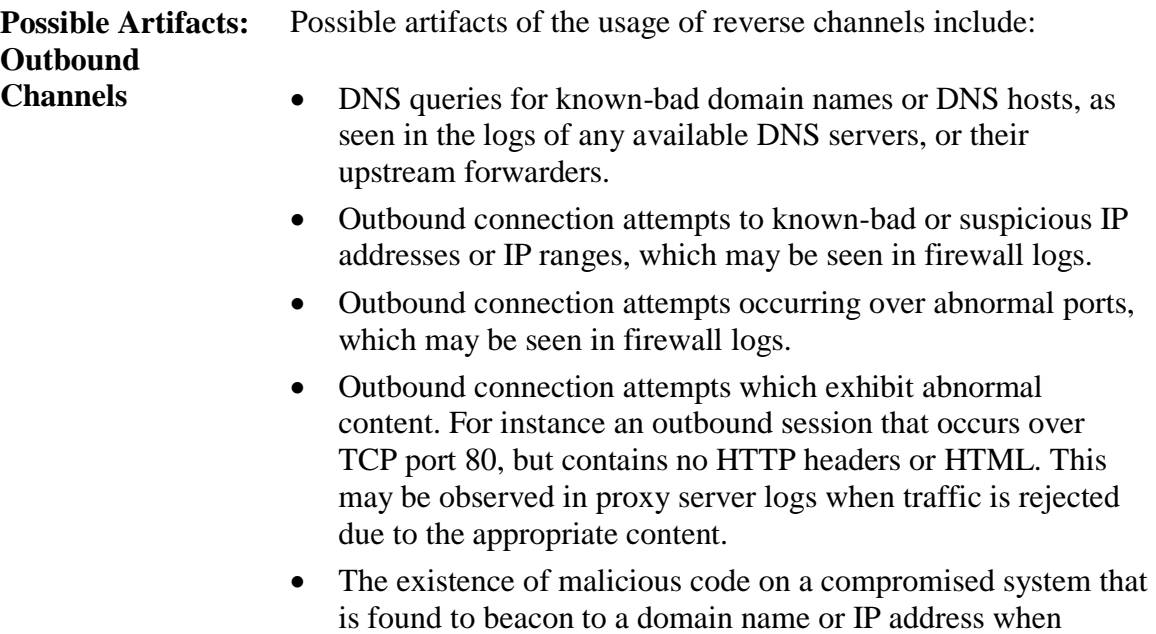

#### **Techniques – File System Date/Time Stamp Manipulation**

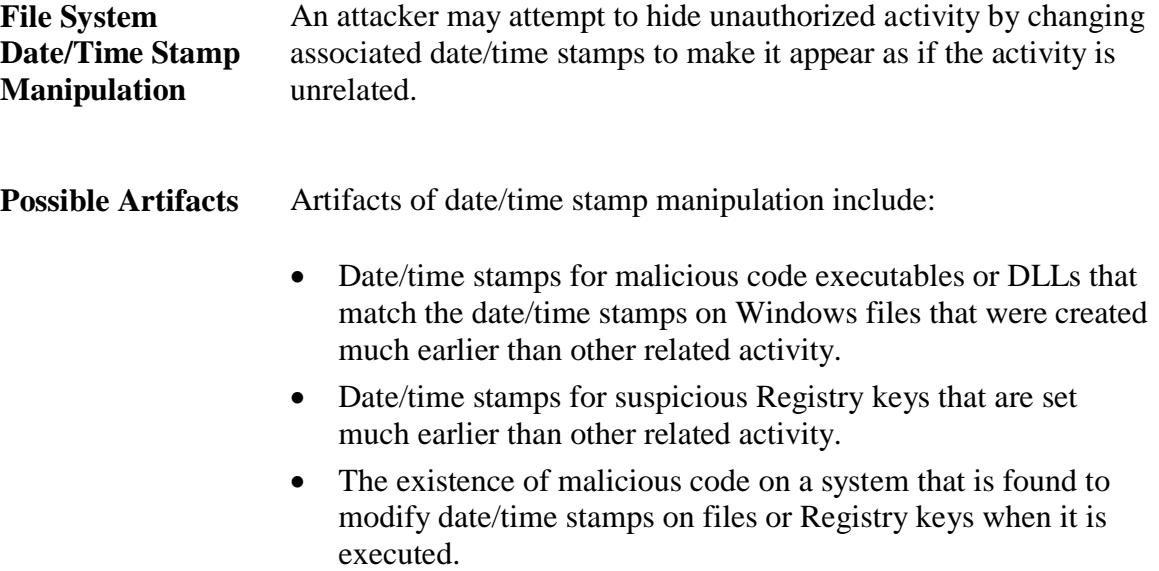

# **Privilege Escalation**

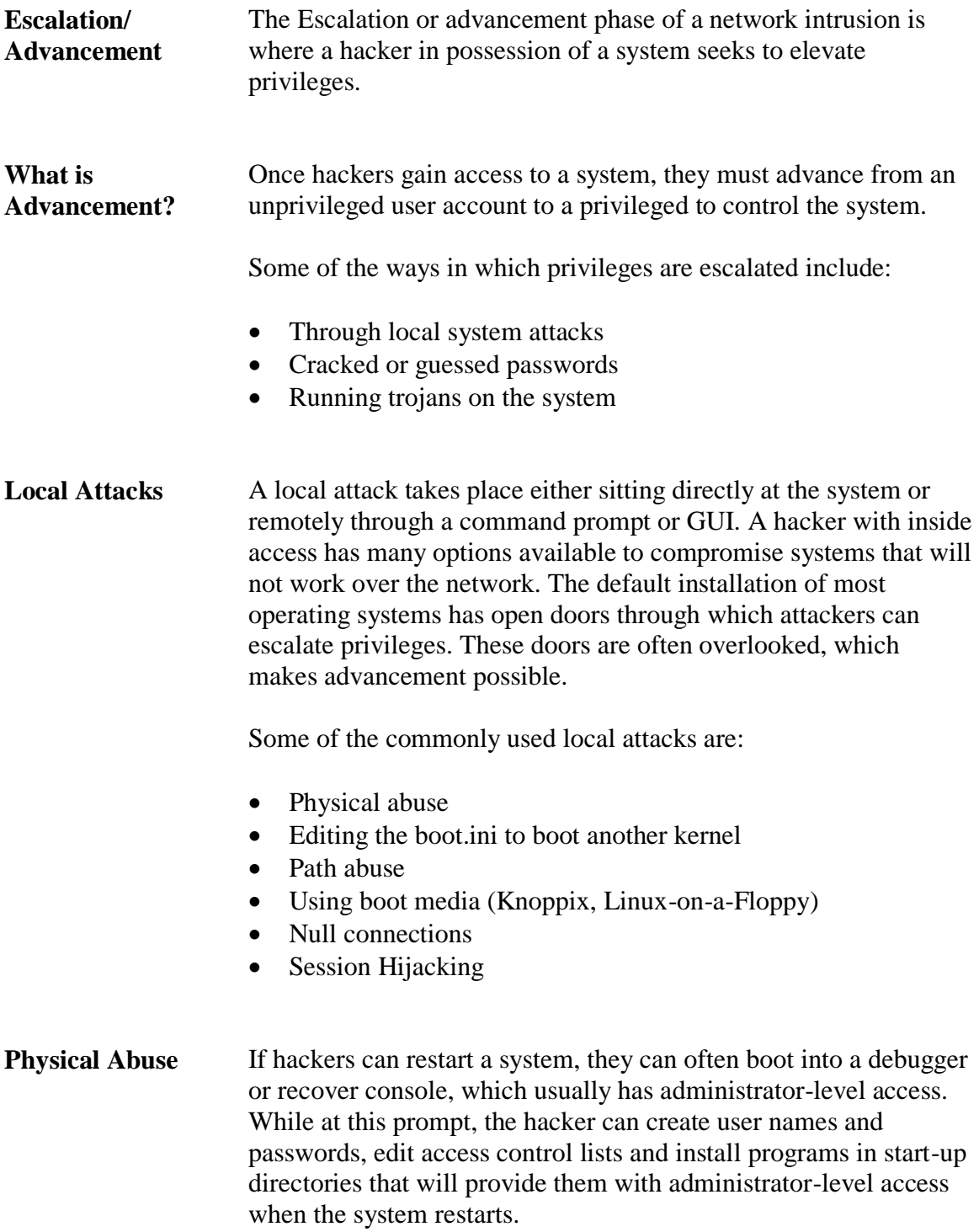

# **Privilege Escalation, continued**

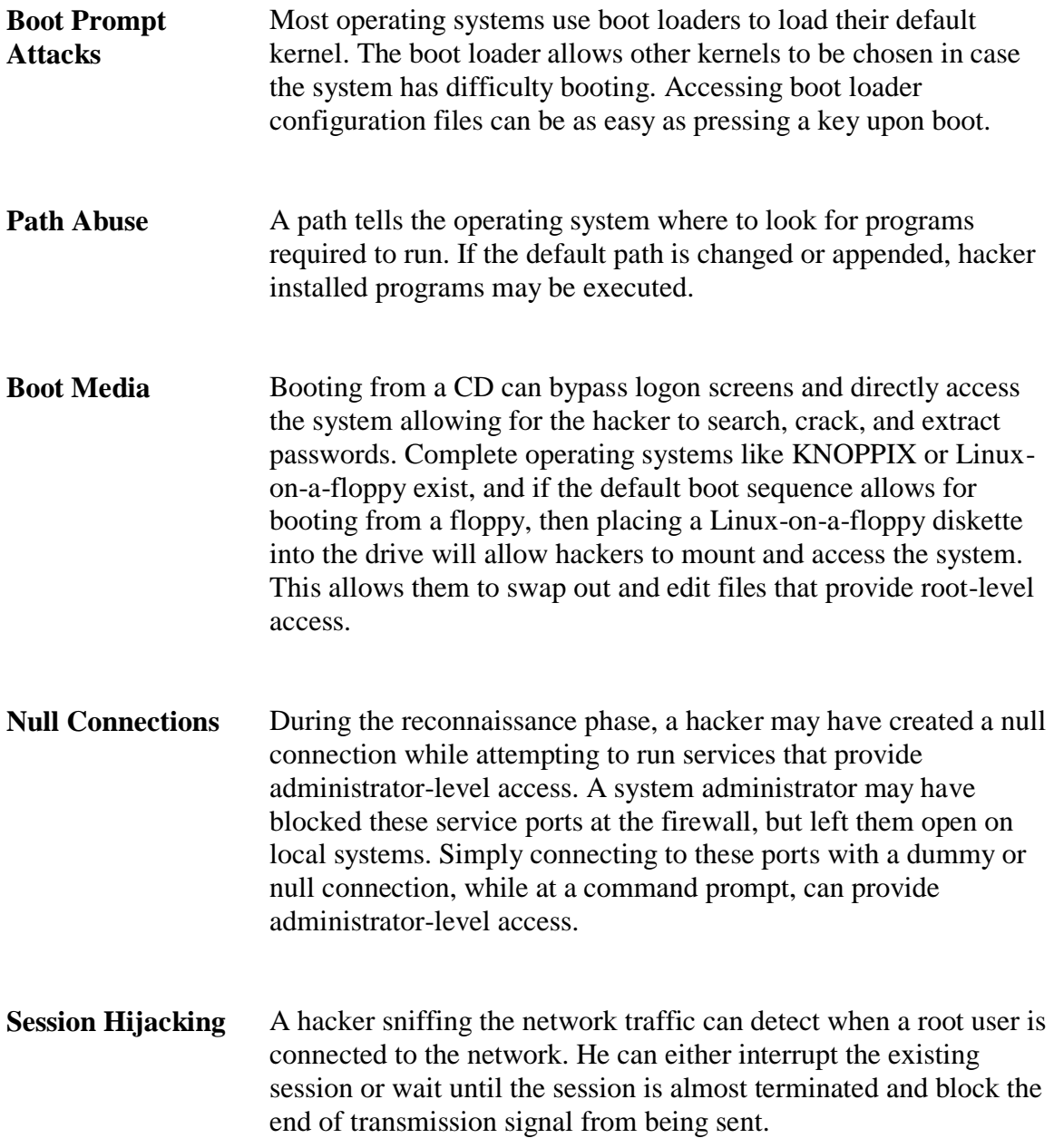

# **Privilege Escalation, continued**

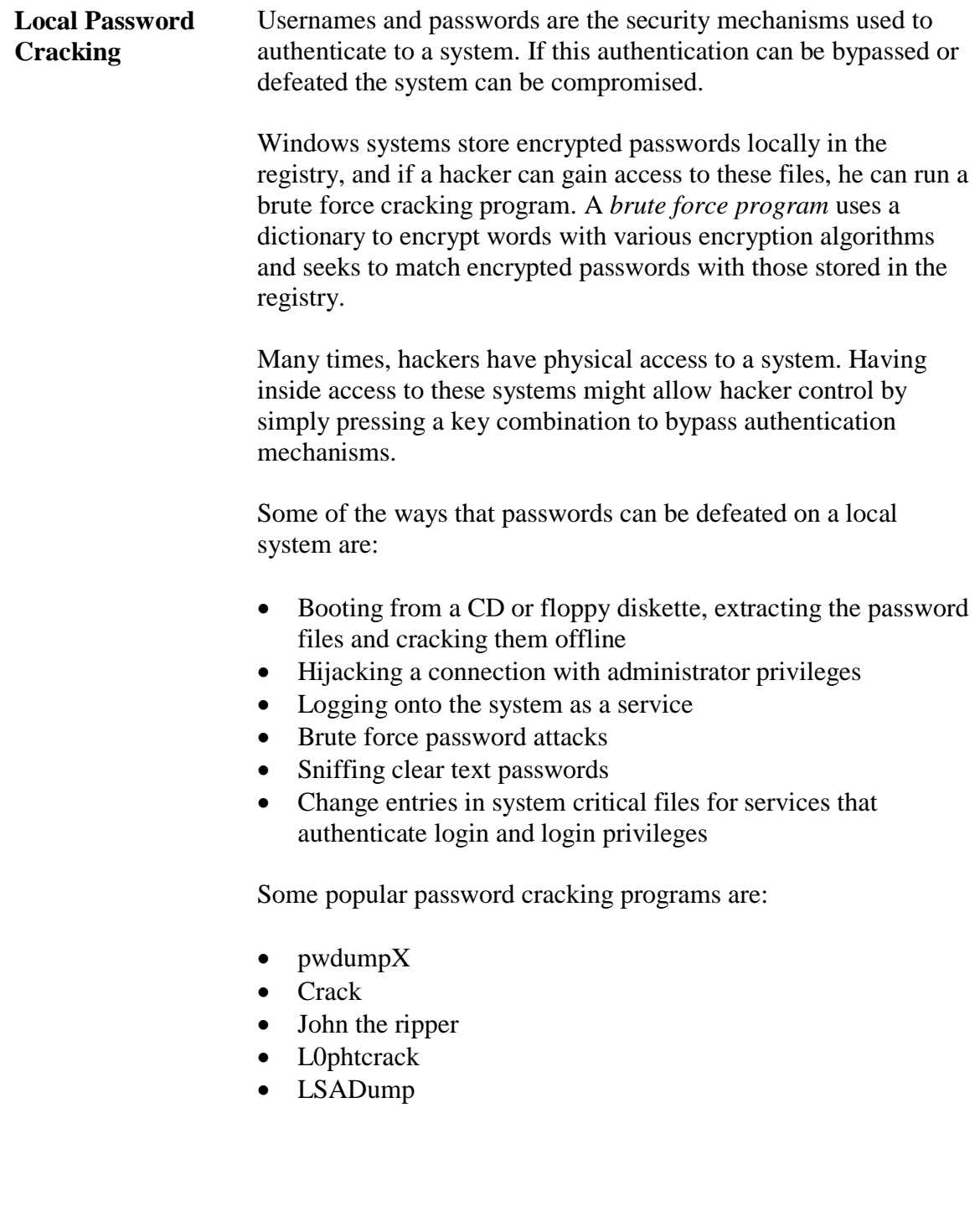

#### **Privilege Escalation, continued**

#### **Trojans in Advancement**

Trojans are programs that pretend to be normal or useful software tools. Many commands used by the system administrator for system and network control are often trojanized by hackers. They can also be batch files (.BAT) with the same name as the program and execute the program along with the Trojan.

Examples of commonly trojanized binary programs are:

- task manager
- login
- ipconfig
- secpol
- dir
- ntbackup

These executables are often trojanized because only the system administrator has a right to run them. For example, the system administrator creates a new user and assigns a password, but uses a trojanized program that captures the password and sends it back to the hacker.

A Trojan might also sabotage the installation of security patches informing the system administrator that updates were installed when in actuality they were not. Such vulnerabilities might allow the hacker to gain entry though unpatched security holes.

#### **Lesson 5 – Infiltration and Extraction**

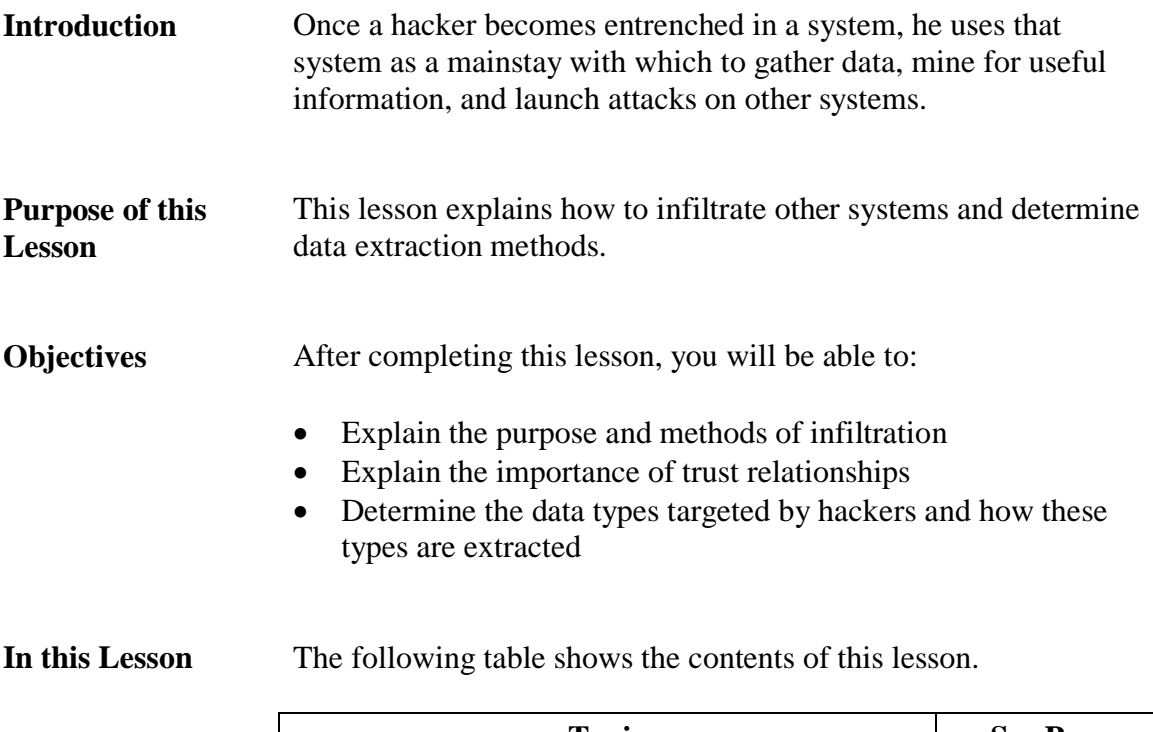

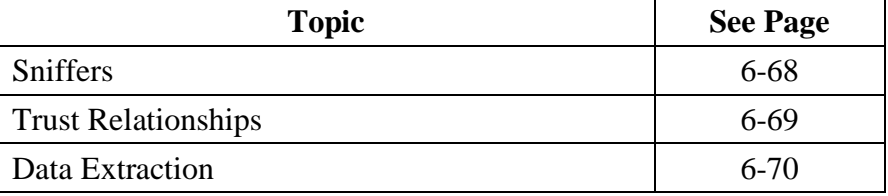

#### **Sniffers**

**Sniffers** A *sniffer* is a program that is used to monitor or capture network traffic. Hackers often eavesdrop seeking data, like usernames and passwords that they can use to access other systems. This collected data is usually stored on the compromised system in a hidden file.

> Sniffers often run as disguised processes on systems. Some of the common ways they run as disguised processes include:

- Trojanzed device drives
- Renamed programs that are configured to start at boot
- Trojanized applications

# **Trust Relationships**

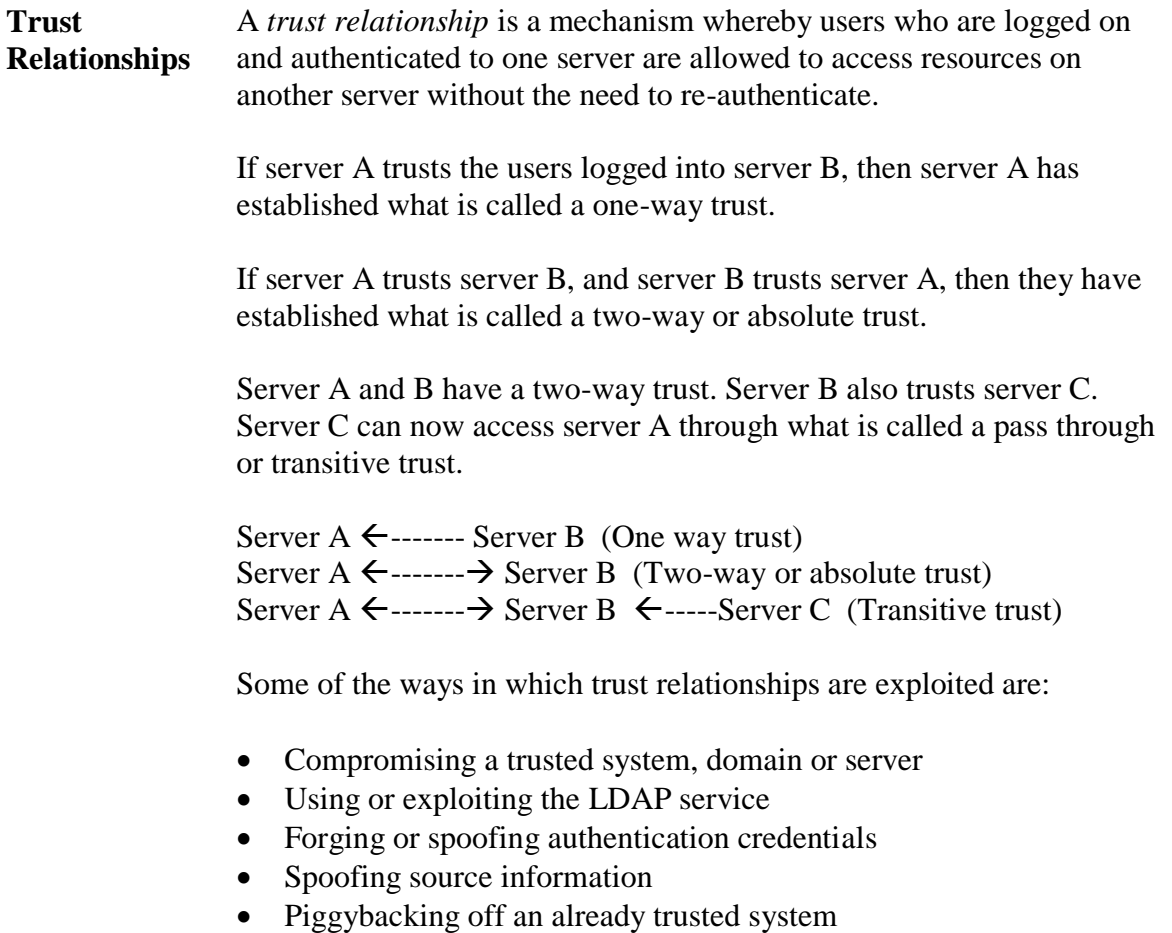

Hijacking a session from a trusted system

#### **Data Extraction**

**Data Extraction** *Data extraction* is the process of obtaining data off a compromised system. Hackers must find a way to extract collected data in a stealthy manner so as to avoid detection. To help avoid detection, the desired data is filtered for relevancy and sent in a way that will not overload the system or trigger an IDS.

> Hackers know that most traffic loggers, IDS, and sniffers are configured to only capture the beginning of most packets. Embedding data deep into packets often allows the hacker to extract the data without being detected.

Sometimes a hacker will schedule a job to send extracted data during times when network traffic is heavy. This technique attempts to avoid detection by using the network traffic volume against the system administrator; much like trying to find a needle in a haystack.

Some of the common ways data is extracted include:

- E-mail
- Masked as services like HTTP, DNS or ARP
- Backdoor connections
- Services run on a regular basis
- Ftp or telnet login by the attacker
- A print job run to a remote location or file